# HEWLETT-PACKARD

## HP Vectra MS-DOS Programmer's Reference HP 45962A

(from Microsoft Corporation)

Information in this document is subject to change without notice and does not represent a commitment on the part of Microsoft Corporation. The software described in this document is furnished under a license agreement or nondisclosure agreement. The software may be used or copied only in accordance with the terms of the agreement. It is against the law to copy the <a href="Programmer's Reference Manual">Programmer's Reference Manual</a> on magnetic tape, disk, or any other medium for any purpose other than the purchaser's personal use.

© Copyright Microsoft Corporation, 1981, 1983, 1984 © Hewlett-Packard August 1985 Portions of this manual © Intel Corporation 1980

Comments about this documentation may be sent to:

Hewlett-Packard Company Personal Office Computer Division 974 E. Arques Avenue Sunnyvale, CA 94086 Atten: Documentation Dept.

Microsoft is a registered trademark of Microsoft Corporation.

MS is a registered trademark of Microsoft Corporation.

XENIX is a trademark of Microsoft Corporation.

CP/M is a registered trademark of Digital Research, Inc.

INTEL is a registered trademark of Intel Corporation.

Epson is a registered trademark of Epson Corporation.

#### System Requirements

Disk drive(s)

One disk drive if and only if output is sent to the same physical disk from which the input was taken. None of the programs allows time to swap disks during operation on a one-drive configuration. Therefore, two disk drives is a more practical configuration.

For more information about other Microsoft products, contact:

Microsoft Corporation 10700 Northup Way Bellevue, WA 98004 (206) 828-8080

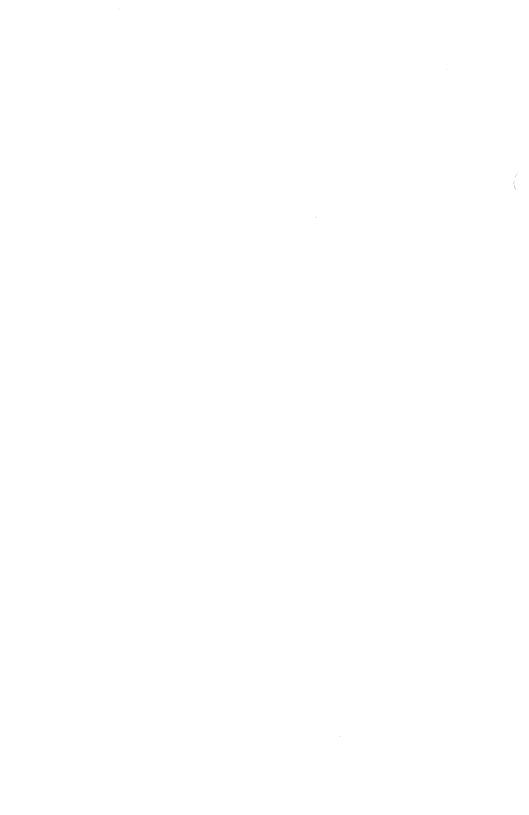

## Contents

## Chapter 1 System Calls

- 1.1 Introduction 1-1
- 1.2 Standard Character Device I/O 1-2
- 1.3 Memory Management 1-4
- 1.4 Process Management 1-5
- 1.5 File and Directory Management 1-7
- 1.6 Microsoft Networks 1-14
- 1.7 Miscellaneous System Management 1-15
- 1.8 Old System Calls 1-15
- 1.9 Using the System Calls 1-19
- 1.10 Interrupts 1-31
- 1.11 Function Requests 1-46

## Chapter 2 MS-DOS Device Drivers

- 2.1 Introduction 2-1
- 2.2 Format of a Device Driver 2-2
- 2.3 How to Create a Device Driver 2-4
- 2.4 Installation of Device Drivers 2-5
- 2.5 Device Headers 2-6
- 2.6 Request Header 2-9
- 2.7 Device Driver Functions 2-11
- 2.8 Media Descriptor Byte 2-23
- 2.9 Format of a Media Descriptor Table 2-24
- 2.10 The CLOCK Device 2-26
- 2.11 Anatomy of a Device Call 2-27
- 2.12 Example of Device Drivers 2-29

## Chapter 3 MS-DOS Technical Information

- 3.1 MS-DOS Initialization 3-1
- 3.2 The Command Processor 3-1
- 3.3 MS-DOS Disk Allocation 3-2
- 3.4 MS-DOS Disk Directory 3-2
- 3.5 File Allocation Table (FAT) 3-5
- 3.6 MS-DOS Standard Disk Formats 3-8

## Chapter 4 MS-DOS Control Blocks and Work Areas

- 4.1 Typical MS-DOS Memory Map 4-1
- 4.2 MS-DOS Program Segment 4-2

## Chapter 5 .EXE File Structure and Loading

## Chapter 6 Intel Relocatable Object Module Formats

- 6.1 Introduction 6-1
- 6.2 Definition of Terms 6-2
- 6.3 Module Identification and Attributes 6-4
- 6.4 Segment Definition 6-4
- 6.5 Segment Addressing 6-5
- 6.6 Symbol Definition 6-6
- 6.7 Indices 6-7
- 6.8 Conceptual Framework for Fixups 6-8
- 6.9 Self-Relative Fixups 6-13
- 6.10 Segment-Relative Fixups 6-14
- 6.11 Record Order 6-14
- 6.12 Introduction to the Record Formats 6-16
- 6.13 Numeric List of Record Types 6-47
- 6.14 Microsoft Type Representations for Communal Variables 6-48

## Chapter 7 Programming Hints

- 7.1 Introduction 7-1
- 7.2 Interrupts 7-1
- 7.3 System Calls 7-3
- 7.4 Device Management 7-3
- 7.5 Memory Management 7-4
- 7.6 Process Management 7-5
- 7.7 File and Directory Management 7-5
- 7.8 Miscellaneous 7-6

## Chapter 1 System Calls

- 1.1 Introduction 1-1

  1.1.1 System Calls That Have Been Superseded 1-2

  1.2 Standard Character Device I/O 1-2
  1.3 Memory Management 1-4
  1.4 Process Management 1-5

  1.4.1 Loading and Executing A Program 1-6
  1.4.2 Loading An Overlay 1-7

  1.5 File and Directory Management 1.7
- 1.5 File and Directory Management 1-7
  - 1.5.1 Handles 1-8
  - 1.5.2 File-Related Function Requests 1-8
  - 1.5.3 Device-Related Function Requests 1-11
  - 1.5.4 Directory-Related Function Requests 1-11
  - 1.5.5 Directory Entry 1-12
  - 1.5.6 File Attributes 1-13
- 1.6 Microsoft Networks 1-14
- 1.7 Miscellaneous System Management 1-15
- 1.8 Old System Calls 1-15
  - 1.8.1 File Control Block (FCB) 1-16
- 1.9 Using the System Calls 1-19
  - 1.9.1 Issuing An Interrupt 1-19
  - 1.9.2 Calling A Function Request 1-20
  - 1.9.3 Using The Calls From A High-Level Language 1-20
  - 1.9.4 Treatment Of Registers 1-21
  - 1.9.5 Handling Errors 1-21
  - 1.9.6 System Call Descriptions 1-23
- 1.10 Interrupts 1-31
- 1.11 Function Requests 1-46

|  |  | ( |
|--|--|---|
|  |  |   |
|  |  |   |

#### CHAPTER 1

#### SYSTEM CALLS

#### 1.1 INTRODUCTION

The routines that MS-DOS uses to manage system operation and resources can be called by any application program. Using these system calls makes it easier to write machine-independent programs and increases the likelihood that a program will be compatible with future versions of MS-DOS. MS-DOS system calls fall into several categories:

Standard character device I/O

Memory management

Process management

File and directory management

Microsoft Network calls

Miscellaneous system functions

MS-DOS services are invoked by an application by software interrupts. The current range of interrupts used for MS-DOS is 20H-27H, with 28H-40H reserved. Interrupt 21H is the function request service, and provides access to a wide variety of MS-DOS services. The selection of the Interrupt 21H function is through a function number placed in the AH register by the application. In some cases, the full AX register is used to specify the requested function. Each interrupt or function request uses values in various registers to receive or return function-specific information.

#### 1.1.1 System Calls That Have Been Superseded

Many system calls introduced in versions of MS-DOS earlier than 2.0 have been superseded by function requests that are simpler to use and make better use of system resources. Although MS-DOS still includes these old system calls, they should not be used unless it is imperative that a program maintain backward-compatibility with the pre-2.0 versions of MS-DOS.

A table of the pre-2.0 system calls and a description of the File Control Block (required by some of the old calls) appears in Section 1.8, "Old System Calls."

The first part of this chapter explains how DOS manages its resources -- such as memory, files, and processes -- and briefly describes the purpose of most of the system calls. The remainder of the chapter describes each interrupt and function request in detail. The system call descriptions are in numeric order, interrupts followed by function requests. These descriptions include further detail on how MS-DOS manages its resources.

Chapter 2 of this book describes how to write an MS-DOS device driver. Chapters 3, 4, and 5 contain more detailed information about MS-DOS, including how it manages disk space, the control blocks it uses, and how it loads and executes relocatable programs (files with an extension of EXE). Chapter 6 describes the Intel(R) object module format. Chapter 7 gives some programming hints.

#### 1.2 STANDARD CHARACTER DEVICE I/O

The standard character function requests handle all input and output to and from character devices such as the console, printer, and serial ports. If a program uses these function requests, its input and output can be redirected.

Table 1.1 lists the MS-DOS function requests for managing standard character input and output.

Table 1.1 Standard Character I/O Function Requests

| 01H | Read Keyboard<br>and Echo      | Gets a character from standard input and echoes it to standard output.                                 |
|-----|--------------------------------|----------------------------------------------------------------------------------------------------|
| 02H | Display Character              | Sends a character to standard output.                                                                  |
| 03Н | Auxiliary Input                | Gets a character from standard auxiliary.                                                              |
| 04H | Auxiliary Output               | Sends a character to standard auxiliary.                                                               |
| 05H | Print Character                | Sends a character to the standard printer.                                                             |
| 06Н | Direct Console I/O             | Gets a character from standard input or sends a character to standard output.                          |
| 07Н | Direct Console<br>Input        | Gets a character from standard input.                                                                  |
| 180 | Read Keyboard                  | Gets a character from standard input.                                                                  |
| 09Н | Display String                 | Sends a string to standard output.                                                                     |
| 0AH | Buffered Keyboard<br>Input     | Gets a string from standard input.                                                                     |
| ОВН | Check Keyboard<br>Status       | Reports on the status of the standard input buffer.                                                    |
| 0CH | Flush Buffer,<br>Read Keyboard | Empties the standard input buffer and calls one of the other standard character I/O function requests. |

Although several of these standard character I/O function requests seem to do the same thing, they are distinguished by whether they echo characters from standard input to standard output or check for control characters. The detailed descriptions later in this chapter point out the differences.

#### 1.3 MEMORY MANAGEMENT

MS-DOS keeps track of which areas of memory are allocated by writing a memory control block at the beginning of each area of memory. This control block specifies the size of the memory area; the name of the process, if any, that owns the memory area; and a pointer to the next area of memory. If the memory area is not owned, it is available.

Table 1.2 lists the MS-DOS function requests for managing memory.

Table 1.2 Memory Management Function Requests

| 48H | Allocate Memory          | Requests a block of memory.                            |
|-----|--------------------------|--------------------------------------------------------|
| 49H | Free Allocated<br>Memory | Frees a block of memory previously allocated with 48H. |
| 4AH | Set Block                | Changes the size of an allocated memory block.         |

When a process requests additional memory with Function 48H, MS-DOS searches for a block of available memory large enough to satisfy the request. If it finds such a block of memory, it changes the memory control block to show the owning process. If the block of memory is larger than the requested amount, MS-DOS changes the size field of the memory control block to the requested amount, writes a new memory control block at the beginning of the unneeded portion that shows it is available, and updates the pointers to add this memory to the chain of memory control blocks. MS-DOS then returns the segment address of the first byte of the allocated memory to the requesting process.

When a process releases an allocated block of memory with Function 49H, DOS changes the memory control block to show that it is available (not owned by any process).

When a process shrinks an allocated block of memory with Function 4AH, DOS builds a memory control block for the memory being released and adds it to the chain of memory control blocks. When a process tries to expand an allocated block of memory with Function 4AH, MS-DOS treats it as a request for additional memory; rather than returning the segment address of the additional memory to the requesting process, however, MS-DOS simply chains the additional memory to the existing memory block.

If MS-DOS can't find a block of available memory large enough to satisfy a request for additional memory -- made with either Function 48H or Function 4AH -- MS-DOS returns an error code to the requesting process.

When a program receives control, it should call Function 4AH to shrink its initial memory allocation block (the block that begins with its Program Segment Prefix) to the minimum it requires. This frees unneeded memory and makes the best application design for portability to future multitasking environments.

When a program exits, MS-DOS automatically frees its initial memory allocation block before returning control to the calling program (COMMAND.COM is usually the calling program for application programs). The DOS frees any memory owned by the process exiting.

Any program that changes memory not allocated to it will most likely destroy at least one memory management control block. This causes a memory allocation error the next time MS-DOS tries to use the chain of memory control blocks; the only cure is to restart the system.

#### 1.4 PROCESS MANAGEMENT

MS-DOS uses several function requests to load, execute, and terminate programs. Application programs can use these same function requests to manage other programs.

Table 1.3 lists the MS-DOS function requests for managing processes.

Table 1.3 Process Management Function Requests

| 31H   | Keep Process                        | Terminates a process and returns control to the invoking process, but keeps the terminated process in memory. |
|-------|-------------------------------------|----------------------------------------------------------------------------------------------------|
| 4B00H | Load and Execute<br>Program         | Loads and executes a program.                                                                                 |
| 4B03H | Load Overlay                        | Loads a program overlay without executing it.                                                                 |
| 4CH   | End Process                         | Returns control to the invoking process.                                                                      |
| 4DH   | Get Return Code<br>of Child Process | Returns a code passed by a child process when it exits.                                                       |
| 62H   | Get PSP                             | Returns the segment address of the Program Segment Prefix of the current process.                             |

#### 1.4.1 Loading And Executing A Program

When a program loads and executes another program with Function 4B00H, MS-DOS allocates memory, writes a Program Segment Prefix (PSP) for the new program at offset 0 of the allocated memory, loads the new program, and passes control to it. When the invoked program exits, control returns to the calling program.

COMMAND.COM uses Function 4B00H to load and execute command files. Application programs have the same degree of control over process management as COMMAND.COM.

In addition to these common features, there are some differences in the way MS-DOS loads .COM and .EXE files.

#### Loading a .COM Program

When COMMAND.COM loads and executes a .COM program, it allocates all of available memory to the application and sets the stack pointer 100H bytes from the end of available memory. A .COM program should set up its own stack before shrinking its initial memory allocation block with Function 4AH, because the default stack is in the memory to be released.

If a newly loaded program is allocated all of memory -- as a .COM program is -- or requests all of available memory with Function 48H, MS-DOS allocated to it the memory occupied by the transient part of COMMAND.COM. If the program changes this memory, MS-DOS must reload the transient portion of COMMAND.COM before it can continue. If a program exits (via call 31H, Keep Process) without releasing enough memory, the system halts and must be reset. To minimize this possibility, a .COM program should shrink its initial allocation block with Function 4AH before doing anything else, and all programs must release all memory they allocate with Function 48H before exiting.

#### Loading an .EXE Program

When COMMAND.COM loads and executes an .EXE program, it allocates the size of the program's memory image plus either the value in the MAXALLOC field (offset OCH) of the file header, if that much memory is available, or the value in the MINALLOC field (offset OAH). These fields are set by the linker. Before passing control to the .EXE file, MS-DOS calculates the correct relocation addresses, based on the relocation information in the file header.

For a more detailed description of how MS-DOS loads .COM and .EXE files, see Chapters 3 and 4.

#### Executing a Program From Within Another Program

Because COMMAND.COM takes care of details such as building complete pathnames, searching the directory path for executable files, and relocating .EXE files, the simplest way to load and execute a program is to load and execute an additional copy of COMMAND.COM, passing it a command line that includes the /C switch to invoke the .COM or .EXE file. The description of Function 4B00H (Load and Execute Program) describes how to do this.

#### 1.4.2 Loading An Overlay

When a program loads an overlay with Function 4B03H, it must pass to MS-DOS the segment address at which the overlay is to be loaded. The program then must call the overlay, and the overlay returns directly to the calling program. The calling program is in complete control: MS-DOS does not write a PSP for the overlay or intervene in any other way.

MS-DOS does not check to see if the calling program owns the memory where the overlay is to be loaded. If the calling program does not own the memory, loading the overlay will most likely destroy a memory control block, causing an eventual memory allocation error.

A program that loads an overlay must, therefore, either allow room for the overlay when it calls Function 4AH to shrink its initial memory allocation block, or should shrink its initial memory allocation block to the minimum and then use Function 48H to allocate memory for the overlay.

#### 1.5 FILE AND DIRECTORY MANAGEMENT

The MS-DOS hierarchical (multilevel) file system is similar to that of the XENIX operating system. For a description of the multilevel directory system and how to use it, see the MS-DOS User's Reference.

#### 1.5.1 Handles

To create or open a file, a program passes to MS-DOS a pathname and the attribute to be assigned to the file. MS-DOS returns a 16-bit number called a handle. For most subsequent actions, MS-DOS requires only this handle to identify the file.

A handle can refer to either a file or a device. MS-DOS predefines five standard handles. These handles are always open; you needn't open them before you use them. Table 1.4 lists these predefined handles.

Table 1.4 Predefined Device Handles

| Handle                | Standard device                                  | Comment                                                                 |
|-----------------------|--------------------------------------------------|-------------------------------------------------------------------------|
| 0<br>1<br>2<br>3<br>4 | Input<br>Output<br>Error<br>Auxiliary<br>Printer | Can be redirected from command line Can be redirected from command line |

When MS-DOS creates or opens a file, it assigns the first available handle. A program can have 20 open handles; this includes the five predefined handles, so a program can typically open 15 extra files. Any of the five predefined handles can be temporarily forced to refer to an alternate file or device using function request 46H.

#### 1.5.2 File-Related Function Requests

MS-DOS treats a file as a string of bytes; it assumes no record structure or access technique. An application program imposes whatever record structure it needs on this string of bytes. Reading from or writing to a file requires only pointing to the data buffer and specifying the number of bytes to read or write.

Table 1.5 lists the MS-DOS function requests for managing files.

Table 1.5 File-Related Function Requests

| \<br>\ | 3СН         | Create Handle                  | Creates a file.                                                             |
|--------|-------------|--------------------------------|-----------------------------------------------------------------------------|
|        | 3DH         | Open Handle                    | Opens a file.                                                               |
|        | 3ЕН         | Close Handle                   | Closes a file.                                                              |
|        | 3FH         | Read Handle                    | Reads from a file.                                                          |
|        | <b>4</b> 0H | Write Handle                   | Writes to a file.                                                           |
|        | 42H         | Move File<br>Pointer           | Sets the read/write pointer in a file.                                      |
|        | <b>4</b> 5H | Duplicate File<br>Handle       | Creates a new handle that refers to the same file as an existing handle.    |
|        | <b>4</b> 6H | Force Duplicate<br>File Handle | Makes an existing handle refer to the same file as another existing handle. |
|        | 5АН         | Create<br>Temporary File       | Creates a file with a unique name.                                          |
|        | 5вн         | Create New File                | Attempts to create a file, but fails if a file with the same name exists.   |

#### File Sharing

Version 3.1 of MS-DOS introduces file sharing, which lets more than one process share access to a file. File sharing operates only after the Share command has been executed to load file-sharing support. Table 1.6 lists the MS-DOS function requests for sharing files; if file sharing is not in effect, these function requests cannot be used. Function 3DH, Open Handle, can operate in several modes. Compatibility mode is usable without file sharing in effect. Here it is referred to in the file-sharing modes, which require file sharing to be in effect.

Table 1.6 File-Sharing Function Requests

| 3DH   | Open Handle | Opens a file with one of the file-sharing modes.                                                                                      |
|-------|-------------|----------------------------------------------------------------------------------------------------|
| 440BH | IOCTL Retry | Specifies how many times an I/O operation that fails due to a file-sharing violation should be retried before Interrupt 24 is issued. |
| 5С00Н | Lock        | Locks a region of a file.                                                                                                    |
| 5C01H | Unlock      | Unlocks a region of a file.                                                                                                    |

#### 1.5.3 Device-Related Function Requests

I/O Control for Devices is implemented with Function 44H (IOCTL); it includes several action codes to perform different device-related tasks. Some forms of the IOCTL function request require that the device driver be written to support the IOCTL interface. Table 1.7 lists the MS-DOS function requests for managing devices.

Table 1.7 Device-Related Function Requests

| 4400H,01H | IOCTL Data          | Gets or sets device description.                       |
|-----------|---------------------|--------------------------------------------------------|
| 4402H,03H | IOCTL Character     | Gets or sets character device control data.            |
| 4404H,05H | IOCTL Block         | Gets or sets block device $\infty$ ntrol data.         |
| 4406н,07н | IOCTL Status        | Checks device input or output status.                  |
| 4408H     | IOCTL Is Changeable | Checks whether block device contains removable medium. |

Some forms of the IOCTL function request can only be used with Microsoft(R) Networks; they are listed in Section 1.6, "Microsoft Networks."

#### 1.5.4 Directory-Related Function Requests

The root directory on a disk has room for a fixed number of entries: 64 on a standard single-sided disk, 112 on a standard double-sided disk. For hard disks, the number of directories is dependent on the DOS partition size. A subdirectory is simply a file with a unique attribute; there can be as many subdirectories on a disk as space allows. The depth of a directory structure, therefore, is limited only by the amount of storage on a disk and the maximum pathname length of 64 characters.

The root directory is identical to the pre-2.0 directory. Pre-2.0 disks appear to have only a root directory that contains files but no subdirectories.

Table 1.8 lists the MS-DOS function requests for managing directories.

Table 1.8 Directory-Related Function Requests

| 39Н | Create Directory                      | Creates a subdirectory.                                           | ( |
|-----|---------------------------------------|-------------------------------------------------------------------|---|
| ЗАН | Remove Directory                      | Deletes a subdirectory.                                           | \ |
| 3ВН | Change Current<br>Directory           | Changes the current directory.                                    |   |
| 41H | Delete<br>Directory Entry<br>(Unlink) | Deletes a file.                                                   |   |
| 43H | Get/Set File<br>Attributes<br>(Chmod) | Retrieves or changes the attributes of a file.                    |   |
| 47н | Get Current<br>Directory              | Returns current directory for a given drive.                      |   |
| 4EH | Find First File                       | Searches a directory for the first entry that matches a filename. |   |
| 4FH | Find Next File                        | Searches a directory for the next entry that matches a filename.  |   |
| 56Н | Change<br>Directory Entry             | Renames a file.                                                   | ( |
| 57H | Get/Set Date/Time of File             | Changes the time and date of last change in a directory entry.    |   |

#### 1.5.5 Directory Entry

A directory entry is a 32-byte record that includes the file's name, extension, date and time of last change, and size. An entry in a subdirectory is identical to an entry in the root directory. The directory entry is described in detail in Chapter 3.

#### 1.5.6 File Attributes

Table 1.9 describes the file attributes and how they are represented in the attribute byte of the directory entry (offset OBH). The attributes can be inspected or changed with Function 43H (Get/Set File Attributes).

#### Table 1.9 File Attributes

Code Description

- 00H Normal. Can be read or written without restriction.
- 01H Read-only. Cannot be opened for write; a file with the same name cannot be created.
- 02H Hidden. Not found by directory search.
- 04H System. Not found by directory search.
- 08H Volume-ID. Only one file can have this attribute; it must be in the root directory.
- 10H Subdirectory.
- 20H Archive. Set whenever the file is changed, cleared by the Backup command.

The Volume-ID (08H) and Directory (10H) attributes cannot be changed with Function 43H (Get/Set File Attributes).

#### 1.6 MICROSOFT NETWORKS

A Microsoft Network consists of a server and one or more workstations. MS-DOS maintains an <u>assign list</u> that keeps track of which workstation drives and devices have been redirected to the server. For a description of operation and use of the network, see the Microsoft Networks <u>Manager's</u> Guide, and User's Guide.

Table 1.10 lists the MS-DOS function requests for managing a Microsoft Networks workstation.

Table 1.10 Microsoft Network Function Requests

| 4409H | IOCTL Is Redirected Block     | Checks whether a drive letter refers to a local or redirected drive.                                                                                                    |
|-------|-------------------------------|----------------------------------------------------------------------------------------------------|
| 440AH | IOCTL Is Redirected<br>Handle | Checks whether a device name refers to a local or redirected device.                                                                                                    |
| 5E00H | Get Machine Name              | Gets the network name of the workstation.                                                                                                    |
| 5E02H | Printer Setup                 | Defines a string of control characters to be added at the beginning of each file sent to a network printer.                                                                                   |
| 5F02H | Get Assign List<br>Entry      | Gets an entry from the assign<br>list that shows the workstation<br>drive letter or device name and<br>the net name of the directory or<br>device on the server to which<br>it is reassigned. |
| 5F03H | Make Assign List<br>Entry     | Redirects a workstation drive or device to a server directory or device.                                                                                                    |
| 5F04H | Cancel Assign List<br>Entry   | Cancels the redirection of a workstation drive or device to a server directory or device.                                                                                                    |

#### 1.7 MISCELLANEOUS SYSTEM MANAGEMENT

The remaining system calls manage other system functions and resources such as drives, the clock, and addresses. Table 1.11 lists the MS-DOS function requests for managing miscellaneous system resources and operation.

Table 1.11 Miscellaneous System-Management Function Requests

| -   | Reset Disk<br>Select Disk    | Empties all file buffers.<br>Sets the default drive.   |
|-----|------------------------------|--------------------------------------------------------|
| -   | Get Current Disk             | Returns the default drive.                             |
|     | Set Disk Transfer<br>Address | Establishes the disk I/O buffer.                       |
| lBH | Get Default Drive            | Returns disk format data.                              |
| 1CH | Get Drive Data               | Returns disk format data.                              |
| 25H | Set Interrupt Vector         | Sets interrupt handler address.                        |
|     | Parse File Name              | Checks string for valid filename.                      |
| 2AH | Get Date                     | Returns system date.                                   |
| 2BH | Set Date                     | Sets system date.                                      |
| 2CH | Get Time                     | Returns system time.                                   |
| 2DH | Set Time                     | Sets system time.                                      |
| 2EH | Set/Reset Verify Flag        | Turns disk verify on or off.                           |
| 2FH | Get Disk Transfer<br>Address | Returns system disk I/O buffer address.                |
| 30H | Get MS-DOS Version<br>Number | Returns MS-DOS version number.                         |
| 33H | Control-C Check              | Returns Control-C check status.                        |
| 35H | Get Interrupt Vector         | Returns address of interrupt handler.                  |
| 36H | Get Disk Free Space          | Returns disk space data.                               |
| 38H | Get/Set Country Data         | Sets current country or retrieves country information. |
| 54H | Get Verify State             | Returns status of disk verify.                         |

#### 1.8 OLD SYSTEM CALLS

Most of the system calls that have been superseded deal with files. Table 1.12 lists these old calls and the function requests that have superseded them.

Although MS-DOS still includes these old system calls, they should not be used unless it is imperative that a program maintain backward-compatibility with the pre-2.0 versions of MS-DOS.

Table 1.12 Old System Calls and Their Replacements

|                                        |                                                                                                    | ·                                                                                                    |    |
|----------------------------------------|----------------------------------------------------------------------------------------------------|----------------------------------------------------------------------------------------------------|----|
| old                                    | System Call                                                                                                    | Has Been Superseded By                                                                                                    |    |
| Func                                   | tion Requests                                                                                                    | Function Requests                                                                                                    |    |
| 11H                                    | Terminate Program Open File Close File Search for First Entry Search for Next Entry                                        |                                                                                                    | (  |
| 13H<br>14H<br>15H                      | Delete File Sequential Read Sequential Write Create File                                                                   | 41H Delete Directory Entry 3FH Read Handle 3DH Open Handle 3CH Create Handle 5AH Create Temporary File                                                                                     |    |
| 21H<br>22H<br>23H<br>24H<br>26H<br>27H | Rename File Random Read Random Write Get File Size Set Relative Record Create New PSP Random Block Read Random Block Write | 5BH Create New File 56H Change Directory Entry 3FH Read Handle 40H Write Handle 42H Move File Pointer 42H Move File Pointer 4B00H Load and Execute Progra 3FH Read Handle 40H Write Handle | am |
| Inte                                   | rrupts                                                                                                    | Function Requests                                                                                                    |    |
| 20Н<br>27Н                             | Program Terminate<br>Terminate But Stay<br>Resident                                                                        | 4CH End Process<br>31H Keep Process                                                                                                    |    |

#### 1.8.1 File Control Block (FCB)

The old file-related function requests require that a program maintain a File Control Block (FCB) for each file; this control block contains such information as the file's name, size, record length, and pointer to current record. MS-DOS does most of this housekeeping for the newer, handle-oriented function requests.

Some descriptions of the old function requests refer to unopened and opened FCBs. An unopened FCB contains only a drive specifier and filename. An opened FCB contains all fields filled by Function OFH (Open File).

The Program Segment Prefix (PSP) includes room for two FCBs at offsets 5CH and 6CH. See Chapter 4 for a description of the PSP and how these FCBs are used. Table 1.13 describes the fields of the FCB.

| Table 1. | 12 | Format | Ωf | the  | File | Control  | Rlock | (FCR) |
|----------|----|--------|----|------|------|----------|-------|-------|
| Table 1. | LJ | rormat | OL | CIIC | LITE | COHLLIOT | DICK  | (FCD) |

| Offs | set |       |                    |
|------|-----|-------|--------------------|
| Hex  | Dec | Bytes | Name               |
| 00Н  | 0   | 1     | Drive number       |
| 01H  | 1   | 8     | Filename           |
| 09H  | 9   | 3     | Extension          |
| 0CH  | 12  | 2     | Current block      |
| 0EH  | 14  | 2     | Record size        |
| 10H  | 16  | 4     | File size          |
| 14H  | 20  | 2     | Date of last write |
| 16H  | 22  | 2     | Time of last write |
| 18H  | 24  | 8     | RESERVED           |
| 20H  | 32  | 1     | Current record     |
| 21H  | 33  | 4     | Relative record    |

#### Fields of the FCB

Extension (offset 09H): Three characters, left-aligned and padded (if necessary) with blanks. This field can be all blanks (no extension).

Current Block (offset OCH): Points to the block (group of 128 records) that contains the current record. This field and the Current Record field (offset 20H) make up the record pointer. This field is set to 0 by the Open File system call.

Record Size (offset OEH): The size of a logical record, in bytes. Set to 128 by the Open File system call. If the record size is not 128 bytes, you must set this field after opening the file.

File Size (offset 10H): The size of the file, in bytes. The first word of this 4-byte field is the low-order part of the size.

Time of Last Write (offset 16H): The time the file was created or last updated. The hour, minutes, and seconds are mapped into two bytes as follows:

Reserved (offset 18H): These fields are reserved for use by MS-DOS.

Current Record (offset 20H): Points to one of the 128 records in the current block. This field and the Current Block field (offset 0CH) make up the record pointer. This field is not initialized by the Open File system call. You must set it before doing a sequential read or write to the file.

Relative Record (offset 21H): Points to the currently selected record, counting from the beginning of the file (starting with 0). This field is not initialized by the Open File system call. You must set it before doing a random read or write to the file. If the record size is less than 64 bytes, both words of this field are used; if the record size is 64 bytes or more, only the first three bytes are used.

#### Note

If you use the FCB at offset 5CH of the Program Segment Prefix, the last byte of the Relative Record field is the first byte of the unformatted parameter area that starts at offset 80H. This is the default Disk Transfer Area.

#### Extended FCB

The Extended File Control Block is used to create or search for directory entries of files with special attributes. It adds the following 7-byte prefix to the FCB:

| Name                  |       | Size<br>(bytes) | Offset       |
|-----------------------|-------|-----------------|--------------|
| Flag byte<br>Reserved | (FFH) | 1<br>5          | -07H<br>-06H |
| Attribute             | byte  | 1               | -01H         |

File attributes are described earlier in this chapter in Section 1.5.6, "File Attributes."

#### 1.9 USING THE SYSTEM CALLS

The remainder of this chapter describes how to use the system calls in application programs, lists all the calls in both numeric and alphabetic order, and describes each call in detail.

#### 1.9.1 Issuing An Interrupt

MS-DOS reserves Interrupts 20H through 3FH for its own use. The table of interrupt handler addresses (vector table) is maintained in locations 80H-FCH. Most of the interrupts have been superseded by function requests. Descriptions of three MS-DOS interrupt handlers (Program Terminate, Control-C, and Critical Error) are included in case you must write your own routines to handle these interrupts.

To issue an interrupt, move any required data into the registers and issue the interrupt.

#### 1.9.2 Calling A Function Request

The function requests call MS-DOS routines to manage system resources. Follow this procedure to call a function request:

- 1. Move any required data into the registers.
- 2. Move the function number into AH.
- 3. Move the action code, if required, into AL.
- 4. Issue Interrupt 21H.

If your program has a standard Program Segment Prefix, an alternative to issuing Interrupt 21H is to execute a long call to location 50H in the PSP.

Whenever possible, it is recommended that the Interrupt 21H method be used.

One other technique supports earlier calling conventions: move any required data into the registers; move the function number into CL; and execute an intrasegment call to location 05H in the current code segment (this location contains a long call to the MS-DOS function dispatcher). This method can only be used with functions 00H through 24H, and always destroys the contents of AX.

#### 1.9.3 Using The Calls From A High-Level Language

The system calls can be executed from any high-level language whose modules can be linked with assembly language modules. In addition to this general technique:

- You can use the DOSXQQ function of Pascal-86 to call a function request directly.
- Use the CALL statement or USER function to execute the required assembly-language code from the BASIC interpreter.

#### 1.9.4 Treatment Of Registers

When MS-DOS takes control after a function request, it switches to an internal stack. Registers not used to return information (except AX) are preserved. The calling program's stack must be large enough to accommodate the interrupt system -- at least 128 bytes in addition to other needs.

#### 1.9.5 Handling Errors

Most of the newer function requests -- those introduced with version 2.0 or later -- set the Carry flag if there is an error, and identify the specific error by returning a number in AX. Table 1.14 lists these error codes and their meanings.

Table 1.14 Error Codes Returned in AX

| 1.14 Error Codes Returned in AX            |
|--------------------------------------------|
| Meaning                                    |
| Invalid function code                      |
| File not found                             |
| Path not found                             |
| Too many open files (no open handles left) |
| Access denied                              |
| Invalid handle                             |
| Memory control blocks destroyed            |
| Insufficient memory                        |
| Invalid memory block address               |
| Invalid environment                        |
| Invalid format                             |
| Invalid access code                        |
| Invalid data                               |
| RESERVED                                   |
| Invalid drive                              |
| Attempt to remove the current directory    |
| Not same device                            |
| No more files                              |
| Disk is write-protected                    |
| Bad disk unit                              |
| Drive not ready                            |
| Invalid disk command                       |
| CRC error                                  |
| Invalid length (disk operation)            |
| Seek error                                 |
| Not an MS-DOS disk                         |
| Sector not found                           |
| Out of paper<br>Write fault                |
| Read fault                                 |
| Neau Lault                                 |
|                                            |

```
General failure
31
32
         Sharing violation
33
         Lock violation
34
         Wrong disk
35
         FCB unavailable
36-49
         RESERVED
50
         Network request not supported
51
         Remote computer not listening
52
         Duplicate name on network
53
         Network name not found
54
         Network busy
55
         Network device no longer exists
         Net BIOS command limit exceeded
56
57
         Network adapter hardware error
58
         Incorrect response from network
59
         Unexpected network error
60
         Incompatible remote adapt
61
         Print queue full
62
         Queue not full
         Not enough space for print file
63
64
         Network name was deleted
65
         Access denied
         Network device type incorrect
66
67
         Network name not found
68
         Network name limit exceeded
69
         Net BIOS session limit exceeded
70
         Temporarily paused
71
         Network request not accepted
         Print or disk redirection is paused
72
73-79
         RESERVED
         File exists
80
81
         RESERVED
         Cannot make
82
83
         Interrupt 24 failure
         Out of structures
84
85
         Already assigned
86
         Invalid password
87
         Invalid parameter
         Net write fault
88
```

To handle error conditions, put the following statement immediately after each call similar to XENIX calls:

#### JC <error>

where <error> represents the label of an error-handling routine that gets the specific error condition by checking the value in AX and takes appropriate action.

Some of the older system calls return a value in a register that specifies whether the operation was successful. To handle such errors, check the error code and take the appropriate action.

#### Extended Error Codes

Newer versions of MS-DOS have added more detailed error messages that cannot be used by programs that use the older system calls. To avoid incompatibility, MS-DOS maps these new error codes to the old error code that most closely matches the new one.

To make use of these new calls, Function 59H (Get Extended Error) has been added. It provides as much detail as possible on the most recent error code returned by MS-DOS. The description of Function 59H lists the new, more detailed error codes and shows how to use this function request.

#### 1.9.6 System Call Descriptions

Most system calls require that information be moved into one or more registers before the call is issued and return information in the registers. The description of each system call in this chapter includes the following:

- A drawing of the 8088 registers that shows their contents before and after the system call.
- A more complete description of the register contents required before the system call.
- A description of the processing performed.
- A more complete description of the register contents after the system call.
- An example of the system call's use.

Figure 1.1 is an example of the drawing of the 8088 registers and how the information is presented.

| AX: | АН      | AL    | Call   |
|-----|---------|-------|--------|
| BX: | ВН      | BL    |        |
| CX: | СН      | CL    |        |
| DX: | DH      | DL    |        |
|     |         | SP .  | Return |
|     | E       | BP    |        |
|     |         | SI    |        |
|     | <u></u> | OI .  |        |
|     | Γ       | Р     |        |
|     | FLAGSH  | FLAGS |        |
|     |         | s     | 1      |
|     |         | S S   |        |
|     | 8       | SS    |        |
|     | E       | s     |        |
|     |         |       |        |

Figure 1.1 Example of System Call Description

#### Sample Programs

The sample programs show only data declarations and the code required to use the system calls. Unless stated otherwise, each example assumes a common skeleton that defines the segments and returns control to MS-DOS. Each sample program is intended to be executed as a .COM file. Figure 1.2 shows a complete sample program. The unshaded portion shows what appears in this chapter; the shaded portions are the common skeleton.

```
code
           segment
           assume
                   cs:code,ds:code,es:nothing,ss:nothing
                   100H
           org
                  begin
start:
           jmp
filename
           đb
                  "b:\textfile.asc",0
buffer
           db
                   129 dup (?)
handle
           đw
begin:
           open handle filename,0
                                      ; Open the file
                   error open
                                      ; Routine not shown
           jс
                   handle,ax
                                      ; Save handle
           mov
read line:
           read handle handle, buffer, 128; Read 128 bytes
                   error read
                                      ; Routine not shown
           jс
                                       ; End of file?
           cmp
                   ax,0
           iе
                   return
                                           Yes, go home
                                           No, AX bytes read
           wov
                   bx,ax
                                      ; To terminate string
           mov
                   buffer[bx],"$"
                                       ; See Function 09H
           display buffer
                   read line
                                       ; Get next 128 bytes
           amr
                                       ; Return to MS-DOS
return:
           end process 0
last inst:
                                       ; To mark next byte
;
code
           ends
           end
                    start
```

Figure 1.2 Sample Program With Common Skeleton

To allow the examples to be more complete programs rather than isolated uses of the system calls, a macro is defined for each system call; these macros, plus some general purpose ones, are used in the sample programs. The sample program in the preceding figure includes four such macros: open\_handle, read\_handle, display, and end\_process. All macro definitions are listed at the end of this chapter.

The macros assume the environment for a .COM program as described in Chapter 4; in particular, they assume that all the segment registers contain the same value. To conserve space, the macros generally do not protect registers and leave error checking to the main code. This keeps the macros fairly short, yet useful. You may find such macros a convenient way to include system calls in your assembly language programs.

#### Error Handling in Sample Programs

Whenever a system call returns an error code, the sample program shows a test for the error condition and a jump to an error routine. To conserve space, the error routines themselves aren't shown. Some error routines might simply display a message and continue processing; in more serious cases, the routine might display a message and end the program (performing any required housekeeping, such as closing files).

Tables 1.15 through 1.18 list the Interrupts and Function Requests in numeric and alphabetic order.

Table 1.15 MS-DOS Interrupts, Numeric Order

| Interrupt | Description                    |
|-----------|--------------------------------|
| 20H       | Program Terminate              |
| 21H       | Function Request               |
| 22H       | Terminate Process Exit Address |
| 23H       | Control-C Handler Address      |
| 24H       | Critical Error Handler Address |
| 25H       | Absolute Disk Read             |
| 26H       | Absolute Disk Write            |
| 27H       | Terminate But Stay Resident    |
| 28H-3FH   | RESERVED                       |

Table 1.16 MS-DOS Interrupts, Alphabetic Order

| Description                                                                                                    | Interrupt                                                |
|----------------------------------------------------------------------------------------------------|----------------------------------------------------------|
| Absolute Disk Read Absolute Disk Write Control-C Handler Address Critical Error Handler Address Function Request Program Terminate RESERVED Terminate Process Exit Address Terminate But Stay Resident | 25H<br>26H<br>23H<br>24H<br>21H<br>20H<br>28H-3FH<br>22H |

Table 1.17 MS-DOS Function Requests, Numeric Order

| Function   | Description                         |
|------------|-------------------------------------|
| 00H        | Terminate Program                   |
| 01H        | Read Keyboard And Echo              |
| 02H        | Display Character                   |
| 03H        | Auxiliary Input<br>Auxiliary Output |
| 04H        | Auxiliary Output                    |
| 05H        | Print Character                     |
| 06Н        | Direct Console I/O                  |
| 07Н        | Direct Console Input                |
| 08Н        | Read Keyboard                       |
| 09Н        | Display String                      |
| 0AH        | Buffered Keyboard Input             |
| 0BH        | Check Keyboard Status               |
| 0CH        | Flush Buffer, Read Keyboard         |
| 0DH        | Reset Disk                          |
| 0EH        | Select Disk                         |
| OFH        | Open File                           |
| 10H        | Close File                          |
| 11H        | Search For First Entry              |
| 12H        | Search For Next Entry               |
| 13H        | Delete File                         |
| 14H<br>15H | Sequential Read                     |
| 16H        | Sequential Write<br>Create File     |
| 17H        | Rename File                         |
| 17H<br>18H | RESERVED                            |
| 19H        | Get Current Disk                    |
| 1AH        | Set Disk Transfer Address           |
| 1BH        | Get Default Drive Data              |
| 1CH        | Get Drive Data                      |
| 1DH-20H    | RESERVED                            |
| 21H        | Random Read                         |
| 22H        | Random Write                        |
| 23H        | Get File Size                       |
| 24H        | Set Relative Record                 |
| 25H        | Set Interrupt Vector                |
| 26H        | Create New PSP                      |
| 27H        | Random Block Read                   |
| 28H        | Random Block Write                  |
| 29Н        | Parse File Name                     |
| 2AH        | Get Date                            |
| 2BH        | Set Date                            |
| 2CH        | Get Time                            |
| 2DH        | Set Time                            |
| 2EH        | Set/Reset Verify Flag               |
| 2FH        | Get Disk Transfer Address           |
| 30H        | Get MS-DOS Version Number           |
| 31H        | Keep Process                        |
| 32H        | RESERVED                            |
| 33H        | Control-C Check                     |
| 34H        | RESERVED                            |
|            |                                     |

```
35H
               Get Interrupt Vector
               Get Disk Free Space
 36H
               RESERVED
 37H
 38H
               Get/Set Country Data
 39H
               Create Directory
  3AH
               Remove Directory
 3BH
               Change Current Directory
 3CH
               Create Handle
               Open Handle
 3DH
 3EH
               Close Handle
               Read Handle
  3FH
  40H
               Write Handle
               Delete Directory Entry
 41H
 42H
               Move File Pointer
               Get/Set File Attributes
 43H
 4400H,4401H IOCTL Data
 4402H,4403H IOCTL Character
 4404H,4405H IOCTL Block
 4406H,4407H IOCTL Status
 4408H
               IOCTL Is Changeable
 4409H
               IOCTL Is Redirected Block
               IOCTL Is Redirected Handle
  440AH
  440BH
               IOCTL Retry
  45H
               Duplicate File Handle
  46H
               Force Duplicate File Handle
  47H
               Get Current Directory
               Allocate Memory
  48H
  49H
               Free Allocated Memory
  4AH
               Set Block
  4B00H
              Load and Execute Program
              Load Overlay
 4B03H
 4CH
              End Process
              Get Return Code Child Process
  4DH
               Find First File
  4EH
  4FH
              Find Next File
50H-53H
             RESERVED
 54H
              Get Verify State
 55H
               RESERVED
 56H
               Change Directory Entry
 57H
               Get/Set Date/Time of File
  58H
               Get/Set Allocation Strategy
  59H
               Get Extended Error
  5AH
               Create Temporary File
               Create New File
  5BH
  5C00H
               Lock
  5C01H
              Unlock
  5DH
               RESERVED
  5E00H
               Get Machine Name
  5E02H
               Printer Setup
  5F02H
               Get Assign List Entry
  5F03H
               Make Assign List Entry
  5F04H
               Cancel Assign List Entry
  60H-61H
               RESERVED
  62H
               Get PSP
  63H-7FH
               RESERVED
```

SYSTEM CALLS Page 1-29

Table 1.18 MS-DOS Function Requests, Alphabetic Order

| Function   | Description                                      |
|------------|--------------------------------------------------|
|            | <del>-</del>                                     |
| 48H        | Allocate Memory                                  |
| 03Н        | Auxiliary Input                                  |
| 04H        | Auxiliary Output                                 |
| 0AH        | Buffered Keyboard Input                          |
| 5F04H      | Cancel Assign List Entry                         |
| 3ВН        | Change Current Directory                         |
| 56H        | Change Directory Entry                           |
| 0BH        | Check Keyboard Status                            |
| 10H        | Close File                                       |
| 3EH        | Close Handle                                     |
| 33Н        | Control-C Check                                  |
| 39Н        | Create Directory                                 |
| 16H        | Create File                                      |
| 3СН        | Create Handle                                    |
| 5BH        | Create New File                                  |
| 26H        | Create New PSP                                   |
| 5AH        | Create Temporary File                            |
| 41H        | Delete Directory Entry                           |
| 13H        | Delete File                                      |
| 06H        | Direct Console I/O                               |
| 07H        | Direct Console Input                             |
| 02H        | Display Character                                |
| 09H        | Display String                                   |
| 45H        | Duplicate File Handle                            |
| 4CH        | End Process                                      |
| 4EH        | Find First File                                  |
| 4FH        | Find Next File                                   |
| 0CH        | Flush Buffer, Read Keyboard                      |
| 46H        | Force Duplicate File Handle                      |
| 49H        | Free Allocated Memory                            |
| 5F02H      | Get Assign List Entry                            |
| 47H        | Get Current Directory                            |
| 19H        | Get Current Disk                                 |
| 2AH        | Get Date                                         |
| 1BH        | Get Date Get Default Drive Data                  |
| 36H        | Get Disk Free Space                              |
| 2FH        | Get Disk Free Space<br>Get Disk Transfer Address |
| 1CH        | Get Drive Data                                   |
| 59H        | Get Extended Error                               |
| 23H        | Get File Size                                    |
| 35H        | Get Interrupt Vector                             |
| 5E01H      | Get Machine Name                                 |
| 30H        | Get MS-DOS Version Number                        |
| 62H        | Get PSP                                          |
| 4DH        | Get Return Code Of Child Process                 |
|            | Get Time                                         |
| 2CH<br>54H | Get Time<br>Get Verify State                     |
|            |                                                  |
| 58H        | Get/Set Allocation Strategy                      |
| 38H        | Get/Set Country Data                             |
| 57H        | Get/Set Date/Time Of File                        |

SYSTEM CALLS Page 1-30

| 43H<br>4404H,4405H<br>4402H,4403H | Get/Set File Attributes<br>IOCTL Block<br>IOCTL Character |
|-----------------------------------|-----------------------------------------------------------|
| 4400H,4401H                       | IOCTL Data                                                |
| 4408H                             | IOCTL Is Changeable                                       |
| 4409H                             | IOCTL Is Redirected Block                                 |
| 440AH                             | IOCTL IS Redirected Block                                 |
| 440BH                             | IOCTL Retry                                               |
| 4406H,4407H                       | IOCTL Status                                              |
| 31H                               | Keep Process                                              |
| 4B00H                             | Load and Execute Program                                  |
| 4B03H                             | Load Overlay                                              |
| 5C00H                             | Lock                                                      |
| 5F03H                             | Make Assign List Entry                                    |
| 42H                               | Move File Pointer                                         |
| OFH                               | Open File                                                 |
| 3DH                               | Open Handle                                               |
| 29H                               | Parse File Name                                           |
| 05H                               | Print Character                                           |
| 5E02H                             | Printer Setup                                             |
| 27H                               | Random Block Read                                         |
| 28H                               | Random Block Write                                        |
| 21H                               | Random Read                                               |
| 22H                               | Random Write                                              |
| 3FH                               | Read Handle                                               |
| 08H                               | Read Keyboard                                             |
| 01H                               | Read Keyboard And Echo                                    |
| 3AH                               | Remove Directory                                          |
| 17H                               | Rename File                                               |
| 18H                               | RESERVED                                                  |
| 1вн-20н                           | RESERVED                                                  |
| 32H                               | RESERVED                                                  |
| 34H                               | RESERVED                                                  |
| 37H                               | RESERVED                                                  |
| 50H-53H                           | RESERVED                                                  |
| 55H                               | RESERVED                                                  |
| 60H-61H                           | RESERVED                                                  |
| 63H-7FH                           | RESERVED                                                  |
| ODH                               | Reset Disk                                                |
| 11H                               | Search For First Entry                                    |
| 12H                               | Search For Next Entry                                     |
| 0EH                               | Select Disk                                               |
| 14H                               | Sequential Read                                           |
| 15H                               | Sequential Write                                          |
| 4AH                               | Set Block                                                 |
| 2BH                               | Set Date                                                  |
| lah                               | Set Disk Transfer Address                                 |
| 25H                               | Set Interrupt Vector                                      |
| 24H                               | Set Relative Record                                       |
| 2DH                               | Set Time                                                  |
| 2EH                               | Set/Reset Verify Flag                                     |
| 00H                               | Terminate Program                                         |
| 5C01H                             | Unlock                                                    |
| 40H                               | Write Handle                                              |
|                                   |                                                           |

SYSTEM CALLS Page 1-31

A detailed description of each system call follows. They are listed in numeric order; the interrupts are described first, then the function requests.

Note: Unless otherwise stated, all numbers in the system call descriptions--both text and code--are in hexadecimal.

### 1.10 INTERRUPTS

The following pages describe Interrupts 20H-27H.

## Program Terminate (Interrupt 20H)

| AX:<br>BX:<br>CX:<br>DX: | AH-<br>BH<br>CH | AL<br>BL<br>CL | Call CS Segment address of Program Segmen Prefix | t |
|--------------------------|-----------------|----------------|--------------------------------------------------|---|
| UA.                      |                 |                | 110111                                           |   |
|                          | SP              |                |                                                  |   |
|                          | BP<br>SI<br>DI  | Return         |                                                  |   |
|                          |                 | None           |                                                  |   |
|                          |                 |                |                                                  |   |
|                          | IP              |                |                                                  |   |
|                          | FLAGSH          | FLAGS          |                                                  |   |
|                          | CS<br>DS<br>SS  |                |                                                  |   |
|                          |                 |                |                                                  |   |
|                          |                 |                |                                                  |   |
|                          | ES              |                |                                                  |   |
|                          |                 |                |                                                  |   |

Interrupt 20H terminates the current process and returns control to its parent process. All open file handles are closed and the disk cache is cleaned. CS must contain the segment address of the Program Segment Prefix when this interrupt is issued.

Interrupt 20H is provided only for compatibility with versions of MS-DOS prior to 2.0. New programs should use Function Request 4CH, End Process, which permits returning a completion code to the parent process and does not require CS to contain the segment address of the Program Segment Prefix.

The following exit addresses are restored from the Program Segment Prefix:

| Offset     | Exit Address                   |
|------------|--------------------------------|
| OAH<br>OEH | Program terminate<br>Control-C |
| 12H        | Critical error                 |

#### Note

Close all files that have changed in length before issuing this interrupt. If a changed file is not closed, its length is not recorded correctly in the directory. See Functions 10H and 3EH for a description of the Close File system calls.

Macro Definition: terminate macro int 20H endm

### Example

The following program displays a message and returns to MS-DOS. It uses only the opening portion of the sample program skeleton shown in Figure 1.2:

message db "displayed by INT20H example". ODH, OAH, "\$"

begin: display message ; see Function 09H

terminate ;THIS INTERRUPT

code ends

end start

# Function Request (Interrupt 21H)

| AX: | AH | AL |
|-----|----|----|
| BX: | ВН | BL |
| CX: | СН | CL |
| DX: | DH | DL |
|     | SI | ,  |

| Ca |
|----|
| AΗ |
|    |

Function number

SP BP SI DI

Other registers
As specified in individual function

### Return

As specified in individual function

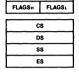

IΡ

Interrupt 21H causes MS-DOS to carry out the function request whose number is in AH. See Section 1.11, "Function Requests," for a description of the MS-DOS functions.

## Example

To call the Get Time function:

mov ah,2CH int 21H ;Get Time is Function 2CH ;MS-DOS function request

# Terminate Process Exit Address (Interrupt 22H)

When a program terminates, MS-DOS transfers control to the routine that starts at the address in the Interrupt 22H entry in the vector table. When MS-DOS creates a program segment, it copies this address into the PSP starting at offset OAH.

This interrupt must never be issued by a user program; it is issued only by MS-DOS. If you must write your own terminate interrupt handler, use Function Request 35H (Get Interrupt Vector) to get the address of the standard routine, save the address, then use Function Request 25H (Set Interrupt Vector) to change the Interrupt 22H entry in the vector table to point to your routine.

### Control-C Handler Address (Interrupt 23H)

When a user types Control-C or Control-Break (on IBM-compatibles), MS-DOS transfers control as soon as possible to the routine that starts at the address in the Interrupt 23H entry in the vector table. When MS-DOS creates a program segment, it copies the address currently in the interrupt table into the PSP starting at offset 0EH.

This interrupt must never be issued by a user program; it is issued only by MS-DOS. If you must write your own Control-C interrupt handler, use Function Request 35H (Get Interrupt Vector) to get the address of the standard routine, save the address, then use Function Request 25H (Set Interrupt Vector) to change the Interrupt 23H entry in the vector table to point to your routine.

If the Control-C routine preserves all registers, it can end with an IRET instruction (return from interrupt) to continue program execution. If the user-written interrupt program returns with a long return, the carry flag is used to determine whether or not the program will abort. If the carry flag is set, it will be aborted; otherwise, execution will continue as with a return by IRET. If the user-written Control-Break interrupt uses function calls 09H or 0AH, then Control-C, Return, and Line Feed are output. If execution continues with an IRET instruction, I/O continues from the start of the line.

When the interrupt occurs, all registers are set to the value they had when the original call to MS-DOS was made. There are no restrictions on what a Control-C handler can do -- including MS-DOS function calls -- as long as the registers are unchanged if IRET is used.

If Function 09H or 0AH (Display String or Buffered Keyboard Input) is interrupted by Control-C, the three-byte sequence 03H-0DH-0AH (usually displayed as C followed by a carriage return) is sent to the display and the function resumes at the beginning of the next line.

If a program creates a second PSP and executes a second program -- using Function 4B00H (Load and Execute Program), for example -- and the second program changes the Control-C address in the vector table, MS-DOS restores the Control-C vector to its original value before returning control to the calling program.

### Critical Error Handler Address (Interrupt 24H)

If a critical error occurs during execution of an I/O function request -- this usually means a fatal disk error -- MS-DOS transfers control to the routine that starts at the address in the Interrupt 24H entry in the vector table. When MS-DOS creates a program segment, it copies this address into the PSP starting at offset 12H.

This interrupt must never be issued by a user program; it is issued only by MS-DOS. If you must write your own critical error interrupt handler, use Function Request 35H (Get Interrupt Vector) to get the address of the standard routine, save the address, then use Function Request 25H (Set Interrupt Vector) to change the Interrupt 24H entry in the vector table to point to your routine.

Interrupt 24H is not issued if a failure occurs during execution of Interrupt 25H (Absolute Disk Read) or Interrupt 26H (Absolute Disk Write). These errors are handled by the error routine in COMMAND.COM that retries the disk operation, then gives the user the choice of aborting, retrying the operation, or ignoring the error.

The following topics describe the requirements of an Interrupt 24H routine, the error codes, registers, and stack.

## 1.10.1 Conditions Upon Entry

After retrying an I/O error three times, MS-DOS issues Interrupt 24H. The interrupt handler receives control with interrupts disabled. AX and DI contain error codes, and BP contains the offset (to the segment address in SI) of a Device Header control block that describes the device on which the error occurred.

### 1.10.2 Requirements For An Interrupt 24H Handler

To use the MS-DOS critical error handler to issue the "Abort, Retry, or Ignore" prompt and get the user's response, the first thing a user-written critical error handler should do is push the flags and execute a far call to the address of the standard Interrupt 24H handler (the user program that changed the Interrupt 24H vector should have saved this address). After the user responds to the prompt, MS-DOS returns control to the user-written routine.

NOTE: There are source applications which will have trouble with this as it changes the stack frame.

The error handler can do its processing now, but before it does anything else it must preserve BX, CX, DX, DS, ES, SS, and SP. Only function calls 01-0CH inclusive and 59H may be used (if it uses any others, the MS-DOS stack is destroyed and MS-DOS is left in an unpredictable state), nor should it change the contents of the Device Header.

If an Interrupt 24H routine returns to the user program (rather than returning to MS-DOS), it must restore the user program's registers -- removing all but the last three words from the stack -- and issue an IRET. Control returns to the statement immediately following the I/O function request that resulted in the error. This leaves MS-DOS in an unstable state until a function request above 0CH is called.

#### User Stack

IΡ

The user stack is in effect, and contains the following (starting with the top of the stack):

MS-DOS registers from issuing Interrupt 24H

```
CS
FLAGS

AX User registers at time of original
BX INT 21H
```

CX DX

SI DI BP DS ES

IP From the original INT 21H CS from the user to MS-DOS

FLAGS

The registers are set such that if the user-written error handler issues an IRET, MS-DOS responds according to the value in AL:

- AL Action
- 0 Ignore the error.
- 1 Retry the operation.
- 2 Abort the program by issuing Interrupt 23H.
- Fail the system call that is in progress.

Note that the ignore option may cause unexpected results as it causes MS-DOS to believe that an operation completed successfully when it didn't.

#### nisk Error Code in AX

If bit 7 of AH is 0, the error occurred on a disk drive. AL contains the failing drive (0=A, 1=B, etc.). Bit 0 of AH specifies whether the error occurred during a read or write operation (0=read, 1=write), and bits 1 and 2 of AH identify the area of the disk where the error occurred:

| Bits<br>2-1 | Location of error     |
|-------------|-----------------------|
| 00          | MS-DOS area           |
| 01          | File Allocation Table |
| 10          | Directory             |
| 11          | Data area             |

Bits 3-5 of AH specify valid responses to the error prompt:

| Bit | Value  | Response                           |
|-----|--------|------------------------------------|
| 3   | 0<br>1 | Fail not allowed<br>Fail allowed   |
| 4   | 0<br>1 | Retry not allowed<br>Retry allowed |
| 5   | 0<br>1 | Ignore not allowed Ignore allowed  |

If Retry is specified but not allowed, MS-DOS changes it to Fail. If Ignore is specified but not allowed, MS-DOS changes it to Fail. If Fail is specified but not allowed, MS-DOS changes it to  $\frac{\text{Abort}}{\text{Abort}}$ . The Abort response is always allowed.

#### Other Device Error Code in AX

If bit 7 of AH is 1, either the memory image of the File Allocation Table (FAT) is bad or an error occurred on a character device. The device header pointed to by BP:SI contains a word of attribute bits that identify the type of device and, therefore, the type of error.

The word of attribute bits is at offset 04H of the Device Header. Bit 15 specifies the type of device (0=block, 1=character).

If bit 15 is 0 (block device), the error was a bad memory image of the FAT.

If bit 15 is 1 (character device), the error was on a character device. DI contains the error code, the contents of AL are undefined, and bits 0-3 of the attribute word have the following meaning:

| Bit | Meaning If Set         |   |
|-----|------------------------|---|
| 0   | Current standard input |   |
| 1   | Current standard outpu | t |
| 2   | Current null device    |   |
| 3   | Current clock device   |   |

See Chapter 2 for a complete description of the Device Header control block.

### Error Code in DI

The high byte of DI is undefined. The low byte contains the following error codes:

| Error         |                                          |
|---------------|------------------------------------------|
| Code          | Description                              |
| 0             | Attempt to write on write-protected disk |
| ì             | Unknown unit                             |
| 1             | Drive not ready                          |
| 2<br>3        |                                          |
|               | Unknown command                          |
| <b>4</b><br>5 | CRC error in data                        |
| 5             | Bad drive request structure length       |
| 6             | Seek error                               |
| 7             | Unknown media type                       |
| 8             | Sector not found                         |
| 9             | Printer out of paper                     |
| Α             | Write fault                              |
| В             | Read fault                               |
| С             | General failure                          |
|               |                                          |

A user-written Interrupt 24H handler can use Function 59H (Get Extended Error) to get detailed information about the error that caused the interrupt to be issued.

### Absolute Disk Read (Interrupt 25H)

| AX: | AH       | AL    | Call                        |
|-----|----------|-------|-----------------------------|
| BX: | BH       | BL    | AL                          |
| CX: | СН       | CL    | Drive number                |
| DX: | DH       | DL.   | DS:BX                       |
|     |          | P     | Disk Transfer Address<br>CX |
|     |          | P     | Number of sectors           |
|     | 8        | ii    | DX                          |
|     | DI       |       | Beginning relative sector   |
|     | l i      | P     | 1                           |
|     | FLAGSH   | FLAGS |                             |
|     |          |       | Return                      |
|     | CS<br>DS |       | AL                          |
|     |          |       | Error code if CF=1          |
|     | s        | S     | FlagsL                      |
|     | E        | s     | CF = 0 if successful        |
|     |          |       | = l if not successful       |

The registers must contain the following:

AL Drive number (0=A, 1=B, etc.).
BX Offset of Disk Transfer Address
(from segment address in DS).
CX Number of sectors to read.
DX Beginning relative sector.

## Warning

It is strongly recommended that the use of this function be avoided unless absolutely necessary. Access to files should be done through the normal MS-DOS function requests. There is no guarantee of upward compatibility for the Absolute Disk I/O in future releases of MS-DOS.

This interrupt transfers control to the device driver. The number of sectors specified in CX is read from the disk to the Disk Transfer Address. Its requirements and processing are identical to Interrupt 26H, except data is read rather than written. Very little checking is done on the user's input parameters; therefore, care must be used to make sure they are reasonable. Failure to do this may cause strange results or a system crash.

#### Note

All registers except the segment registers are destroyed by this call. Be sure to save any registers your program uses before issuing the interrupt.

The system pushes the flags at the time of the call; they are still there upon return. Be sure to pop the stack upon return to prevent uncontrolled growth.

If the disk operation was successful, the Carry Flag (CF) is 0. If the disk operation was not successful, CF is 1 and AL contains the MS-DOS error code (see Interrupt 24H earlier in this section for the codes and their meanings).

#### Macro Definition:

#### Example

The following program copies the contents of a single-sided disk in drive A to the disk in drive B.

```
prompt
           db
                "Source in A, target in B", ODH, OAH
           đb
                 "Any key to start. $"
first
           ďΨ
                 60 dup (512 dup (?))
buffer
           db
                                         ;60 sectors
begin:
           display prompt
                                   ;see Function 09H
           read kbd
                                   ;see Function 08H
           mov
                    cx,6
                                    ;copy 6 groups of
                                      ;60 sectors
           push
                                    ; save the loop counter
copy:
                   CX
           abs disk read
                           0,buffer,60,first
                                               ;THIS INTERRUPT
           abs disk write 1, buffer, 60, first ; see INT 26H
                                   ;do the next 60 sectors
           add first,60
           pop cx
                                   ;restore the loop counter
           loop copy
```

### Absolute Disk Write (Interrupt 26H)

| AX: | AH     | AL     | Call                      |
|-----|--------|--------|---------------------------|
| BX: | BH     | BL     | AL                        |
| CX: | СН     | CI.    | Drive number              |
| DX: | DH     | DL     | DS:BX                     |
|     |        |        | Disk Transfer Address     |
|     | S      | P      | CX                        |
|     | 8      | IP.    | Number of sectors         |
|     | 8      | SI     | DX                        |
|     | DI     |        | Beginning relative sector |
|     |        | P      | ]                         |
|     | FLAGSH | FLAGSL |                           |
|     |        |        | Return                    |
|     | C      | s      | AL                        |
|     | 0      | 8      | Error code if CF `= 1     |
|     | s      | s      | FLAGSL                    |
|     | E      | s      | CF = 0 if successful      |
|     |        |        | l if not successful       |

### Warning

It is strongly recommended that the use of this function be avoided unless absolutely necessary. Access to files should be done through the normal MS-DOS function requests. There is no guarantee of upward compatibility for the Absolute Disk I/O in future releases of MS-DOS.

The registers must contain the following:

AL Drive number (0=A, 1=B, etc.).
BX Offset of Disk Transfer Address (from segment address in DS).
CX Number of sectors to write.
BE Beginning relative sector.

This interrupt transfers control to MS-DOS. The number of sectors specified in CX is written from the Disk Transfer Address to the disk. Its requirements and processing are identical to Interrupt 25H, except data is written to the disk rather than read from it. Very little checking is done on the user's input parameters; therefore, care must be used to make sure they are reasonable. Failure to do this may cause strange results or a system crash.

#### Note

All registers except the segment registers are destroyed by this call. Be sure to save any registers your program uses before issuing the interrupt.

The system pushes the flags at the time of the call; they are still there upon return. Be sure to pop the stack upon return to prevent uncontrolled growth.

If the disk operation was successful, the Carry Flag (CF) is 0. If the disk operation was not successful, CF is 1 and AL contains the MS-DOS error code (see Interrupt 24H for the codes and their meanings).

#### Macro Definition:

```
abs_disk_write macro disk,buffer,num_sectors,first_sector mov al,disk mov bx,offset buffer mov cx,num_sectors mov dx,first_sector int 26H popf endm
```

#### Example

The following program copies the contents of a single-sided disk in drive A to the disk in drive B, verifying each write. It uses a buffer of 32K bytes.

```
off
                 0
           equ
on
           equ
                 1
           đb
                "Source in A, target in B", ODH, OAH
prompt
           đb
                "Any key to start. $"
           dw
first
                 60 dup (512 dup (?)) ;60 sectors
buffer
           db
begin:
           display prompt
                                 ;see Function 09H
           read kbd
                                 ;see Function 08H
           verify on
                                 ;see Function 2EH
                                 ;copy 6 groups of 60 sectors
           MOV
                   cx,6
                                 ;save the loop counter
copy:
           push
                   CX
           abs disk read 0, buffer, 60, first ; see INT 25H
           abs disk write 1, buffer, 60, first ; THIS INTERRUPT
                                ;do the next 60 sectors
           add first,60
           pop cx
                                restore the loop counter
           loop copy
           verify off
                                :see Function 2EH
```

#### Terminate But Stay Resident (Interrupt 27H)

| AX:<br>BX:<br>CX:<br>DX: | AH<br>BH<br>CH<br>DH | AL<br>BL<br>CL<br>DL | Call CS:DX Pointer to first byte following last byte of code. |
|--------------------------|----------------------|----------------------|---------------------------------------------------------------|
|                          | SP<br>BP<br>SI<br>DI |                      | Return<br>None                                                |
|                          | FLAGSH               | FLAGS                |                                                               |
|                          | CS                   |                      | ]                                                             |
|                          | DS                   |                      |                                                               |
|                          | SS                   |                      |                                                               |
|                          | E                    | s                    |                                                               |
|                          |                      |                      |                                                               |

Interrupt 27H makes a program up to 64K in size remain resident after it terminates. It is often used to install device-specific interrupt handlers.

This interrupt is provided only for compatibility with versions of MS-DOS prior to 2.0. You should use Function 31H (Keep Process), which lets programs larger than 64K remain resident and allows return information to be passed, to install a resident program unless it is absolutely imperative that your program be compatible with pre-2.0 versions of MS-DOS.

DX must contain the offset (from the segment address in CS) of the first byte following the last byte of code in the program. When Interrupt 27H is executed, the program terminates and control returns to DOS, but the program is not overlaid by other programs. Files left open are not closed. When the interrupt is called, CS must contain the segment address of the Program Segment Prefix (the value of DS and ES when execution started).

This interrupt must not be used by .EXE programs that are loaded into high memory. It restores the Interrupt 22H, 23H, and 24H vectors, so it cannot be used to install new Control-C or critical error handlers.

inc dx int 27H

endm

## Example

Because the most common use of this call is to install a machine-specific routine, an example is not shown. The macro definition shows the calling syntax.

### 1.11 FUNCTION REQUESTS

The following pages describe function calls 00H-62H.

SYSTEM CALLS Function 00H Page 1-47

### Terminate Program (Function 00H)

| AX:<br>BX:<br>CX: | BH<br>CH | AL<br>BL<br>CL | Call<br>AH = 00H<br>CS |
|-------------------|----------|----------------|------------------------|
| DX:               | DH       | DL             | Segment address of     |
|                   | S        | P              | Program Segment Prefix |
|                   | В        | P              |                        |
|                   | SI       |                | Return                 |
|                   | DI       |                | None                   |
|                   | IF       | ,              |                        |
|                   | FLAGSH   | FLAGS          |                        |
|                   | C8       |                |                        |
|                   | DS       |                |                        |
|                   | SS       |                |                        |
|                   | ES       |                |                        |
|                   |          |                | -                      |

Function 00H is called by Interrupt 20H; it performs the same processing.

The CS register must contain the segment address of the Program Segment Prefix before you call this interrupt.

The following exit addresses are restored from the specified offsets in the Program Segment Prefix:

Offset Exit Address

OAH Program terminate

OEH Control-C

12H Critical error

All file buffers are flushed to disk.

## Warning

Close all files that have changed in length before calling this function. If a changed file is not closed, its length is not recorded correctly in the directory. See Function 10H for a description of the Close File system call.

Macro Definition: terminate program macro

xor ah,ah int 21H

endm

## Example

The following program displays a message and returns to MS-DOS. It uses only the opening portion of the sample program skeleton shown in Figure 1.2.

message db "Displayed by FUNCOOH example", ODH, OAH, "\$"

; begin: display message ; see Function 09H

terminate program ; THIS FUNCTION

code ends

end start

### Read Keyboard and Echo (Function 01H)

| AX: | AH               | AL    | Call            |
|-----|------------------|-------|-----------------|
| вх: | вн               | BL    | AH = 01H        |
| CX: | СН               | CL    |                 |
| DX: | DH               | DL    |                 |
|     |                  |       | Return          |
|     | s                | Р     | AL              |
|     | В                | P     | Character typed |
|     | s                | :1    |                 |
|     | D                | 1     |                 |
| Г   | Į.               | P     | 1               |
| FL  | AGS <sub>H</sub> | FLAGS |                 |
|     | cs               |       |                 |
|     | D                | s     |                 |
|     | s                | s     |                 |
|     | E                | s     |                 |

Function OlH waits for a character to be read from standard input, then echoes the character to standard output and returns it in AL. If the character is Control-C, Interrupt 23H is executed.

Macro Definition: read\_kbd\_and\_echo macro mov ah, 01H int 21H endm

### Example

The following program displays and prints characters as they are typed. If Return is pressed, the program sends a Line Feed-Carriage Return sequence to both the display and the printer.

begin: read\_kbd\_and\_echo ;THIS FUNCTION
print\_char al ;see Function 05H
cmp al,0DH ;is it a CR?
jne begin ;no, print it
print\_char 0AH ;see Function 05H
display\_char 0AH ;see Function 02H
jmp begin ;get another character

# Display Character (Function 02H)

| AX:<br>BX:<br>CX:<br>DX: | BH<br>CH<br>DH | AL<br>BL<br>CL<br>DL | <b>Call</b><br>AH = 02H<br>DL<br>Character to be displayed |
|--------------------------|----------------|----------------------|------------------------------------------------------------|
|                          | E              | SP<br>SI<br>DI       | R <b>eturn</b><br>None                                     |

|        | P      |  |  |
|--------|--------|--|--|
| FLAGSH | FLAGSL |  |  |
|        |        |  |  |
|        | s      |  |  |
|        | DS     |  |  |
| S      | S      |  |  |

Function 02H sends the character in DL to standard output. If Control-C is typed, Interrupt 23H is issued.

Macro Definition: display\_char macro character mov dl,character mov ah,02H int 21H endm

## Example

The following program converts lowercase characters to uppercase before displaying them.

| begin:     | read kb           | đ                   | ;see Function 08H                                |  |  |
|------------|-------------------|---------------------|--------------------------------------------------|--|--|
|            | cmp _             | al,"a"              | ;don't convert                                   |  |  |
|            | jl<br>cmp         | uppercase<br>al,"z" |                                                  |  |  |
|            | jg¯               | uppercase           | <pre>;don't convert ;convert to ASCII code</pre> |  |  |
|            | sub               | al,20H              |                                                  |  |  |
|            |                   |                     | for uppercase;                                   |  |  |
| uppercase: | : display_char al |                     | ;THIS FUNCTION                                   |  |  |
|            | jmp               | begin:              | get another character;                           |  |  |

## Auxiliary Input (Function 03H)

| AX: | AH | AL |
|-----|----|----|
| BX: | ВН | BL |
| CX: | СН | CL |
| DX: | DH | DL |

Call AH = 03H

SP BP SI DI

FLAGSH FLAGSL

Return AL

•

Character from auxiliary device

CS
DS
SS
ES

Function 03H waits for a character from standard auxiliary, then returns the character in AL. This system call does not return a status or error code.

If a Control-C has been typed at console input, Interrupt 23H is issued.

Macro Definition: aux input

macro

mov ah,03H int 21H

endm

### Example

The following program prints characters as they are received from the auxiliary device. It stops printing when an end-of-file character (ASCII 26, or Control-Z) is received.

begin:

aux\_input ;THIS FUNCTION
cmp al,lAH ;end of file?
je return ;yes, all done
print\_char al ;see Function 05H
jmp begin ;qet another character

### Auxiliary Output (Function 04H)

| AX:<br>BX:<br>CX:<br>DX: | BH<br>CH | AL<br>BL<br>CL<br>DL | Call<br>AH =<br>DL<br>Cha |            | for | auxiliary | device |
|--------------------------|----------|----------------------|---------------------------|------------|-----|-----------|--------|
|                          | 8<br>5   | SP<br>SI<br>DI       | <b>Return</b><br>None     | r <b>n</b> |     |           |        |
|                          | FLAGSH   | P<br>FLAGS:          |                           |            |     |           |        |
| ļ                        | CS       |                      |                           |            |     |           |        |
|                          | DS       |                      |                           |            |     |           |        |
| SS                       |          |                      |                           |            |     |           |        |
|                          | E        | s                    |                           |            |     |           |        |

Function 04H sends the character in DL to standard auxiliary. This system call does not return a status or error code.

If a Control-C has been typed at console input, Interrupt 23H is issued.

Macro Definition: aux\_output macro character mov dl,character mov ah,04H int 21H endm

## Example

The following program gets a series of strings of up to 80 bytes from the keyboard, sending each to the auxiliary device. It stops when a null string (CR only) is typed.

```
string
        db 81 dup(?); see Function OAH
begin:
        get string 80,string
                                    ;see Function OAH
                                    ;null string?
        cmp string[1],0
                                    ;yes, all done
        je
             return
        mov cx, word ptr string[1] ;get string length
        mov bx,0
                                    ;set index to 0
send it: aux output string[bx+2]
                                    ;THIS FUNCTION
                                    ;bump index
         inc bx
         loop send it
                                    ;send another character
                                    ;get another string
         jmp begin
```

SYSTEM CALLS Function 05H Page 1-53

## Print Character (Function 05H)

| AX:<br>BX:<br>CX: | AH<br>BH<br>CH | AL<br>BL<br>CL | Call<br>AH = 05H<br>DL |  |  |
|-------------------|----------------|----------------|------------------------|--|--|
| DX:               | DH             | DL             | Character for printer  |  |  |
|                   | SP<br>BP       |                | Return                 |  |  |
|                   | SI<br>DI       |                | None                   |  |  |
|                   | L              |                |                        |  |  |
|                   | 1P             |                |                        |  |  |
|                   | FLAGSH FLAGSL  |                |                        |  |  |
|                   | cs             |                |                        |  |  |
|                   | DS             |                |                        |  |  |
|                   | s              | s              |                        |  |  |
|                   | =              | s              |                        |  |  |

Function 05H sends the character in DL to the standard printer. If Control-C has been typed at console input, Interrupt 23H is issued. This function request does not return a status or error code.

```
Macro Definition: print_char macro character mov dl,character mov ah,05H int 21H endm
```

## Example

The following program prints a walking test pattern on the printer. It stops if Control-C is pressed.

```
line num
            db
begin:
            mov
                   cx,60
                                 ;print 60 lines
start line: mov
                   b1,33
                                 ;first printable ASCII
                                 ;character (!)
                                 ; to offset one character
            add
                   bl, line num
                                 ;save number-of-lines counter
            push
                   CX
                                 ;loop counter for line
            MOV
                   cx,80
print_it:
            print char bl
                                 ;THIS FUNCTION
            inc
                  b1
                                 ; move to next ASCII character
                                 ; last printable ASCII
            amp
                   b1,126
                                 ;character (~)
            j1
                   no reset
                                 ;not there yet
```

no\_reset:

loop print\_it print\_char ODH print\_char OAH inc line\_num

;print another character ;carriage return ;line feed

; to offset 1st char. of line ;restore #-of-lines counter СХ pop

start line loop ;print another line

### Direct Console I/O (Function 06H)

|     | 27.0 | -  |
|-----|------|----|
| вх: | ВН   | BL |
| cx: | СН   | CL |
| DX: | DH   | DL |

SP BP SI DI

| 1 | ı      | P     |
|---|--------|-------|
|   | FLAGSH | FLAGS |
| 1 |        |       |
|   | C      | s     |
| ı | D      | s     |
| ı | s      | s     |
| ı | Ε      | s     |
|   |        |       |

Call
AH = 06H
DL

See text

#### Return

AL

If DL = FFH before call, then zero flag not set means AL has character from standard input. Zero flag set means there was not a character to get, and AL = 0

The action of Function 06H depends on the value in DL when the function is called:

Value in DL Action

FFH

If a character has been read from standard input, it is returned in AL and the zero flag is cleared (0); if a character has not been read, the zero flag is set (1).

Not FFH

The character in DL is sent to standard output.

This function does not check for Control-C.

Macro Definition: dir\_console\_io macro\_switch

mov dl,switch mov ah,06H int 21H endm

#### Example

The following program sets the system clock to 0 and continuously displays the time. When any character is typed, the display freezes; when any character is typed again, the clock is reset to 0 and the display starts again.

```
time
               db
                    "00:00:00.00",0DH,0AH,"$" ;see Function 09F
                                             ;for explanation of $
;
begin:
               set time 0,0,0,0
                                           ;see Function 2DH
               get_time
                                           ;see Function 2CH
read clock:
                byte_to_dec ch,time ;see end of chapter
byte_to_dec cl,time[3] ;see end of chapter
                                           ;see end of chapter
                byte to dec dh,time[6] ;see end of chapter
                byte to dec dl,time[9] ; see end of chapter
                display time
                                           ;see Function 09H
                dir console io FFH
                                           ;THIS FUNCTION
                                           ;character typed?
;yes, stop timer
                         al_{10}
                cmp_
                jne
                          stop
                jmp
                          read clock
                                           ;no, keep timer
                                           ;running
                                           ;see Function 08H
stop:
                read kbd
                          begin
                                           ;start over
                jmp '
```

Page 1-57

### Direct Console Input (Function 07H)

| AX: | AH.    | AL     | Call                                    |
|-----|--------|--------|-----------------------------------------|
| BX: | вн     | BL     | AH = 07H                                |
| CX: | СН     | CL     |                                         |
| DX: | DH     | DL     |                                         |
|     | В      | P<br>P | Return<br>AL<br>Character from keyboard |
|     |        | )i     |                                         |
|     | ı      | P      |                                         |
|     | FLAGSH | FLAGS  |                                         |
|     | cs     |        |                                         |
|     | DS     |        |                                         |
|     | SS     |        |                                         |
|     | E      | s      |                                         |

Function 07H waits for a character to be read from standard input, then returns it in AL. This function does not echo the character or check for Control-C. (For a keyboard input function that echoes or checks for Control-C, see Function 01H or 08H.)

Macro Definition: dir\_console\_input macro mov ah,07H int 21H endm

#### Example

The following program prompts for a password (8 characters maximum) and places the characters into a string without echoing them.

password db 8 dup(?) db "Password: \$" ;see Function 09H for prompt ;explanation of \$ display prompt ;see Function 09H begin: ;maximum length of password mov cx,8 ;so BL can be used as index xor bx,bx ;THIS FUNCTION get pass: dir console input cmp al,0DH ;was it a CR? ;yes, all done je return password[bx],al ;no, put character in string mov pas ;bump index loop get pass ;get another character

## Read Keyboard (Function 08H)

| AX: | AH     | AL     |  |
|-----|--------|--------|--|
| BX: | ВН     | BL     |  |
| CX: | СН     | CL     |  |
| DX: | DH     | DL     |  |
|     |        |        |  |
|     | s      | P      |  |
|     | BP     |        |  |
|     | SI     |        |  |
|     |        | Ы      |  |
|     |        |        |  |
|     |        | P      |  |
|     | FLAGSH | FLAGSL |  |
|     |        |        |  |
|     | C      | s      |  |
|     | DS     |        |  |
|     | s      | s      |  |

ES

Call AH = 08H

Return

AT.

Character from keyboard

Function 08H waits for a character to be read from standard input, then returns it in AL. If Control-C is pressed, Interrupt 23H is executed. This function does not echo the character. (For a keyboard input function that echoes the character or checks for Control-C, see Function 01H.)

Macro Definition: read kbd macro MOV

ah,08H int 21H endm

### Example

The following program prompts for a password (8 characters maximum) and places the characters into a string without echoing them.

password db 8 dup(?)

db "Password: \$" prompt

;see Function 09H ;for explanation of \$ ;see Function 09H

begin: display prompt mov cx,8

;maximum length of password

;BL can be an index xor bx,bx

;THIS FUNCTION get pass: read kbd cmp al,0DH ;was it a CR?

;yes, all done jе return

password[bx],al ;no, put char. in string mov inc

bx ;bump index

;get another character loop get pass

string to be displayed

## Display String (Function 09H)

DS SS

| AX:<br>BX: | AH<br>BH       | AL<br>BL | Call<br>AH = 09H      |
|------------|----------------|----------|-----------------------|
| CX:        | СН             | CL       | DS:DX                 |
| DX:        | DH             | DL       | Pointer to            |
|            | SP<br>BP<br>SI |          | <b>Return</b><br>None |
|            | DI             |          |                       |
|            | IP             |          |                       |
|            | FLAGSH FLAGSL  |          |                       |
|            | cs             |          |                       |

Function 09H sends to standard output a string that ends with "\$" (the \$ is not displayed). DX must contain the offset (from the segment address in DS) of the string.

Macro Definition: display macro string
mov dx,offset string
mov ah,09H
int 21H
endm

### Example

The following program displays the hexadecimal code of the key that is typed.

```
table
         db
                "0123456789ABCDEF"
                " - 00H", 0DH, 0AH, "$"
result
         db
                                        ;see text for
                                        ;explanation of $
begin:
         read kbd and echo
                                        ;see Function 01H
                 ah, ah
                                       ;clear upper byte
         convert ax,16,result[3] ;see end of chapter
                                        ;THIS FUNCTION
         display result
         qmr
                 begin
                                        ;do it again
```

### Buffered Keyboard Input (Function OAH)

| AX: | AH | AL |
|-----|----|----|
| BX: | ВН | BL |
| CX: | ĊН | CL |
| DX: | DH | DL |
|     |    | P  |

Call
AH = OAH
DS:DX

Pointer to input buffer

| <br> |  |
|------|--|
| SP   |  |
| ВР   |  |
| SI   |  |
| DI   |  |
|      |  |
| IP   |  |

Return None

| FLAGSH | FLAGS |
|--------|-------|
| C      | s     |
| D      | 8     |
| s      | s     |
| E      | S     |

Function OAH gets a string from standard input. DX must contain the offset (from the segment address in DS) of an input buffer of the following form:

### Byte Contents

- Maximum number of characters in buffer, including the carriage return (you must set this value).
- 2 Actual number of characters typed, not counting the Carriage Return (the function sets this value).
- 3-n Buffer; must be at least as long as the number in byte 1.

Characters are read from standard input and placed in the buffer beginning at the third byte until a Return (0DH) is read. If the buffer fills to one less than the maximum, additional characters read are ignored and 07H (Bel) is sent to standard output until a Return is read. If the string is typed at the console, it can be edited as it is being entered. If Control-C is typed, Interrupt 23H is issued.

 ${ t MS-DOS}$  sets the second byte of the buffer to the number of characters read (not counting the Carriage Return).

Macro Definition: get\_string macro limit,string mov dx,offset string mov string,limit mov ah,0AH int 21H endm

## Example

The following program gets a 16-byte (maximum) string from the keyboard and fills a 24-line by 80-character screen with it.

| buffer max_length chars_entered string strings_per_line crlf | đb<br>đb<br>đb | byte<br>?<br>?<br>17 dup (?)<br>0               | ;maximum length<br>;number of chars.<br>;16 chars + CR<br>;how many strings<br>;fit on line |
|--------------------------------------------------------------|----------------|-------------------------------------------------|---------------------------------------------------------------------------------------------|
| CIII                                                         | ab             | ODII, OAII                                      |                                                                                             |
| ;<br>begin:                                                  |                | string 17,buffer<br>bx,bx                       | ;THIS FUNCTION<br>;so byte can be<br>;used as index                                         |
|                                                              | MOV            | bl,chars_entered<br>buffer[bx+2],"\$"<br>al,50H | ;get string length<br>;see Function 09H<br>;columns per line                                |
|                                                              | div            | chars_entered                                   | times string fits; on line                                                                  |
|                                                              | xor            | ah,ah                                           | clear remainder                                                                             |
|                                                              | mov            | mov strings_per_line,ax ; save col. counte      |                                                                                             |
|                                                              |                | cx,24                                           | ;row counter                                                                                |
| display screen:                                              | push           |                                                 | ;save it                                                                                    |
| dispid                                                       |                |                                                 | ne ;get col. counter                                                                        |
| display_line:                                                | displ<br>loop  | lay string<br>display_line                      | ;see Function 09H                                                                           |
|                                                              | disp]          | lay crlf                                        | ;see Function 09H                                                                           |
|                                                              | pop            |                                                 | get line counter;                                                                           |
|                                                              | loop           | display_screen                                  | display 1 more line;                                                                        |

### Check Keyboard Status (Function OBH)

| AX: | AH | AL . |
|-----|----|------|
| BX: | ВН | BL   |
| CX: | СН | CL   |
| DX: | DH | DL   |

Ca11 AH = OBH

| SP |   |
|----|---|
| BP |   |
| SI |   |
| DI | _ |
|    |   |

Return

AL

FFH = characters in type-ahead buffer 0 = no characters in type-ahead

| CS |  |
|----|--|
| DS |  |
| SS |  |
| ES |  |
|    |  |

Function OBH checks whether characters are available input (if standard input has not been redirected, the type-ahead buffer). If characters are available, AL returns FFH; if not, AL returns 0. If Control-C is in the buffer, Interrupt 23H is executed.

buffer

Macro Definition: check kbd status macro

mov ah,0BH int 21H endm

# Example

The following program continuously displays the time any key is pressed.

time đb "00:00:00.00",0DH,0AH,"\$"

begin:

get time byte\_to\_dec ch,time byte to dec cl,time[3] byte to dec dh,time[6] byte\_to\_dec dl,time[9] display time check\_kbd status cmp  $a\overline{1},0FFH$ ie ¯ return

begin

qmř

;see Function 2CH ;see end of chapter ;see end of chapter ;see end of chapter ;see end of chapter ;see Function 09H ;THIS FUNCTION ;has a key been typed? ;yes, go home

;no, keep displaying

:time

### Flush Buffer, Read Keyboard (Function OCH)

Call

|     | 270.0  |        |  |
|-----|--------|--------|--|
| BX: | BH BL  |        |  |
| CX: | СН     | CL     |  |
| DX: | . DH   | DL     |  |
|     |        |        |  |
|     | s      | Р      |  |
|     | ВР     |        |  |
|     | SI     |        |  |
|     | DI     |        |  |
|     |        |        |  |
|     | 11     | Р      |  |
|     | FLAGSH | FLAGSL |  |
|     |        |        |  |
|     | cs     |        |  |
|     | DS     |        |  |
|     | ss     |        |  |
|     | E      | s      |  |

AX: AH AL

AH = 0CH
AL
1, 6, 7, 8, or 0AH = the corresponding function is called.
Any other value = no further processing.

#### Return

AL

0 = Type-ahead buffer was flushed; no other processing performed.

Function OCH empties the standard input buffer (if standard input has not been redirected, Function OCH empties the type-ahead buffer). Further processing depends on the value in AL when the function is called.

1, 6, 7, 8, or OAH -- The corresponding MS-DOS function is executed.

Any other value -- No further processing; AL returns 0.

Macro Definition: flush\_and\_read\_kbd macro switch mov al,switch mov ah,0CH int 21H endm

## Example

The following program both displays and prints characters as they are typed. If Return is pressed, the program sends Carriage Return-Line Feed to both the display and the printer.

begin: flush and read kbd l ;THIS FUNCTION print char aΤ ;see Function 05H al,0DH ; is it a CR? CMD ;no, print it jne begin print char 0AH ;see Function 05H display\_char OAH ;see Function 02H begin ;get another character jmp

# Reset Disk (Function ODH)

| AH            | AL    | Call     |
|---------------|-------|----------|
| BH BL         |       | AH = 0DH |
| СН            | CL    |          |
| DH            | DL    |          |
|               |       | Return   |
| s             | Р     | None     |
| В             | Р     |          |
| s             | ı     |          |
| D             | 1     |          |
| IP            |       |          |
| FLAGSH FLAGSL |       |          |
| CS            |       | 1        |
|               |       |          |
| D             | S<br> |          |
| SS            |       |          |
| E             | 3     |          |
|               |       | I        |

Function ODH flushes all file buffers to ensure that the internal buffer cache matches the disks in the drives. It writes out buffers that have been modified, and marks all buffers in the internal cache as free. This function request is normally used to force a known state of the system; Control-C interrupt handlers should call this function.

This function request does not update directory entries; you must close files that have changed to update their directory entries (see Function 10H, Close File).

Macro Definition: reset\_disk macro

mov ah,0DH int 21H endm

#### Example

The following program flushes all file buffers and selects disk A.

begin: reset disk

select disk "A"

# Select Disk (Function OEH)

| AX: | AH       | AL       | Call                     |
|-----|----------|----------|--------------------------|
| BX: | вн       | BL       | AH = 0EH                 |
| CX: | СН       | CL       | DL                       |
| DX: | DH       | DL       | Drive number             |
|     |          | iP<br>iP | (0 = A, 1 = B, etc.)     |
|     | SI<br>DI |          | Return<br>AL             |
|     | i        | P        | Number of logical drives |
| ,   | FLAGSH   | FLAGS    |                          |
|     | C        | s        |                          |
|     | DS       |          |                          |
|     | s        | s        |                          |
|     | E        | s        |                          |

Function 0EH selects the drive specified in DL (0=A, 1=B, etc.) as the current drive. AL returns the number of drives.

#### Note

For future compatibility, treat the value returned in AL with care. For example, if AL returns 5, it is not safe to assume drives A, B, C, D, and E are all valid drive designators.

Macro Definition: select disk macro disk

MOV dl,disk[-64] mov ah,0EH int 21H

endm

# Example

The following program selects the drive not currently selected in a 2-drive system.

begin: current disk

the disk see Function 19H ;drive A: selected? select b; yes, select B: disk "A" ;THIS FUNCTION return cmp je

select\_disk "A"

jmp return select\_b: select\_disk "B" ;THIS FUNCTION

# Open File (Function OFH)

| AX: | AH | AL.      |
|-----|----|----------|
| BX: | вн | BL       |
| CX: | СН | CL       |
| DX: | DH | DL.      |
|     | s  | Р        |
|     | В  | - 1      |
|     |    |          |
|     |    |          |
|     |    | <u>'</u> |
|     | ı  | P        |

Call AH = OFH DS:DX

Pointer to unopened FCB

Return

AL

0 = Directory entry found
FFH = No directory entry found

CS
D8
SS
ES

Function OFH opens a file. DX must contain the offset (from the segment address in DS) of an unopened File Control Block (FCB). The disk directory is searched for the named file.

If a directory entry for the file is found, AL returns 0 and the FCB is filled as follows:

If the drive code was 0 (current drive), it is changed to the actual drive used (1=A, 2=B, etc.). This lets you change the current drive without interfering with subsequent operations on this file.

Current Block (offset OCH) is set to 0.

Record Size (offset OEH) is set to the system default of 128.

File Size (offset  $10\,\mathrm{H}$ ), Date of Last Write (offset  $14\,\mathrm{H}$ ), and Time of Last Write (offset  $16\,\mathrm{H}$ ) are set from the directory entry.

Before performing a sequential disk operation on the file, you must set the Current Record field (offset 20H). Before performing a random disk operation on the file, you must set the Relative Record field (offset 21H). If the default record size (128 bytes) is not correct, set it to the correct length.

If a directory entry for the file is not found, or if the file has the hidden or system attribute, AL returns FFH.

Macro Definition: open macro fcb

mov dx.offset fcb

mov ah,0FH int 21H

endm

#### Example

The following program prints the file named TEXTFILE.ASC that is on the disk in drive B. If a partial record is in the buffer at end-of-file, the routine that prints the partial record prints characters until it encounters an end-of-file mark (ASCII 26, or Control-Z).

| fcb    | db | 2,"TEXTFILEASC" |
|--------|----|-----------------|
|        | đb | 26 dup (?)      |
| buffer | đb | 128 dup (?)     |
| ;      |    |                 |

set dta buffer begin: ;see Function lAH ;THIS FUNCTION open fcb

read\_seq fcb ;see Function 14H read line: ;end of file? amp \_ al,02H ;yes, go home iе all done

cmp al, $\overline{0}0H$ ;more to come? ;no, check for partial jg check more

;record ;yes, print the buffer ;set index to 0 mov cx,80H

si,si xor

print\_char buffer[si] ;see Function 05H print it:

;bump index inc si ;print next character loop

print\_it read line qmr ;read another record  $al,0\overline{3}H$ ;part. record to print? check more: cmp

all done jne ;no

mov  $cx, \overline{8}0H$ ;yes, print it ;set index to 0 xor si,si

find eof: buffer[si],26 ;end-of-file mark? cmp all done ;yes iе

print char buffer[si] ; see Function 05H inc ;bump index to next

;character

loop find eof all done: close fcb ;see Function 10H

## Close File (Function 10H)

| AX: | AH     | AL    | Call                           |
|-----|--------|-------|--------------------------------|
| BX: | ВН     | BL    | AH = 10H                       |
| CX: | СН     | CL    | DS:DX                          |
| DX: | DH     | DL    | Pointer to opened FCB          |
|     | s      | P     | 1                              |
|     | В      | IP    | Return                         |
|     |        | SI    | AL                             |
|     | t      | )I    | 0 = Directory entry found      |
|     |        | P     | FFH = No directory entry found |
|     | FLAGSH | FLAGS |                                |
|     |        |       | 1                              |
|     | c      | S     |                                |
|     | D      | \$    |                                |
|     | s      | s     |                                |
|     | Ε      | s     |                                |
|     |        |       |                                |

Function 10H closes a file. DX must contain the offset (to the segment address in DS) of an opened FCB. The disk directory is searched for the file named in the FCB. If a directory entry for the file is found, the location of the file is compared with the corresponding entries in the FCB. The directory entry is updated, if necessary, to match the FCB, and AL returns 0.

This function must be called after a file is changed to update the directory entry. It is strongly advised that any FCB (even one for a file that hasn't been changed) be closed when access to the file is no longer needed.

If a directory entry for the file is not found, AL returns FFH.

Macro Definition: close macro fcb
mov dx,offset fcb
mov ah,10H
int 21H
endm

all done:

The following program checks the first byte of the file named MOD1.BAS in drive B to see if it is FFH, and prints a message if it is.

| message<br>fcb | db "Not saved in ASO db 2, "MOD1 BAS" db 26 dup (?) | CII format",0DH,0AH,"\$" |
|----------------|-----------------------------------------------------|--------------------------|
| buffer         | db 128 dup (?)                                      |                          |
| ;              |                                                     |                          |
| begin:         | set dta buffer                                      | ;see Function lAH        |
|                | open fcb                                            | ;see Function OFH        |
|                | read seg fcb                                        | ;see Function 14H        |
|                | cmp buffer, OFFH                                    | ; is first byte FFH?     |
|                | jne all done                                        | ;no                      |
|                | display message                                     | ;see Function 09H        |
|                |                                                     |                          |

;THIS FUNCTION

close fcb

## Search for First Entry (Function 11H)

| AX:<br>BX:<br>CX:<br>DX: | AH<br>BH<br>CH<br>DH | AL<br>BL<br>CL<br>DL | Call AH = 11H DS:DX Pointer to unopened FCB                        |
|--------------------------|----------------------|----------------------|--------------------------------------------------------------------|
|                          | B                    | P<br>Bi              | Return AL 0 = Directory entry found FFH = No directory entry found |
|                          | FLAGSH               | FLAGS                |                                                                    |
|                          | s                    | s<br>s<br>s          |                                                                    |

Function 11H searches the disk directory for the first matching filename. DX must contain the offset (from the segment address in DS) of an unopened FCB. The filename in the FCB can include wildcard characters. To search for hidden or system files, DX must point to the first byte of an extended FCB prefix.

If a directory entry for the filename in the FCB is not found, AL returns FFH.

If a directory entry for the filename in the FCB is found, AL returns 0 and an unopened FCB of the same type (normal or extended) is created at the Disk Transfer Address as follows:

If the search FCB was normal, the first byte at the Disk Transfer Address is set to the drive number used (1=A, 2=B, etc.) and the next 32 bytes contain the directory entry.

If the search FCB was extended, the first byte at the Disk Transfer Address is set to FFH, the next 5 bytes are set to 00H, and the following byte is set to the value of the attribute byte in the search FCB. The remaining 33 bytes are the same as the result of the normal FCB (drive number and 32 bytes of directory entry).

If Function 12H (Search for Next Entry) is used to continue searching for matching filenames, the original FCB at DS:DX must not be altered or opened.

The attribute field is the last byte of the extended FCB fields that precede the FCB (see "Extended FCB" in Section 1.8.1 File Control Block (FFCB)). If the attribute field is zero, only normal file entries are searched. Directory entries for hidden files, system files, volume label, and subdirectories are not searched.

If the attribute field is hidden file, system file, or directory entry (02H, 04H, or 10H), or any combination of those values, all normal file entries are also searched. To search all directory entries except the volume label, set the attribute byte to 16H (hidden file and system file and directory entry).

If the attribute field is volume label (08H), only the volume label entry is searched.  $\,$ 

```
Macro Definition: search_first macro fcb
mov dx,offset fcb
mov ah,11H
int 21H
endm
```

#### Example

The following program verifies the existence of a file named REPORT.ASM on the disk in drive B.

```
đb
                "FILE EXISTS.$"
yes
           db
                "FILE DOES NOT EXIST.$"
no
           db
crlf
                 ODH, OAH, "$"
                 2. "REPORT ASM"
fcb
           db
           db
                 26 dup (?)
buffer
           đb
                 128 dup (?)
begin:
           set dta
                    buffer
                                       ;see Function lAH
           search first fcb
                                      ;THIS FUNCTION
                     al,0FFH
                                      ;directory entry found?
           cmp
                     not there
           jе
                                      ;no
           display
                    ves
                                      :see Function 09H
           qmr
                     continue
not there: display
                                      ;see Function 09H
                    no
continue:
           display
                    crlf
                                       ;see Function 09H
```

#### Search for Next Entry (Function 12H)

| AX:<br>BX:<br>CX:<br>DX: | BH<br>CH<br>DH | AL<br>BL<br>CL<br>DL | Call AH = 12H DS:DX Pointer to unopened FCB                           |
|--------------------------|----------------|----------------------|-----------------------------------------------------------------------|
|                          | \$             | SP<br>SI<br>DI       | Return  AL  0 = Directory entry found  FFH = No directory entry found |
|                          | FLAGSH         | FLAGS                |                                                                       |
|                          | cs             |                      |                                                                       |
|                          | DS             |                      |                                                                       |
|                          | SS             |                      |                                                                       |
|                          | ES             |                      |                                                                       |

Function 12H is used after Function 11H (Search for First Entry) to find additional directory entries that match a filename that contains wildcard characters. It searches the disk directory for the next matching name. DX must contain the offset (from the segment address in DS) of an FCB previously specified in a call to Function 11H. To search for hidden or system files, DX must point to the first byte of an extended FCB prefix that includes the appropriate attribute value.

If a directory entry for the filename in the FCB is not found, AL returns FFH.

If a directory entry for the filename in the FCB is found, AL returns 0 and an unopened FCB of the same type (normal or extended) is created at the Disk Transfer Address (see Function 11H for a description of how the unopened FCB is formed).

Macro Definition: search\_next macro fcb
mov dx,offset fcb
mov ah,12H
int 21H
endm

all done:

The following program displays the number of files on the disk in drive B.

```
"No files", ODH, OAH, "$"
message
            db
files
            đb
            đb
                  2,"??????????"
fcb
                  26 dup (?)
            db
buffer
            đb
                  128 dup (?)
begin:
            set dta buffer
                                     ;see Function lAH
            search first fcb
                                     ;see Function 11H
            cmp a1,0FFH
                                     ;directory entry found?
                                     ;no, no files on disk
            ie
                 all done
            inc files
                                     ;yes, increment file
                                     ;counter
                                     ;THIS FUNCTION
search dir: search next fcb
                 aI,OFFH
                                     ;directory entry found?
            cmp
            je
                 done
                                     ; no
            inc
                 files
                                     ;yes, increment file
                                     ;counter
            jmp search dir
                                    ;check again
done:
            convert files, 10, message; see end of chapter
```

display message

;see Function 09H

SYSTEM CALLS Function 13H Page 1-75

# Delete File (Function 13H)

| AX: | AH     | AL.   | Call                           |  |  |  |  |  |
|-----|--------|-------|--------------------------------|--|--|--|--|--|
| BX: | вн     | BL    | AH = 13H                       |  |  |  |  |  |
| CX: | СН     | CL    | DS:DX                          |  |  |  |  |  |
| DX: | DH DL  |       | Pointer to unopened FCB        |  |  |  |  |  |
|     | s      | iP    |                                |  |  |  |  |  |
|     | В      | IP.   | Return                         |  |  |  |  |  |
|     | SI     |       | AL                             |  |  |  |  |  |
|     | DI     |       | 0 = Directory entry found      |  |  |  |  |  |
|     | IP     |       | FFH = No directory entry found |  |  |  |  |  |
|     | FLAGSH | FLAGS |                                |  |  |  |  |  |
|     | С      | s     |                                |  |  |  |  |  |
|     | DS     |       |                                |  |  |  |  |  |
| i   | SS     |       |                                |  |  |  |  |  |
|     | E      | s     |                                |  |  |  |  |  |
|     |        |       |                                |  |  |  |  |  |

Function 13H deletes a file. DX must contain the offset (from the segment address in DS) of an unopened FCB. The directory is searched for a matching filename. The filename in the FCB can contain wildcard characters.

If no matching directory entry is found, AL returns FFH.

If a matching directory entry is found, AL returns 0 and the entry is deleted from the directory. If a wildcard character is used in the filename, all files which match will be deleted.

Do not delete open files.

Macro Definition: delete macro fcb

mov dx,offset fcb mov ah,13H

int 21H

endm

The following program deletes each file on the disk in drive B that was last written before December 31, 1982.

```
year
               đw
                      1982
month
               db
                      12
dav
               db
                      31
files
               đb
                      0
               đb
                     "NO FILES DELETED.", ODH, OAH, "$"
message
fcb
               db
                      2,"???????????"
               ďb
                      26 dup (?)
buffer
               đb
                      128 dup (?)
begin:
               set dta buffer
                                      :see Function 1AH
                search first fcb
                                      :see Function 11H
                      al,0FFH
                                      ;directory entry found?
                amp
                jne
                      compare
                                      ;yes
                      all done
                                      ;no, no files on disk
                qmį
compare:
               convert date buffer
                                      ;see end of chapter
                cmp cx, year
                                      ;next several lines
                                      ; check date in directory
                jg
                     next
                     dl,month
                                      ;entry against date
                amp
                                      ;above & check next file
                jg
                     next
                     dh,day
                                      ; if date in directory
                amp
                jae
                     next
                                      ;entry isn't earlier.
                delete buffer
                                      ;THIS FUNCTION
                inc
                    files
                                      ;bump deleted-files
                                      counter
next:
               search next fcb
                                      ;see Function 12H
                amp
                     a\overline{1},00H
                                      ;directory entry found?
                jе
                     compare
                                      ;yes, check date
                                      ;any files deleted?
                     files,0
                amp
                iе
                     all done
                                      ;no, display NO FILES
                                      ;message.
                convert files, 10, message ; see end of chapter
all done:
               display message
                                     ;see Function 09H
```

SYSTEM CALLS Function 14H Page 1-77

# Sequential Read (Function 14H)

| AX: | AH.    | AL    | Call                              |  |  |  |
|-----|--------|-------|-----------------------------------|--|--|--|
| BX: | вн     | BL    | AH = 14H                          |  |  |  |
| CX: | СН     | CL    | DS:DX                             |  |  |  |
| DX: | DH     | DL    | Pointer to opened FCB             |  |  |  |
|     |        | SP    |                                   |  |  |  |
|     | BP     |       | Return                            |  |  |  |
|     |        | SI    | AL                                |  |  |  |
|     | DI     |       | 00H = Read completed successfully |  |  |  |
|     |        |       | 01H = EOF                         |  |  |  |
|     |        | IP    | 02H = DTA too small               |  |  |  |
|     | FLAGSH | FLAGS | 03H = EOF, partial record         |  |  |  |
|     | cs     |       |                                   |  |  |  |
|     | DS     |       |                                   |  |  |  |
|     | SS     |       |                                   |  |  |  |

Function 14H reads a record from the specified file. DX must contain the offset (from the segment address in DS) of an opened FCB. The record pointed to by the Current Block field (offset 0CH) and Current Record (offset 20H) field is loaded at the Disk Transfer Address, then the Current Block and Current Record fields are incremented.

The length of the record is taken from the Record Size field (offset  $0{\rm EH}$ ) of the FCB.

AL returns a code that describes the processing:

```
Code Meaning

O Read completed successfully.

1 End-of-file; no data in the record.

2 Not enough room at the Disk Transfer Address to read one record; read canceled.

3 End-of-file; a partial record was read and padded to the record length with zeros.
```

```
Macro Definition: read_seq macro fcb
mov dx,offset fcb
mov ah,14H
int 21H
endm
```

The following program displays the file named TEXTFILE.ASC that is on the disk in drive B; its function is similar to the MS-DOS Type command. If a partial record is in the buffer at end of file, the routine that displays the partial record displays characters until it encounters an end-of-file mark (ASCII lAH, or Control-Z).

|             |        |                              | ·                                                        |
|-------------|--------|------------------------------|----------------------------------------------------------|
| fcb         |        | 2,"TEXTFILEAS                | SC"                                                      |
| buffer      | đb     | 26 dup (?)<br>128 dup (?),   | '\$"                                                     |
| ;<br>begin: |        |                              | ;see Function 1AH                                        |
| read_line:  | read_s | seq fcb                      | ;see Function OFH<br>;THIS FUNCTION                      |
|             | je     | all done                     | ;DTA too small?<br>;yes<br>;end-of-file?                 |
|             | ia     | check more                   |                                                          |
|             | jmp    | read line                    | get another record;                                      |
| check_more: | cmp    | $a1,0\overline{3}H$ all done | ;partial record in buffer?                               |
|             | xor    | si, <del>s</del> i           | ;set index to 0                                          |
| find_eof:   |        |                              | <pre>5 ;is character EOF? ;yes, no more to display</pre> |
|             |        | ay_char buffer               | r[si] ;see Function 02H                                  |
| _           | jmp    | find_eof                     | check next character                                     |
| all_done:   | close  | fcb                          | ;see Function 10H                                        |

## Sequential Write (Function 15H)

| AX: | AH     | AL     | Call                               |
|-----|--------|--------|------------------------------------|
| BX: | вн     | BL     | AH = 15H                           |
| CX: | СН     | CL     | DS:DX                              |
| DX: | DH     | DL     | Pointer to opened FCB              |
|     |        | SP .   |                                    |
|     |        | 3P     | Return                             |
|     | SI     |        | AL                                 |
|     | DI     |        | 00H = Write completed successfully |
|     |        |        | 01H = Disk full                    |
|     | IP     |        | 02H = DTA too small                |
|     | FLAGSH | FLAGSL | Jan 211 000 SMQII                  |
|     |        |        | -<br>1                             |
|     | cs     |        |                                    |
|     | DS     |        |                                    |
|     | SS     |        |                                    |
|     | ES     |        |                                    |

Function 15H writes a record to the specified file. DX must contain the offset (from the segment address in DS) of an opened FCB. The record pointed to by Current Block field (offset 0CH) and Current Record field (offset 20H) is written from the Disk Transfer Address, then the Current Block and Current Record fields are incremented.

The record size is taken from the value of the Record Size field (offset 0EH) of the FCB. If the Record Size is less than a sector, the data at the Disk Transfer Address is written to an MS-DOS buffer; MS-DOS writes the buffer to disk when it contains a full sector of data, or the file is closed, or a Reset Disk system call (Function 0DH) is issued.

AL returns a code that describes the processing:

Code Meaning

| 0 | Write completed successfully.                                                     |
|---|-----------------------------------------------------------------------------------|
| 1 | Disk full; write canceled.                                                        |
| 2 | Not enough room at the Disk Transfer Address to write one record; write canceled. |

Macro Definition: write\_seq macro fcb
mov dx,offset fcb
mov ah,15H
int 21H
endm

#### Example

The following program creates a file named DIR.TMP on the disk in drive B that contains the disk number (0=A, 1=B, etc.) and filename from each directory entry on the disk.

```
record size
                equ
                      0EH
                                      offset of Record Size
                                     field in FCB
fcbl
                      2,"DIR
                db
                                  TMP"
                db
                      26 dup (?)
fcb2
                db
                      2,"?????????"
                đb
                      26 dup (?)
buffer
                db
                      128 dup (?)
begin:
            set dta
                           buffer
                                      ;see Function lAH
             search first fcb2
                                       ;see Function 11H
                           al,OFFH
                                       ;directory entry found?
             cmp
                           ali done
                                       ;no, no files on disk
             jе
                           fcbī
                                       ;see Function 16H
             create
             mov
                           fcbl[record size],12
                                       set record size to 12;
write it:
            write seq
                           fcbl
                                       ;THIS FUNCTION
             cmp
                           al,0
                                       ;write successful?
             ine
                           all done
                                       ;no, go home
                           fcb\overline{2}
                                       ;see Function 12H
             search next
                                       ;directory entry found?
             cmp
                           al,FFH
                           all done
             jе
                                       ;no, go home
                                       ;yes, write the record
             jmp
                           write it
all done:
            close
                           fcbl
                                       ;see Function 10H
```

SYSTEM CALLS Function 16H Page 1-81

#### Create File (Function 16H)

| AX:<br>BX:<br>CX:<br>DX: | AH AL BH BL CH CL DH DL |                | Call AH = 16H DS:DX Pointer to unopened FCB                    |  |  |
|--------------------------|-------------------------|----------------|----------------------------------------------------------------|--|--|
|                          | S C                     | BP<br>BI<br>DI | Return AL 00H = Empty directory found FFH = No empty directory |  |  |
|                          | S                       | FLAGS:         | available                                                      |  |  |
|                          | \ E                     | S              | 1                                                              |  |  |

Function 16H creates a file. DX must contain the offset (from the segment address in DS) of an unopened FCB. MS-DOS searches the directory for an entry that matches the specified filename or, if there is no matching entry, an empty entry.

If MS-DOS finds a matching entry, it opens the file and sets the length to zero (in other words, if you try to create a file that already exists, MS-DOS erases it and creates a new, empty file). If MS-DOS doesn't find a matching entry but does find an empty directory entry, it opens the file and sets its length to zero. In either case, the file is created and AL returns 0. If MS-DOS doesn't find a matching entry and there is no empty entry, the file is not created and AL returns FFH.

You can assign an attribute to the file by using an extended FCB with the attribute byte set to the appropriate value (see "Extended FCB" in Section 1.8.1).

```
Macro Definition: create macro fcb
mov dx,offset fcb
mov ah,16H
int 21H
endm
```

The following program creates a file named DIR.TMP on the disk in drive B that contains the disk number (0 = A, l = B, etc.) and filename from each directory entry on the disk.

| record_size | equ    | 0EH   |             | offset of Record Size   |
|-------------|--------|-------|-------------|-------------------------|
| 7           |        |       |             | field of FCB            |
| fcbl        |        |       | IR TMP      | "                       |
|             |        |       | dup (?)     |                         |
| fcb2        | đb     | 2,"?  | .3333333333 | "                       |
|             | đb     | 26    | dup (?)     |                         |
| buffer      | đb     | 128   | dup (?)     |                         |
| <i>3</i>    |        |       |             |                         |
| begin:      | set_dt | :a    | buffer      | see Function lAH;       |
|             | search | ı fir | st fcb2     | ;see Function 11H       |
|             | cmp    | _     | al,OFFH     | ;directory entry found? |
|             | je     |       |             | no, no files on disk    |
|             |        |       | fcb1        | THIS FUNCTION           |
|             | mov    |       |             | d size],12              |
|             | 1110   |       | 1001[10001  | ;set record size to 12  |
| write it:   | write  | coa   | fcbl        | ;see Function 15H       |
| write_it.   |        |       |             | ;write successful       |
|             |        |       | al,0        | •                       |
|             |        |       | all_done    | ;no, go home            |
|             |        |       | t Tcb2      |                         |
|             | cmb    |       | al,FFH      |                         |
|             | jе     |       | all_done    |                         |
|             | jmp    |       | write_it    | ;yes, write the record  |
| all_done:   | close  |       | fcbl _      | ;see Function 10H       |

#### Rename File (Function 17H)

| AX: | AH            | AL | Call                                                                              |  |  |
|-----|---------------|----|-----------------------------------------------------------------------------------|--|--|
| BX: | ВН            | BL | AH = 17H                                                                          |  |  |
| CX: | СН            | CL | DS:DX                                                                             |  |  |
| DX: | DH            | DL | Pointer to modified FCB                                                           |  |  |
|     | Γ :           | SP |                                                                                   |  |  |
|     |               | ВР | Return                                                                            |  |  |
|     | SI            |    | AL                                                                                |  |  |
|     | DI            |    | 00H = Directory entry found FFH = No directory entry found or destination already |  |  |
|     | IP            |    |                                                                                   |  |  |
|     | FLAGSH FLAGSL |    | exists                                                                            |  |  |
|     |               | cs |                                                                                   |  |  |
|     | -4            | DS |                                                                                   |  |  |
|     |               | ss |                                                                                   |  |  |
|     |               | ES |                                                                                   |  |  |
|     |               |    | J                                                                                 |  |  |

Function 17H changes the name of an existing file. DX must contain the offset (from the segment address in DS) of an FCB with the drive number and filename filled in, followed by a second filename at offset llH. DOS searches the disk directory for an entry that matches the first filename, which can contain wildcard characters.

If MS-DOS finds a matching directory entry and there is no directory entry that matches the second filename, it changes the filename in the directory entry to match the second filename in the modified FCB and AL returns zero. If a wildcard character is used in the second filename, the corresponding characters in the filename of the directory entry are not changed.

This function request cannot be used to rename a hidden file, a system file, or a subdirectory. If MS-DOS does not find a matching directory entry or finds an entry for the second filename, AL returns FFH.

Macro Definition: rename macro fcb,newname mov dx,offset fcb mov ah,17H int 21H endm

The following program prompts for the name of a file and a new name, then renames the file.

```
fcb
                   db
                         37 dup (?)
                   db
                        "Filename: $"
promptl
                   db
                        "New name: $"
prompt2
                   đb
                         15 dup(?)
reply
crlf
                         ODH, OAH, "$"
                   db
;
begin:
                   display promptl
                                           ;see Function 09H
                                           ;see Function OAH
                   get_string 15,reply
                   display
                           crlf
                                           ;see Function 09H
                   parse
                            reply[2],fcb
                                           ;see Function 29H
                   display
                            prompt2
                                           ;see Function 09H
                   get string 15, reply
                                           ;see Function OAH
                   display
                            crlf
                                           ;see Function 09H
                   parse
                            reply[2],fcb[16]
                                           ;see Function 29H
                   rename
                            fcb
                                           ;THIS FUNCTION
```

(

# Get Current Disk (Function 19H)

| AX: | AH | AL |
|-----|----|----|
| BX: | вн | BL |
| CX: | СН | CL |
| DX: | DH | DL |
|     | s  | P  |
|     | В  | P  |

Call AH = 19H

Return AL

DI

Currently selected drive (0 = A, 1 = B, etc.)

FLAGSH FLAGS

DS 22

Function 19H returns the current drive in AL (0=A, 1=B, etc.).

Macro Definition: current disk macro

mov ah,19H 21H int endm

# Example

The following program displays the currently selected (default) drive in a 2-drive system.

message db "Current disk is \$"

crlf db 0DH,OAH,"\$"

begin: display message ;see Function 09H

current disk ;THIS FUNCTION \_ al,00H cmp ; is it disk A? jne disk\_b display\_char "A" jne ;no, it's disk B: ;see Function 02H

jmp all\_done

display char "B" ;see Function 02H ;see Function 09H disk b: all done: display crlf

## Set Disk Transfer Address (Function 1AH)

| AX: | AH | AL |
|-----|----|----|
| BX: | ВН | BL |
| CX: | CH | CL |
| DX: | DH | DL |

Call
AH = 1AH
DS:DX

Disk Transfer Address

SP BP SI DI

Return None

IP FLAGSH FLAGSL

| -   |
|-----|
|     |
| 200 |
|     |
|     |
|     |

Function lAH sets the Disk Transfer Address. DX must contain the offset (from the segment address in DS) of the Disk Transfer Address. Disk transfers cannot wrap around from the end of the segment to the beginning, nor can they overflow into another segment.

If you do not set the Disk Transfer Address, MS-DOS defaults to offset 80H in the Program Segment Prefix. You can check the current Disk Transfer Address with Function 2FH (Get Data Transfer Address).

Macro Definition: set\_dta macro buffer

mov dx,offset buffer

mov ah,1AH int 21H

The following program prompts for a letter, converts the letter to its alphabetic sequence (A=1, B=2, etc.), then reads and displays the corresponding record from a file named ALPHABET.DAT on the disk in drive B. The file contains 26 records; each record is 28 bytes long.

```
record size
                 equ
                       0EH
                                 ;offset of Record Size
                                 ;field of FCB
relative record equ
                       21H
                                 ;offset of Relative Record
                                 field of FCB
;
fcb
               db
                     2,"ALPHABETDAT"
                     26 dup (?)
               đb
                     28 dup(?),"$"
buffer
               db
prompt
               đb
                    "Enter letter: $"
                     ODH, OAH, "$"
crlf
               db
begin:
                        buffer
               set dta
                                       :THIS FUNCTION
                                       ;see Function OFH
               open
                         fcb
                         fcb[record size],28 ;set record size
               MOV
get char:
               display
                        prompt
                                       ;see Function 09H
               read kbd and echo
                                       ;see Function 01H
                         al,\overline{0}DH
                                       ; just a CR?
               cmp
                                       ;yes, go home
               jе
                        all done
                        al,\overline{4}lH
               sub
                                       ;convert ASCII
                                       ;code to record #
                        fcb[relative record],al
               mov
                                       ;set relative record
                        crlf
                                       ;see Function 09H
               display
                                       ;see Function 21H
               read ran fcb
               display
                        buffer
                                       ;see Function 09H
                                       ;see Function 09H
               display
                        crlf
                                       ;get another character
               jmp
                         get char
all done:
               close
                         fcb
                                       ;see Function 10H
```

## Get Default Drive Data (Function 1BH)

| AX: | AH       | AL    | Call                   |
|-----|----------|-------|------------------------|
| BX: | BH       | BL.   | AH = 1BH               |
| CX: | СН       | CL    |                        |
| DX: | DH       | DL    | Return                 |
|     | s        | Р     | ] AL                   |
|     | В        | Р     | Sectors per cluster    |
|     | SI<br>DI |       | 1 cx                   |
|     |          |       | Bytes per sector       |
|     | FLAGSH   | FLAGS | DX Clusters per drive  |
|     | CS<br>DS |       | Pointer to FAT ID byte |
|     |          |       |                        |
|     | s        | s     | ]                      |
|     | Е        | s     |                        |

Function 1BH retrieves data about the disk in the default drive. The data is returned in the following registers:

AL The number of sectors in a cluster (allocation unit).

CX The number of bytes in a sector.

DX The number of clusters on the disk.

BX returns the offset (to the segment address in DS) of the first byte of the File Allocation Table (FAT), which identifies the type of disk in the drive:

```
Value Type of Drive

FF Double-sided diskette, 8 sectors per track.
FE Single-sided diskette, 8 sectors per track.
FD Double-sided diskette, 9 sectors per track.
FC Single-sided diskette, 9 sectors per track.
F9 Double-sided diskette, 15 sectors per track.
F8 Fixed disk.
```

This call is similar to Function 36H (Get Disk Free Space), except that it returns the address of the FAT ID byte in BX instead of the number of available clusters, and to Function 1CH (Get Drive Data), except that it returns data on the disk in the default drive instead of the disk in a specified drive. For a description of how MS-DOS stores data on a disk, including a description of the File Allocation Table, see Chapter 3.

```
Macro Definition: def_drive_data macro
    push ds
    mov ah,lBH
    int 21H
    mov al,byte ptr[bx]
    pop ds
    endm
```

The following program displays a message that tells whether the default drive is a diskette or fixed disk drive.

| stdout                             | equ                                  | 1                                                                 |                                                                                                    |
|------------------------------------|--------------------------------------|-------------------------------------------------------------------|----------------------------------------------------------------------------------------------------|
| ;<br>msg<br>remov<br>fixed<br>crlf | db<br>db<br>db<br>db                 | "Default drive is " "diskette." "fixed." ODH.OAH                  |                                                                                                    |
| :                                  | ab                                   | ODII, ORII                                                        |                                                                                                    |
| begin:                             | jc def_drive_da cmp jne write_handle | <pre>byte ptr [bx],0F8H diskette stdout,fixed,6 write_error</pre> | ;display message<br>;routine not shown<br>;THIS FUNCTION<br>;check FAT ID byte<br>;it's a diskette<br>;see Function 40H<br>;see Function 40H<br>;clean up & go home |
| <pre>diskette: all_done:</pre>     |                                      | e stdout,remov,9<br>e stdout,crlf,2<br>write_error                | ;see Function 40H<br>;see Function 40H<br>;routine not shown                                                                                                    |

## Get Drive Data (Function 1CH)

| AX: | AH     | AL    | Call                                    |  |  |  |
|-----|--------|-------|-----------------------------------------|--|--|--|
| BX: | 84     | BL    | AH = 1CH                                |  |  |  |
| CX: | СН     | CL.   | DL                                      |  |  |  |
| DX: | DH     | DŁ    | <pre>Drive (0=default, l=A, etc.)</pre> |  |  |  |
|     | s      | P     | Return                                  |  |  |  |
|     | В      | P     | AL                                      |  |  |  |
|     | SI     |       | OFFH if drive number is invalid,        |  |  |  |
|     |        | Я     | otherwise sectors per cluster           |  |  |  |
|     |        |       | . CX                                    |  |  |  |
|     |        | P     | Bytes per sector                        |  |  |  |
|     | FLAGSH | FLAGS | DX DX                                   |  |  |  |
|     |        | ·s    | Clusters per drive                      |  |  |  |
|     | DB     |       | DS:BX                                   |  |  |  |
|     |        |       | Pointer to FAT ID byte                  |  |  |  |
|     | 8      | S     | l comect to the byte                    |  |  |  |
|     | E      | 8     |                                         |  |  |  |

Function 1CH retrieves data about the disk in the specified drive. DL must contain the drive number (0=default, 1=A, The data is returned in the following registers: etc.).

DX The number of clusters on the disk.

BX returns the offset (to the segment address in DS) of the first byte of the File Allocation Table (FAT), which identifies the type of disk in the drive:

#### Value Type of Drive

 $\mathbf{F}\mathbf{F}$ Double-sided diskette, 8 sectors per track. Single-sided diskette, 8 sectors per track. Double-sided diskette, 9 sectors per track. Single-sided diskette, 9 sectors per track. Double-sided diskette, 15 sectors per track. FΕ FD FC F9 F8 Fixed disk.

If the drive number in DL is invalid, AL returns OFFH.

This call is similar to Function 36H (Get Disk Free Space), except that it returns the address of the FAT ID byte in BX instead of the number of available clusters, and to Function lBH (Get Default Drive Data), except that it returns data on the disk in the drive specified in DL instead of the disk in the default drive. For a description of how MS-DOS stores data on a disk, including a description of the File Allocation Table, see Chapter 3.

```
Macro Definition: drive data
                               macro
                                       drive
                               push
                                       ds
                                       dl, drive
                               mov
                               mov
                                       ah, 1BH
                                int
                                       21H
                               MOV
                                       al, byte ptr[bx]
                               pop
                                       ds
                               endm
```

# Example

The following program displays a message that tells whether drive B is a diskette or fixed disk drive.

| stdout                         | equ                            | 1                                                                                                    |                                                                                                    |
|--------------------------------|--------------------------------|----------------------------------------------------------------------------------------------------|----------------------------------------------------------------------------------------------------|
| : msg remov fixed crlf         | db<br>db<br>db<br>db           | "Drive B is " "diskette." "fixed." ODH,OAH                                                           |                                                                                                    |
| <i>;</i> .                     |                                |                                                                                                    | 242                                                                                                    |
| begin:                         | jc<br>drive_data<br>cmp<br>jne | stdout,msg,ll<br>write_error<br>2<br>byte ptr [bx],0F8H<br>diskette<br>stdout,fixed,6<br>write error | ;display message<br>;routine not shown<br>;THIS FUNCTION<br>;check FAT ID byte<br>;it's a diskette<br>;see Function 40H<br>;routine not shown |
|                                | jmp                            | all done                                                                                             | ;clean up & go home                                                                                                    |
| <pre>diskette: all_done:</pre> |                                | <pre>stdout,remov,9 stdout,crlf,2 write_error</pre>                                                  | ;see Function 40H<br>;see Function 40H<br>;routine not shown                                                                                  |

## Random Read (Function 21H)

| AX: | AH     | AL      |
|-----|--------|---------|
| BX: | BH     | BL      |
| CX: | СН     | CL      |
| DX: | DH     | DL      |
| -   | S      | P       |
|     | В      | P       |
|     | s      | ı       |
|     | D      | 1       |
|     | II     | ,       |
|     | ELAGE. | EI AGS: |

CS DS SS ES Call AH = 21H DS:DX

Pointer to opened FCB

Return

AT.

0 = Read completed successfully

1 = End of file, record empty

2 = DTA too small

3 = End of file, partial record

Function 21H reads the record pointed to by the Relative Record field (offset 21H) of the FCB to the Disk Transfer Address. DX must contain the offset (from the segment address in DS) of an opened FCB. The Current Block field (offset 0CH) and Current Record field (offset 20H) are set to agree with the Relative Record field (offset 21H), then the record is loaded at the Disk Transfer Address. The record length is taken from the Record Size field (offset 0EH) of the FCB.

AL returns a code that describes the processing:

| Code | Meaning                                                                            |
|------|------------------------------------------------------------------------------------|
| 0    | Read completed successfully.                                                       |
| 1    | End-of-file; no data in the record.                                                |
| 2    | Not enough room at the Disk Transfer Address to read one record; read canceled.    |
| 3    | End-of-file; a partial record was read and padded to the record length with zeros. |

Macro Definition: read\_ran macro fcb
mov dx,offset fcb
mov ah,21H
int 21H
endm

The following program prompts for a letter, converts the letter to its alphabetic sequence (A = 1, B = 2, etc.), then reads and displays the corresponding record from a file named ALPHABET.DAT on the disk in drive B. The file contains 26 records; each record is 28 bytes long.

```
0EH
                                 offset of Record Size
record size
                 eau
                                 :field of FCB
relative record equ
                       21H
                                 offset of Relative Record
                                 field of FCB
fcb
                     2,"ALPHABETDAT"
               db
               đb
                     26 dup (?)
               đb
buffer
                     28 dup(?),"$"
prompt
               db
                    "Enter letter: $"
crlf
               db
                     ODH, OAH, "$"
begin:
               set dta
                        buffer
                                            ;see Function lAH
               open
                        fcb
                                            :see Function OFH
                        fcb[record size],28 ;set record size
              mov
              display prompt read_kbd_and_echo
get char:
                                           ;see Function 09H
                                            ;see Function 01H
                        al, ODH
               cmp
                                            ; just a CR?
               iе
                        all done
                                            ;yes, go home
                        al,\overline{4}lH
                                            ;convert ASCII code
               sub
                                            ;to record #
              mov
                        fcb[relative record], al ; set relative
                                            ;record
               display
                        crlf
                                            ;see Function 09H
               read ran fcb
                                            ;THIS FUNCTION
               display
                        buffer
                                           ;see Function 09H
               display
                        crlf
                                           ;see Function 09H
               amr
                        get char
                                           :get another char.
all done:
              close
                        fcb
                                           ;see Function 10H
```

## Random Write (Function 22H)

| AX:<br>BX:<br>CX:<br>DX: | AH AL BH BL CH CL DH DL                   | Call AH = 22H DS:DX Pointer to opened FCB                                        |
|--------------------------|-------------------------------------------|----------------------------------------------------------------------------------|
|                          | SP BP SI DI IP FLAGSH FLAGSL  CS D8 SS ES | Return AL 00H = Write completed successfully 01H = Disk full 02H = DTA too small |

Function 22H writes the record pointed to by the Relative Record field (offset 21H) of the FCB from the Disk Transfer Address. DX must contain the offset from the segment address in DS of an opened FCB. The Current Block (offset OCH) and Current Record (offset 20H) fields are set to agree with the Relative Record field (offset 21H), then the record addressed by these fields is written from the Disk Transfer Address.

The record length is taken from the Record Size field (offset 0EH) of the FCB. If the record size is less than a sector, the data at the Disk Transfer Address is written to a buffer; the buffer is written to disk when it contains a full sector of data, or the file is closed, or a Reset Disk system call (Function 0DH) is issued.

AL returns a code that describes the processing:

| Code | Meaning                                                                           |
|------|-----------------------------------------------------------------------------------|
| 0    | Write completed successfully.                                                     |
| 1    | Disk is full.                                                                     |
| 2    | Not enough room at the Disk Transfer Address to write one record; write canceled. |

```
Macro Definition: write_ran macro fcb
mov dx,offset fcb
mov ah,22H
int 21H
endm
```

The following program prompts for a letter, converts the letter to its alphabetic sequence (A = 1, B = 2, etc.), then reads and displays the corresponding record from a file named ALPHABET.DAT on the disk in drive B. After displaying the record, it prompts the user to enter a changed record. If the user types a new record, it is written to the file; if the user just presses Return, the record is not replaced. The file contains 26 records; each record is 28 bytes long.

```
record size
                       0EH
                                ;offset of Record Size
                equ
                                :field of FCB
                       21H
                                offset of Relative Record
relative record equ
                                field of FCB
fcb
           đh
                 2,"ALPHABETDAT"
                 26 dup (?)
           đb
                 28 dup(?),0DH,0AH,"$"
buffer
           db
promptl
           db
                "Enter letter: $"
prompt2
           db
                "New record (RETURN for no change): $"
                 ODH, OAH, "$"
crlf
           db
reply
           db
                 28 dup (32)
blanks
           db
                 26 dup (32)
begin:
           set dta
                    buffer
                                       ;see Function lAH
                    fcb
                                       ;see Function OFH
           open
           mov
                    fcb[record size],28 ;set record size
get char:
           display
                    promptl
                                      ;see Function 09H
           read kbd and echo
                                       ;see Function 01H
           cmp
                    al, ODH
                                       ;just a CR?
                    all done
           jе
                                       ; yes, go home
           sub
                    al,\overline{4}lH
                                       convert ASCII
                                       ;code to record #
                    fcb[relative record],al
           mov
                                       ;set relative record
                                       ;see Function 09H
           display
                    crlf
           read ran fcb
                                       ;THIS FUNCTION
           display buffer
                                      ;see Function 09H
           display
                                       ;see Function 09H
                    crlf
                    prompt2
           display
                                       ;see Function 09H
           get_string 27,reply
                                      ;see Function OAH
           display crlf
                                       ;see Function 09H
           cmp
                                       ;was anything typed
                    reply[1],0
                                       ;besides CR?
           jе
                    get char
                                       ;no
                                       ;get another char.
           xor
                    bx.bx
                                       ;to load a byte
           mov
                    bl,reply[1]
                                       ;use reply length as
                                       :counter
```

move\_string blanks,buffer,26 ;see chapter end
move\_string reply[2],buffer,bx ;see chapter end
write\_ran fcb ;THIS FUNCTION

get\_char jmp ;get another character

all done: close fcb ;see Function 10H SYSTEM CALLS Function 23H Page 1-97

## Get File Size (Function 23H)

| AX: | AH             | AL    | Call                           |  |  |  |  |
|-----|----------------|-------|--------------------------------|--|--|--|--|
| BX: | ВН             | BL    | AH = 23H                       |  |  |  |  |
| CX: | СН             | CL    | DS:DX                          |  |  |  |  |
| DX: | DH             | DL    | Pointer to unopened FCB        |  |  |  |  |
|     | s              | SP.   |                                |  |  |  |  |
|     | BP<br>SI<br>DI |       | Return                         |  |  |  |  |
|     |                |       | AL                             |  |  |  |  |
|     |                |       | 00H = Directory entry found    |  |  |  |  |
|     |                |       | FFH = No directory entry found |  |  |  |  |
|     | FLAGSH         | FLAGS |                                |  |  |  |  |
|     | cs             |       |                                |  |  |  |  |
|     | DS<br>SS<br>ES |       |                                |  |  |  |  |
|     |                |       |                                |  |  |  |  |
|     |                |       |                                |  |  |  |  |
|     |                |       | •                              |  |  |  |  |

Function 23H returns the size of the specified file. DX must contain the offset (from the segment address in DS) of an unopened FCB.

If there is a directory entry that matches the specified file, MS-DOS divides the File Size field (offset 1CH) of the directory entry by the Record Size field (offset 0EH) of the FCB, puts the result in the Relative Record field (offset 21H) of the FCB, and returns 00 in AL.

You must set the Record Size field of the FCB to the correct value before calling this function. If the Record Size field is not an even divisor of the File Size field, the value set in the Relative Record field is rounded up, yielding a value larger than the actual number of records.

If no matching directory is found, AL returns FFH.

Macro Definition: file\_size macro fcb mov dx,offset fcb mov ah,23H int 21H endm

The following program prompts for the name of a file, opens the file to fill in the Record Size field of the FCB, issues a File Size system call, and displays the record length and number of records.

```
fcb
               db
                       37 dup
                               (?)
                      "File name: $"
              db
prompt
               db
                      "Record length:
                                            ",0DH,0AH,"$"
msql
                                      ",0DH,0AH,"$"
                      "Records:
msq2
              đb
                       ODH, OAH, "$"
crlf
              db
reply
              db
                       17 dup(?)
begin:
               display prompt
                                           :see Function 09H
               get string 17, reply
                                           ;see Function OAH
               amp
                       reply[1],0
                                           ; just a CR?
                       get_length
all_done
                                           ;no, keep going
               ine
                                           ;yes, go home
               qmr
get length:
               display crlf
                                           ;see Function 09H
               parse
                                           ;see Function 29H
                       reply[2],fcb
                       fcb
                                           :see Function OFH
               open
               file size fcb
                                           ;THIS FUNCTION
                       ax, word ptr fcb[33] ; get record length
               convert ax, 10, msq2[9]
                                           ;see end of chapter
                       ax, word ptr fcb[14]; get record number
               convert ax,10,msgl[15]
                                           ;see end of chapter
               display msql
                                           ;see Function 09H
               display msg2
                                           :see Function 09H
all done:
               close
                       fcb
                                           ;see Function 10H
```

#### Set Relative Record (Function 24H)

| AX: | AH       | AL    | Call                  |
|-----|----------|-------|-----------------------|
| BX: | ВН       | BL    | AH = 24H              |
| CX: | СН       | CL    | DS:DX                 |
| DX: | DH       | DL    | Pointer to opened FCB |
|     | SP       |       |                       |
|     | BP       |       | Return                |
|     | SI       |       | None                  |
|     | DI<br>IP |       |                       |
|     |          |       |                       |
|     | FLAGSH   | FLAGS |                       |
|     | cs       |       |                       |
|     | DS       |       |                       |
|     | SS       |       |                       |
|     | ES       |       |                       |
|     |          |       | -                     |

Function 24H sets the Relative Record field (offset 21H) to the file address specified by the Current Block field (offset 0CH) and Current Record field (offset 20H). DX must contain the offset (from the segment address in DS) of an opened FCB. You use this call to set the file pointer before a random read or write (Functions 21H, 22H, 27H, or 28H).

Macro Definition: set\_relative\_record macro fcb mov dx,offset fcb mov ah,24H int 21H endm

## Example

The following program copies a file using the Random Block Read and Random Block Write system calls. It speeds the copy by setting the record length equal to the file size and the record count to 1, and using a buffer of 32K bytes. It positions the file pointer by setting the Current Record field (offset 20H) to 1 and using Set Relative Record to make the Relative Record field (offset 21H) point to the same record as the combination of the Current Block field (offset 0CH) and Current Record field (offset 20H).

```
offset of Current Record
current record
                      20H
                equ
                                  ;field of FCB
                                  offset of File Size
fil size
                eau
                      10H
                                  field of FCB
          đb
                  37 dup (?)
fcb
                  17 dup(?)
          db
filename
promptl
          đb
                 "File to copy: $"
                                    ;see Function 09H for
                 "Name of copy: $"
          đb
                                     ;explanation of $
prompt2
                  ODH, OAH, "$"
          đb
crlf
file length dw
                  ?
buffer
          đb
                  32767 dup(?)
begin:
          set dta buffer
                                        ;see Function lAH
          display promptl
                                        ;see Function 09H
          get string 15, filename
                                        ;see Function OAH
                                        ;see Function 09H
          display
                  crlf
          parse
                   filename[2].fcb
                                        ;see Function 29H
                                        ;see Function OFH
          open
          mov
                   fcb[current record], 0 ; set Current Record
                                        ;field
          set relative record fcb
                                        :THIS FUNCTION
                   ax, word ptr fcb[fil_size] ;get file size
          mov
                   file length,ax
                                        ;save it for
          mov
                                        ;ran block write
                                        ;see Function 27H
          ran block read fcb,1,ax
          display prompt2
                                        ;see Function 09H
          get string 15, filename
                                        ;see Function OAH
          display crlf
                                        :see Function 09H
          parse
                   filename[2],fcb
                                        ;see Function 29H
          create
                   fcb
                                        ;see Function 16H
                   fcb[current record],0 ;set Current Record
          mov
                                        ;field
                                        ;THIS FUNCTION
          set relative record fcb
                   ax, file length
                                        ; get original file
                                        ;.length
          ran block write fcb,1,ax
                                        ;see Function 28H
                   fcb
          close
                                        ;see Function 10H
```

SYSTEM CALLS Function 25H Page 1-101

#### Set Interrupt Vector (Function 25H)

| AX: | AH     | AL    | Call                          |
|-----|--------|-------|-------------------------------|
| BX: | ВН     | BL    | AH = 25H                      |
| CX: | СН     | CL    | AL                            |
| DX: | DH     | DL    | Interrupt number              |
|     |        |       | DS:DX                         |
|     | 8      | SP    | Pointer to interrupt-handling |
|     | E      | 3P    | routine                       |
|     | ,      | SI    |                               |
|     |        | DI    |                               |
|     |        |       | Return                        |
|     |        | IP    | None                          |
|     | FLAGSH | FLAGS |                               |
|     |        | cs    |                               |
|     | DS     |       |                               |
|     | SS     |       |                               |
|     |        | ES .  |                               |
|     |        |       |                               |

Function 25H sets the address in the interrupt vector  $% \left( 1\right) =\left( 1\right) +\left( 1\right) +\left( 1$ 

AL must contain the number of the interrupt. DX must contain the offset (to the segment address in DS) of the interrupt-handling routine.

To avoid compatibility problems, programs should <u>never</u> read an interrupt vector directly from memory, nor set an interrupt vector by writing it into memory. Use Function 35H (Get Interrupt Vector) to get a vector and this function request to set a vector, unless it is absolutely imperative that your program be compatible with pre-2.0 versions of MS-DOS.

#### Macro Definition:

set\_vector macro interrupt,handler\_start
mov al,interrupt
mov dx,offset handler\_start
mov ah,25H
endm

#### Example

Because interrupts tend to be machine-specific, no example is shown.

# Create New PSP (Function 26H)

| AX: | AH            | AL    |  |  |  |
|-----|---------------|-------|--|--|--|
| BX: | ВН            | BH BL |  |  |  |
| CX: | CH CL         |       |  |  |  |
| DX: | DX: DH DI,    |       |  |  |  |
|     |               |       |  |  |  |
|     | S             | P .   |  |  |  |
|     | ВР            |       |  |  |  |
|     | SI            |       |  |  |  |
|     |               | Я     |  |  |  |
|     |               |       |  |  |  |
|     | 1             | P     |  |  |  |
|     | FLAGSH FLAGSL |       |  |  |  |
|     |               |       |  |  |  |
|     |               | s     |  |  |  |

DS SS ES **Call**AH = 26H
DX

Segment address of new PSP

Return None

Function 26H creates a new Program Segment Prefix. DX must contain the segment address where the new PSP is to be created.

This function request has been superseded. Use Function 4BH, Code 0 (Load and Execute Program) to execute a child process unless it is imperative that your program be compatible with pre-2.0 versions of MS-DOS.

Macro Definition: create\_psp macro seg\_addr mov dx,seg\_addr mov ah,26H endm

#### Example

Because Function 4BH, Code 0 (Load and Execute Program) and Code 3 (Load Overlay) have superseded this function request, no example is shown.

#### Random Block Read (Function 27H)

| AX: | AH            | AL | Call                                       |  |  |
|-----|---------------|----|--------------------------------------------|--|--|
| BX: | ВН            | BL | AH = 27H                                   |  |  |
| CX: | СН            | CL | DS:DX                                      |  |  |
| DX: | DH            | DL | Pointer to opened FCB                      |  |  |
|     |               |    | CX                                         |  |  |
|     | SP            |    | Number of blocks to read                   |  |  |
|     | BP            |    |                                            |  |  |
|     | SI            |    |                                            |  |  |
|     | DI            |    | Return                                     |  |  |
|     |               |    | AL                                         |  |  |
|     | IP            |    | <pre>0 = Read completed successfully</pre> |  |  |
|     | FLAGSH FLAGSL |    | <pre>l = End of file, empty record</pre>   |  |  |
|     | cs            |    | 2 = DTA too small                          |  |  |
|     |               |    | <pre>3 = End of file, partial record</pre> |  |  |
|     | D8<br>SS      |    | CX                                         |  |  |
|     |               |    | Number of blocks read                      |  |  |
|     | E             | S  | Mamber of procks read                      |  |  |

Function 27H reads one or more records from the specified file to the Disk Transfer Address. DX must contain the offset (to the segment address in DS) of an opened FCB. CX must contain the number of records to read. Reading starts at the record specified by the Relative Record field (offset 21H); you must set this field with Function 24H (Set Relative Record) before calling this function.

DOS calculates the number of bytes to read by multiplying the value in CX by the Record Size field (offset OEH) of the FCB.

CX returns the number of records read. The Current Block field (offset 0CH), Current Record field (offset 20H), and Relative Record field (offset 21H) are set to address the next record.

If you call this function with CX=0, no records are read.

SYSTEM CALLS Function 27H Page 1-104

AL returns a code that describes the processing:

| Code | Meaning                                                                            |
|------|------------------------------------------------------------------------------------|
| 0    | Read completed successfully.                                                       |
| 1    | End-of-file; no data in the record.                                                |
| 2    | Not enough room at the Disk Transfer Address to read one record; read canceled.    |
| 3    | End-of-file; a partial record was read and padded to the record length with zeros. |

#### Macro Definition:

```
ran_block_read macro fcb,count,rec_size
mov dx,offset fcb
mov cx,count
mov word ptr fcb[14],rec_size
mov ah,27H
int 21H
endm
```

### Example

The following program copies a file using the Random Block Read system call. It speeds the copy by specifying a record count of 1 and a record length equal to the file size, and using a buffer of 32K bytes; the file is read as a single record (compare to the sample program for Function 28H that specifies a record length of 1 and a record count equal to the file size).

```
current record
                     20H
                           offset of Current Record field
                equ
fil size
                equ
                     10H
                           ;offset of File Size field
fcb
          đb
                  37 dup (?)
                  17 dup(?)
filename
          đb
                 "File to copy: $"
          db
                                      :see Function 09H for
promptl
                 "Name of copy: $"
prompt2
          db
                                      ;explanation of $
                  ODH, OAH, "$"
crlf
          db
file length dw
buffer
          db
                  32767 dup(?)
begin:
          set dta
                     buffer
                                       ;see Function lAH
                                       ;see Function 09H
          display
                     promptl
          get string 15, filename
                                       ;see Function OAH
                     crlf
                                       ;see Function 09H
          display
          parse
                      filename[2],fcb
                                       ;see Function 29H
          open
                                        ;see Function OFH
          mov
                      fcb[current record],0
                                              ;set Current
                                        ;Record field
          set relative record fcb
                                        ;see Function 24H
                      ax, word ptr fcb[fil size]
```

|             |                  | get file size;    |
|-------------|------------------|-------------------|
| mov         | file length,ax   | ;save it          |
| ran_block_r | read fcb,l,ax    | ;THIS FUNCTION    |
| display -   | prompt2          | ;see Function 09H |
| get_string  | 15,filename      | ;see Function OAH |
| display     | crlf             | ;see Function 09H |
| parse       | filename[2],fcb  | ;see Function 29H |
| create      | fcb              | ;see Function 16H |
| mov         | fcb[current_reco | rd],0;set current |
|             | _                | ;Record field     |
|             | ve_record fcb    | ;see Function 24H |
| ran_block_v | wrīte fcb,l,ax   | ;see Function 28H |
| close       | fcb              | :see Function 10H |

## Random Block Write (Function 28H)

| AX: | AH AL         | Call                                 |
|-----|---------------|--------------------------------------|
| BX: | BH BL         | AH = 28H                             |
| CX: | сн сс         | DS:DX                                |
| DX: | DH DE         | Pointer to opened FCB                |
|     |               | CX                                   |
|     | SP            | Number of blocks to write            |
|     | BP            | <pre>(0 = set File Size field)</pre> |
|     | SI            |                                      |
|     | DI            |                                      |
|     |               | Return                               |
|     | IP IP         | AL                                   |
|     | FLAGSH FLAGSL | 00H = Write completed successfully   |
|     | CS            | OlH = Disk full                      |
|     | DS            | 02H = End of segment                 |
|     | SS            | CX                                   |
|     | ES            | Number of blocks written             |
|     |               |                                      |

Function 28H writes one or more records to the specified file from the Disk Transfer Address. DX must contain the offset (to the segment address in DS) of an opened FCB; CX must contain either the number of records to write or 0.

If CX is not 0, the specified number of records is written to the file starting at the record specified in the Relative Record field (offset 21H) of the FCB. If CX is 0, no records are written, but MS-DOS sets the File Size field (offset 1CH) of the directory entry to the value in the Relative Record field of the FCB (offset 21H); disk allocation units are allocated or released, as required, to satisfy this new file size.

MS-DOS calculates the number of bytes to write by multiplying the value in CX by the Record Size field (offset OEH) of the FCB. CX returns the number of records written; the Current Block field (offset OCH), Current Record field (offset 20H), and Relative Record (offset 21H) field are set to address the next record.

AL returns a code that describes the processing:

| Code | Meaning                                                                           |
|------|-----------------------------------------------------------------------------------|
| 0    | Write completed successfully.                                                     |
| 1    | Disk full. No records written.                                                    |
| 2    | Not enough room at the Disk Transfer Address to write one record; write canceled. |

#### Macro Definition:

```
ran_block_write macro fcb,count,rec_size mov dx,offset fcb cx,count mov word ptr fcb[14],rec_size mov ah,28H int 21H endm
```

#### Example

The following program copies a file using the Random Block Read and Random Block Write system calls. It speeds the copy by specifying a record count equal to the file size and a record length of 1, and using a buffer of 32K bytes; the file is copied quickly with one disk access each to read and write (compare to the sample program of Function 27H, that specifies a record count of 1 and a record length equal to file size).

```
;offset of Current Record field
current record equ
                     20H
fil size
                eau
                     10H
                           offset of File Size field
fcb
          db
                  37 dup (?)
filename
          db
                  17 dup(?)
promptl
          db
                 "File to copy: $"
                                    ;see Function 09H for
                 "Name of copy: $"
          db
                                     ;explanation of $
prompt2
                  ODH, OAH, "$"
crlf
          db
num recs
          dw
buffer
          đb
                  32767 dup(?)
begin:
          set dta
                     buffer
                                 ;see Function lAH
                                 ;see Function 09H
          display
                     promptl
          get string 15, filename ; see Function OAH
                                 ;see Function 09H
          display
                     crlf
          parse
                     filename[2],fcb
                                      ;see Function 29H
                                       ;see Function OFH
          open
                     fcb[current record],0;set Current
          mov
                                       Record field
                                       ;see Function 24H
          set relative record fcb
                     ax, word ptr fcb[fil size]
          mov
                                      ;qet file size
                     num recs,ax
                                      ;save it
          mov
```

```
ran block read fcb,num_recs,l ;THIS FUNCTION
display
          prompt2
                            ;see Function 09H
get string 15, filename
                            ;see Function OAH
display
           crlf
                            ;see Function 09H
           filename[2],fcb ;see Function 29H
fcb ;see Function 16H
parse
create
mov
           fcb[current record],0 ;set Current
                             Record field
                             ;see Function 24H
set relative record fcb
ran block write fcb, num recs, 1; see Function 28H
close
          fcb
                             ;see Function 10H
```

#### Parse File Name (Function 29H)

| AX: |                     |    | Call                               |  |  |  |
|-----|---------------------|----|------------------------------------|--|--|--|
|     | AH                  | AL | AH = 29H                           |  |  |  |
| BX: | ВН                  | BL |                                    |  |  |  |
| CX: | СН                  | CL | AL                                 |  |  |  |
| DX: | DH                  | DL | Controls parsing (see text) DS:SI  |  |  |  |
|     | <b></b>             | SP | Pointer to string to parse         |  |  |  |
|     |                     | BP | ES:DI                              |  |  |  |
|     | SI                  |    | Pointer to buffer for unopened FCE |  |  |  |
|     | DI                  |    |                                    |  |  |  |
|     | IP<br>FLAGSH FLAGSL |    | Return                             |  |  |  |
|     |                     |    | AT.                                |  |  |  |
|     |                     |    | 00H = No wildcard characters       |  |  |  |
|     |                     | cs | 01H = Wildcard characters used     |  |  |  |
|     |                     | DS | FFH = Drive letter invalid         |  |  |  |
|     |                     | ss | DS:SI                              |  |  |  |
|     | ES                  |    | Pointer to first byte past         |  |  |  |
|     |                     |    | string that was parsed             |  |  |  |
|     |                     |    | -                                  |  |  |  |
|     |                     |    | ES:DI                              |  |  |  |
|     |                     |    | Pointer to unopened FCB            |  |  |  |

Function 29H parses a string for a filename of the form drive:filename.extension. SI must contain the offset (to the segment address in DS) of the string to parse; DI must contain the offset (to the segment address in ES) of an area of memory large enough to hold an unopened FCB. If the string contains a valid filename, a corresponding unopened FCB is created at ES:DI.

AL controls the parsing. Bits 4-7 must be 0; bits 0-3 have the following meaning:

# Bit Value Meaning

- 0 0 Stop parsing if a file separator is encountered.
  - 1 Ignore leading separators.
- 1 0 Set the drive number in the FCB to 0 (current drive) if the string does not contain a drive number.
  - Leave the drive number in the FCB unchanged if the string does not contain a drive number.
- Set the filename in the FCB to 8 blanks if the string does not contain a filename.

#### Bit Value Meaning

- Leave the filename in the FCB unchanged if the string does not contain a filename.
- 3 l Leave the extension in the FCB unchanged if the string does not contain an extension.
  - Set the extension in the FCB to 3 blanks if the string does not contain an extension.

If the string contains a filename or extension that includes an asterisk (\*), all remaining characters in the name or extension are set to question mark (?).

Filename separators:

```
:.; , = + / " [ ] \ < > | space tab
```

Filename terminators include all the filename separators plus any control character. A filename cannot contain a filename terminator; if one is encountered, parsing stops.

If the string contains a valid filename:

- AL returns 1 if the filename or extension contains a wildcard character (\* or ?); AL returns 0 if neither the filename nor extension contains a wildcard character.
- DS:SI points to the first character following the string that was parsed.

ES:DI points to the first byte of the unopened FCB.

If the drive letter is invalid, AL returns FFH. If the string does not contain a valid filename, ES:DI+l points to a blank (20H).

```
Macro Definition: parse macro string, fcb
                         mov
                               si, offset string
                         mov
                               di,offset fcb
                         push
                               es
                         push
                               đs
                         qoq
                               es
                               al,0FH
                                              ;bits 0-3 on
                         mov
                               ah,29H
                         mov
                                21H
                         int
                         qoq
                               es
                         endm
```

The following program verifies the existence of the file named in reply to the prompt.

```
fcb
               đb
                        37 dup (?)
               db
                       "Filename: $"
prompt
reply
               db
                        17 dup(?)
               đb
                       "FILE EXISTS", ODH, OAH, "$"
ves
no
               đb
                       "FILE DOES NOT EXIST", ODH, OAH, "$"
                        db 0DH, 0AH, "$"
               crlf
begin:
               display
                           prompt
                                           ;see Function 09H
               get string 15,reply ;see Function parse reply[2],fcb ;THIS FUNCTION
                                           ;see Function OAH
                           crlf
               display
                                          ;see Function 09H
                search_first fcb
                                           ;see Function 11H
               amp
                           al,OFFH
                                           ;dir. entry found?
                je
                           not there
                                           ;no
               display
                                           ;see Function 09H
                           ves
                jmp
                           return
not there:
               display
                           no
```

#### Get Date (Function 2AH)

| x⊨ [ | AH     | AL    | Call                 |
|------|--------|-------|----------------------|
| e    | ВН     | BL    | AH = 2AH             |
| T    | СН     | Q.    |                      |
| Γ    | DH     | DL.   |                      |
| _    |        |       | Return               |
|      | s      | P     | СХ                   |
| r    | В      | P     | Year (1980-2099)     |
|      | s      | il    | DH                   |
|      |        | Я     | Month (1-12)         |
|      |        |       | DL                   |
| _    |        | Р     | Day (1-31)           |
|      | FLAGSH | FLAGS | AL                   |
|      | С      | s     | Day of week (0=Sun., |
| •    | D      | s     |                      |
|      | s      | s     |                      |
|      | E      | s     |                      |

Function 2AH returns the current date set in the operating system as binary numbers in CX and DX:

```
CX Year (1980-2099)
DH Month (1=January, 2=February, etc.)
DL Day (1-31)
AL Day of week (0=Sunday, 1=Monday, etc.)

Macro Definition: get_date macro
```

mov ah,2AH int 2lH endm

The following program gets the date, increments the day, increments the month or year, if necessary, and sets the new date.

```
month
           db
                   31,28,31,30,31,30,31,30,31,30,31
begin:
           get date
                                :THIS FUNCTION
           inc
                                ;increment day
                  dl
                                ;so BL can be used as index
           xor
                  bx,bx
                  bl,dh
                                ; move month to index register
           mov
           dec
                  bx
                                ;month table starts with 0
                  dl, month[bx]; past end of month?
           cmp
                                ;no, set the new date
           jle
                  month ok
           mov
                  dl,1
                                ;yes, set day to 1
           inc
                  dh
                                ; and increment month
                  dh,12
                                ;past end of year?
           cmp
           jle
                  month ok
                                ;no, set the new date
           mov
                  dh,1
                                ;yes, set the month to 1
           inc
                                ;increment year
                  СХ
           set date cx,dh,dl
month ok:
                               :see Function 2AH
```

# Set Date (Function 2BH)

| AX: | AH                  | AL                       | Call                   |
|-----|---------------------|--------------------------|------------------------|
| AA: | arian Militeriya    | zgund <b>ett</b> gyrlydd |                        |
| BX: | ВН                  | BL                       | AH = 2BH               |
| CX: | СН                  | CL                       | CX                     |
| DX: | DH                  | DL                       | Year (1980-2099)       |
|     | HE WARTER - 12 JULY | distri-                  | DH                     |
|     |                     | SP                       | Month (1-12)           |
|     | E                   | 3P                       | DL                     |
|     | SI                  |                          | Day (1-31)             |
|     |                     | DI                       | <u> </u>               |
|     |                     | IP                       | Return                 |
|     | FLAGSH              | FLAGSL                   |                        |
|     |                     | ·                        | AL                     |
|     | (                   | cs                       | 00H = Date was valid   |
|     | DS                  |                          | FFH = Date was invalid |
|     |                     | ss                       |                        |
|     | ES                  |                          |                        |

Function 2BH sets the date in the operating system. Registers CX and DX must contain a valid date in binary:

```
CX Year (1980-2099)

DH Month (1=January, 2=February, etc.)

DL Day (1-31)
```

If the date is valid, the date is set and AL returns 0. If the date is not valid, the function is canceled and AL returns FFH.

```
Macro Definition: set_date macro year,month,day mov cx,year mov dh,month mov d1,day mov ah,2BH int 21H endm
```

The following program gets the date, increments the day, increments the month or year, if necessary, and sets the new date.

| month     | đb     | 31,28,31,30             | ,31,30,31,31,30,31,30,31      |
|-----------|--------|-------------------------|-------------------------------|
| ;         |        |                         |                               |
| begin:    | get da | te                      | ;see Function 2AH             |
|           | inc    | d1                      | ;increment day                |
|           | xor    | bx,bx                   | ;so BL can be used as index   |
|           | mov    | bl,dh                   | ;move month to index register |
|           | dec    | bx                      | ;month table starts with 0    |
|           | cmp    | <pre>dl,month[bx]</pre> | ;past end of month?           |
|           | jle    | month_ok                | ;no, set the new date         |
|           | mov    | dl,1 -                  | ;yes, set day to l            |
|           | inc    | dh                      | ;and increment month          |
|           | cmp    | dh,12                   | ;past end of year?            |
|           | jle    | month_ok                | ;no, set the new date         |
|           | mov    | dh,1 -                  | ;yes, set the month to l      |
|           | inc    | CX                      | ;increment year               |
| month ok: | set da | te cx,dh,dl             | ;THIS FUNCTION                |

#### Get Time (Function 2CH)

| AX: | АН     | AL    | Call              |
|-----|--------|-------|-------------------|
| BX: | ВН     | BL    | AH = 2CH          |
| CX: | CH     | Cr    |                   |
| DX: | DH     | DL    |                   |
|     |        |       | Return            |
|     | s      | P     | CH                |
|     | В      | P     | Hour (0-23)       |
|     | 8      | 31    | CL                |
|     |        | )I    | Minutes (0-59)    |
|     |        |       | DH                |
|     |        | P     | Seconds (0 - 59)  |
|     | FLAGSH | FLAGS | DL DL             |
|     | cs     |       | Hundredths (0-99) |
|     | ļ      |       |                   |
|     | D      | s     |                   |
|     | SS     |       |                   |
|     | E      | s     |                   |

Function 2CH returns the current time set in the operating system as binary numbers in CX and DX:

```
CH Hour (0-23)
CL Minutes (0-59)
DH Seconds (0-59)
DL Hundredths of a second (0-99)
```

Depending on how your hardware keeps time, some of these fields may be irrelevant. As an example, many CMOS clock chips do not resolve more than seconds. In such a case the value in DL will probably always be 0.

```
Macro Definition: get_time macro
mov ah,2CH
int 21H
endm
```

The following program continuously displays the time until any key is pressed.

#### Set Time (Function 2DH)

| AX: | AH     | AL.   | Call                   |
|-----|--------|-------|------------------------|
| BX: | вн     | BL    | AH = 2DH               |
| CX: | CH     | CL    | CH_                    |
| DX: | DH     | DL    | Hour (0-23)            |
|     | s      | :P    | Minutes (0-59)         |
|     | В      | IP    | DH                     |
|     | SI     |       | Seconds (0-59)         |
|     | DI     |       | DL                     |
|     |        |       | Hundredths (0-99)      |
|     |        | P     | , ,                    |
|     | FLAGSH | FLAGS |                        |
|     | C      | s     | Return                 |
|     | DS     |       | AL                     |
|     | ss     |       | 00H = Time was valid   |
|     | E      | s     | FFH = Time was invalid |

Function 2DH sets the time in the operating system. Registers CX and DX must contain a valid time in binary:

CH Hour (0-23)
CL Minutes (0-59)
DH Seconds (0-59)
DL Hundredths of a second (0-99)

Depending on how your hardware keeps time, some of these fields may be irrelevant. As an example, many CMOS clock chips do not resolve more than seconds. In such a case the value in DL will not be relevant.

If the time is valid, the time is set and AL returns 0. If the time is not valid, the function is canceled and AL returns FFH.

#### Macro Definition:

| set_time | macro | hour, minutes, seconds, hundredths |
|----------|-------|------------------------------------|
| _        | MOV   | ch, hour                           |
|          | mov   | cl, minutes                        |
|          | mov   | dh, seconds                        |
|          | mov   | dl, hundredths                     |
|          | MOA   | ah,2DH                             |
|          | int   | 21H                                |
|          | endm  |                                    |
|          |       |                                    |

The following program sets the system clock to 0 and continuously displays the time. When a character is typed, the display freezes; when another character is typed, the clock is reset to 0 and the display starts again.

time db "00:00:00.00",0DH,0AH,"\$" begin: set time 0,0,0,0 ;THIS FUNCTION get\_time read clock: ;see Function 2CH byte to dec ch,time ; see end of chapter byte\_to\_dec cl,time[3] ; see end of chapter byte to dec dh,time[6] ;see end of chapter byte to dec dl,time[9] ;see end of chapter display time ;see Function 09H dir\_console\_io 0FFH cmp al,00H ;see Function 06H ;was a char. typed? jne stop ;yes, stop the timer ;no keep timer on qmr read clock read kbd ;see Function 08H stop: begin ; keep displaying time gmr -

# Set/Reset Verify Flag (Function 2EH)

| AH     | AL                 |                               |
|--------|--------------------|-------------------------------|
| вн     | BL                 |                               |
| CH     | CL                 |                               |
| DH     | DL                 |                               |
|        |                    |                               |
| s      | P                  | ]                             |
| В      |                    |                               |
| s      |                    |                               |
|        |                    |                               |
|        |                    | ,                             |
|        |                    |                               |
| FLAGSH | FLAGSL             |                               |
|        |                    |                               |
|        | BH CH DH S S B S C | BH BL CH CL DH DL SP BP SI DI |

DS

AH = 2EH
AL
0 = Do not verify
1 = Verify

Return None

Call

Function 2EH tells MS-DOS whether to verify each disk write. If AL is 1, verify is turned on; if AL is 0, verify is turned off. MS-DOS checks this flag each time it writes to a disk.

The flag is normally off; you may wish to turn it on when writing critical data to disk. Because disk errors are rare and verification slows writing, you will probably want to leave it off at other times. You can check the setting with Function 54H (Get Verify State).

Macro Definition: verify macro switch

mov al,switch mov ah,2EH

int 21H

endm

The following program copies the contents of a single-sided disk in drive A to the disk in drive B, verifying each write. It uses a buffer of 32K bytes.

| on<br>off | equ 1<br>equ 0                                                                                                    |                                                                                          |
|-----------|----------------------------------------------------------------------------------------------------|------------------------------------------------------------------------------------------|
| prompt    | <pre>db "Source in A, target in db "Any key to start. \$"</pre>                                                    | B",0DH,0AH                                                                               |
| first     | dw 0                                                                                                    |                                                                                          |
| buffer    | db 60 dup (512 dup(?))                                                                                             | ;60 sectors                                                                              |
| ;         | - ' - '                                                                                                    |                                                                                          |
| begin:    | display prompt read kbd verify on mov cx,6                                                                         | ;see Function 09H<br>;see Function 08H<br>;THIS FUNCTION<br>;copy 60 sectors<br>;6 times |
| ∞ру:      | <pre>push cx abs_disk_read 0,buffer,60,1 abs_disk_write 1,buffer,64 add first,60 pop cx loop copy verify off</pre> |                                                                                          |

#### Get Disk Transfer Address (Function 2FH)

| AX:<br>BX: | AH<br>BH           | AL<br>BL       | Call<br>AH = 2FH                 |
|------------|--------------------|----------------|----------------------------------|
| CX:<br>DX: | CH<br>DH           | CL.            | Return                           |
| DA.        |                    |                | ES:BX                            |
|            | s                  | P              | Pointer to Disk Transfer Address |
|            | В                  | IP .           |                                  |
|            | 8                  | SI             |                                  |
|            |                    | ы              |                                  |
|            | ı                  | P              | ]                                |
|            | FLAGSH             | FLAGS          |                                  |
|            |                    | s              | 1                                |
|            |                    | s              | 1                                |
|            |                    | s              | 1                                |
|            | E                  | s              |                                  |
|            | 135.05 ap (m. V30) | 1850-THE BUILD | 1                                |

Function 2FH returns the segment address of the current Disk Transfer Address in ES and the offset in BX.

Macro Definition: get\_dta macro mov ah,2fH int 21H endm

# Example

The following program displays the current Disk Transfer Address in the form segment:offset.

db "DTA --: ",0DH,0AH,"\$" message đb 10H sixteen temp db 2 dup (?) begin: ;THIS FUNCTION get\_dta mov\_ word ptr temp, ex ;To access each byte convert temp[1], sixteen, message[07H] ; See end of convert temp, sixteen, message[09H] ;chapter for convert bh, sixteen, message[OCH] ;description convert bl,sixteen,message[0EH] ; of CONVERT display message ;See Function 09H

# Get MS-DOS Version Number (Function 30H)

| AX: | AH      | AL    | Call                    |
|-----|---------|-------|-------------------------|
| BX: | ВН      | BL    | AH = 30H                |
| CX: | СН      | CL    |                         |
| DX: | DH      | DL    | Return                  |
|     |         |       | AL                      |
|     |         | SP    | Major version number    |
|     |         | BP    | AH                      |
|     |         | SI    | Minor version number    |
|     |         | DI    | BH                      |
|     |         |       | OEM serial number       |
|     |         | IP    | BL:CX                   |
|     | FLAGSH  | FLAGS | 24-bit user (serial) nu |
|     |         | cs    | 1                       |
|     | <b></b> | DS .  | 1                       |
|     |         | ss    |                         |
|     |         | ES    | 1                       |
|     | L       |       | ]                       |

Function 30H returns the MS-DOS version number. AL returns the major version number; AH returns the minor version number. (For example, MS-DOS 3.0 returns 3 in AL and 0 in AH.)

If AL returns 0, the version of MS-DOS is earlier than 2.0.

#### Example

The following program displays the version of MS-DOS if it is 1.28 or greater.

| message | đb                 | "MS-DOS Version . " | ,0DH,0AH,"\$"                                                                                                   |
|---------|--------------------|---------------------|----------------------------------------------------------------------------------------------------|
| ten     | đb                 | OAH                 | ;For CONVERT                                                                                                    |
| begin   | convert<br>convert |                     | ;THIS FUNCTION<br>;1.28 or later?<br>;No, go home<br>;See end of chapter<br>;for description<br>;See Function 9 |

#### Keep Process (Function 31H)

| AX: | AH     | AL    | Call     | L    |       |    |            |
|-----|--------|-------|----------|------|-------|----|------------|
| BX: | ВН     | BL    | AH =     | 31H  |       |    |            |
| CX: | СН     | CL    | AL       |      |       |    |            |
| DX: | DH     | DL    | R∈<br>DX | turn | code  |    |            |
|     | S      |       | M∈       | mory | size, | in | paragraphs |
|     | s      |       | Retu     | ırn  |       |    |            |
|     |        | Н     | ] None   | è    |       |    |            |
|     | - 11   | •     | ]        |      |       |    |            |
|     | FLAGSH | FLAGS | ]        |      |       |    |            |
|     | C      | s     | ]        |      |       |    |            |
|     | D      | s     |          |      |       |    |            |
|     | S      | s     |          |      |       |    |            |
|     | E      | s     |          |      |       |    |            |

Function 31H makes a program remain resident after it terminates. It is often used to install device-specific interrupt handlers. Unlike Interrupt 27H (Terminate But Stay Resident), this function request allows more than 64K bytes to remain resident and does not require CS to contain the segment address of the Program Segment Prefix. should use Function 31H to install a resident program unless it is absolutely imperative that your program be compatible with pre-2.0 versions of MS-DOS.

DX must contain the number of paragraphs of memory required by the program (one paragraph = 16 bytes). AL contains an exit code.

Use of this in .EXE programs requires care. The value in DX must be the total size to remain resident, not just the size of the code segment which is to remain resident. A typical error is to forget about the 100H byte program header prefix and give a value which is 10H in DX which is 10H too small.

MS-DOS terminates the current process and tries to set memory allocation to the number of paragraphs in DX. No other allocation blocks belonging to the process released.

The exit code in AL can be retrieved by the parent process with Function 4DH (Get Return Code of Child Process) and can be tested with the IF command using ERRORLEVEL.

Macro Definition: keep\_process macro return\_code,last\_byte mov al,return\_code mov dx,offset last\_byte mov cl,4 shr dx,cl inc dx mov ah,31H int 21H

# Example

Because the most common use of this call is to install a machine-specific routine, an example is not shown. The macro definition shows the calling syntax.

endm

## Control-C Check (Function 33H)

| AX: | AH AL           | Call                                   |
|-----|-----------------|----------------------------------------|
| BX: | BH BL           | AH = 33H                               |
| CX: | CH CL           | AL                                     |
| DX: | DH DL           | <pre>0 = Get state 1 = Set state</pre> |
|     | SP              | DL (if AL=1)                           |
|     | ВР              | 0 = Off                                |
|     | SI              | 1 = On                                 |
|     | DI              |                                        |
|     | IP.             | Return                                 |
|     | FLAGSH FLAGSL   | DL (if AL=0)                           |
|     | PLAGSH   PLAGST | 0 = Off                                |
|     | cs              | 1 = On                                 |
|     | DS              | AL                                     |
|     | SS              | FFH = error (AL was neither 0 nor 1    |
|     | ES              | when call was made)                    |

Function 33H gets or sets the state of Control-C (or Control-Break for IBM compatibles) checking in MS-DOS. AL must contain a code that specifies the requested action:

- 0 Return current state of Control-C checking in DL.
- 1 Set state of Control-C checking to the value in DL.

If AL is 0, DL returns the current state  $(0=off,\ l=on)$ . If AL is 1, the value in DL specifies the state to be set  $(0=off,\ l=on)$ . If AL is neither 0 nor 1, AL returns FFH and the state of Control-C checking is not affected.

MS-DOS normally checks for Control-C only when carrying out certain function requests in the 01H through 0CH group (see the description of specific calls for details). When Control-C checking is on, MS-DOS checks for Control-C when carrying out any function request. For example, if Control-C checking is off, all disk I/O proceeds without interruption; if Control-C checking is on, the Control-C interrupt is issued at the function request that initiates the disk operation.

#### Note

Programs that use Function Request 06H or 07H to read Control-C as data must ensure that the Control-C checking is off.

```
Macro Definition: ctrl_c_ck macro action,state
mov al,action
mov dl,state
mov ah,33H
int 21H
endm
```

# Example

The following program displays a message that tells whether Control-C checking is on or off:

```
"Control-C checking ", "$"
message
           db
                    "on", "$", ODH, OAH, "$"
"off", "$", ODH, OAH, "$"
           đb
on
off
           db
begin:
           display
                                        ;See Function 09H
                     message
                                        :THIS FUNCTION
           ctrl c ck 0
                     d1,0
           cmp -
                                       ; Is checking off?
           jq
                     ck on
                                       ;No
                     ofŦ
           display
                                       ;See Function 09H
           jmp
                     return
                                       ;Go home
ck on:
           display
                     on
                                        ;See Function 09H
```

# Get Interrupt Vector (Function 35H)

| AX: | AH | AL |
|-----|----|----|
| вх: | BH | BL |
| CX: | СН | CL |
| DX: | DH | DL |

**Call** AH = 35H

AL

Interrupt number

SP BP SI DI

Return ES:BX

Pointer to interrupt routine

FLAGSH FLAGSL

CS
DS
SS
ES

Function 35H gets the address from the interrupt vector table for the specified interrupt. AL must contain the number of an interrupt.

ES returns the segment address of the interrupt handler; BX returns the offset.

To avoid compatibility problems, programs should  $\underline{\text{never}}$  read an interrupt vector directly from memory, nor set an interrupt vector by writing it into memory. Use this function request to get a vector and Function 25H (Set Interrupt Vector) to set a vector, unless it is absolutely imperative that your program be compatible with pre-2.0 versions of MS-DOS.

Macro Definition: get vector

macro interrupt
mov al,interrupt
mov ah,35H
int 21H

int endm

The following program displays the segment and offset (CS:IP) for the handler for Interrupt 25H (Absolute Disk Read).

#### Get Disk Free Space (Function 36H)

| AX: | AH     | AL    | Call                               |
|-----|--------|-------|------------------------------------|
| BX: | ВН     | BL    | AH = 36H                           |
| CX: | CH     | Cr    | DL                                 |
| DX: | DH     | OL    | Drive (0=default, l=A, etc.)       |
|     | S      | P     | Return                             |
|     | В      | P     | AX                                 |
|     | s      | ı     | OFFFFH if drive number is invalid; |
|     | D      | 1     | otherwise sectors per cluster      |
|     | IP     |       | BX                                 |
|     | 1      |       | Available clusters                 |
|     | FLAGSH | FLAGS | l cx                               |
|     | C      | 8     | Bytes per sector                   |
|     | D      | s     | DX                                 |
|     | SS     |       | Clusters per drive                 |
|     | E      | S     |                                    |

Function 36H returns the number of clusters available on the disk in the specified drive, and sufficient information to calculate the number of bytes available on the disk. DL must contain a drive number (0=default, 1=A, etc.). If the drive number is valid, MD-DOS returns the information in the following registers:

AX Sectors per cluster

BX Available clusters

CX Bytes per sector

DX Total clusters

If the drive number is invalid, AX returns OFFFFH.

This call supersedes Functions 1BH and 1CH in earlier versions of MS-DOS.

Macro Definition: get\_disk\_space macro drive mov dl,dr

mov dl,drive mov ah,36H int 21H endm

The following program displays the space information for the disk in drive  ${\tt B.}$ 

```
message db " clusters on drive B.",0DH,0AH ;DX
db " clusters available.",0DH,0AH ;BX
db " sectors per cluster.",0DH,0AH ;AX
db " bytes per sector,",0DH,0AH,"$" ;CX

;
begin: get_disk_space 2 ;THIS FUNCTION
convert ax,10,message[55] ;see end of chapter
convert bx,10,message[28] ;see end of chapter
convert cx,10,message[83] ;see end of chapter
convert dx,10,message ;see end of chapter
display message ;See Function 09H
```

# Get Country Data (Function 38H)

| AX: | AH AL        | Call                            |
|-----|--------------|---------------------------------|
| BX: | BH BL        | AH = 38H                        |
| CX: | CH CL        | AL                              |
|     |              | <pre>0 = Current country</pre>  |
| DX: | DH DL        | 1 to OFEH = Country code        |
|     | SP           | OFFH = BX contains Country code |
|     | <del></del>  | <b>_</b>                        |
|     | ВР           | BX (if AL=OFFH)                 |
|     | SI           | Country code 255 or higher      |
|     | DI           | DS:DX                           |
|     |              | Pointer to 32-byte memory area  |
|     | IP           |                                 |
|     | FLAGSH FLAGS | Dakaan                          |
|     |              | Return                          |
|     | CS           | Carry set:                      |
|     | DS           | AX                              |
|     |              | 2 = Invalid country code        |
|     | SS           | <u> </u>                        |
|     | ES           | Carry not set:                  |
|     |              | BX                              |
|     |              | Country code                    |
|     |              | <del>-</del>                    |

Function 38H gets the country-dependent information that MS-DOS uses to control the keyboard and display or sets the currently defined country (to set the country code, see the next function request description). To get the information, DX must contain the offset (from the segment address in DS) of a 32-byte memory area in which the country data is to be returned. AL specifies the country code:

| Value in AL | Meaning                                                              |
|-------------|----------------------------------------------------------------------|
| 0           | Retrieve information about the country currently set.                |
| 1 to OFEH   | Retrieve information about the country identified by this code.      |
| OFFH        | Retrieve information about the country identified by the code in BX. |

BX must contain the country code if the code is 255 or greater. The country code is usually the international telephone prefix code.

The country-dependent information is returned in the following form:

| Of   | fset    |                          |                  |
|------|---------|--------------------------|------------------|
| Hex  | Decimal | Field Name               | Length in bytes  |
| 00   | 0       | Date format              | 2 (word)         |
| 02   | 2       | Currency symbol          | 5 (ASCIZ string) |
| 07   | 7       | Thousands separator      | 2 (ASCIZ string) |
| 09   | 9       | Decimal separator        | 2 (ASCIZ string) |
| 0B   | 11      | Date separator           | 2 (ASCIZ string) |
| 0 D  | 13      | Time separator           | 2 (ASCIZ string) |
| 0F   | 15      | Bit field                | 1                |
| 10   | 16      | Currency places          | 1                |
| 11   | 17      | Time format              | 1                |
| 12   | 18      | Case-map call address    | 4 (dword)        |
| 16   | 22      | Data-list separator      | 2 (ASCIZ string) |
| 18   | 24      | RESERVED                 | 10               |
| Date | Format: | $0 = USA \qquad (m/d/y)$ |                  |
|      |         | 1 = Europe (d/m/y)       |                  |

2 = Japan (y/m/d)

Bit Field: Bit 0 = 0 Currency symbol precedes amount 1 Currency symbol follows amount

> Bit 1 = 0 No space between symbol and amount One space between symbol and amount

All other bits are undefined.

Time format: 0 = 12-hour clock 1 = 24-hour clock

Currency Places: Specifies the number of places that appear after the decimal point on currency amounts.

Case-Mapping Call Address: The segment and offset of a FAR procedure that performs country-specific lowercase-to-uppercase mapping on character values from 80H to 0FFH. You call it with the character to be mapped in AL. If there is an uppercase code for the character, it is returned in AL; if there is not, or if you call it with a value less than 80H in AL, AL is returned unchanged. AL and the FLAGS are the only registers altered.

If there is an error, the carry flag (CF) is set and the error code is returned in AX:

Code Meaning

Invalid country code (no table for it).

```
Macro Definition: get country macro country, buffer
                   local
                              gc 01
                              dx,offset buffer
                   mov
                   mov
                              ax, country
                   amp
                              ax,OFFH
                   il
                              gc 01
                   mov
                              al,OFFh
                   mov
                              bx, country
gc 01:
                              ah,38h
                   mov
                   int
                              21H
                   endm
```

The following program displays the time and date in the format appropriate to the current country code, and the number 999,999 and 99/100 as a currency amount with the proper currency symbol and separators.

```
",5 dup (20H),"$"
",5 dup (20H),"$"
time
           db
                     : :
                  " / /
           đb
date
number
           đb
                   "999?999?99",ODH,OAH,"$"
data area
           db
                    32 dup (?)
begin:
          get_country 0,data_area
                                           :THIS FUNCTION
          get time
                                           ;See Function 2CH
          byte to dec
                        ch, time
                                           ;See end of chapter
          byte_to_dec
                        cl,time[03H]
                                           ;for description of
          byte_to_dec
                        dh,time[06H]
                                           ;CONVERT macro
          get date
                                           ;See Function 2AH
          sub_
                    cx,1900
                                           ;Want last 2 digits
                                           ;See end of chapter
          byte to dec cl.date[06H]
                    word ptr data area,0
                                           ;Check country code
          cmp
          jne
                    not_usa
                                           ;It's not USA
                                           ;See end of chapter
          byte to dec
                        dh,date
                        dl.date[03H]
                                           :See end of chapter
          byte to dec
                    all done
                                           ;Display data
          byte to dec -
                                           ;See end of chapter
not usa:
                        dl,date
          byte to dec dh,date[03H]
                                           ;See end of chapter
all done:
                   al,data area[07H]
                                           :Thousand separator
          mov
                    number[03H],al
                                           ; Put in NUMBER
          mov
          mov
                    al,data area[09H]
                                           ;Decimal separator
          mov
                    number [07H],al
                                           ;Put in AMOUNT
                                           ;See Function 09H
          display
                    time
                    date
                                           ;See Function 09H
          display
          display char data area[02H]
                                           ;See Function 02H
          display number
                                           :See Function 09H
```

#### Set Country Data (Function 38H)

| AX: | AH AL               | Call                                                                                                    |
|-----|---------------------|----------------------------------------------------------------------------------------------------|
| BX: | BH BL               | AH = 38H                                                                                                    |
| CX: | CH CL               | DX = -1 (OFFFFH)                                                                                            |
| DX: | DH DL               | AL                                                                                                    |
|     | SP BP SI DI         | Country code less than 255, or 0FFH if the country code is in BX BX (if AL=0FFH) Country code 255 or higher |
|     | IP<br>FLAGSH FLAGS: | Return<br>Carry set:<br>AX                                                                                  |
|     | cs                  | 2 = Invalid country code                                                                                    |
|     | DS                  | Carry not set:                                                                                              |
|     | ss                  | No error                                                                                                    |
|     | ES                  |                                                                                                    |
|     |                     |                                                                                                    |

Function 38H sets the country code that MS-DOS uses to control the keyboard and display, or retrieves the country-dependent information (to get the country data, see the previous function request description). To set the information, DX must contain OFFFFH. AL must contain the country code if it is less than 255, or 255 to indicate that the country code is in BX. If AL contains OFFH, BX must contain the country code.

The country code is usually the international telephone prefix code. See the preceding function request description (Get Country Data) for a description of the country data and how it is used.

If there is an error, the carry flag (CF) is set and the error code is returned in AX:

Code Meaning

2 Invalid country code (no table for it).

Macro Definition: set country macro country local sc 01 mov dx,0FFFFH mov ax, country amp ax, OFFH jl ¯ sc 01 bx, country mov mov al,0ffh sc 01: mov ah,38H 21H int endm

## Example

The following program sets the country code to the United Kingdom (44).

44 uk equ

begin: set country uk ;THIS FUNCTION

jс error ; routine not shown SYSTEM CALLS Function 39H Page 1-137

# Create Directory (Function 39H)

| AX:<br>BX:<br>CX:<br>DX: | AH<br>BH<br>CH<br>DH | AL<br>BL<br>CL<br>DL | Call AH = 39H DS:DX Pointer to pathname                               |
|--------------------------|----------------------|----------------------|-----------------------------------------------------------------------|
|                          | SP<br>BP<br>SI       |                      | Return<br>Carry set:<br>AX                                            |
|                          | IP FLAGS:            |                      | 3 = Path not found<br>5 = Access denied<br>Carry not set:<br>No error |
|                          | cs                   |                      |                                                                       |

Function 39H creates a new subdirectory. DX must contain the offset (from the segment address in DS) of an ASCIZ string that specifies the pathname of the new subdirectory.

If there is an error, the carry flag (CF) is set and the error code is returned in AX:

## Code Meaning

SS ES

- 3 Path not found.
- No room in the parent directory, a file with the same name exists in the current directory, or the path specifies a device.

Macro Definition: make\_dir macro path
mov dx,offset path
mov ah,39H
int 21H
endm

jс

The following program adds a subdirectory named NEWDIR to the root directory on the disk in drive B, changes the current directory to NEWDIR, changes the current directory back to the original directory, then deletes NEWDIR. It displays the current directory after each step to confirm the changes.

```
old_path
new_path
          db
                     "b:\",0,63 dup (?)
                     "b:\new dir",0
          db
buffer
          đb
                     "b:\",0,63 dup (?)
begin:
          get dir
                      2,old path[03H]
                                        ;See Function 47H
                                        ;Routine not shown
          ic
                      error get
          display asciz old path
                                        :See end of chapter
          make dir
                      new path
                                        ;THIS FUNCTION
          jc
                      error make
                                        :Routine not shown
          change_dir new path
                                        :See Function 3BH
          jс
                      error change
                                        ;Routine not shown
          get_dir
                                        :See Function 47H
                      2,buffer[03H]
          jc
                      error get
                                        :Routine not shown
                                        ;See end of chapter
          display asciz buffer
          change_dir old path
                                        ;See Function 3BH
                                        ;Routine not shown
                      error change
          jс
                                        ;See Function 3AH
          rem dir
                      new path
                      error rem
                                        :Routine not shown
          jс
                                       ;See Function 47H
          get_dir
                      2,buffer[03H]
```

error get

display\_asciz buffer

;Routine not shown ;See end of chapter SYSTEM CALLS Function 3AH Page 1-139

# Remove Directory (Function 3AH)

| AX:<br>BX:<br>CX:<br>DX: | AH<br>BH<br>CH<br>DH | AL<br>BL<br>CL<br>DL | Call AH = 3AH DS:DX Pointer to pathname |
|--------------------------|----------------------|----------------------|-----------------------------------------|
|                          | s                    | SP .                 | Return                                  |
|                          | ВР                   |                      | Carry set:                              |
|                          | SI                   |                      | AX _                                    |
|                          | DI                   |                      | 3 = Path not found                      |
|                          | IP.                  |                      | 5 = Access denied                       |
|                          |                      |                      | l6 = Current directory                  |
|                          | FLAGSH               | FLAGS:               | Carry not set:                          |
|                          | cs                   |                      | No error                                |
|                          | D\$                  |                      |                                         |
|                          | SS                   |                      |                                         |
|                          | Е                    | s                    |                                         |
|                          |                      |                      |                                         |

Function 3AH deletes a subdirectory. DX must contain the offset (from the segment address in DS) of an ASCIZ string that specifies the pathname of the subdirectory to be deleted.

The subdirectory must not contain any files. You cannot erase the current directory. If there is an error, the carry flag (CF) is set and the error code is returned in AX:

Code Meaning

- 3 Path not found.
- 5 The directory isn't empty; or the path doesn't specify a directory, specifies the root directory, or is invalid.
- 16 The path specifies the current directory.

```
Macro Definition: rem_dir macro path mov dx,offset path mov ah,3AH int 21H endm
```

The following program adds a subdirectory named NEWDIR to the root directory on the disk in drive B, changes the current directory to NEWDIR, changes the current directory back to the original directory, then deletes NEWDIR. It displays the current directory after each step to confirm the changes.

get dir 2,old path[03H] jc error\_get display\_asciz old\_path make dir new path error make jс change dir new path ic error change 2,buffer[03H] get dir jс error get display\_asciz buffer change dir old path error change jс rem dir new path iс error rem get dir 2,buffer[03H] ic error get display asciz buffer

;See Function 47H ;Routine not shown ;See end of chapter ;See Function 39H ;Routine not shown ;See Function 3BH :Routine not shown ;See Function 47H ;Routine not shown ;See end of chapter ;See Function 3BH ;Routine not shown ;THIS FUNCTION ;Routine not shown :See Function 47H ;Routine not shown ;See end of chapter SYSTEM CALLS Function 3BH Page 1-141

## Change Current Directory (Function 3BH)

| AX:<br>BX:<br>CX:<br>DX: | BH<br>CH<br>DH | BL<br>CL<br>DL | Call AH = 3BH DS:DX Pointer to pathname |
|--------------------------|----------------|----------------|-----------------------------------------|
|                          | <b> </b>       | P P            | Return                                  |
|                          | BP             |                | Carry set:                              |
|                          |                | 31             | AX                                      |
|                          | DI             |                | 3 = Path not found                      |
|                          |                |                | Carry not set:                          |
|                          | IP             |                | No error                                |
|                          | FLAGSH         | FLAGSL         | ] No crior                              |
|                          | cs             |                |                                         |
|                          | D\$            |                |                                         |
|                          | SS             |                |                                         |
|                          | E              | S              |                                         |

Function 3BH changes the current directory. DX must contain the offset (from the segment address in DS) of an ASCIZ string that specifies the pathname of the new current directory.

The directory string is limited to 64 characters.

If any member of the path doesn't exist, the path is not changed. If there is an error, the carry flag (CF) is set and the error code is returned in AX:

Code Meaning

3 The pathname either doesn't exist or specifies a file, not a directory.

```
Macro Definition: change_dir macro path mov dx,offset path mov ah,3BH int 21H endm
```

#### Example

The following program adds a subdirectory named NEW\_DIR to the root directory on the disk in drive B, changes the current directory to NEW\_DIR, changes the current directory back to the original directory, then deletes NEW\_DIR. It displays the current directory after each step to confirm the changes.

old path đb "b:\",0,63 dup (?) đb "b:\new dir",0 new path buffer "b:\",0,63 dup (?) db begin: get dir 2,old path[03H] ;See Function 47H jc error\_get display\_asciz old\_path :Routine not shown ;See end of chapter make dir new path ;See Function 39H error make ;Routine not shown change dir new path ;THIS FUNCTION jс error change ;Routine not shown 2,buffer[03H] get dir ;See Function 47H error get jс :Routine not shown display asciz buffer ;See end of chapter change\_dir old path ;See Function 3BH error change ;Routine not shown jc ;See Function 3AH rem dir new path jс error rem :Routine not shown 2,buffer[03H] ;See Function 47H ;Routine not shown get dir error get jс display asciz buffer ;See end of chapter

#### Create Handle (Function 3CH)

| AX: | AH                  | AL.      | Call                                          |
|-----|---------------------|----------|-----------------------------------------------|
| BX: | вн                  | BL       | AH = 3CH                                      |
| CX: | CH                  | CL       | DS:DX                                         |
| DX: | DH                  | DL.      | Pointer to pathname<br>CX                     |
|     |                     | SP<br>SP | File attribute                                |
|     | SI                  |          | Return                                        |
|     | DI                  |          | Carry set:                                    |
|     | IP<br>FLAGSH FLAGSL |          | AX 3 = Path not found 4 = Too many open files |
|     | CS                  |          | 5 = Access denied                             |
|     | DS                  |          | Carry not set:                                |
|     | SS                  |          | AX                                            |
|     | E                   | s        | Handle                                        |
|     |                     |          |                                               |

Function 3CH creates a file and assigns it the first available handle. DX must contain the offset (from the segment address in DS) of an ASCIZ string that specifies the pathname of the file to be created. CX must contain the attribute to be assigned to the file, as described under "File Attributes" earlier in this chapter.

If the specified file does not exist, it is created. If the file does exist, it is truncated to a length of 0. The attribute in CX is assigned to the file and the file is opened for read/write. AX returns the file handle.

If there is an error, the carry flag (CF) is set and the error code is returned in AX:

# Code Meaning

- 3 The path is invalid.
- 4 Too many open files (no handle available).
- Directory full, a directory with the same name exists, or a file with the same name exists with more restrictive attributes.

```
Macro Definition: create_handle macro path,attrib mov dx,offset path mov cx,attrib mov ah,3CH int 21H endm
```

The following program creates a file named DIR.TMP on the disk in drive B that contains the name and extension of each file in the current directory.

```
srch file db
                   "b:*.*",0
tmp File
                   "b:dir.tmp",0
          db
buffer
          đb
                    43 dup (?)
handle
          đw
begin:
          set dta buffer
                                          ;See Function LAH
          find first file srch file, 16H ; See Function 4EH
                   ax,12H
                                           ;Directory empty?
          cmp
                   all done
                                           :Yes, go home
          iе
                                           THIS FUNCTION
          create handle
                          tmp file,0
                                           ;Routine not shown
          jс
                   error
                                           :Save handle
          mov
                   handle,ax
write it: write handle handle, buffer[lEH], 12 ; Function 40H
                                           :See Function 4FH
          find next file
                                           ;Another entry?
          cmp
                   \overline{ax}, 12H
                   all done
          jе
                                          ;No, go home
                   write it
                                          ;Yes, write record
          qmj
all done: close handle handle
                                          :See Function 3EH
```

### Open Handle (Function 3DH)

| AX: | AH       | AL    | Call                                 |
|-----|----------|-------|--------------------------------------|
| BX: | ВН       | BL.   | AH = 3DH                             |
| CX: | СН       | CL    | AL                                   |
|     |          |       | Access code (see text)               |
| DX: | DH       | DL    | DS:DX                                |
|     | s        | P     | Pointer to pathname                  |
|     | В        | P     | -                                    |
|     | s        | 1     | Return                               |
|     | DI       |       | Carry set:                           |
|     |          |       | AX                                   |
|     |          |       | <pre>l = Invalid function code</pre> |
|     | FLAGSH   | FLAGS | 2 = File not found                   |
|     | С        | s     | 3 = Path not found                   |
|     |          |       | 4 = Too many open files              |
|     | DS<br>SS |       | 5 = Access denied                    |
|     |          |       | 12 = Invalid access                  |
|     | E        | s     | Carry not set:                       |
|     |          |       | No error                             |

Function 3DH opens any file, including hidden and system files, for input or output. DX contains the offset (from the segment address in DS) of an ASCIE string that specifies the pathname of the file to be opened. AL contains a code that specifies how the file is to be opened, described later under "Controlling Access to the File."

If there is no error, AX returns the file handle. MS-DOS sets the read/write pointer to the first byte of the file.

#### Controlling Access to the File

The value in AL is made up of three parts that specify whether the file is to be opened for read, write, or both (access code); what access other processes have to the file (sharing mode); and whether the file is inherited by a child process (inherit bit).

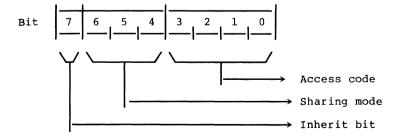

#### Inherit Bit

The high-order bit (bit 7) specifies whether the file is inherited by a child process created with Function 4BH (Load and Execute Program). If the bit is 0, the file is inherited; if the bit is 1, the file is not inherited.

#### Sharing Mode

The sharing mode (bits 4-6) specifies what access, if any, other processes have to the open file. It can have the following values:

| Bits 4-6 | Sharing Mode  | Description                                                                                                    |
|----------|---------------|----------------------------------------------------------------------------------------------------|
| 000      | Compatability | Any process can open the file any number of times with this mode. Fails if the file has been opened with any of the other sharing modes. |
| 001      | Deny both     | Fails if the file has been opened<br>in compatibility mode or for read<br>or write access, even if by the<br>current process.            |
| 010      | Deny write    | Fails if the file has been opened in compatibility mode or for write access by any other process.                                        |
| 011      | Deny read     | Fails if the file has been opened in compatibility mode or for read access by any other process.                                         |
| 100      | Deny none     | Fails if the file has been opened in compatibility mode by any other process.                                                            |

#### Access Code

The access code (bits 0-3) specifies how the file is to be used. It can have the following values:

| Bits 0-3 | Access<br>Allowed | Description                                                                            |
|----------|-------------------|----------------------------------------------------------------------------------------|
| 0000     | Read              | Fails if the file has been opened in deny read or deny both sharing mode.              |
| 0002     | Write             | Fails if the file has been opened in deny write or deny both sharing mode.             |
| 0010     | Both              | Fails if the file has been opened in deny read, deny write, or deny both sharing mode. |

If there is an error, the carry flag (CF) is set and the error code is returned in AX.

# Code Meaning

- 1 File sharing must be loaded to specify a sharing mode (bits 4-6 of AL).
- 2 The file specified is invalid or doesn't exist.
- 3 The path specified is invalid or doesn't exist.
- 4 No handles are available in the current process or the internal system tables are full.
- 5 The program attempted to open a directory or Volume-ID, or open a read-only file for writing.
- 12 The access code (bits 0-3 of AL) is not 0, 1, or 2.

If this system call fails because of a file-sharing error, MS-DOS issues Interrupt 24H with error code 2 (Drive Not Ready). A subsequent Function 59H (Get Extended Error) returns the extended error code that specifies a sharing violation.

When opening a file, it is important to inform MS-DOS of any operations other processes may perform on this file (sharing mode). The default (compatibility mode) denies all other processes access to the file. It may be OK for other processes to continue to read the file while your process is operating on it. In this case, you should specify "Deny Write," which inhibits writing by other processes but allows reading them.

Similarly, it is important to specify what operations your process will perform ("Access" mode). The default mode ("Read/write") will cause the open request to fail if another process has the file opened with any sharing mode other than "Deny" mode. If you only want to read the file, your open will succeed unless all other processes have specified "Deny" mode or "Deny write".

Macro Definition: open\_handle macro path,access mov dx, offset

mov dx, offset path
mov al, access
mov ah, 3DH
int 21H

endm

The following program prints the file named TEXTFILE.ASC on the disk in drive B.

```
"b:textfile.asc",0
file
             đb
buffer
             db
                   ?
handle
             đw
begin: open_handle file,0 ;THIS FUNCTION mov handle,ax ;Save handle read_char: read_handle handle,buffer,1 ;Read 1 character
                                                  ;Routine not shown
              jc error read
                                                   ;End of file?
              cmp
                    ax,0
                                                  ;Yes, go home
              je return
                                               ;See Function 05H
;Read another
              print_char buffer
              jmp read char
```

# Close Handle (Function 3EH)

| AX:<br>BX:<br>CX:<br>DX: | AH<br>BH<br>CH<br>DH | AL<br>BL<br>CL<br>DL | Call<br>AH = 3EH<br>BX<br>Handle                 |
|--------------------------|----------------------|----------------------|--------------------------------------------------|
|                          | E                    | SP<br>SI<br>DI       | Return<br>Carry set:<br>AX<br>6 = Invalid handle |
|                          | FLAGSH               | FLAGS.               | Carry not set:<br>No error                       |
|                          |                      | cs                   |                                                  |
|                          | DS                   |                      |                                                  |
|                          | 8                    | ss                   |                                                  |

Function 3EH closes a file opened with Function 3DH (Open Handle) or 3CH (Create Handle). BX must contain the handle of the open file that is to be closed.

If there is no error, MS-DOS closes the file and flushes all internal buffers. If there is an error, the carry flag (CF) is set and the error code is returned in AX:

Code Meaning

6 Handle is not open or is invalid.

Macro Definition: close\_handle macro handle mov bx,handle mov ah,3EH int 21H

endm

The following program creates a file named DIR.TMP in the current directory on the disk in drive B that contains the filename and extension of each file in the current directory.

```
srch file db
               "b:*.*",0
tmp file
               "b:dir.tmp",0
           đb
buffer
           db
               43 dup (?)
handle
           đw
begin:
           set dta buffer
                                          ;See Function lAH
           find first file srch file, 16H ; See Function 4EH
                     ax,12H
                                          ;Directory empty?
           cmp
                                         ;Yes, go home
;See Function 3CH
                     all done
           jе
           create_handle tmp file,0
                    error create
                                          ;Routine not shown
           jс
           mov
                    handle,ax
                                          :Save handle
           write handle handle, buffer[1EH], 12; See Function
write it:
           ic
                    error write
                                                 :40H
           find next file
                                         ;See Function 4FH
                                          ;Another entry?
           cmp -
                  ax,12H
                     all done
           jе
                                         ;No, go home
                   write it
                                        ;Yes, write record
;See Function 3EH
           jmp
           close_handle \overline{h}andle
all done:
           jс
                     error close
                                         ;Routine not shown
```

#### Read Handle (Function 3FH)

| AX: | AH     | AL    | Call               |
|-----|--------|-------|--------------------|
| BX: | ВН     | BL    | AH = 3FH           |
| CX: | СН     | CL    | вх                 |
|     |        |       | Handle             |
| DX: | DH     | DL    | CX                 |
|     |        | P     | Bytes to read      |
|     | В      | Р     | DS:DX              |
|     | 8      | SI .  | Pointer to buffer  |
|     |        | ы     |                    |
|     |        |       | Return             |
|     | IP IP  |       | Carry set:         |
|     | FLAGSH | FLAGS | AX                 |
|     | С      | s     | 5 = Access denied  |
|     | ļ      |       | 6 = Invalid handle |
|     | DS     |       | Carry not set:     |
|     | s      | S     | AX                 |
|     | E      | s     | _                  |
|     |        |       | Bytes read         |

Function 3FH reads from the file or device associated with the specified handle. BX must contain the handle. CX must contain the number of bytes to be read. DX must contain the offset (to the segment address in DS) of the buffer.

If there is no error, AX returns the number of bytes read; if you attempt to read starting at end of file, AX returns 0. The number of bytes specified in CX is not necessarily transferred to the buffer; if you use this call to read from the keyboard, for example, it reads only up to the first CR.

If you use this function request to read from standard input, the input can be redirected.

If there is an error, the carry flag (CF) is set and the error code is returned in AX:

Code Meaning

- 5 Handle is not open for reading.
- 6 Handle is not open or is invalid.

Macro Definition: read\_handle macro bx,handle,buffer,bytes bx,handle mov dx,offset buffer mov cx,bytes mov ah,3FH int 21H endm

#### Example

The following program displays the file named TEXTFILE.ASC on the disk in drive B.

```
đb
                    "b:\textfile.asc",0
filename
buffer
            db
                     129 dup (?)
                     2
handle
            dw
begin:
            open handle
                          filename,0
                                               ;See Function 3DH
            iс
                          error open
                                               :Routine not shown
                          handle,ax
            mov
                                               ;Save handle
read file:
            read handle
                          buffer, file handle, 128
                          error open
                                               ;Routine not shown
            jс
                                               ;End of file?
            amp
                          ax,0
                                               ;Yes, go home
;# of bytes read
            je ¯
                          return
            mov
                          bx,ax
                          buffer[bx],"$"
                                               ;Make a string
            mov
                          buffer
                                               ;See Function 09H
            display
                          read file
                                               ;Read more
            jmp
```

SYSTEM CALLS Function 40H Page 1-153

# Write Handle (Function 40H)

Call

| AX: | AH            | AL | Call               |  |
|-----|---------------|----|--------------------|--|
| BX: | ВН            | BL | AH = 40H           |  |
| CX: | СН            | CL | вх                 |  |
| DX: | DH            | DL | Handle             |  |
|     |               |    | CX                 |  |
|     | s             | P  | Bytes to write     |  |
|     | В             | P  | DS:DX              |  |
|     |               | 51 | Pointer to buffer  |  |
|     |               | )I |                    |  |
|     |               |    | Return             |  |
|     | FLAGSH FLAGSL |    | Carry set:         |  |
|     |               |    | AX                 |  |
|     |               | s  | 5 = Access denied  |  |
|     | <u> </u>      |    | 6 = Invalid handle |  |
|     |               | s  | Carry not set:     |  |
|     | S             | S  | AX                 |  |
|     | E             | s  | 1                  |  |
|     |               |    | Bytes written      |  |

Function 40H writes to the file or device associated with the specified handle. BX must contain the handle. CX must contain the number of bytes to be written. DX must contain the offset (to the segment address in DS) of the data to be written.

If there is no error, AX returns the number of bytes written. Be sure to check AX after writing to a disk file: if it contains 0, the disk is full; if its value is less than the number in CX when the call was made, it indicates an error even though the carry flag isn't set.

If you use this function request to write to standard output, the output can be redirected. If you call this function request with CX=0, the file size is set to the value of the read/write pointer. Allocation units are allocated or released, as required, to satisfy the new file size.

If there is an error, the carry flag (CF) is set and the error code is returned in AX:

### Code Meaning

- 5 Handle is not open for writing.
- 6 Handle is not open or is invalid.

```
macro handle,data,bytes
mov bx,handle
mov dx,offset data
cx,bytes
mov ah,40H
int 21H
endm
```

The following program creates a file named DIR.TMP in the current directory on the disk in drive B that contains the filename and extension of each file in the current directory.

```
srch_file db
                  "b:*.*",0
tmp \overline{f}ile
          db
                  "b:dir.tmp",0
buffer
          db
                   43 dup (?)
handle
          dw
begin:
          set dta buffer
                                          ;See Function lAH
          find first file srch file, 16H; Check directory
                   ax,12H
          cmp
                                          ;Directory empty?
                                          ;Yes, go home
          jе
                   return
          create_handle tmp file,0
                                          ;See Function 3CH
                                          ;Routine not shown
          jс
                   error create
                   handle, ax
                                          ;Save handle
          mov
write it: write handle handle, buffer [1EH], 12; THIS FUNCTION
                   error write
                                          ;Routine not shown
          jс
          find next file
                                          ;Check directory
          cmp
                   ax,12H
                                          ;Another entry?
                   all done
          iе
                                          ;No, go home
                                          ;Yes, write record
          jmp
                   write_it
                                          ;See Function 3EH
all done:
          close handle handle
                   error close
                                          :Routine not shown
          jc
```

#### Delete Directory Entry (Function 41H)

| AX: | AH            | AL | Call                |
|-----|---------------|----|---------------------|
| BX: | ВН            | BL | AH = 41H            |
| CX: | СН            | CL | DS:DX               |
| DX: | DH            | DL | Pointer to pathname |
|     | s             | SP | Return              |
|     | BP            |    | Carry set:          |
|     | SI            |    | 1 AX -              |
|     | DI            |    | 2 = File not found  |
|     |               |    | 5 = Access denied   |
|     |               | P  | Carry not set:      |
|     | FLAGSH FLAGSL |    | No error            |
|     | cs            |    |                     |
|     | DS            |    |                     |
|     | SS            |    |                     |
|     | ES            |    |                     |
|     |               |    |                     |

Function 4lH erases a file by deleting its directory entry. DX must contain the offset (from the segment address in DS) of an ASCIZ string that specifies the pathname of the file to be deleted. Wildcard characters cannot be used.

If the file exists and is not read-only, it is deleted. If there is an error, the carry flag (CF) is set and the error code is returned in AX:

Code Meaning

- 2 Path is invalid or file doesn't exist.
- 5 Path specifies a directory or read-only file.

To delete a file with the read-only attribute, first change its attribute to 0 with Function 43H (Get/Set File Attribute).

Macro Definition: delete\_entry macro path
mov dx,offset path
mov ah,41H
int 21H
endm

The following program deletes all files on the disk in drive B whose date is earlier than December 31, 1981.

```
year
          đЬ
                    1981
month
          db
                    12
          đb
                    31
day
files
          db
                    ?
ten
          db
                   0AH
                   "NO FILES DELETED. ", ODH, OAH, "$"
message
          đb
          đb
                   "b:*.*", 0
path
buffer
          db
                    43 dup (?)
begin:
          set dta buffer
                                    ;See Function 1AH
          select disk "B"
                                    ;See Function OEH
          find first file path,0 ;See Function 4EH
                    all done ;Go home if empty
          jс
compare:
          convert date buffer
                                    ;See end of chapter
                                    ;After 1981?
                   cx,year
          cmp
                                    ;Yes, don't delete
          jg
                    next
          cmp
                    dl,month
                                    :After December?
                                    ;Yes, don't delete
;31st or after?
          jg
                    next
                    dh,day
          cmp
          jge next ;Yes, don't delete
delete_entry buffer[lEH] ;THIS FUNCTION
                    error_delete ;Routine not shown
          jс
          inc files find_next_file
                                    ;Bump file counter
next:
                                    ;Check directory
          jnc -
                    compare
                                    ;Go home if done
                    files,0
                                    ;Was directory empty?
how many: cmp
                    all done
                                    ;Yes, go home
          jе
          convert files, ten, message ; See end of chapter
all done: display
                    message ;See Function 09H
          select disk "A"
                                     :See Function OEH
```

#### Move File Pointer (Function 42H)

| AX: | AH       | AL    | Call                            |
|-----|----------|-------|---------------------------------|
| BX: | ВН       | BL    | AH = 42H                        |
| CX: | СН       | CL    | AL                              |
| DX: | DH       | DL    | Method of moving                |
| DA. |          | 1     | BX                              |
|     |          | SP    | Handle                          |
|     |          | ВР    | CX:DX                           |
|     |          | SI    | Distance in bytes (offset)      |
|     |          | DI    | <u>-</u> · · · ·                |
|     |          |       | Return                          |
|     |          | IP    | Carry set:                      |
|     | FLAGSH   | FLAGS | AX                              |
|     |          | cs    | l = Invalid function            |
|     | <u> </u> |       | 6 = Invalid handle              |
|     |          | DS    |                                 |
|     | 1        | SS    | Carry not set:                  |
|     |          | ES    | DX:AX                           |
|     |          |       | New read/write pointer location |

Function 42H moves the read/write pointer of the file associated with the specified handle. BX must contain the handle. CX and DX must contain a 32-bit offset (CX contains the most significant byte). AL must contain a code that specifies how to move the pointer:

| Code | Cursor Is Moved To                        |
|------|-------------------------------------------|
| 0    | Beginning of file plus the offset.        |
| 1    | Current pointer location plus the offset. |
| 2    | End of file plus the offset.              |

DX and AX return the new location of the read/write pointer (a 32-bit integer; DX contains the most significant byte). You can determine the length of a file by setting CX:DX to 0, AL to 2, and calling this function request; DX:AX return the offset of the byte after the last byte in the file (size of the file in bytes).

If there is an error, the carry flag (CF) is set and the error code is returned in AX:

| Code | Meaning              |
|------|----------------------|
| 1    | AL isn't 0, 1, or 2. |
| 6    | Handle isn't open.   |

```
Macro Definition: move ptr
                               macro
                                       handle, high, low, method
                                       bx, handle
                               mov
                                       cx, high
                               mov
                                       dx,low
                               mov
                               mov
                                       al, method
                               mov
                                       ah,42H
                               int
                                       21H
                               endm
```

The following program prompts for a letter, converts the letter to its alphabetic sequence (A=1, B=2, etc.), then reads and displays the corresponding record from the file named ALPHABET.DAT in the current directory on the disk in drive B. The file contains 26 records; each record is 28 bytes long.

```
file
          đb
                  "b:alphabet.dat".0
buffer
          db
                    28 dup (?),"$"
prompt
          db
                  "Enter letter: $"
                   ODH, OAH, "$"
crlf
          db
handle
          đb
                   ?
record length dw
                   28
begin:
          open handle
                       file,0
                                  ;See Function 3DH
                   error open
                                  :Routine not shown
          jс
                   handle,ax
                                  ;Save handle
          mov
get char: display
                   prompt
                                  :See Function 09H
          read kbd and echo
                                  ;See Function 01H
          sub
                    al.41h
                                  :Convert to sequence
          mul
                    byte ptr record length ; Calculate offset
          move_ptr handle,0,ax,0 ; THIS FUNCTION
                    error move
                                  ;Routine not shown
          read handle handle, buffer, record length
          jс
                    error_read
                                  ;Routine not shown
                                  ;End of file?
          cmp
                    ax,0
                                  :Yes, go home
          iе
                    return
                                  ;See Function 09H
          display
                    crlf
          display
                                  ;See Function 09H
                    buffer
          display
                                  ;See Function 09H
                    crlf
                                  ;Get another character
          qmr
                    get char
```

SYSTEM CALLS Function 43H Page 1-159

#### Get/Set File Attributes (Function 43H)

| AX: | AH.           | AL.          | Call                                                                                            |
|-----|---------------|--------------|-------------------------------------------------------------------------------------------------|
| BX: | вн            | BL           | AH = 43H                                                                                        |
| CX: | CH            | CL           | AL                                                                                              |
| DX: | DH            | DL.          | 0 = Get attributes                                                                              |
|     | B 5           | P<br>P<br>Si | <pre>l = Set attributes CX (if AL=1)    Attributes to be set DS:DX    Pointer to pathname</pre> |
|     | FLAGSH FLAGSL |              | Return<br>Carry set:                                                                            |
|     | C             | s            | AX                                                                                              |
|     | 0             | 18           | <pre>l = Invalid function</pre>                                                                 |
|     | S             | s            | 3 = Path not found                                                                              |
|     | E             | S            | 5 = Access denied                                                                               |
|     |               |              | Carry not set:<br>CX                                                                            |
|     |               |              | Attribute byte (if AL=0)                                                                        |

Function 43H gets or sets the attributes of a file. DX must contain the offset (from the segment address in DS) of an ASCIZ string that specifies the pathname of a file. AL must specify whether to get or set the attribute (0=get, 1=set).

If AL is 0 (get the attribute), the attribute byte is returned in CX. If AL is 1 (set the attribute), CX must contain the attributes to be set. The attributes are described under "File Attributes" earlier in this chapter.

You cannot change the volume-ID bit (08H) or the directory bit (10H) of the attribute byte with this function request.

If there is an error, the carry flag (CF) is set and the error code is returned in AX:

Code Meaning

| 1 | AL isn't 0 or 1.                                            |
|---|-------------------------------------------------------------|
| 3 | Path is invalid or file doesn't exist.                      |
| 5 | Attribute in CX cannot be changed (directory or Volume-ID). |

Macro Definition: change\_attr macro path,action,attrib mov dx,offset path mov al,action mov cx,attrib mov ah,43H int 21H endm

## Example

The following program displays the attributes assigned to the file named REPORT.ASM in the current directory on the disk in drive B.

```
header
          db
                  15 dup (20h), "Read-", 0DH, 0AH
                                  Only
                 "Filename
                                            Hidden
          db
          đb
                 "System
                             Volume
                                        Sub-Dir
                                                  Archive"
                   ODH, OAH, ODH, OAH, "$"
          db
                  "b:report.asm",3 dup (0),"$"
path
          db
attribute dw
                   9 dup (20h),"$"
blanks
          db
begin:
          change attr path,0,0 ;THIS FUNCTION
                   error mode
                                ;Routine not shown
          iс
                   attribute,cx ;Save attribute byte
          mov
          display header
                                ;See Function 09H
          display path
                                :See Function 09H
          mov
                   cx,6
                                ;Check 6 bits (0-5)
          mov
                   bx,1
                                ;Start with bit 0
                   attribute, bx ; Is the bit set?
chk bit:
          test
          jΖ
                  no attr
                                :No
          display_char "X"
                                ;See Function 02H
                     next bit
          jmp short
                                ;Done with this bit
no attr:
          display char 2\overline{0}h
                                ;See Function 02H
next bit: display blanks
                                :See Function 09H
          shl
                                ;Move to next bit
                   bx,1
          100p
                   chk bit
                                ;Check it
```

#### IOCTL Data (Function 44H, Codes 0 and 1)

| AX: | AH     | AL    | Call                   |
|-----|--------|-------|------------------------|
| BX: | BH     | Bl.   | AH = 44H               |
| CX: | СН     | CL    | AL                     |
| DX: | DH     | DL    | 0 = Get device data    |
|     |        |       | l = Set device data    |
|     | S      | P     | вх                     |
|     | В      | IP    | Handle                 |
|     | 5      | SI    | DX                     |
|     |        | DI    | Device data (see text) |
|     |        |       | 1                      |
|     |        | P     | Return                 |
|     | FLAGSH | FLAGS | Carry set:             |
|     |        | s     | l AX                   |
|     |        | os    | l = Invalid function   |
|     |        | s     | 6 = Invalid handle     |
|     |        | s     | Carry not set:         |
|     | L      | :8    | DX                     |
|     |        |       | Device data            |

Function 44H, Codes 0 and 1 either gets or sets the data MS-DOS uses to control the device. AL must contain 0 to get the data or 1 to set it. BX must contain the handle. If ALis 1, DH must contain 0.

The device data word is specified or returned in DX. If bit 7 of the data is 1, the handle refers to a device and the other bits have the following meanings:

| Bit      | Value | Meaning                                                                                                    |
|----------|-------|----------------------------------------------------------------------------------------------------|
| 15<br>14 | 1     | RESERVED.  Device can process control strings sent with Function 44H, Codes 2 and 3 (IOCTL Control). This bit can only be read; it cannot be set. |
| 13-8     |       | RESERVED                                                                                                    |
| 6        | 0     | End of file on input.                                                                                                    |
| 5        | 1     | Don't check for control characters.                                                                                                    |
|          | 0     | Check for control characters.                                                                                                    |
| 4<br>3   | 1     | RESERVED.                                                                                                    |
| 3        | 1     | Clock device.                                                                                                    |
| 2        | 1     | Null device.                                                                                                    |
| 1        | 1     | Console output device.                                                                                                    |
| 0        | 1     | Console input device.                                                                                                    |

The control characters referred to in the description of bit 5 are Control-C, Control-P, Control-S, and Control-Z. To read these characters as data, rather than having them interpreted as control characters, bit 5 must be set and Control-C checking must be turned off, either with Function 33H (Control-C Check) or the MS-DOS Break command.

If bit 7 of DX is 0, the handle refers to a file and the other bits have the following meanings:

```
Bit
       Value
               Meaning
15-8
                RESERVED
               The file has been written.
6
        0
0 - 5
               Drive number (0=A, 1=B, etc.).
```

If there is an error, the carry flag (CF) is set and the error code is returned in AX:

#### Code Meaning

- AL is not 0 or 1, or AL is 1 but DH is not 0. 1
- 6 The handle in BX is not open or invalid.

```
Macro Definition: ioctl data macro
                                      code, handle
                                      bx,handle
                               mov
                               mov
                                      al,code
                               mov
                                      ah,44H
                               int
                                       21H
                               endm
```

#### Example

The following program gets the device data for Standard and sets the bit that specifies not to check for control characters (bit 5), then clears the bit.

```
0
get
        equ
                    1
set
        equ
stdout
                    1
        equ
begin:
        ioctl data
                                         :THIS FUNCTION
                    get.stdout
        jс
                    error
                                          ;routine not shown
                    dh.0
                                         ;clear DH
        mov
                    d1,20H
                                         ;set bit 5
        or
                                         :THIS FUNCTION
        ioctl data
                    set,stdout
        jс
                    error
                                         routine not shown
   <control characters now treated as data, or "raw mode">
;
        ioctl data
                                          ;THIS FUNCTION
                    get,stdout
        jс
                     error
                                         ;routine not shown
        mov
                     dh,0
                                         ;clear DH
                     dl,0DFH
                                         ;clear bit 5
        and
        ioctl data
                     set,stdout
                                         ;THIS FUNCTION
; <control characters now interpreted, or "cooked mode">
```

## IOCTL Character (Function 44H, Codes 2 and 3)

| AX: | AH     | AL    | Call                                              |
|-----|--------|-------|---------------------------------------------------|
| BX- | BH     | BL    | AH = 44H                                          |
| CX: | СН     | CL    | AL                                                |
| DX: | DH     | DL    | 2 = Send control data<br>3 = Receive control data |
|     | S      | P     | BX                                                |
|     | В      | iP    | Handle                                            |
|     | S      | SI .  | CX                                                |
|     | DI     |       | Bytes to read or write                            |
|     |        | P     | DS:DX                                             |
|     |        |       | Pointer to buffer                                 |
|     | FLAGSH | FLAGS |                                                   |
|     | С      | s     | Return                                            |
|     | D      | s     | Carry set:                                        |
|     |        | s     | AX                                                |
|     |        | s     | <pre>l = Invalid function</pre>                   |
|     |        | •     | 6 = Invalid handle                                |
|     |        |       | Carry not set:                                    |
|     |        |       | AX                                                |
|     |        |       | Bytes transferred                                 |

Function 44H, Codes 2 and 3 send or receive control data to or from a character device. AL must contain 2 to send data or 3 to receive. BX must contain the handle of a character device, such as a printer or serial port. CX must contain the number of bytes to be read or written. DX must contain the offset (to the segment address in DS) of the data buffer.

AX returns the number of bytes transferred. The device driver must be written to support the IOCTL interface.

If there is an error, the carry flag (CF) is set and the error code is returned in AX:

#### Code Meaning

- AL is not 2 or 3, or the device cannot perform the specified function.
- 6 The handle in BX isn't open or doesn't exist.

Macro Definition: ioctl char macro code, handle, buffer bx, handle mov mov dx,offset buffer mov al,code ah,44H mov int 21H endm

# Example

Because processing of IOCTL control data depends on the device and device driver, no example is included.

## IOCTL Block (Function 44H, Codes 4 and 5)

| AX: | AH     | AL    | Call                                |
|-----|--------|-------|-------------------------------------|
| вх: | ВН     | BL    | AH = 44H                            |
| cx: | СН     | CL    | AL                                  |
| DX: | DH     | DL    | 4 = Send control data               |
|     |        |       | 5 = Receive control data            |
|     | S      | P     | $\mathtt{BL}$                       |
|     | В      | Р     | Drive number (0=default, 1=A, etc.) |
| I   | s      | SI .  | CX                                  |
| - 1 |        | )i    | Bytes to read or write              |
|     |        |       | DS:DX                               |
|     |        | P     | Pointer to buffer                   |
|     | FLAGSH | FLAGS | 10111001 00 2411101                 |
| 1   | С      | s     | Return                              |
|     | D      | s     | Carry set:                          |
|     | s      | s     | AX                                  |
|     |        | s     | <pre>1 = Invalid function</pre>     |
|     |        | .5    | 5 = Invalid drive                   |
|     |        |       | Carry not set:                      |
|     |        |       | AX                                  |
|     |        |       | Bytes transferred                   |
|     |        |       | Dyces cransceried                   |

Function 44H, Codes 4 and 5 send or receive control data to or from a block device. AL must contain 4 to send data or 5 to receive. BL must contain the drive number (0=default, 1=A, etc.). CX must contain the number of bytes to be read or written. DX must contain the offset (to the segment address in DS) of the data buffer.

AX returns the number of bytes transferred. The device driver must be written to support the IOCTL interface. To determine this, use Function  $4\overline{4}\overline{H}$ , Code 0 to get the device data and test bit 14; if it is set, the driver supports IOCTL.

If there is an error, the carry flag (CF) is set and the error code is returned in AX:

#### Code Meaning

- AL is not 4 or 5, or the device cannot perform the specified function.
- The number in BL is not a valid drive number. 5

Macro Definition: ioctl block macro code, drive, buffer bl,drive mov dx, offset buffer MOV al,code mov

mov ah,44H 21H int

endm

# Example

Because processing of IOCTL control data depends on device and device driver, no example is included. the

# IOCTL Status (Function 44H, Codes 6 and 7)

| AX: | AH     | AL    | Call                                              |
|-----|--------|-------|---------------------------------------------------|
| BX: | ВН     | BL    | AH = 44H                                          |
| CX: | СН     | CL    | AL                                                |
| DX: | DH     | DL    | 6 = Check input status<br>7 = Check output status |
|     | s      | iP .  | BX Status                                         |
|     | В      | IP    | Handle                                            |
|     |        | 3I    |                                                   |
|     |        | Di    | Return                                            |
|     |        |       | Carry set:                                        |
|     |        | Р     | AX                                                |
|     | FLAGSH | FLAGS | <pre>1 = Invalid function</pre>                   |
|     |        | s     | 5 = Access denied                                 |
|     | -      | os .  | 6 = Invalid handle                                |
|     | ss     |       | 13 = Invalid data                                 |
|     |        | s     | Carry not set:                                    |
|     |        | :5    | AL T                                              |
|     |        |       | 00H = Not ready                                   |
|     |        |       | 0FFH = Ready                                      |
|     |        |       |                                                   |

Function 44H, Codes 6 and 7 check whether the file or device associated with a handle is ready. AL must contain 6 to check whether the handle is ready for input or 7 to check whether the handle is ready for output. BX must contain the handle.

#### AL returns the status:

| Value | Meaning for | Meaning for       | Meaning for |
|-------|-------------|-------------------|-------------|
|       | Device      | Input File        | Output File |
| 00H   | Not ready   | Pointer is at EOF | Ready       |
| 0FFH  | Ready       | Ready             | Ready       |

An output file always returns ready, even if the disk is full.

If there is an error, the carry flag (CF) is set and the error code is returned in AX:

#### Code Meaning

- 1 AL is not 6 or 7.
- 5 Access denied.
- 6 The number in BX isn't a valid, open handle.
- 13 Invalid data.

macro code, handle Macro Definition: ioctl status bx, handle mov mov al,code ah,44H mov int 21H endm

# Example

The following program displays a message that tells whether the file associated with handle 6 is ready for input or at end-of-file.

| <pre>stdout ; message ready at_eof crlf</pre> | equ<br>db<br>db<br>db<br>db                                 | <pre>"File is " "ready." "at EOF." ODH,OAH</pre>                                                                                              |                                                                                                    |
|-----------------------------------------------|-------------------------------------------------------------|----------------------------------------------------------------------------------------------------|----------------------------------------------------------------------------------------------------|
| <pre>pbegin:  not_eof: all_done:</pre>        | jc ioctl_status jc cmp jne write_handle jc jmp write_handle | stdout, message, 8 write_error 6 ioctl_error al,0 not_eof stdout, at_eof, 7 write_error all_done stdout, ready, 6 stdout, crlf, 2 write_error | ;display message<br>;routine not shown<br>;THIS FUNCTION<br>;routine not shown<br>;check status code<br>;file is ready<br>;see Function 40H<br>;routine not shown<br>;clean up & go hom<br>;see Function 40H<br>;see Function 40H<br>;routine not shown |

#### IOCTL Is Changeable (Function 44H, Code 08H)

| AX:<br>BX:<br>CX:<br>DX: | BH BL CH CL DH DL | Call AH = 44H AL = 08H BL Drive number (0=default, l=A, etc.)                |
|--------------------------|-------------------|------------------------------------------------------------------------------|
|                          | BP SI DI          | Return Carry set: AX  1 = Invalid function 15 = Invalid drive Carry not set: |
|                          | CS DS SS ES       | AX 0 = Changeable 1 = Not changeable                                         |

Function 44H, Code 08H checks whether a drive contains a fixed or removable disk. BL must contain the drive number (0=default, l=A, etc.). AX returns 0 if the disk can be changed, l if it cannot.

This call lets a program determine whether to issue a message to change disks.

If there is an error, the carry flag (CF) is set and the error code is returned in AX.

Code Meaning

- 1 The device does not support this call.
- 15 The number in BL is not a valid drive number.

In the case where this call returns error 1 because the device doesn't support the call, the caller should make the assumption that the driver cannot be changed.

```
Macro Definition: ioctl_change macro drive mov bl, drive mov al, 08H mov ah, 44H int 21H endm
```

The following program checks whether the current drive contains a removable disk. If not, processing continues; if so, it prompts the user to replace the disk in the current drive.

```
stdout
           eau
                       1
message
           db
                      "Please replace disk in drive "
drives
           đb
                      "ABCD"
crlf
           db
                       ODH, OAH
                                     ;THIS FUNCTION
begin:
           ioctl change 0
                         ioctl error ; routine not shown
           jс
                                     ; current drive changeable?
           cmp
                         ax,0
           ine
                         continue
                                     ;no, continue processing
           write handle stdout, message, 29; see Function 40H
           ic
                         write error ; routine not shown
           current disk
                                      ;see Function 19H
                                      clear index
           xor
                         bx,bx
           mov bl,al ;get current drive display char drives[bx]; see Function 02H
           write handle stdout, crlf, 2 ; see Function 40H
                         write error ; routine not shown
continue:
           (Further processing here)
;
```

# IOCTL Is Redirected Block (Function 44H, Code 09H)

| AX: | AH AL        | Call                                   |
|-----|--------------|----------------------------------------|
| BX: | BH #BL       | AH = 44H                               |
| CX: | CH CL        | AL = 09H                               |
| DX: | DH DL        | BL Drive number (0=default, 1=A, etc.) |
|     | SP           |                                        |
|     | BP           | Return                                 |
|     | SI           | Carry set:                             |
|     | DI           | AX                                     |
|     | IP           | 1 = Invalid function code              |
|     | FLAGSH FLAGS | 15 = Invalid drive number              |
|     |              | Carry not set:                         |
|     | cs           | DX                                     |
|     | DS           | Device attribute bits                  |
|     | SS           |                                        |
|     | ES           |                                        |

Function 44H, Code 09H checks whether a drive letter refers to a drive on a Microsoft Networks workstation (local) or is redirected to a server (remote). BL must contain the drive number (0=default, 1=A, etc.).

If the block device is local, DX returns the attribute word from the device header. If the block device is remote, only bit  $12 \ (1000h)$  is set; the other bits are  $0 \ (reserved)$ .

An application program should not test bit 12. Applications should make no distinction between local and remote files or devices.

If there is an error, the carry flag (CF) is set and the error code is returned in AX:

#### Code Meaning

- 1 File sharing must be loaded to use this system call.
- 15 The number in BL is not a valid drive number.

Macro Definition: ioctl\_rblock macro drive mov bl, drive mov al, 09H mov ah, 44H int 21H endm

The following program checks whether drive B is local or remote, and displays the appropriate message.

```
stdout
                      1
          equ
;
          db
message
                     "Drive B: is "
                     "local."
loc
          db
          đb
                     "remote."
rem
crlf
          db
                      ODH, OAH
begin:
          write handle stdout, message, 12 ; display message
                                          ;routine not shown
          jс
                        write error
           ioctl rblock 2
                                          ;THIS FUNCTION
                        ioctl error
                                          ;routine not shown
          jс
                        dx,10\overline{0}0h
          test
                                          ;bit 12 set?
                        not loc
                                          ;yes, it's remote
          jnz
          write handle stdout, loc, 6
                                           ;see Function 40H
          ic
                        write error
                                          ;routine not shown
          qmr
                        done
not loc:
          write handle stdout, rem, 7
                                          ;see Function 40H
                                          ;routine not shown
          jс
                        write_error
done:
          write handle stdout, crlf, 2
                                         ;see Function 40H
          jС
                        write error
                                          ;routine not shown
```

# IOCTL Is Redirected Handle (Function 44H, Code 0AH)

| AX: | AH AL        | Call                                                    |
|-----|--------------|---------------------------------------------------------|
| вх: | BH BL        | AH = 44H                                                |
| cx: | CH CL        | AL = 0AH                                                |
| DX: | DH DL        | BX                                                      |
| Γ   | SP           | Handle                                                  |
| [   | ВР           | Return                                                  |
| L   | SI           | Carry set:                                              |
|     | DI           | AX                                                      |
| Ē   | IP           | <pre>l = Invalid function code 6 = Invalid handle</pre> |
| L   | FLAGSH FLAGS | Carry not set:                                          |
| Γ   | cs           | DX                                                      |
| Ī   | DS           | IOCTL bit field                                         |
| Γ   | ss           |                                                         |
|     | ES           |                                                         |

Function 44H, Code OAH checks whether a handle refers to a file or device on a Microsoft Networks workstation (local) or is redirected to a server (remote). BX must contain the file handle. DX returns the IOCTL bit field; Bit 15 is set if the handle refers to a remote file or device.

An application program should not test bit 15. Applications should make no distinction among local and remote files and devices.

If there is an error, the carry flag (CF) is set and the error code is returned in AX:

Code Meaning

- Network must be loaded to use this system call.
- The handle in BX is not a valid, open handle.

Macro Definition: ioctl rhandle macro handle bx, handle mov al, 0AH ah, 44H MOV MOV int 21H endm

The following program checks whether handle 5 refers to a local or remote file or device, then displays the appropriate message.

```
stdout
          equ
                           1
;
message
            đb
                         "Handle 5 is "
            đb
                         "local."
loc
            đb
                         "remote."
rem
crlf
            db
                          ODH, OAH
begin:
            write handle stdout, message, 12; display message
                             write error ; routine not shown
            jс
            ioctl rhandle 5
                                                  ;THIS FUNCTION
                                                 ;routine not shown
                             ioctl error
            iс
                             dx,10<del>0</del>0h
            test
                                                  ;bit 12 set?
                                                  ;yes, it's remote
                             not loc
            jnz
            write_handle stdout,loc,6 ;see Function 40H ;routine not shown
                                                  ;routine not shown
             jmp
                             done
            write_handle stdout,rem,7
jc write_error ;see Function 40H
jc write_error ;routine not shown
write_handle stdout,crlf,2
jc write_error ;routine not shown
not loc:
done:
```

# IOCTL Retry (Function 44H, Code 0BH)

| AX: | AH       | AL.   | Call                      |
|-----|----------|-------|---------------------------|
| BX: | вн       | BL    | AH = 44H                  |
| CX: | СН       | CA.   | AL = OBH                  |
| DX: | DH       | DL    | BX                        |
|     |          |       | Number of retries         |
|     |          | SP    | CX                        |
|     |          | ВР    | Wait time                 |
|     |          | SI    |                           |
|     |          | DI    | Return                    |
|     |          |       | Carry set:                |
|     | <u> </u> | IP    | AX                        |
|     | FLAGSH   | FLAGS | 1 = Invalid function code |
|     |          | cs    | Carry not set:            |
|     | ı        | os    | No error                  |
|     |          | ss    |                           |
|     |          | ES    |                           |

Function 44H, Code 0BH specifies how many times MS-DOS should retry a disk operation that fails because of a file-sharing violation. BX must contain the number of retries. CX controls the pause between retries.

MS-DOS retries a disk operation that fails because of a file-sharing violation three times unless this system call is used to specify a different number. After the specified number of retries, MS-DOS issues Interrupt 24 for the requesting process.

The effect of the delay parameter in CX is machine-dependent because it specifies how many times MS-DOS should execute an empty loop. The actual time varies, depending on the processor and clock speed. You can determine the effect on your machine by using Debug to set the retries to 1 and time several values of CX.

If there is an error, the carry flag (CF) is set and the error code is returned in AX.

#### Code Meaning

1. File sharing must be loaded to use this system call.

Macro Definition: ioctl retry macro retries, wait mov bx, retries mov cx, wait al, 0BH ah, 44H 21H mov mov int endm

# Example

The following program sets the number of sharing retries to 10 and specifies a delay of 1000 between retries.

begin: ioctl retry 10,1000 ;THIS FUNCTION error jc ;routine not shown

#### Duplicate File Handle (Function 45H)

| AX: | AH     | AL    | Call                    |
|-----|--------|-------|-------------------------|
| BX: | BH     | BL.   | AH = 45H                |
| CX: | СН     | CL    | вх                      |
| DX: | DH     | DL    | Handle                  |
|     | s      | P     | Return                  |
|     | В      | Р     | Carry set:              |
|     | s      | 1     | AX                      |
|     | Di     |       | 4 = Too many open files |
|     |        |       | 6 = Invalid handle      |
|     | i      | Р     | Carry not set:          |
|     | FLAGSH | FLAGS | AX                      |
|     |        |       | n New handle            |
|     | С      | S     |                         |
|     | D      | s     |                         |
|     | s      | s     |                         |
|     | E      | s     |                         |
|     |        |       |                         |

Function 45H creates an additional handle for a file. BX must contain the handle of an open file.

MS-DOS returns the new handle in AX. The new handle refers to the same file as the handle in BX, with the file pointer at the same position.

After this function request, moving the read/write pointer of either handle also moves the pointer for the other handle. This function request is usually used to redirect standard input (handle 0) and standard output (handle 1). For a description of standard input, standard output, and the advantages and techniques of manipulating them, see Software Tools by Brian W. Kernighan and P.J. Plauger (Addison-Wesley Publishing Co., 1976).

If there is an error, the carry flag (CF) is set and the error code is returned in AX:

Code Meaning

- 4 Too many open files (no handle available).
- 6 Handle is not open or is invalid.

Macro Definition: xdup macro handle mov bx,handle mov ah,45H int 21H endm

```
The following program redefines standard output (handle 1) to a file named DIRFILE, invokes a second copy of COMMAND.COM to list the directory (which writes the directory to DIRFILE), then restores standard input to handle 1.
```

```
"command.com",0
pam file db
                      9,"/c dir /w",0dH
14 dup (0)
cmd line db
parm blk db
                      db "dirfile",0
path
dir_file
sav_stdout dw
                             ?
                                             ; For handle ; For handle
                      dw
                      ?
              set_block last_inst ; See Function 4AH
jc error_setblk ; Routine not shown
begin:
              create handle path,0; See Function 3CH
                         error create ; Routine not shown
              jc
                         dir_file,ax ; Save handle
              mov
                                             ; THIS FUNCTION
              xdup
              jc error_xdup ; THIS FUNCTION
jc error_xdup ; Routine not shown
mov sav_stdout,ax ; Save handle
xdup2 dir_file,1 ; See Function 46H
jc error_xdup2 ; Routine not shown
exec pgm_file,cmd_line,parm_blk ; See Function
                         error exec
              ic
                                             ; Routine not shown
                         sav_stdout,1 ; See Function 46H
              xdup2
                         error xdup2 ; Routine not shown
              jс
              close handle sav_stdout ; See Function 3EH jc error_close ; Routine not shown
              close_handle dir_file ; See Function 3EH
                         error close ; Routine not shown
```

# Force Duplicate File Handle (Function 46H)

| AX: | AH       | AL    | 7 Call                  |  |
|-----|----------|-------|-------------------------|--|
| BX: | ВН       | BL    | AH = 46H                |  |
| CX: | СН       | CL    | BX                      |  |
| DX: | DH       | DL    | Handle<br>CX            |  |
|     | s        | P     | Second handle           |  |
|     | В        | IP.   | 1                       |  |
|     |          | SI    | Return                  |  |
|     | DI       |       | Carry set:              |  |
|     |          |       | AX                      |  |
|     |          |       | 4 = Too many open files |  |
|     | FLAGSH   | FLAGS | 6 = Invalid handle      |  |
|     | CS<br>DS |       | Carry not set:          |  |
|     |          |       | No error                |  |
|     |          |       | 1.0 01101               |  |
|     | SS       |       |                         |  |
|     | E        | s     |                         |  |
|     |          |       |                         |  |

Function 46H forces a specified handle to refer the same file as another handle already associated with an open file. BX must contain the handle of the open file; CX must contain the second handle.

On return, the handle in CX now refers to the same file at the same position as the handle in BX. If the file referred to by the handle in CX was open at the time of the call, it is closed.

After this call, moving the read/write pointer of either handle also moves the pointer for the other handle. This function request is normally used to redirect standard input (handle 0) and standard output (handle 1). For a description of standard input, standard output, and the advantages and techniques of manipulating them, see Software Tools by Brian W. Kernighan and P.J. Plauger (Addison-Wesley Publishing Co., 1976).

If there is an error, the carry flag (CF) is set and the error code is returned in AX:

# Code Meaning

- 4 Too many open files (no handle available).
- 6 Handle is not open or is invalid.

```
Macro Definition: xdup2 macro handle1,handle2 mov bx,handle1 mov cx,handle2 mov ah,46H int 21H endm
```

```
The following program redefines standard output (handle
to a file named DIRFILE, invokes a second copy
COMMAND.COM to list the directory (which writes
directory to DIRFILE), then restores standard input
handle 1.
pqm file db
               "command.com",0
cmd line db
               9,"/c dir /w",0dH
               14 dup (0)
parm blk db
               db "dirfile",0
path
dir file
               dw
                      ?
                              ; For handle
sav stdout dw
               ?
                              : For handle
begin:
         set block last inst ; See Function 4AH
         create_handle path,0 ; See Function 3CH
                error create ; Routine not shown
                 dir file,ax ; Save handle
         mov
                              ; See Function 45H
         xdup
                error xdup
                              ; Routine not shown
         jс
         mov
                sav stdout, ax ; Save handle
         xdup2 dir_file,1
                              ;
         jc error xdup2 ; Routine not shown exec pgm_file,cmd_line,parm_blk ; See Functio
                             ; Routine not shown
                error exec
         тc
                 sav stdout,1 ; THIS FUNCTION
         xdup2
                 error xdup2 ; Routine not shown
         jc
         close handle sav stdout ; See Function 3EH
         jc
                 error close ; Routine not shown
         close handle dir file ; See Function 3EH
```

error close ; Routine not shown

SYSTEM CALLS Function 47H Page 1-181

# Get Current Directory (Function 47H)

| AX: | AH     | AL          | Call                           |
|-----|--------|-------------|--------------------------------|
| BX: | вн     | BL          | AH = 47H                       |
| CX: | СН     | CL          | DS:SI                          |
| DX: | DH     | DL.         | Pointer to 64-byte memory area |
|     |        |             | DL                             |
|     | s      | P           | Drive number                   |
|     | В      | BP .        | 3-2.0                          |
|     |        | 31          | Return                         |
|     |        | OI .        | Carry set:                     |
|     | FLAGSH | P<br>FLAGS: | AX 15 = Invalid drive number   |
|     |        |             | Carry not set:                 |
|     | C      | s           | No error                       |
|     | C      | 98          |                                |
|     | S      | is          |                                |
|     | Е      | s           |                                |
|     |        |             | •                              |

Function 47H returns the pathname of the current directory on a specified drive. DL must contain a drive number (0=default, 1=A, etc.). SI must contain the offset (from the segment address in DS) of a 64-byte memory area.

MS-DOS places an ASCIZ string in the memory area that consists of the pathname, starting from the root directory, of the current directory for the drive specified in DL. The string does not begin with a backslash and does not include the drive letter.

If there is an error, the carry flag (CF) is set and the error code is returned in AX:

Code Meaning

15 The number in DL is not a valid drive number.

Macro Definition: get\_dir macro drive,buffer mov dl,drive mov si,offset buffer mov ah,47H int 21H endm

The following program displays the current directory on the disk in drive B.

; begin: get dir 2,buffer

get\_dir 2,buffer ;THIS FUNCTION
jc error\_dir ;Routine not shown
display disk ;See Function 09H
display asciz buffer ;See end of chapter

(

# Allocate Memory (Function 48H)

| AX:           | AH       | AL.    | Call                                |
|---------------|----------|--------|-------------------------------------|
| BX:           | вн       | BL     | AH = 48H                            |
| CX:           | СН       | CL     | вх                                  |
| DX:           | DH       | DL     | Paragraphs of memory requested      |
|               |          | SP     | Return                              |
|               |          | ВР     | Carry set:                          |
|               | SI<br>DI |        | AX                                  |
|               |          |        | 7 = Memory control blocks damaged   |
|               |          |        | 8 = Insufficient memory             |
|               |          | IP.    | BX                                  |
| FLAGSH FLAGSL |          | FLAGSL | Paragraphs of memory available      |
|               |          | cs     | Carry not set:                      |
|               | DS<br>SS |        | AX                                  |
|               |          |        | Segment address of allocated memory |
|               |          | ES     |                                     |
|               |          |        |                                     |

Function 48H tries to allocate the specified amount of memory to the current process. BX must contain the number of paragraphs of memory (1 paragraph is 16 bytes).

If sufficient memory is available to satisfy the request, AX returns the segment address of the allocated memory (the offset is 0). If sufficient memory is not available, BX returns the number of paragraphs of memory in the largest available block.

If there is an error, the carry flag (CF) is set and the error code is returned in AX:

Code Meaning

- 7 Memory control blocks damaged (a user program changed memory that doesn't belong to it).
- 8 Not enough free memory to satisfy the request.

Macro Definition: allocate memory bytes macro mov bx,bytes mov cl,4 shr bx,cl inc bx mov ah,48H 21H int endm

The following program opens the file named TEXTFILE.ASC, calculates its size with Function 42H (Move File Pointer), allocates a block of memory the size of the file, reads the file into the allocated memory block, then frees the allocated memory.

```
"textfile.asc",0
path
          đb
                  "File loaded into allocated memory block.",
msql
          đb
                    ODH.OAH
                  "Allocated memory now being freed
msq2
          db
                    (deallocated) . ", ODH, OAH
          đw
handle
                   ?
mem seg
          ďw
file len
          đw
                   ?
begin:
          open handle path,0
          iс
                   error open
                                  :Routine not shown
                   handle,ax
                                  ;Save handle
          mov
          move ptr handle,0,0,2
                                  ;See Function 42H
                                  ;Routine not shown
                   error move
                   file len,ax
                                  ;Save file length
          mov
          set_block last inst
                                  :See Function 4AH
                   error setblk
                                  ;Routine not shown
          allocate memory file len ; THIS FUNCTION
                                  ;Routine not shown
          jс
                   error alloc
          mov
                   mem seq,ax
                                  ;Save address of new memory
          move ptr handle,0,0,0
                                  ;See Function 42H
                                  :Routine not shown
          jс
                   error move
                                  ;Save DS
          push
                   ds
                                  ;Get segment of new memory
          MOV
                   ax, mem seg
                   ds,ax
                                  ;Point DS at new memory
          mov
          read handle cs:handle,0,cs:file len ;Read file into
                                                  new memory
;
          рор
                   ds
                                  ;Restore DS
                   error read
                                  :Routine not shown
          ic
;
          (CODE TO PROCESS FILE GOES HERE)
          write handle stdout, msgl, 42 ; See Function 40H
                   write error : Routine not shown
          free memory mem seg
                                  ;See Function 49H
                   error freemem ; Routine not shown
          write handle stdout, msg2, 49 ; See Function 40H
                   write error ; Routine not shown
```

# Free Allocated Memory (Function 49H)

| AX: | AH | AL |
|-----|----|----|
| вх: | ВН | BL |
| cx: | СН | CL |
| DX: | DH | DL |
|     |    |    |

Call AH = 49H

ES

Segment address of memory to be freed

SP ВР SI DI

Return

Carry set:

7 = Memory control blocks damaged 9 = Incorrect segment

Carry not set:

No error

| '        | P      |
|----------|--------|
| FLAGSH   | FLAGSL |
|          | :s     |
| <u> </u> | s<br>s |
|          | s      |
|          | s      |
| L        |        |

Function 49H releases (makes available) a block of memory previously allocated with Function 48H (Allocate Memory). ES must contain the segment address of the memory block to be released.

If there is an error, the carry flag (CF) is set and the error code is returned in AX:

Code Meaning

- Memory control blocks damaged (a user program 7 changed memory that doesn't belong to it).
- The memory pointed to by ES was not allocated 9 with Function 48H.

Macro Definition: free memory

seg addr

mov ax, seg addr

mov es,ax mov ah,49H

int 21H

endm

macro

The following program opens the file named TEXTFILE.ASC, calculates its size with Move File Pointer (42H), allocates a block of memory the size of the file, reads the file into the allocated memory block, then frees the allocated memory.

```
"textfile.asc",0
path
          db
          db
                   "File loaded into allocated memory block.".
msql
                    ODH, OAH
msq2
          db
                   "Allocated memory now being freed
                    (deallocated) . ", ODH, OAH
          đw
handle
          дw
                    ?
mem seq
          dw
                    ?
file len
begin:
          open handle path,0
                    error open
                                   ;Routine not shown
          тĊ
                                   ;Save handle
                    handle,ax
          mov
          move ptr handle,0,0,2
                                   ;See Function 42H
                    error move file len,ax
                                   ;Routine not shown
          тĊ
                                   ;Save file length
          mov
          set block
                    last inst
                                   ;See Function 4AH
                    error setblk
                                  ;Routine not shown
          allocate memory file len ; See Function 48H
          jс
                    error alloc
                                   :Routine not shown
                    mem seg,ax
          wow
                                   :Save address of new memory
                                   ;See Function 42H
          mov ptr
                    handle,0,0,0
                    error move
          iс
                                   :Routine not shown
          push
                    ds
                                   :Save DS
          mov
                    ax, mem seq
                                   ;Get segment of new memory
                    ds,ax
                                   ;Point DS at new memory
          mov
          read handle handle, code, file len ; Read file into
                                               new memory
;
          рор
                                   ;Restore DS
                    ds
                                   ;Routine not shown
                    error read
          тĊ
          (CODE TO PROCESS FILE GOES HERE)
;
          write handle stdout, msgl, 42 ; See Function 40H
                    write error
                                  :Routine not shown
                                   ;THIS FUNCTION
          free memory mem seg
                    error freemem ; Routine not shown
          write handle stdout, msq2,49 ; See Function 40H
          jc
                    write error
                                  ;Routine not shown
```

# Set Block (Function 4AH)

Code Meaning

| AX: | AH          | AL     | Call                              |
|-----|-------------|--------|-----------------------------------|
| BX: | ВН          | BL     | AH = 4AH                          |
| CX: | СН          | CL     | BX                                |
| DX: | DH          | DL     | Paragraphs of memory              |
|     |             |        | ES                                |
|     |             | SP     | Segment address of memory area    |
|     | E           | ВР     |                                   |
| SI  |             | SI     | Return                            |
|     | DI IP       |        | Carry set:                        |
|     |             |        | AX                                |
|     |             |        | 7 = Memory control blocks damaged |
|     | FLAGSH      | FLAGSL | 8 = Insufficient memory           |
|     |             |        |                                   |
|     | CS DS SS ES |        | 9 = Incorrect segment             |
|     |             |        | вх                                |
|     |             |        | Paragraphs of memory available    |
|     |             |        | Carry not set:                    |
|     | <b></b>     |        | No error                          |
|     |             |        |                                   |

Function 4AH changes the size of a memory allocation block. ES must contain the segment address of the memory block. BX must contain the new size of the memory block, in paragraphs (1 paragraph is 16 bytes).

MS-DOS attempts to change the size of the memory block. If the call fails on a request to increase memory, BX returns the maximum size (in paragraphs) to which the block can be increased.

Because MS-DOS allocates all of available memory to a .COM program, this call is most often used to reduce the size of a program's initial memory allocation block.

If there is an error, the carry flag (CF) is set and the error code is returned in  ${\sf AX}$ :

| 7 | Memory control blocks destroyed (a user program changed memory that doesn't belong to it). |
|---|--------------------------------------------------------------------------------------------|
| 8 | Not enough free memory to satisfy the request.                                             |
| 9 | Wrong address in ES (the memory block it points                                            |

to cannot be modified with Set Block).

#### Macro Definition:

This macro is set up to shrink the initial memory allocation block of a .COM program. It takes as a parameter the offset of the first byte following the last instruction of a program (LASTINST in the sample programs), uses it to calculate the number of paragraphs in the program, then adds 17 to the result -- 1 to round up and 16 to set aside 256 bytes for a stack. It then sets up SP and BP to point to this stack.

```
set block macro
                    last byte
                    mov
                            bx, offset last byte
                    mov
                            c1,4
                    shr
                            bx,cl
                    add
                            bx,17
                    mov
                            ah,4AH
                    int
                            21H
                    mov
                           ax,bx
                    sh1
                           ax,cl
                    đес
                            ax
                    dec
                            ax
                    mov
                            sp,ax
                    endm
```

# Example

The following program invokes a second copy of COMMAND.COM and executes a Dir (directory) command.

```
pgm_file
cmd_line
                   "command.com",0
          db
                   9,"/c dir /w",0DH
          đb
parm blk
                    14 dup (?)
         đb
                   10 dup (?)
reg save db
begin: set block
                  last inst
                                                 ;THIS FUNCTION
                  pqm file,cmd line,parm blk,0 ;See Function
       exec
                                                  ;4BH
```

#### Load and Execute Program (Function 4BH, Code 00H)

|     |         | T        | i Call                                               |
|-----|---------|----------|------------------------------------------------------|
| AX: | AH      | AL.      |                                                      |
| BX: | ВН      | BL       | AH = 4BH                                             |
| CX: | сн      | CL       | AL = 00H                                             |
| DX: | ÐН      | DL       | DS:DX                                                |
|     | E       | SP<br>SI | Pointer to pathname ES:BX Pointer to parameter block |
|     | <b></b> | DI .     | Return<br>Carry set:                                 |
|     | \       | P        | AX -                                                 |
|     | FLAGSH  | FLAGS    | l = Invalid function                                 |
|     |         | cs       | 2 = File not found                                   |
|     |         | s        | 8 = Insufficient memory                              |
|     |         | ss       | 10 = Bad environment<br>11 = Bad format              |
|     |         | 8        | Carry not set:                                       |
|     |         |          | No error                                             |
|     |         |          |                                                      |

Function 4BH, Code 00H loads and executes a program. DX must contain the offset (from the segment address in DS) of an ASCIZ string that specifies the drive and pathname of an executable program file. BX must contain the offset (from the segment address in ES) of a parameter block. AL must contain 0.

There must be enough free memory for MS-DOS to load the program file. All available memory is allocated to a program when it is loaded, so you must free some memory with Function 4AH (Set Block) before using this function request to load and execute another program. Unless memory is needed for some other purpose, shrink to the minimum amount of memory required by the current process before issuing this function request.

MS-DOS creates a Program Segment Prefix for the program being loaded, and sets the terminate and Control-C addresses to the instruction that immediately follows the call to Function 4BH in the invoking program.

The parameter block consists of four addresses:

| Offset<br>(Hex) | Length<br>(Bytes) | Description                                                                                                    |
|-----------------|-------------------|----------------------------------------------------------------------------------------------------|
| 00              | 2 (word)          | Segment address of environment to be passed; 00H means copy the parent's environment.                                                                               |
| 02              | 4 (dword)         | Segment:Offset of command line to be placed at offset 80H of the new Program Segment Prefix. This must be a correctly formed command line no longer than 128 bytes. |
| 06              | 4 (dword)         | Segment:Offset of FCB to be placed<br>at offset 5CH of the new Program<br>Segment Prefix (the Program Segment<br>Prefix is described in Chapter 4).                 |
| 0A              | 4 (dword)         | Segment:Offset of FCB to be placed at offset 6CH of the new Program Segment Prefix.                                                                                 |

All open files of a program are available to the newly loaded program, giving the parent program control over the definition of standard input, output, auxiliary, and printer devices. For example, a program could write a series of records to a file, open the file as standard input, open a second file as standard output, then use Load and Execute Program to load and execute a program that takes its input standard input, sorts records, and writes to standard from output.

The loaded program also receives an environment, a series of ASCIZ strings of the form parameter=value (for example, VERIFY=ON). The environment must begin on a paragraph boundary, be less than 32K bytes long, and end with a byte of 00H (that is, the final entry consists of an ASCII string followed by two bytes of OOH). After the last byte of zeros is a set of initial arguments passed to a program that contains a word count followed by an ASCIZ string. If the file is found in the current directory, the ASCIZ string contains the drive and pathname of the executable program as passed to Function 4BH. If the file is found in the path, filename is concatenated with the path information. program may use this area to determine where the program was loaded from.) If the word environment address is 0, the loaded program either inherits a copy of the parent's environment or receives a new environment built for it by the parent.

Place the segment address of the environment at offset of the new Program Segment Prefix. To build an environment for the loaded program, put it on a paragraph boundary

place the segment address of the environment in the first word of the parameter block. To pass a copy of the parent's environment to the loaded program, put 00H in the first word of the parameter block.

If there is an error, the carry flag (CF) is set and the error code is returned in AX:

| Code | Meaning                                                                         |
|------|---------------------------------------------------------------------------------|
| 1    | AL is not 0 or 3.                                                               |
| 2    | Program file not found or path is invalid.                                      |
| 8    | Not enough memory to load the program.                                          |
| 11   | Program file is an .EXE file that contains internally inconsistent information. |

# Executing Another Copy of COMMAND.COM

Because COMMAND.COM takes care of such details as building pathnames, searching the command path for program files, and relocating .EXE files, the simplest way to load and execute another program is to load and execute an additional copy of COMMAND.COM, passing it a command line that includes the /C switch -- which tells COMMAND.COM to treat the remainder of the command line as an executable command -- that invokes the .COM or .EXE file.

This requires 17K bytes of available memory, so a program that does this should be sure to shrink its initial memory allocation block with Function 4AH (Set Block). The format of a command line that contains the /C switch:

<length>/C <command><0DH>

<Length> is the length of the command line, counting the length byte but not counting the ending carriage return (ODH).

<Command> is any valid MS-DOS command.

<ODH> is a carriage return character.

If a program executes another program directly -- naming as the program file to Function 4BH instead of COMMAND.COM -- it must perform all the processing normally done by COMMAND.COM.

# Macro Definition:

```
exec
      macro path, command, parms
      mov
              dx, offset path
              bx, offset parms
      mov
              word ptr parms[02H], offset command
      mov
      mov
              word ptr parms[04H],cs
              word ptr parms[06H],5CH
      mov
              word ptr parms[08H],es
      mov
              word ptr parms[OAH],6CH word ptr parms[OCH],es
      mov
      mov
      mov
              al,0
              ah,4BH
      mov
      int
              21H
      endm
```

#### Example

The following program invokes a second copy of COMMAND.COM and executes a Dir (directory) command with the /W (wide) switch:

```
"command.com",0
pgm file
         db
\mathtt{cmd}^{\mathsf{-}}\mathtt{line}
         đb
                 9,"/c dir /w",0DH
parm blk
         db
                 14 dup (?)
reg save
         db
                 10 dup (?)
begin:
  set block
            ;See Function 4AH
  exec
```

# Load Overlay (Function 4BH, Code 03H)

| AX: | AH       | AL    | Call                       |
|-----|----------|-------|----------------------------|
| BX: | ВН       | BL    | AH = 4BH                   |
| CX: | СН       | CL    | AL = 03H                   |
| DX: | DH       | DL    | DS:DX                      |
|     |          | 1     | Pointer to pathname        |
|     | 8        | SP.   | ES:BX                      |
|     | E        | 3P    | Pointer to parameter block |
|     |          | SI    | ~                          |
|     | Di       |       | Return                     |
|     |          |       | Carry set:                 |
|     | ļ        | P     | AX -                       |
|     | FLAGSH   | FLAGS | 1 = Invalid function       |
|     |          | s     | 2 = File not found         |
|     |          |       | 8 = Insufficient memory    |
|     | DS       |       |                            |
|     | ss       |       | 10 = Bad environment       |
|     |          | S     | Carry not set:             |
|     | <u> </u> |       | No error                   |
|     |          |       |                            |

Function 4BH, Code 03H loads a program segment (overlay). DX must contain the offset (from the segment address in DS) of an ASCIZ string that specifies the drive and pathname of the program file. BX must contain the offset (from the segment address in ES) of a parameter block. AL must contain 3.

MS-DOS assumes that the invoking program is loading into its own address space, so no free memory is required. A Program Segment Prefix is not created.

The parameter block is four bytes long:

| Offset<br>(Hex) | Length<br>(Bytes) | Description                                                                                                    |
|-----------------|-------------------|----------------------------------------------------------------------------------------------------|
| 00              | 2 (word)          | Segment address where program is to be loaded.                                                                                                    |
| 02              | 2 (word)          | Relocation factor. This is usually<br>the same as first word of the<br>parameter block; for a description<br>of an .EXE file and relocation, see<br>Chapter 5). |

If there is an error, the carry flag (CF) is set and the error code is returned in AX.

Code

```
Meaning
     1
             AL is not 00H or 03H.
     2
             Program file not found or path is invalid.
             Not enough memory to load the program.
Macro Definition: exec ovl
                               macro
                                       path, parms, seg addr
                                       dx,offset path
bx,offset parms
                               mov
                               mov
                                       parms, seg addr
                               mov
                               mov
                                       parms[02H],seg addr
                                       al,3
                               mov
                                       ah, 4BH
                               mov
                               int
                                       21H
                               endm
```

# Example

The following program opens a file named TEXTFILE.ASC, redirects standard input to that file, loads MORE.COM as an overlay, and calls MORE.COM. MORE.COM reads TEXTFILE.ASC as standard input.

```
stdin
                    0
          equ
file
          db
                "TEXTFILE.ASC",0
cmd file
          đb
                "\more.com",0
parm blk
          dw
                 4 dup (?)
handle
          dw
                 ?
new mem
          dw
                 ?
begin:
          set block
                      last inst
                                        ;see Function 4AH
                      setblock error
          jс
                                        ;routine not shown
          allocate memory 200\overline{0}
                                       ;see Function 48H
                      allocate error
                                       ;routine not shown
          jс
                                       ; save seg of memory
                      new mem, ax
          mov
          open handle file,0
                                        ;see Function 3DH
                                       ;routine not shown
          jс
                      open error
                      handle,ax
          mov
                                        ;save handle
          xdup2
                      handle, stdin
                                        ;see Function 45H
                      dup2_error
                                        ;routine not shown
          jс
                                        ;see Function 3EH
          close handle handle
          jс
                      close error
                                       ;routine not shown
                      ax,new mem
          mov
                                        ; addr of new memory
```

exec\_ovl cmd\_file,parm\_blk,ax ;THIS FUNCTION
jc exec\_error ;routine not shown
mov ax,new\_mem ;point to overlay
sub ax,10h ;no PSP for overlay
mov ds,ax ;DS for overlay
call cs:overlay ;call the overlay
push cs ;restore DS to
pop ds ;original segment
free\_memory new\_mem ;see Function 49H
jc free\_error ;routine not shown

;

# End Process (Function 4CH)

| AX: | ÄH | AL |
|-----|----|----|
| BX: | ВН | BL |
| CX: | СН | CL |
| DX: | DH | DL |
|     |    |    |

Call
AH = 4CH
AL
Return code

| SP |  |
|----|--|
| BP |  |
| SI |  |
| DI |  |

Return

None

| L | FLAGSH | FLAGS |  |
|---|--------|-------|--|
| Γ |        | s     |  |
| Γ |        | s     |  |
|   | s      | s     |  |
| Γ | E      | s     |  |

F1 400 | F1 400

Function 4CH terminates a process and returns to MS-DOS. AL contains a return code that can be retrieved by the parent process with Function 4DH (Get Return Code of Child Process) or the If command using ERRORLEVEL.

MS-DOS closes all open handles, ends the current process, and returns control to the invoking process.

This function request doesn't require that CS contain the segment address of the Program Segment Prefix. You should use it to end a program (rather than Interrupt 20H or a jump to location 0) unless it is absolutely imperative that your program be compatible with pre-2.0 versions of MS-DOS.

Macro Definition: end\_process macro mov

macro return\_code
mov al,return code

mov ah,4CH int 21H

endm

The following program displays a message and returns to MS-DOS with a return code of 8. It uses only the opening portion of the sample program skeleton shown at the beginning of this chapter.

message db "Displayed by FUNC 4CH example",0DH,0AH,"\$"

begin: display message ;See Function 09H

end\_process 8 ;THIS FUNCTION

code ends

end code

# Page 1-198

# Get Return Code of Child Process (Function 4DH)

| AX: | AH | AL |
|-----|----|----|
| BX: | ВН | BL |
| CX: | СН | CL |
| DX: | DH | DL |
|     |    |    |

Ca11 AH = 4DHReturn

SP ВР SI DI ΑX Return code

| IP     |       |  |  |
|--------|-------|--|--|
| FLAGSH | FLAGS |  |  |
| cs     |       |  |  |

DS 22 ES

Function 4DH retrieves the return code specified when child process terminated with either Function 31H (Keep Process) or Function 4CH (End Process). The code is returned in AL. AH returns a code that specifies the reason the program ended:

Code Meaning

- 0 Normal termination.
- 1 Terminated by Control-C.
- 2 Critical device error.
- Function 31H (Keep Process). 3

The exit code can be retrieved only once.

Macro Definition: ret code macro

mov ah,4DH int 21H

endm

# Example

Because the meaning of a return code varies, no example included for this function request.

| AX: | AH             | AL    | Call                      |
|-----|----------------|-------|---------------------------|
| BX: | ВН             | BL    | AH = 4EH                  |
| CX: | СН             | CL.   | DS:DX                     |
| DX: | DH             | DL    | Pointer to pathname<br>CX |
|     | s              | P     | Attributes to match       |
|     | BP<br>SI<br>Di |       |                           |
|     |                |       | Return                    |
|     |                |       | Carry set:                |
| IP  |                | P     | AX                        |
|     | FLAGSH         | FLAGS | 2 = File not found        |
|     | T DAGS         | 1000  | 18 = No more files        |
|     | cs             |       | Carry not set:            |
|     | DS             |       | No error                  |
|     | SS             |       |                           |
|     |                |       |                           |

Function 4EH searches the specified or current directory for the first entry that matches the specified pathname. must contain the offset (from the segment address in DS) of an ASCIZ string that specifies the pathname that can include wildcard characters. CX must contain the attribute to be used in searching for the file, as described in Section 1.5.6, "File Attributes," earlier in this chapter.

If the attribute field is hidden file, system file, or directory entry (02H, 04H, or 10H), or any combination of those values, all normal file entries are also searched. To search all directory entries except the volume label, set the attribute byte to 16H (hidden file and system file and directory entry).

If a directory entry is found that matches the name and attribute, the current DTA is filled as follows:

| Offset Length | Description                                                    |
|---------------|----------------------------------------------------------------|
| 00н 21        | Reserved for subsequent Find Next File (Function Request 4FH). |
| 15H 1         | Attribute found.                                               |
| 16H 2         | Time file was last written.                                    |
| 18н 2         | Date file was last written.                                    |

| 1AH | 2  | Low word of file size.                                                                                                    |
|-----|----|----------------------------------------------------------------------------------------------------|
| 1CH | 2  | High word of file size.                                                                                                    |
| 1ЕН | 13 | Name and extension of the file, followed by 00H. All blanks are removed; if there is an extension, it is preceded by a period (it appears just as you would enter it in a command). |

If there is an error, the carry flag (CF) is set and the error code is returned in AX:

| Code | Meaning |
|------|---------|
|      |         |

2 The specified path is invalid or doesn't exist.

No matching directory entry was found.

```
Macro Definition: find_first_file macro path,attrib
mov dx,offset path
mov cx,attrib
mov ah,4EH
int 21H
endm
```

# Example

The following program displays a message that specifies whether a file named REPORT.ASM exists in the current directory on the disk in drive B.

```
"FILE EXISTS.", ODH, OAH, "$"
           db
yes
no
           db
                    "FILE DOES NOT EXIST.", ODH, OAH, "$"
           db
                    "b:report.asm",0
path
buffer
           db
                     43 dup (?)
begin:
            set dta buffer
                                        ;See Function lAH
            find first file path,0
                                        ;THIS FUNCTION
                     error findfirst ; Routine not shown
            jc
                     al,12\overline{H}
                                        ;File found?
            cmp
            jе
                     not there
                                        ;No
            display
                     ves_
                                       ;See Function 09H
            jmp
                     return
                                       ;All done
not there: display
                     no
                                        ;See Function 09H
```

#### Find Next File (Function 4FH)

| BX: BH BL AH = 4FH        |         |
|---------------------------|---------|
| BY:   BU   Dr   JUL - ALL |         |
| CX: CH CL                 |         |
| DX: DH DL Return          |         |
| Carry set:                |         |
| SP AX                     |         |
| $_{\rm BP}$ 18 = No mor   | e files |
| sı Carry not set          | :       |
| No error                  |         |
| IP                        |         |
| FLAGS:                    |         |
| cs                        |         |
| DS                        |         |
| SS                        |         |
| ES                        |         |

Function 4FH searches for the next directory entry that matches the name and attributes specified in a previous Function 4EH (Find First File). The current DTA must contain the information filled in by Function 4EH (Find First File).

If a matching entry is found, the current DTA is filled just as it was for Find First File (see the previous function request description).

If there is an error, the carry flag (CF) is set and the error code is returned in AX:

Code Meaning

- 2 The specified path is invalid or doesn't exist.
- 18 No matching directory entry was found.

Macro Definition: find\_next\_file macro mov ah,4FH int 21H endm

The following program displays the number of files in the current directory on the disk in drive B.

```
"No files", 0DH, 0AH, "$"
message
            db
files
            đw
path
                     "b:*.*",0
            db
buffer
            đb
                      43 dup (?)
begin:
            set dta
                      buffer
                                        ;See Function lAH
             find first file path,0
                                        ;See Function 4EH
                      error findfirst ; Routine not shown
                      al,12H
                                        ;Directory empty?
             amp
                                        ;Yes, go home
             iе
                      all done
                      files
                                        ;No, bump file counter
             inc
search dir: find next file
                                        ;THIS FUNCTION
                      error findnext
                                        ;Routine not shown
             jс
                      al,12\overline{H}
                                        ;Any more entries?
            amp
             je
                      done
                                        ;No, go home
                                        ;Yes, bump file counter
                      files
             inc
                                       ;And check again
             amr
                      search dir
                      files, 10, message; See end of chapter
done:
            convert
                                       ;See Function 09H
all done:
            display
                      message
```

# Get Verify State (Function 54H)

| AX: | AH       | AL     | Call                                |
|-----|----------|--------|-------------------------------------|
|     |          |        | AH = 54H                            |
| BX: | ВН       | BL     |                                     |
| CX: | CH       | CL     | Return                              |
| DX: | DH       | DL     | ł                                   |
|     |          |        | AL                                  |
|     | s        | P      | <pre>0 = No verify after writ</pre> |
|     | В        | Р      | <pre>l = Verify after write</pre>   |
|     | S        | 11     |                                     |
|     |          | н      |                                     |
|     | <u> </u> | P      | }                                   |
|     | FLAGSH   | FLAGSL |                                     |
|     |          | s      | }                                   |
|     |          | s      |                                     |
|     | s        | s      |                                     |
|     | E        | s      | 1                                   |

Function 54H checks whether MS-DOS verifies write operations to disk files. The status is returned in AL: 0 if verify is off, 1 if verify is on.

You can set the verify status with Function  $\,$  2EH  $\,$  (Set/Reset Verify Flag).

Macro Definition: get\_verify macro mov ah,54H int 21H endm

# Example

The following program displays the verify status:

```
"Verify ","$"
message
          đb
                  "on.",0DH,0AH,"$"
"off.",0DH,0AH,"$"
          đb
on
off
          db
begin:
          display message
                               ;See Function 09H
                                ;THIS FUNCTION
          get verify
          cmp_
                  al,0
                                ;Is flag off?
          jg ver_on
display off
                               ;No, it's on
                                 ;See Function 09H
                                ;Go home
           qmj
                  return
ver on:
          display on
                                :See Function 09H
```

# Change Directory Entry (Function 56H)

| AX: | AH           | AL                  | Call                                    |
|-----|--------------|---------------------|-----------------------------------------|
| BX: | ВН           | BL                  | AH = 56H                                |
| CX: | СН           | CL                  | DS:DX                                   |
| DX: | DH :         | OL                  | Pointer to pathname<br>ES:DI            |
|     | SP<br>BP     |                     | Pointer to second pathname              |
|     | SI<br>Di     |                     | <b>Return</b><br>Carry set:             |
|     | IP<br>FLAGSH | FLAGS               | AX 2 = File not found 5 = Access denied |
|     | CS           |                     | 17 = Not same device                    |
|     | DS           | المناعلات معاملاتات | Carry not set: No error                 |
|     | SS<br>ES     |                     | 7,6 52752                               |

Function 56H renames a file by changing its directory entry. DX must contain the offset (from the segment address in DS) of an ASCIZ string that contains the pathname of the entry to be changed. DI must contain the offset (from the segment address in ES) of an ASCIZ string that contains a second pathname to which the first is to be changed.

If a directory entry for the first pathname exists, it changed to the second pathname.

The directory paths need not be the same; in effect, you can move the file to another directory by renaming it. cannot use this function request to copy a file to another drive, however: if the second pathname specifies a drive, the first pathname must specify or default to the drive.

This function request cannot be used to rename file, system file, or subdirectory. If there is an error, the carry flag (CF) is set and the error code is returned in AX.

# Code Meaning

- 2 One of the paths is invalid or not open.
- 5 The first pathname specifies a directory, the second pathname specifies an existing file, or the second directory entry could not be opened.
- 17 Both files are not on the same drive.

```
Macro Definition: rename file
                                        old path, new path
                                 macro
                                        dx, offset old pat
                                 mov
                                 push
                                        ds
                                 pop
                                        es
                                        di,offset new path
                                 mov
                                 mov
                                        ah,56H
                                 int
                                        21H
                                 endm
```

# Example

The following program prompts for the name of a file and a new name, then renames the file.

```
promptl
          đb
                 "Filename: $"
prompt2
          db
                 "New name: $"
          db
                  15,?,15 dup (?)
old path
new path
          db
                  15,?,15 dup (?)
crlf
                  ODH, OAH, "$"
          db
begin:
          display promptl
                                     ;See Function 09H
          get string 15,old path
                                     ;See Function OAH
                                     ;To use BL as index
          xor 
                  bx,bx
                  bl,old path[1]
                                     ;Get string length
          mov
          mov
                  old path[bx+2],0
                                     ;Make an ASCIZ string
          display crlf
                                     ;See Function 09H
                                     ;See Function 09H
          display prompt2
          get string 15, new path
                                     ;See Function OAH
          xor
                  bx,bx
                                     ;To use BL as index
                                     ;Get string length
                  bl, new path[1]
          mov
                                     ;Make an ASCIZ string
          mov
                  new path[bx+2],0
          display crlf
                                     ;See Function 09H
          rename_file old_path[2],new_path[2];THIS FUNCTION
                  error rename
                                     ;Routine not shown
          jс
```

# Get/Set Date/Time of File(Function 57H)

Call

AV. [ AND ] TO [

| AX: | A AM     | AL     | Call                                                   |
|-----|----------|--------|--------------------------------------------------------|
| BX: | BH       | BL     | AH = 57H                                               |
| CX: | СН       | ci.    | AL = Function code                                     |
| DX: | ОН       | DL     | <pre>0 = Get date and time 1 = Set date and time</pre> |
|     | SF       | ,      | BX                                                     |
|     | BF       | ,      | Handle                                                 |
|     | <u> </u> |        |                                                        |
|     | SI       |        | CX (if AL=1)                                           |
|     | DI       |        | Time to be set                                         |
|     |          |        | DX (if AL=1)                                           |
|     | IP       |        | Date to be set                                         |
|     | FLAGSH   | FLAGSL |                                                        |
|     | Cs       |        | Return                                                 |
|     | DS       |        | Carry set:                                             |
|     | ss       |        | AX                                                     |
|     | ES       |        | l = Invalid function                                   |
|     | L 53     |        | 6 = Invalid handle                                     |
|     |          |        |                                                        |
|     |          |        | Carry not set:                                         |
|     |          |        |                                                        |
|     |          |        | CX (if AL=0)                                           |
|     |          |        | CX (if AL=0) Time file last written                    |
|     |          |        | Time file last written                                 |
|     |          |        | •                                                      |

Function 57H gets or sets the time and date a file was last written. To get the time and date, AL must contain 0; the time and date are returned in CX and DX. To set the time and date, AL must contain 1; CX and DX must contain the time and date. BX must contain the file handle. The time and date are in the form described in "Fields of the FCB" in Section 1.8.1.

If there is an error, the carry flag (CF) is set and the error code is returned in AX:

Code Meaning

- 1 AL is not 0 or 1.
- 6 The handle in BX is invalid or not open.

#### Macro Definition:

The following program gets the date of the file named REPORT.ASM in the current directory on the disk in drive B, increments the day, increments the month or year if necessary, and sets the new date of the file.

```
month
          db
                  31,28,31,30,31,30,31,30,31,30,31
path
          đb
                 "b:report.asm",0
handle
          đw
                  ?
time
          đb
                  2 dup (?)
                  2 dup (?)
date
          db
          open_handle path,0
begin:
                                       ;See Function 3DH
                                       :Save handle
          get set date time handle, 0, time, date; THISFUNCTION
                  error time
          jс
                                       :Routine not shown
                  word ptr time,cx
          mov
                                       ;Save time
                  word ptr date, dx
                                       ;Save date
          mov
          convert date date [-24]
                                       :See end of chapter
          inc
                  dh
                                       ;Increment day
                  bx,bx
                                       ;To use BL as index
          xor
                                       ;Get month
          mov
                  bl,dl
          cmp
                  dh, month [bx-1]
                                       ;Past last day?
          ile
                  month ok
                                       ;No, go home
                  dh,1
                                       ;Yes, set day to 1
          mov
          inc
                  d1
                                       ;Increment month
                  d1,12
                                       ; Is it past December?
          cmp
                                       ;No, go home
          ile
                  month ok
                                       ;Yes, set month to 1
          mov
                  dl,1
          inc
                                       ;Increment year
                  CX
                                       ;See end of chapter
month ok:
          pack date date
          get_set_date_time handle,1,time,date;THISFUNCTION
                                      :Routine not shown
          jc -
                  error time
          close handle handle
                                      ;See Function 3EH
                  error close
                                      ;Routine not shown
          jс
```

# Get/Set Allocation Strategy (Function 58H)

| AX: | AH       | AL.   | Call                                 |
|-----|----------|-------|--------------------------------------|
| BX: | BH       | BL    | AH = 58H                             |
| CX: | СН       | CL    | AL                                   |
| DX: | DH       | DL    | 0 = Get strategy                     |
|     |          |       | <pre>1 = Set strategy</pre>          |
|     | s        | P     | BX (AL=1)                            |
|     | В        | P     | 0 = First fit                        |
|     |          | SI .  | l = Best fit                         |
|     |          | )i    | 2 = Last fit                         |
|     |          |       | 1                                    |
|     |          |       | Return                               |
|     | FLAGSH   | FLAGS | Carry set:                           |
|     |          | 8     | ] AX                                 |
|     | -        |       | <pre>l = Invalid function code</pre> |
|     | <u> </u> | s     | Carry not set:                       |
|     | <u> </u> |       | AX (AL=0)                            |
|     |          | s<br> | 0 = First fit                        |
|     |          |       | 1 = Best fit                         |
|     |          |       | 2 = Last fit                         |
|     |          |       |                                      |

Function 58H gets or sets the strategy used by MS-DOS to allocate memory when requested by a process. If AL contains 0, the strategy is returned in AX. If AL contains 1, BX must contain the strategy. The three possible strategies are:

| Value | Name      | Description                                                                                                    |
|-------|-----------|----------------------------------------------------------------------------------------------------|
| 0     | First fit | MS-DOS starts searching at the lowest available block and allocates the first block it finds (the allocated memory is the lowest available block). This is the default strategy. |
| 1     | Best fit  | MS-DOS searches each available block and allocates the smallest available block that satisfies the request.                                                                      |
| 2     | Last fit  | MS-DOS starts searching at the highest available block and allocates the first block it finds (the allocated memory is the highest available block).                             |

You can use this function request to control how MS-DOS uses its memory resources.

If there is an error, the carry flag (CF) is set and the error code is returned in AX.

# Code Meaning

1 AL doesn't contain 0 or 1, or BX doesn't contain
0, 1, or 2.

```
Macro Definition: alloc_strat macro code,strategy mov bx,strategy mov al,code mov ah,58H int 21H
```

# endm

# Example

The following program displays the memory allocation strategy in effect, then forces subsequent memory allocations to the top of memory by setting the strategy to last fit (code 2).

```
aet
          eau
                    0
                    7
set
          equ
stdout
          equ
                    1
last fit equ
                    2
first
                   "First fit
                                   ",0DH,0AH
          đb
                                  ",0DH,0AH
                   "Best fit
best
          đb
                                   ", ODH, OAH
last
          db
                   "Last fit
begin:
          alloc_strat get
                                         :THIS FUNCTION
                     alloc error
                                         ;routine not shown
          jс
          mov
                     cl,4
                                         ;multiply code by 16
          shl
                     ax,cl
                                         ;to calculate offset
          mov
                     dx,offset first
                                         ; point to first msg
                                         ; add to base address
          add
                     dx,ax
                                         ;handle for write
          mov
                     bx,stdout
                                         ;write 16 bytes
          mov
                     cs,16
                                        ;write handle
          mov
                     ah,40h
          int
                     21H
                                        ;system call
                     write error
                                        ;routine not shown
;
          jс
          alloc strat set, last fit
                                        ;THIS FUNCTION
                     alloc error
          jс
                                        ;routine not shown
;
```

### Get Extended Error (Function 59H)

| AX: | AH AL         | Call                                 |
|-----|---------------|--------------------------------------|
| BX: | BH BL         | AH = 59H                             |
| CX: | CH CL         | BX = 0                               |
| DX: | DH DL         | 1                                    |
|     |               | Return                               |
|     | SP            | AX                                   |
|     | ВР            | Extended error code                  |
|     | SI            | ВН                                   |
|     | DI            | Error class (see text)               |
|     |               | BL                                   |
|     | IP            | Suggested action (see text)          |
|     | FLAGSH FLAGSL | CH CH                                |
|     | CS            | Locus (see text)                     |
|     |               | ·                                    |
|     | DS            | CI DY CI DI DD DC EC doctrous        |
|     | SS            | CL, DX, SI, DI, BP, DS, ES destroyed |
|     | ES            |                                      |

Function 59H retrieves an extended error code for the immediately previous system call. Each release of MS-DOS extends the error codes to cover new capabilities. These new codes are mapped to a simpler set of error codes based on Version 2.0 of DOS, so that existing programs can continue to operate correctly. Note that all registers except CS:IP and SS:SP are destroyed by this call.

A user-written Interrupt 24H handler can use Function 59H (Get Extended Error) to get detailed information about the error that caused the interrupt to be issued.

The input BX is a version indicator which says what level of error handling the application was written for. The current level is 0.

The extended error code consists of four separate codes in AX, BH, BL, and CH that give as much detail as possible about the error and suggest how the issuing program should respond.

#### BH -- Error Class

BH returns a code that describes the class of error that occurred:

## Class Description

- 1 Out of a resource, such as storage or channels.
- Not an error, but a temporary situation (such as a locked region in a file) that can be expected to end.
- 3 Authorization problem.
- 4 An internal error in system software.
- 5 Hardware failure.
- A system software failure not the fault of the active process (could be caused by missing or incorrect configuration files, for example).
- 7 Application program error.
- 8 File or item not found.
- 9 File or item of invalid format, type, or otherwise invalid or unsuitable.
- 10 File or item interlocked.
- Wrong disk in drive, bad spot on disk, or other problem with storage medium.
- 12 Other error.

#### BL -- Suggested Action

BL returns a code that suggests how the issuing program can respond to the error:

#### Action Description

- 1 Retry, then prompt user.
- 2 Retry after a Pause.
- 3 If the user entered data such as a drive letter or file name, prompt for it again.
- 4 Terminate with cleanup.
- 5 Terminate immediately. The system is so unhealthy that the program should exit as soon as possible

without taking the time to close files and update indexes.

- 6 Error is informational.
- 7 Prompt the user to perform some action, such as changing disks, then retry the operation.

#### CH -- Locus

CH returns a code that provides additional information to help locate the area involved in the failure. This code is particularly useful for hardware failures (BH=5).

## Locus Description

- 1 Unknown.
- 2 Related to random access block devices, such as a disk drive.
- 3 Related to Network.
- 4 Related to serial access character devices, such as a printer.
- 5 Related to random access memory.

Your programs should handle errors by noting the error return from the original system call, then issuing this system call to get the extended error code. If the program does not recognize the extended error code, it should respond to the original error code.

This system call is available during Interrupt 24H and may be used to return network-related errors.

Macro Definition: get error macro

mov ah, 59H int 21H endm

#### Example

Because so much detail is provided by this function request, an example is not shown. User programs can interpret the various codes to determine what sort of messages or prompts should be displayed, what action to take, and whether to terminate the program if recovery from the errors isn't possible.

### Create Temporary File (Function 5AH)

AV. AU BI

| AX: | AH AL        | Cull                              |
|-----|--------------|-----------------------------------|
| BX: | BH BL        | AH = 5AH                          |
| CX: | CH CL        | CX                                |
| DX: | DH DL        | Attribute                         |
| DA. | Di. 1 cc     | DS:DX                             |
|     | SP           | Pointer to pathname followed by a |
|     | BP           | byte of 0 and 13 bytes of memory  |
|     | SI           | <u></u>                           |
|     | DI           | Return                            |
|     |              | Carry set:                        |
|     | IP           | AX                                |
|     | FLAGSH FLAGS | 3 = Path not found                |
|     | Cs           | 5 = Access denied                 |
|     |              | Carry not set:                    |
|     | DS           | AX                                |
|     | SS           | Handle                            |
|     | ES           | nanare                            |
|     |              |                                   |

Call.

Function 5AH creates a file with a unique name. DX must contain the offset (from the segment address in DS) of an ASCIZ string that specifies a pathname and 13 bytes of memory (to hold the filename). CX must contain the attribute to be assigned to the file, as described in Section 1.5.6, "File Attributes," earlier in this chapter.

MS-DOS creates a unique filename and appends it to the pathname pointed to by DS:DX, creates the file and opens it in compatibility mode, then returns the file handle in AX. A program that needs a temporary file should use this function request to avoid name conflicts.

MS-DOS does not automatically delete a file created with Function 5AH when the creating process exits. When the file is no longer needed, it should be deleted.

If there is an error, the carry flag (CF) is set and the error code is returned in AX:

#### Code Meaning

- 3 The directory pointed to by DS:DX is invalid or doesn't exist.
- Access denied. 5

```
Macro Definition: create_temp macro pathname,attrib cx,attrib mov dx,offset pathname ah,5AH int endm
```

### Example

The following program creates a temporary file in the directory named \WP\DOCS, copies a file in the current directory named TEXTFILE.ASC into the temporary file, then closes both files.

```
stdout
         equ
                    1
file
         db
                   "TEXTFILE.ASC",0
path
         db
                   "\WP\DOCS",0
temp
         db
                    13 dup (0)
                   " opened.",0DH,0AH
" created.",0DH,0AH
open msg db
crl msq
         db
                   " read into buffer.", ODH, OAH
         db
rd msq
                   "Buffer written to
         db
wr msg
cl_msq
         db
                   "Files closed.", ODH, OAH
crIf
         db
                   ODH, OAH
handlel
         dw
                    ?
                    ?
handle2
         ďΨ
buffer
         db
                    512 dup (?)
begin:
         open handle file,0
                                          :see Function 3DH
         jc
                                          ;routine not shown
                     open error
                     handlel.ax
         mov
                                          ;save handle
         write handle stdout, file, 12
                                         ;see Function 40H
         jc
                     write error
                                          ;routine not shown
         write handle stdout, open msg, 10 ; see Function 40H
         jc
                     write error
                                          ;routine not shown
                                          :THIS FUNCTION
         create temp path,0
                     create_error
                                          ;routine not shown
         jс
                     handle\overline{2}, ax
                                          ;save handle
         vam
         write handle stdout, path, 8
                                          ;see Function 40H
         тĊС
                     write error
                                          ;routine not shown
         display char "\"
                                          :see Function 02H
         write handle stdout, temp, 12
                                          ;see Function 40H
                     write error
                                          ;routine not shown
         write handle stdout, crl msg, 11; See Function 40H
                     write error
                                          ;routine not shown
         jс
         read handle handlel, buffer, 512
                                           ;see Function 3FH
         jс
                    read error
                                          ;routine not shown
         write handle s\overline{t}dout, file, 12
                                          ;see Function 40H
                    write error
                                          ;routine not shown
         jс
         write handle stdout,rd msg,20 ;see Function 40H
                    write_error
                                          ;routine not shown
         jс
         write handle handle2, buffer, 512 ; see Function 40H
         jс
                    write_error
                                          ;routine not shown
         write handle stdout, wr msg, 18; see Function 40H
                     write_error_
                                          ;routine not shown
         jс
```

write handle stdout, temp, 12 write error write\_handle stdout,crlf,2 write error jс close handle handlel close error jc close handle handle2 close\_handle handle2 ;see Function 3EH
jc close\_error ;routine not shown
write\_handle stdout,cl\_msg,l5 ;see Function 40H write error

;see Function 40H ;routine not shown ;see Function 40H ;routine not shown ;see Function 3EH ;routine not shown ;see Function 3EH ;routine not shown

Page 1-215

## Create New File (Function 5BH)

| AX: | AH     | AL    | Call                     |
|-----|--------|-------|--------------------------|
| BX: | вн     | BL    | AH = 5BH                 |
| CX: | СН     | CL    | CX                       |
| DX: |        |       | Attribute                |
| DX: | DH     | DL    | DS:DX                    |
|     | s      | P     | Pointer to pathname      |
|     | ВР     |       |                          |
|     | s      | ,     | Return                   |
|     | D      | 1     | Carry set:               |
|     | li li  | •     | AX<br>3 = Path not found |
|     | FLAGSH | FLAGS | 4 = Too many open files  |
|     | C      |       | 5 = Access denied        |
|     | D      |       | 80 = File already exists |
|     | s      |       | Carry not set:           |
|     | - °    |       | AX                       |
|     |        | •     | Handle                   |

Function 5BH creates a new file. DX must contain the offset (from the segment address in DS) of an ASCIZ string that specifies a pathname. CX contains the attribute to be assigned to the file, as described in Section 1.5.6, "File Attributes."

If there is no existing file with the same filename, MS-DOS creates the file, opens it in compatibility mode, and returns the file handle in AX.

Unlike Function 3CH (Create Handle), this function request fails if the specified file exists, rather than truncating it to a length of 0. The existence of a file is used as a semaphore in a multitasking system; you can use this system call as a test-and-set semaphore.

If there is an error, the carry flag (CF) is set and the error code is returned in AX:

| Code | Meaning                                                                                       |
|------|-----------------------------------------------------------------------------------------------|
| 3    | The directory pointed to by DS:DX is invalid or doesn't exist.                                |
| 4    | No free handles are available in the current process, or the internal system tables are full. |
| 5    | Access denied.                                                                                |

A file with the same specification pointed to by

DS:DX already exists.

Macro Definition: create\_new macro pathname,attrib

```
macro Definition: create_new macro pathname,attrib
mov cx, attrib
mov dx, offset pathname
mov ah, 5BH
int 21H
endm
```

## Example

80

The following program attempts to create a new file in the current directory named REPORT.ASM. If the file already exists, the program displays an error message and returns to MS-DOS. If the file doesn't exist and there are no other errors, the program saves the handle and continues processing.

```
err msg
        db
                 "FILE ALREADY EXISTS", ODH, OAH, "$"
path
        db
                 "REPORT.ASM",0
handle
        dw
begin:
         create new path,0
                                       :THIS FUNCTION
                                      ;further processing
                 continue
          inc
                                      ;file already exist?
          amp
                    ax,80
                                      ;routine not shown
          ine
                    error
                                      ;see Function 09H
         display
                    err msg
                                      ;return to MS-DOS
          amr
                    return
                                      ;save handle
continue: mov
                    handle.ax
         (further processing here)
```

## Lock (Function 5CH, Code 00H)

| AX: | AH     | AL     | Call                                 |
|-----|--------|--------|--------------------------------------|
| BX: | BH     | BL     | AH = 5CH                             |
| CX: | СН     | CL     | AL = 00H                             |
| DX: | DH     | DL     | BX                                   |
| DX: | Un     |        | Handle                               |
|     | s      | P      | CX:DX                                |
|     | В      | Р      | Offset of region to be locked        |
|     | 8      | 4      | SI:DI                                |
|     | D      | H      | Length of region to be locked        |
|     | i i    | -      | Return                               |
|     | FLAGSH | FLAGS: | Carry set:                           |
|     | C      |        | AX                                   |
|     | D:     |        | <pre>1 = Invalid function code</pre> |
|     | S      |        | 6 = Invalid handle                   |
|     |        |        | 22 = Lock violation                  |
|     | E      | 8      | Carry not set:                       |
|     |        |        | No error                             |

Function 5CH, Code 00H denies all access (read or write) any other process to the specified region of the file. must contain the handle of the file that contains the region CX:DX (a 4-byte integer) must contain the to be locked. offset in the file of the beginning of the region. SI:DI (a 4-byte integer) must contain the length of the region.

If another process attempts to use (read or write) a locked region, MS-DOS retries three times; if the retries fail, MS-DOS issues Interrupt 24H for the requesting process. You can change the number of retries with Function 44H, Code OBH (IOCTL Retry).

The locked region can be anywhere in the file. beyond the end of the file is not an error. A region should be locked for a brief period; it should be considered an error if a region is locked for more than 10 seconds.

Function 45H (Duplicate File Handle) and Function 46H (Force Duplicate File Handle) duplicate access to any locked region. Passing an open file to a child process with Function 4BH, Code 00H (Load and Execute Program) does not duplicate access to locked regions.

If a program closes a file that contains a locked region or terminates with an open file that contains a locked region, the result is undefined. Programs that might be terminated by Interrupt 23H (Control-C) or Interrupt 24H (a fatal error) should trap these interrupts and unlock any locked regions before exiting.

Programs should not rely on being denied access to a locked region; a program can determine the status of a region (locked or unlocked) by attempting to lock the region and examining the error code.

If there is an error, the carry flag (CF) is set and the error code is returned in AX:

# Code Meaning

- File sharing must be loaded to use this function request.
- 6 The handle in BX is not a valid, open handle.
- 33 All or part of the specified region is already locked.

Macro Definition: lock macro handle, start, bytes mov bx, handle MOV cx, word ptr start dx, word ptr start+2 mov si, word ptr bytes mov di, word ptr bytes+2 mov mov al, 0 mov ah, 5CH int 21H endm

#### Example

The following program opens a file named FINALRPT in Deny None mode and locks two portions of it: the first 128 bytes and bytes 1024 through 5119. After some (unspecified) processing, it unlocks the same portions and closes the file.

```
stdout
           equ
                       1
startl
           dd
                       n
lqthl
          dd
                       128
           đđ
                       1023
start2
lath2
          dd
                       4096
                      "FINALRPT",0
file
          đb
                      "opened.",0DH,0AH
"First 128 bytes locked.",0DH,0AH
"Bytes 1024-5119 locked.",0DH,0AH
          db
op_msg
11 msg
           đb
           đb
12 msg
           db
                      "First 128 bytes unlocked.", ODH, OAH
ul msq
                      "Bytes 1024-5119 unlocked.", 0DH, 0AH
           db
u2 msq
                      " closed.:,0DH,0AH
           db
cl msq
handle
           dw
                       ?
begin:
           open handle file,01000010b
                                             :see Function 3DH
                                             ;routine not shown
           iс
                       open error
           write handle stdout, file, 8
                                             ;see Function 40H
           jс
                       write error
                                             ;routine not shown
           write handle stdout, op msg, 10
                                             :see Function 40H
           jc
                                             ;routine not shown
                       write error
                       handle,ax
                                             ;save handle
           mov
                       handle, startl, lgthl ; THIS FUNCTION
           lock
                       lock_error
                                              ;routine not shown
           iс
           write handle stdout, 11 msg, 25
                                              ;see Function 40H
                       write error
                                             ;routine not shown
           jс
           lock
                       handle, start2, 1gth2 ; THIS FUNCTION
                       lock error
                                             ;routine not shown
           write handle stdout, 12 msg, 25
                                             ;see Function 40H
           jс
                       write error
                                             :routine not shown
  ( Further processing here )
           unlock
                       handle, startl, lgthl ; See Function 5C01H
           jС
                       unlock error
                                              ;routine not shown
           write handle stdout, ul msg, 27
                                              ;see Function 40H
                       write error
                                              ;routine not shown
           jс
                       handle, start2, lgth2 ; See Function 5C01H
           unlock
                       unlock error
                                              ;routine not shown
           jс
           write handle stdout,u2 msg,27
                                              ;See Function 40H
           jc write_error close_handle handle
                                              ;routine not shown
                                              ;See Function 3EH
                       close_error
                                              ;routine not shown
           write handle stdout, file, 8
                                              ;see Function 40H
                                              ;routine not shown
                       write error
           write handle stdout, cl msg, 10
                                              ;see Function 40H
                       write error
                                              ;routine not shown
           iс
```

## Unlock (Function 5CH, Code 01H)

Code Meaning

| AX: | AH     | AL    | Call                          |
|-----|--------|-------|-------------------------------|
| BX: | BH     | BL    | AH = 5CH                      |
| CX: | СН     | CL    | AL = 01H                      |
| DX: | DH     | DL.   | BX                            |
|     |        |       | Handle                        |
|     | s      | P     | CX:DX                         |
|     |        | P     | Offset of area to be unlocked |
|     | 8      | 11    | SI:DI                         |
|     |        | ж     | Length of area to be unlocked |
|     |        | Р     | n.,                           |
|     | FLAGSH | FLAGS | Return                        |
|     |        |       | Carry set:<br>AX              |
|     | c      | s     | l = Invalid function code     |
|     | D      | S     |                               |
|     | s      | s     | 6 = Invalid handle            |
|     | E      | s     | 22 = Lock violation           |
|     |        |       | Carry not set:                |
|     |        |       | No error                      |

Function 5CH, Code 01H unlocks a region previously locked by the same process. BX must contain the handle of the file that contains the region to be unlocked. CX:DX (a 4-byte integer) must contain the offset in the file of the beginning of the region. SI:DI (a 4-byte integer) must contain the length of the region. The offset and length must be exactly the same as the offset and length specified in the previous Function 5CH, Code 00H (Lock).

The description of Function 5CH, Code 00H (Lock) describes how to use locked regions.

If there is an error, the carry flag (CF) is set and the error code is returned in AX:

|    | -                                                                                            |
|----|----------------------------------------------------------------------------------------------|
| 1  | File sharing must be loaded to use this function request.                                    |
| 6  | The handle in BX is not a valid, open handle.                                                |
| 33 | The region specified is not identical to one that was previously locked by the same process. |

```
Macro Definition: unlock
                                   handle, start, bytes
                            macro
                            mov
                                   bx, handle
                            mov
                                   cx, word ptr start
                                   dx, word ptr start+2
                            mov
                                   si, word ptr bytes
                            mov
                            mov
                                   di, word ptr bytes+2
                                   al, 1
                            mov
                            mov
                                   ah, 5CH
                                   21H
                            int
                            endm
```

## Example

The following program opens a file named FINALRPT in Deny None mode and locks two portions of it: the first 128 bytes and bytes 1024 through 5119. After some (unspecified) processing, it unlocks the same portions and closes the file.

```
stdout
                      1
          equ
startl
                      0
          δb
lathl
          dd
                      128
start2
          δb
                      1023
lath2
          dd
                      4096
                     "FINALRPT",0
file
          db
                     "opened.",0DH,0AH
"First 128 bytes locked.",0DH,0AH
op msg
          db
ll msq
          đb
12 msq
          db
                     "Bytes 1024-5119 locked.", 0DH, 0AH
                     "First 128 bytes unlocked.", ODH, OAH
          đb
ul msq
                     "Bytes 1024-5119 unlocked.", 0DH, 0AH
u2 msq
          db
                     " closed.", ODH, OAH
cl_msq
          đb
          dw
handle
begin:
          open handle file,01000010b
                                            :see Function 3DH
           iс
                      open error
                                            ;routine not shown
          write handle stdout, file, 8
                                            ;see Function 40H
                      write error
                                            ;routine not shown
          write handle stdout, op msg, 10
                                            ;see Function 40H
           jс
                                            ;routine not shown
                      write error
                                            ;save handle
          wow
                      handle,ax
                      handle, startl, lgthl ; See Function 5C00H
          lock
                      lock_error
                                            ;routine not shown
           jс
           write handle stdout, 11 msq, 25
                                            ;see Function 40H
           jс
                      write error
                                            ;routine not shown
           lock
                      handle, start2, 1gth2 ; See Function 5C00H
                      lock error
                                            ;routine not shown
          write handle stdout, 12 msg, 25 ; see Function 40H
           jс
                      write error
                                            ;routine not shown
 ( Further processing here )
          unlock
                      handle, startl, lgthl ; THIS FUNCTION
                                            ;routine not shown
                      unlock error
           write handle stdout, ul msq, 27 ; see Function 40H
```

| jc          | write error         |
|-------------|---------------------|
| unlock      | handle,start2,lgth2 |
| jc          | unlock error        |
| write hand  | Le stdout,u2 msg,27 |
| jc —        | write error         |
| close handl | le handle           |
| jc —        | close error         |
| write hand] | le stdout,file,8    |
| jc —        | write error         |
| write hand  | le stdout,cl msg,10 |
| jc _        | write error         |

;routine not shown THIS FUNCTION ;routine not shown ;see Function 40H ;routine not shown ;See Function 3EH ;routine not shown ;see Function 40H ;routine not shown ;see Function 40H ;routine not shown

## Get Machine Name (Function 5EH, Code 00H)

| AX: | AH       | AL    |
|-----|----------|-------|
| BX: | ВН       | BL    |
| CX: | СН       | CL    |
| DX: | DH       | DL    |
|     |          | iP    |
|     | <u> </u> | SI    |
|     | ,        | )I    |
|     |          | P     |
|     | FLAGSH   | FLAGS |

cs

SS ES Call
AH = 5EH
AL = 0
DS:DX

Pointer to 16-byte buffer

Return

Carry set:

AX

1 = Invalid function code

Carry not set:

CX

Identification number of local computer

Function 5EH, Code 0 retrieves the net name of the local computer. DX must contain the offset (to the segment address in DS) of a 16-byte buffer. Microsoft Networks must be running.

MS-DOS returns the local computer name (a 16-byte ASCIZ string, padded with blanks) in the buffer pointed to by DS:DX. CX returns the identification number of the local computer.

Code Meaning

Microsoft Networks must be running to use this function request.

Macro Definition: get machine name

macro buffer

dx,offset buffer

mov al,0 mov ah,5EH

int 21H

endm

mov

jс

## Example

The following program displays the name of a Microsoft Networks workstation.

stdout equ 1 msg db "Netname: " mac name db 16 dup (?),0DH,0AH mac\_name ;THIS FUNCTION
name\_error ;routine not shown
stdout,msg,27
write\_error ;routine not shown begin: get\_machine\_name mac\_name jс write handle

# Printer Setup (Function 5EH, Code 02H)

| AX: | ДН     | AL    | Call                      |
|-----|--------|-------|---------------------------|
|     |        |       | AH = 5EH                  |
| BX: | вн     | BL    | 1                         |
| CX: | СН     | CL    | AL = 02H                  |
| DX: | DH     | DL    | BX                        |
|     |        |       | Assign list index         |
|     | s      | P     | l cx                      |
|     | В      | P     | Length of setup string    |
|     |        | 31    |                           |
|     |        | ы     | Pointer to setup string   |
|     |        | P     | 1                         |
|     | -      |       | DS:SI                     |
|     | FLAGSH | FLAGS | Pointer to string         |
|     | С      | s     | ]                         |
|     | D      | ıs    | Return                    |
|     | s      | s     | Carry set:                |
|     |        |       | AX 1                      |
|     | E      | :S    | l = Invalid function code |
|     |        |       |                           |
|     |        |       | Carry not set:            |
|     |        |       | No error                  |

Function 5EH, Code 02H defines a string of control characters that MS-DOS adds to the beginning of each file sent to the network printer. BX must contain the index into the assign list that identifies the printer (entry 0 is the first entry). CX must contain the length of the string. SI must contain the offset (to the segment address in DS) of the string itself. Microsoft Networks must be running.

The setup string is added to the beginning each file sent to the printer specified by the assign list index in BX. function request lets each program that shares a printer have its own printer configuration. You can determine which entry in the assign list refers to the printer with Function 5F02H (Get Assign List Entry).

If there is an error, the carry flag (CF) is set and the error code is returned in AX:

#### Code Meaning

1 Microsoft Networks must be running to use this function request.

Macro Definition: printer setup macro index, lgth, string mov bx, index cx, lgth mov mov al, 2 mov ah, 5EH int 21<sup>11</sup> MOV dx, offset string endm

# Example

The following program defines a printer setup string that consists of the control character to print expanded type on Epson(R)-compatible printers. The printer cancels this mode at the first Carriage Return, so the effect is to print the first line of each file sent to the network printer as a title in expanded characters. The setup string is one character. This example assumes that the printer is the entry number 3 (the fourth entry) in the assign list. Use Function 5F02H (Get Assign List Entry) to determine this value.

setup db OEH begin: printer\_setup 3,1,setup ;THIS FUNCTION routine not shown: jс error

## Get Assign List Entry (Function 5FH, Code 02H)

| AX: | AH        | AL.    |
|-----|-----------|--------|
| BX: | BH        | BL     |
| CX: | СН        | CL     |
| DX: | DH        | DL     |
|     | SP        |        |
|     | ВР        |        |
|     | Si        |        |
|     | DI        |        |
|     | IP        |        |
|     |           |        |
|     | FLAGSH    | FLAGSL |
|     | FLAGSH    |        |
|     |           |        |
|     | FLAGSH CS |        |

Call. AH = 5FHAL = 02H

ВX

Assign list index

DS:SI

Pointer to buffer for local name

Pointer to buffer for remote name

Return Carry set:

AX

1 = Invalid function code

18 = No more files

Carry not set:

3 = Printer

4 = Drive

CX

Stored user value

Function 5FH, Code 02H retrieves the specified entry from the network list of assignments. BX must contain the assign list index (entry 0 is the first entry). SI must contain (to the segment address in DS) of a 16-byte buffer for the local name. DI must contain the offset (to the segment address in ES) of a 128-byte buffer for the remote name. Microsoft Networks must be running.

MS-DOS puts the local name in the buffer pointed to by DS:SI and the remote name in the buffer pointed to by ES:DI. local name can be a null ASCIZ string. BL returns 3 if local device is a printer or 4 if the local device is a drive. CX returns the stored user value set with Function 5FH, Code 03H (Make Assign List Entry). The contents of the assign list can change between calls.

You can use this function request to retrieve any entry, make a copy of the complete list by stepping through the table. To detect the end of the assign list, check for error code 18 (no more files), just as when you step through a directory with Functions 4EH and 4FH (Find First File and Find Next File).

If there is an error, the carry flag (CF) is set and the error code is returned in AX:

## Code Meaning

- Microsoft Networks must be running to use this function request.
- The index passed in BX is greater than the number of entries in the assign list.

```
Macro Definition: get_list macro index,local,remote mov bx, index mov si, offset local mov di, offset remote mov al,2 mov ah, 5FH int 21H endm
```

### Example

The following program displays the assign list on a Microsoft Networks workstation, showing the local name, remote name, and device type (drive or printer) for each entry.

```
stdout
          equ
                       1
                                         ;Code returned from
printer
          equ
                       3
                                         ;GetAssignListEntry for
                                         ;a printer
                      13,10,13,10,"Device Type "
"Local name",9 dup (20h)
header
           db
           db
           dЬ
                       "Remote name"
crlf
          db
                       13,10,13,10
header len equ
                       $ - header
local nm db
                       19 dup (?)
remote nm len equ
                       $ - local nm
remote nm db
                       128 dup (?)
remote nm len equ
                       $ - remote nm
drive msg db
                       "Drive",8 dup (20h)
print msg db
                       "Printer", 6 dup (20h)
                       $ - print msg
device msg len equ
str len
          đw
                       ?
index
                       ?
          đw
begin:
```

write\_handle stdout,header,header\_len ;see Function 40H jnc set\_index

jmp write\_error

set index:

mov index,0 ;assign list index

```
get list
                       index, local nm, remote nm ; THIS FUNCTION
ck list:
                       got one
           inc
                                               got an entry
                       ax, \overline{1}8
           amp
                                               ;last entry?
           iе
                       last one
                                               ;ves
                       return
                                               ;some other error
           ami
got one:
                                               ; is it a printer?
           cmp
                       bl,printer
           iс
                       prntr
                                               :ves
           write handle
                          stdout, drive msg, device msg len
           jс
                       write error
                                               ;routine not shown
           qmr
                       short display nms
prntr:
           write handle stdout, print msg, device msg len
                                               ;routine not shown
           jс
                       write error
display nms:
           mov
                       di, offset local nm
           mov
                       cx, local nm len
           xor
                       ax,ax
                       scasb
           repne
           dec
                       di
           inc
                       CX
                       al,20h
           wow
                       stosb
           rep
           mov
                       di, offset remote nm
           mov
                       cx, remote nm len
           xor
                       ax,ax
           repne
                       scasb
           dec
                       di
           mov
                       al,13
           stosb
           mov
                       al,10
           stosb
           mov
                       si, offset local nm
           sub
                       di,si
                       str len,di
           mov
           write handle stdout, local nm, str len
                       write error
           тĊ
           inc
                       index
                                               ;bump index
           qmr
                       ck list
                                               ;get next entry
last one: write handle stdout, crlf, 4
                                               ;see Function 40H
           jс
                       write error
           jmp
                       return
write_error:
```

INCLUDE suffix.asm

# Make Assign List Entry (Function 5FH, Code 03H)

| AX: | AH     | AL     | Call                                                                                                    |
|-----|--------|--------|----------------------------------------------------------------------------------------------------|
| BX: | ВН     | BL     | AH = 5FH                                                                                                    |
| CX: | СН     | CA.    | AL = 03H<br>BL                                                                                                    |
| DX: | DH     | DL     | 3 = Printer                                                                                                    |
|     | S      | P      | 4 = Drive                                                                                                    |
|     | В      | Р      | CX                                                                                                    |
|     | 8      | 1      | User value                                                                                                    |
|     | 0      | 4      | DS:SI                                                                                                    |
|     | li li  | Р      | Pointer to name of source device ES:DI                                                                                            |
|     | FLAGSH | FLAGSL | Pointer to name of destination                                                                                                    |
|     | C      | s      | device                                                                                                    |
|     | D      |        | Return                                                                                                    |
|     | S<br>E |        | Carry set:<br>AX                                                                                                    |
|     |        |        | <pre>1 = Invalid function code 5 = Access denied 3 = Path not found 8 = Insufficient memory (Other errors particular to the</pre> |

Function 5FH, Code 03H redirects a printer or disk drive (source device) to a network directory (destination device). BL must contain 3 if the source device is a printer or 4 if the source device is a disk drive. SI must contain the offset (to the segment address in DS) of an ASCIZ string that specifies either the name of the printer, a drive letter followed by a colon, or a null string (one byte of 00H). DI must contain the offset (to the segment address in ES) of an ASCIZ string that specifies the name of a network directory. CX contains a user-specified 16-bit value that MS-DOS maintains. Microsoft Networks must be running.

Carry not set: No error

network may occur.)

The destination string must be an ASCIZ string of the following form:

<machine-name><pathname><00H><password><00H>

<machine-name> is the net name of the server that contains
the network directory.

<pathname> is the alias of the network directory (not the directory path) to which the source device is to be redirected.

<00H> is a null byte.

<password> is the password for access to the network
directory. If no password is specified, both null bytes
must immediately follow the pathname.

If BL=3, the source string must be PRN, LPT1, LPT2, or LPT3. All output for the named printer is buffered and sent to the remote printer spooler named in the destination string.

If BL=4, the source string can be either a drive letter followed by a colon or a null string. If the source string contains a valid drive letter and colon, all subsequent references to the drive letter are redirected to the network directory named in the destination string. If the source string is a null string, MS-DOS attempts to grant access to the network directory with the specified password.

The maximum length of the destination string is 128 bytes. The value in CX can be retrieved with Function 5FH, Code 02H (Get Assign List Entry).

If there is an error, the carry flag (CF) is set and the error code is returned in AX:

### Code Meaning

- Microsoft Networks must be running to use this function request, the value in BX is not 1 to 4, the source string is in the wrong format, the destination string is in the wrong format, or the source device is already redirected.
- 3 The network directory path is invalid or doesn't exist.
- The network directory/password combination is not valid. This does not mean that the password itself was invalid; the directory might not exist on the server.
- 8 There is not enough memory for string substitutions.

#### Macro Definition:

redir macro device, value, source, destination mov bl, device mov cx, value wow si, offset source mov es, seg destination mov di, offset destination wov al, 03H mov ah, 5FH 21H int endm

#### Example

The following program redirects two drives and a printer from a workstation to a server named HAROLD. It assumes the machine name, directory names, and driver letters shown:

```
Local drive
                Netname
                on server Password
or printer
E:
                WORD
                              none
F:
                COMM
                              fred
                              quick
PRN:
                PRINTER
printer equ
               3
drive
          equ 4
              "e:",0
"f:",0
local_1
          đb
local 2
          db
local 3
              "prn",0
          db
              "\harold\word",0,0
remote 1 db
remote_2
              "\harold\comm",0,"fred",0
"\harold\printer",0,"quick",0
          db
remote_3
          đb
begin:
          redir
                  local 1, remote 1, drive, 0 ; THIS FUNCTION
                  error
                                           ;routine not shown
          jс
          redir
                  local 2, remote 2, drive, 0 ; THIS FUNCTION
          jс
                                          ;routine not shown
          redir
                 local 3, remote 3, printer, 0 ; THIS FUNCTION
          jc
                 error
                                          ;routine not shown
```

### Cancel Assign List Entry (Function 5FH, Code 04H)

| AX:<br>BX:<br>CX:<br>DX:                                                                                                  | AH AL BH BL CH CL DH DL | Call AH = 5FH AL = 04H DS:SI Pointer to name of source device                                                |
|----------------------------------------------------------------------------------------------------|-------------------------|----------------------------------------------------------------------------------------------------|
|                                                                                                    | BP<br>Si<br>Di          | Return<br>Carry set:<br>AX                                                                                   |
| $ \begin{array}{c cccc}  & \text{IP} & & 15 = \text{Red} \\ \hline  & \text{FLAGS}_k & & \text{(Other e} \\ \end{array} $ |                         | <pre>1 = Invalid function code 15 = Redirection paused on server (Other errors particular to the netwo</pre> |
|                                                                                                    | CS<br>DS<br>SS          | may occur.) Carry not set: No error                                                                          |
|                                                                                                    | ES                      |                                                                                                    |

Function 5FH, Code 04H cancels the redirection of a printer or disk drive (source device) to a network directory (destination device) made with Function 5FH, Code 03H (Make Assign List Entry). SI must contain the offset (to the segment address in DS) of an ASCIZ string that specifies the name of the printer or drive whose redirection is to be canceled. Microsoft Networks must be running.

The ASCIZ string pointed to by DS:SI can contain one of three values:

- The letter of a redirected drive, followed by a colon. The redirection is canceled and the drive is restored to its physical meaning.
- The name of a redirected printer (PRN, LPT1, LPT2, 2. or LPT3). The redirection is canceled and the printer name is restored to its physical meaning.
- A string starting with  $\$  (2 backslashes). The connection between the local machine and the network directory is terminated.

If there is an error, the carry flag (CF) is set and the error code is returned in AX:

#### Code Meaning

- 1 Microsoft Networks must be running to use this function request, or the ASCIZ string doesn't name an existing source device.
- 15 Disk or printer redirection on the network server is paused.

```
Macro Definition: cancel redir
                                 macro
                                         local
                                         si, offset local
                                 mov
                                 mov
                                         al, 4
                                         ah, 5FH
                                 mov
                                  int
                                         21H
                                  endm
```

## Example

The following program cancels the redirection of drives E and F and the printer (PRN) of a Microsoft Networks workstation. It assumes that these local devices were previously redirected.

```
"e:",0
"f:",0
local_1
local_2
local_3
          db
          db
          đb
                      "prn",0
begin:
          cancel redir
                          local 1
                                       ;THIS FUNCTION
                          error
                                      ;routine not shown
           cancel redir
                          local 2
                                     ;THIS FUNCTION
           jс
                          error_
                                      ;routine not shown
           cancel redir local 3
                                     ;THIS FUNCTION
           iс
                          error_
                                       ;routine not shown
```

## Get PSP (Function 62H)

| AX: | AH | AL |
|-----|----|----|
| BX: | BH | BL |
| CX: | СН | CL |
| DX: | DH | DL |

| SP |  |
|----|--|
| BP |  |
| SI |  |
| DI |  |

| Ĺ | FLAGSH   | FLAGS |  |  |  |  |
|---|----------|-------|--|--|--|--|
| Ξ |          |       |  |  |  |  |
| L | cs       |       |  |  |  |  |
| Г | DS       |       |  |  |  |  |
| Г | SS<br>ES |       |  |  |  |  |
| Γ |          |       |  |  |  |  |
|   |          |       |  |  |  |  |

**Call** AH = 62H

Return

вх

Segment address of the Program Segment

Prefix of the current process

Function 62H retrieves the segment address of the currently active process (the start of the Program Segment Prefix). The address is returned in BX.

Macro Definition: get\_psp macro

mov ah, 62H int 21H endm

## Example

The following program displays the segment address of its Program Segment Prefix (PSP) in hexadecimal.

msg db "PSP segment address: H",ODH,OAH,"\$"

begin: get\_psp ;THIS FUNCTION

convert bx,16,msg[21] ;see end of chapter display msg ;see Function 09H

```
: MACRO DEFINITIONS FOR MS-DOS SYSTEM CALL EXAMPLES
******
: Interrupts
*******
                                INTERRUPT 25H
ABS DISK READ macro disk, buffer, num sectors, first sector
           al,disk
     mov
           bx, offset buffer
     mov
           cx, num sectors
     mov
           dx,first sector
     mov
           25H
     int
     popf
     endm
                                INTERRUPT 26H
ABS DISK WRITE
              macro disk, buffer, num sectors, first sector
     mov_
           al,disk
     mov
           bx, offset buffer
           cx, num sectors
     mov
           dx,first sector
     mov
     int
           26H
     popf
     endm
                                INTERRUPT 27H
STAY RESIDENT macro last instruc
           dx,offset last instruc
     mov
     inc
           đх
     int
           27H
     endm
;
,****************
: Function Requests
******
                                FUNCTION REQUEST 00H
TERMINATE PROGRAM
                  macro
     xor
           ah.ah
     int
            21H
     endm
                                FUNCTION REQUEST 01H
READ KBD AND ECHO
                  macro
     mov ah,01H
     int
           21H
     endm
                                FUNCTION REQUEST 02H
DISPLAY CHAR macro character
     mov
         dl,character
     mov
           ah,02H
     int
           21H
     endm
                                FUNCTION REQUEST 03H
AUX INPUT
            macro
            ah,03H
     mov
     int
            21H
     endm
```

```
FUNCTION REQUEST 04H
AUX OUTPUT
            macro
            ah,04H
     mov
     int
            21H
     endm
                                  FUNCTION REQUEST 05H
PRINT CHAR macro character
     mov
            dl, character
            ah,05H
     mov
     int
            21H
     endm
                                  FUNCTION REQUEST 06H
DIR CONSOLE_IO macro
                        switch
     mov
            dl,switch
            ah,06H
     mov
     int
            21H
     endm
                                  FUNCTION REQUEST 07H
DIR CONSOLE INPUT
                   macro
            ah,07H
     mov
     int
            21H
     endm
                                  FUNCTION REQUEST 08H
READ KBD macro
     mov
           ah,08H
     int
            21H
     endm
                                  FUNCTION REQUEST 09H
.
DISPLAY macro string
            dx, offset string
     mov
     mov
            ah,09H
     int
            21H
     endm
                                  FUNCTION REQUEST OAH
GET STRING
            macro limit, string
            dx, offset string
     mov
     mov
            string, limit
     mov
            ah,0AH
     int
            21H
     endm
                                  FUNCTION REQUEST OBH
CHECK KBD STATUS
                  macro
     mov
            ah,0BH
     int
            21H
     endm
                                  FUNCTION REQUEST OCH
FLUSH AND READ KBD macro switch
     MOV
            al, switch
     mov
            ah,0CH
     int
            21H
     endm
```

```
FUNCTION REQUEST ODH
RESET DISK macro
     mov
            ah,0DH
     int
            21H
     endm
                                  FUNCTION REQUEST OFH
SELECT DISK macro disk
            dl,disk[-65]
     mov
     mov
            ah,0EH
     int
            21H
     endm
                                  FUNCTION REQUEST OFH
OPEN
     macro fcb
            dx, offset fcb
     mov
     mov
            ah, OFH
     int
            21H
     endm
                                  FUNCTION REQUEST 10H
CLOSE macro fcb
     mov
            dx, offset fcb
     mov
            ah,10H
     int
            21H
     endm
                                  FUNCTION REQUEST 11H
SEARCH FIRST macro fcb
            dx,offset fcb
     mov
            ah,11H
     mov
     int
            21H
     endm
                                  FUNCTION REQUEST 12H
SEARCH NEXT macro fcb
            dx, offset fcb
     mov
     mov
            ah,12H
            21H
     int
     endm
                                  FUNCTION REQUEST 13H
DELETE macro fcb
     mov
            dx, offset fcb
            ah, 13H
     mov
     int
            21H
     endm
                                  FUNCTION REQUEST 14H
READ SEQ
         macro fcb
           dx, offset fcb
     mov
            ah, 14H
     mov
     int
            21H
     endm
                                  FUNCTION REQUEST 15H
WRITE SEQ
          macro fcb
           dx,offset fcb
     mov
     mov
            ah,15H
     int
            21H
     endm
```

```
FUNCTION REQUEST 16H
CREATE macro fcb
            dx.offset fcb
     mov
            ah,16H
     mov
            21H
     int
     endm
                                  FUNCTION REQUEST 17H
RENAME macro fcb, newname
            dx, offset fcb
     mov
            ah, 17H
     mov
     int
            21H
     endm
                                  FUNCTION REQUEST 19H
CURRENT DISK macro
     mov
           ah,19H
     int
            21H
     endm
                                  FUNCTION REQUEST 1AH
SET DTA macro buffer
            dx.offset buffer
     mov
            ah, lAH
     endm
                                  FUNCTION REQUEST 1BH
DEF_DRIVE_DATA macro
mov ah,lBH
     int
            21H
     endm
                                  FUNCTION REQUEST 1CH
DRIVE DATA
            macro drive
     mov
            dl, drive
     mov
            ah, 1CH
     int
            21H
     endm
                                  FUNCTION REQUEST 21H
READ RAN
          macro fcb
     mov
          dx,offset fcb
            ah,21H
     mov
     int
            21H
     endm
                                  FUNCTION REQUEST 22H
WRITE RAN macro fcb
     mov
           dx,offset fcb
            ah, 22H
     mov
     int
            21H
     endm
                                  FUNCTION REQUEST 23H
           macro fcb
FILE SIZE
           dx,offset fcb
     mov
     mov
            ah,23H
            21H
     int
     endm
```

```
FUNCTION REQUEST 24H
SET RELATIVE RECORD
                      macro
                              fcb
            dx.offset fcb
     mov
     mov
            ah,24H
     int
            21H
     endm
                                   FUNCTION REQUEST 25H
SET VECTOR
            macro
                    interrupt, handler start
            al, interrupt
     mov
     vom
            dx, offset handler start
            ah, 25H
     mov
            21H
     int
     endm
                                   FUNCTION REQUEST 26H
CREATE PSP
            macro seg addr
            dx, offset seg addr
     mov
     mov
            ah, 26H
            21H
     int
     endm
                                    FUNCTION REQUEST 27H
RAN BLOCK READ macro fcb, count, rec size
            dx, offset fcb
     mov
     mov
            cx,count
            word ptr fcb[14], rec size
     mov
     mov
            ah, 27H
     int
            21H
     endm
                                    FUNCTION REQUEST 28H
RAN BLOCK WRITE macro fcb, count, rec size
     mov
            dx, offset fcb
     mov
            cx,count
            word ptr fcb[14], rec size
     mov
            ah, 28H
     mov
     int
            21H
     endm
                                   FUNCTION REQUEST 29H
PARSE
      macro string, fcb
     mov
            si, offset string
            di,offset fcb
     mov
            es
     push
     push
            ds
     pop
            es
            al,OFH
     wow
            ah, 29H
     mov
            21H
     int
     pop
            es
     endm
                                    FUNCTION REQUEST 2AH
GET DATE
          macro
            ah, 2AH
     mov
     int
             21H
     endm
```

```
FUNCTION REQUEST 2BH
SET DATE
          macro year, month, day
     mov
             cx, vear
     mov
             dh, month
             dl,day
     mov
             ah, 2BH
     mov
             21H
     int
     endm
                                      FUNCTION REQUEST 2CH
GET TIME
          macro
             ah, 2CH
     mov
     int
             21H
     endm
                                      FUNCTION REQUEST 2DH
SET TIME
                  hour, minutes, seconds, hundredths
          macro
             ch, hour
     mov
     mov
             cl, minutes
             dh, seconds
     mov
             dl, hundredths
     mov
             ah, 2DH
     mov
     int
             21H
     endm
                                      FUNCTION REQUEST 2EH
VERTEY
       macro switch
             al, switch
     mov
     mov
             ah, 2EH
     int
             21H
     endm
                                      FUNCTION REQUEST 2FH
GET DTA
         macro
     mov
             ah,2FH
             21H
     int
     endm
                                      FUNCTION REQUEST 30H
GET VERSION
              macro
     mov
             ah,30H
     int
             21H
     endm
                                      FUNCTION REQUEST 31H
KEEP PROCESS
              macro
                      return code, last byte
     MOV
             al, return code
     mov
             dx, offset last byte
     mov
             c1,4
             dx,cl
     shr
     inc
             dх
             ah,31H
     mov
     int
             21H
     endm
                                      FUNCTION REQUEST 33H
CTRL C CK
            macro
                    action, state
     mov
             al, action
             dl,state
     mov
             ah, 33H
     mov
             21H
     int
     endm
```

```
FUNCTION REQUEST 35H
GET VECTOR
             macro interrupt
             al, interrupt
     mov
             ah,35H
             21H
     int
     endm
                                      FUNCTION REQUEST 36H
GET DISK SPACE
                         drive
                macro
             dl, drive
     mov_
     mov
             ah,36H
     int
             21H
     endm
                                      FUNCTION REQUEST 38H
GET COUNTRY
              macro
                      country, buffer
              local
                      gc 01
              mov
                      dx,offset buffer
              mov
                      ax, country
              amp
                      ax, OFFH
                      gc_01
al,0ffh
              jl
              mov
              mov
                      bx, country
qc 01:
                      ah,38H
              mov
              int
                      21H
              endm
                                      FUNCTION REQUEST 38H
SET COUNTRY
              macro
                      country
                      sc_01
dx,0FFFFH
              local
              mov
              mov
                      ax, country
              amp
                      ax, OFFH
                      sc_01
al,0ffh
              jl
              mov
                      bx, country
              MOV
sc 01:
              mov
                      ah,38H
                      21H
              int
              endm
                                      FUNCTION REQUEST 39H
MAKE DIR
          macro path
             dx,offset path
     mov
     mov
             ah,39H
     int
             21H
     endm
                                      FUNCTION REQUEST 3AH
REM DIR
         macro path
             dx,offset path
     mov
             ah, 3AH
     mov
     int
             21H
     endm
                                      FUNCTION REQUEST 3BH
CHANGE DIR
             macro path
             dx,offset path
     mov
     mov
             ah,3BH
     int
             21H
     endm
```

```
FUNCTION REQUEST 3CH
CREATE HANDLE macro path, attrib
            dx,offset path
     mov
     mov
            cx, attrib
     mov
             ah,3CH
     int
            21H
     endm
                                    FUNCTION REQUEST 3DH
OPEN HANDLE
            macro path, access
            dx,offset path
     mov
     mov
            al,access
             ah,3DH
     vom
     int
             21H
     endm
                                    FUNCTION REQUEST 3EH
CLOSE HANDLE macro handle
     mov
            bx, handle
     mov
            ah, 3EH
     int
             21H
     endm
                                     FUNCTION REQUEST 3FH
READ HANDLE macro handle, buffer, bytes
            bx, handle
     mov
     mov
            dx,offset buffer
            cx, bytes
     mov
     mov
            ah,3FH
     int
             21H
     endm
                                     FUNCTION REQUEST 40H
WRITE HANDLE macro handle, buffer, bytes
     mov
            bx, handle
     MOV
            dx, offset buffer
     mov
            cx, bytes
     mov
             ah, 40H
     int
             21H
     endm
                                     FUNCTION REQUEST 41H
DELETE ENTRY macro path
     wow
            dx, offset path
             ah,41H
     mov
     int
             21H
     endm
                                     FUNCTION REQUEST 42H
MOVE PTR
                  handle, high, low, method
          macro
             bx, handle
     mov
             cx,high
     mov
     mov
            dx,low
             al, method
     mov
     mov
             ah.42H
     int
             21H
     endm
```

```
FUNCTION REQUEST 43H
CHANGE MODE
             macro path, action, attrib
     mov
            dx, offset path
            al,action
     mov
     mov
            cx, attrib
            ah,43H
     mov
     int
            21H
     endm
                                    FUNCTION REQUEST 4400H,01H
IOCTL DATA
            macro code, handle
            bx, handle
     mov
            al,code
     mov
     wow
            ah,44H
     int
            21H
     endm
                                    FUNCTION REQUEST 4402H.03H
IOCTL CHAR
            macro
                   code, handle, buffer
            bx,handle
     mov
     mov
            dx, offset buffer
            al,code
     mov
            ah.44H
     mov
            21H
     int
     endm
                                    FUNCTION REQUEST 4404H.05H
IOCTL STATUS macro code, drive, buffer
            bl, drive
     mov
            dx, offset buffer
     mov
     mov
            al,code
            ah,44H
     mov
     int
            21H
     endm
                                    FUNCTION REQUEST 4406H,07H
IOCTL BLOCK
            macro code, handle
            bx, handle
     mov
            al,code
     mov
            ah,44H
     mov
     int
            21H
     endm
                                    FUNCTION REQUEST 4408H
IOCTL CHANGE
              macro
                      drive
            bl, drive
     mov
            al,08H
     mov
     mov
            ah,44H
            21H
     int
     endm
                                    FUNCTION REQUEST 4409H
IOCTL RBLOCK macro
                      drive
     mov
            bl, drive
            al,09H
     mov
     mov
            ah,44H
     int
            21H
     endm
```

```
FUNCTION REQUEST 440AH
IOCTL RHANDLE macro
                       handle
     mov
            bx, handle
     mov
            al,0AH
     mov
            ah,44H
            21H
     int
     endm
                                     FUNCTION REQUEST 440BH
IOCTL RETRY
             macro
                    retries,wait
     mov
            bx, retries
            cx,wait
     mov
            al,0BH
     wor
            ah.44H
     mov
     int
            21H
     endm
                                     FUNCTION REQUEST 45H
XDUP
      macro
            handle
            bx, handle
     mov
     mov
            ah,45H
     int
             21H
     endm
                                     FUNCTION REQUEST 46H
XDUP2
      macro
              handlel,handle2
            bx, handlel
     mov
     mov
            cx, handle2
     mov
            ah,46H
     int
            21H
     endm
                                     FUNCTION REQUEST 47H
GET DIR
         macro drive, buffer
            dl, drive
     mov
     mov
            si, offset buffer
     mov
            ah, 47H
             21H
     int
     endm
                                     FUNCTION REQUEST 48H
ALLOCATE MEMORY macro
                          bytes
     mov
            bx, bytes
     mov
             cl,4
                   bx,cl
     shr
     inc
             bx
             ah,48H
     mov
     int
             21H
     endm
                                     FUNCTION REQUEST 49H
FREE MEMORY
            macro
                     seg addr
     mov
             ax, seg addr
             es,ax
     mov
     mov
             ah,49H
     int
             21H
     endm
```

```
FUNCTION REQUEST 4AH
           macro last byte
bx,offset last byte
SET BLOCK
     mov
             cl,4
     vom
     shr
             bx,cl
     add
             bx,17
     mov
             ah,4AH
     int
             21H
     mov
              ax,bx
     shl
              ax,cl
     mov
              sp,ax
     mov
              bp,sp
     endm
                                     FUNCTION REQUEST 4B00H
EXEC macro
             path, command, parms
     mov
             dx, offset path
             bx,offset parms
     mov
     mov
             word ptr parms[02h], offset command
             word ptr parms[04h],cs
     mov
     mov
             word ptr parms[06h],5ch
             word ptr parms[08h],es
     mov
     mov
             word ptr parms[Oah],6ch
             word ptr parms[0ch],es
     mov
             al,0
     mov
     mov
             ah,4BH
             21H
     int
     endm
                                      FUNCTION REQUEST 4B03H
EXEC OVL
          macro path, parms, seg addr
              dx, offset path
      mov
      mov
              bx, offset parms
      mov
              parms, seg addr
      mov
              parms[02H], seg addr
      mov
              al,3
              ah, 4BH
      MOV
      int
              21H
      endm
                                      FUNCTION REQUEST 4CH
END PROCESS
                      return code
              macro
              mov
                      al, return code
              mov
                      ah,4CH
              int
                      21H
              endm
                                      FUNCTION REQUEST 4DH
WAIT
      macro
              ah,4DH
      mov
       int
              21H
      endm
                                      FUNCTION REQUEST 4EH
FIND FIRST FILE macro path, attrib
             dx, offset path
     mov
     mov
             cx,attrib
             ah,4EH
     mov
             21H
      int
     endm
```

```
FUNCTION REQUEST 4FH
FIND NEXT FILE macro
             ah,4FH
     wov
     int
             21H
     endm
                                     FUNCTION REQUEST 54H
GET VERIFY
            macro
     mov
             ah,54H
     int
             21H
     endm
                                     FUNCTION REQUEST 56H
RENAME FILE
             macro old path, new path
     mov
             dx, offset old path
     push
             ds
     pop
             es
             di, offset new path
     mov
            ah,56H
     mov
     int
             21H
     endm
                                     FUNCTION REQUEST 57H
GET_SET_DATE_TIME
                            handle, action, time, date
                    macro
             bx,handle
     mov
             al,action
     mov
     mov
             cx, word ptr time
     mov
             dx, word ptr date
             ah,57H
     mov
     int
             21H
     endm
                                     FUNCTION REQUEST 58H
ALLOC STRAT
             macro code, strategy
     mov
             bx, strategy
             al,code
     mov
             ah,58H
     mov
             21H
     int
     endm
                                     FUNCTION REQUEST 59H
GET ERROR
           macro
             ah,59
     mov
     int
             21H
     endm
                                     FUNCTION REQUEST 5AH
CREATE TEMP
                     pathname, attrib
              macro
                     cx, attrib
              mov
                     dx, offset pathname
              mov
              mov
                     ah,5AH
              int
                     21H
              endm
                                     FUNCTION REQUEST 5BH
CREATE NEW
             macro
                    pathname, attrib
                    cx,attrib
             mov
                    dx, offset pathname
             mov
                     ah,5BH
             mov
             int
                    21H
             endm
```

```
FUNCTION REQUEST 5C00H
TOCK
                      handle, start, bytes
              macro
                      bx, handle
              mov
                      cx,word ptr start
dx,word ptr start+2
si,word ptr bytes
di,word ptr bytes+2
              mov
              mov
              mov
              mov
              mov
                      al,0
                      ah,5CH
              mov
              int
                       21H
              endm
                                         FUNCTION REQUEST 5C01H
INLOCK
                      handle, start, bytes
              macro
              mov
                      bx, handle
              mov
                      cx, word ptr start
                      dx, word ptr start+2
              mov
              mov
                      si, word ptr bytes
              mov
                      di, word ptr bytes+2
              mov
                      al,1
                      ah,5CH
              mov
              int
                       21H
              endm
                                         FUNCTION REQUEST 5E00H
GET MACHINE NAME
                     macro
                             buffer
                      dx, offset buffer
              wow
              mov
                      al,0
                       ah,5EH
              mov
                       21H
              int
              endm
                                         FUNCTION REQUEST 5E02H
PRINTER SETUP
                 macro
                          index, lqth, string
                      bx, index
              mov
                      cx, lgth
              mov
              mov
                      dx, offset string
                      al,2
              mov
              mov
                       ah,5EH
              int
                       21H
              endm
                                         FUNCTION REQUEST 5F02H
GET LIST
              macro
                       index, local, remote
                       bx, index
              vom
                       si,offset local
              mov
                      di, offset remote
              mov
              mov
                       al,2
                       ah,5FH
              mov
              int
                       21H
              endm
```

```
FUNCTION REQUEST 5F03H
REDIR
            macro
                   local, remote, device, value
                   bl, device
            mov
            mov
                   cx, value
                   si, offset local
            mov
            mov
                   di, offset remote
                   al,3
            mov
                   ah,5FH
            mov
            int
                   21H
            endm
                                   FUNCTION REQUEST 5F04H
CANCEL REDIR
              macro
                     local
            mov
                   si, offset local
                   al,4
            mov
            mov
                   ah,5FH
            int
                   21H
            endm
                                   FUNCTION REQUEST 62H
GET PSP
            macro
                   ah,62H
            mov
            int
                   21H
            endm
;
;******
; General
;*************
DISPLAY ASCIIZ macro
                       asciiz string
     local search, found it
            bx, offset asciiz string
     mov
search:
     cmp
            byte ptr [bx],0
     jе
            found it
     inc
            bx
     jmp short search
found it:
            byte ptr [bx],"$"
     mov
     display asciiz_string
            byte ptr [bx],0
     display char ODH
     display char OAH
     endm
```

```
MOVE STRING
              macro source, destination, count
     push
             es
     push
             ds
     pop
             es
     assume es:code
             si, offset source
     mov
     mov
             di, offset destination
             cx, count
     mov
 rep movs
             es:destination.source
     assume es:nothing
             es
     pop
     endm
          macro value, base, destination
      local
             table, start
      qmj
             start
             "0123456789ABCDEF"
table
      đb
start:
     push
             ax
     push
             bx
     push
             đх
             al, value
     mov
     xor
             ah, ah
             bx,bx
     xor
     div
             base
     mov
             bl.al
             al,cs:table[bx]
     mov
             destination, al
     wow
     mov
             bl,ah
     mov
             al,cs:table[bx]
             destination[1],al
     MOV
             dx
     pop
             bx
     pop
             ax
     pop
     endm
CONVERT TO BINARY
                     macro string, number, value
      local
             ten, start, calc, mult, no mult
      jmp
             start
     ďb'
ten
             10
start:
             value,0
     mov
             CX,CX
     xor
     mov
             cl, number
     xor
             si,si
```

```
calc:
     xor
             ax,ax
              al, string[si]
     MOV
     sub
              al,48
     cmp
              cx,2
      jl
              no mult
              cx
      push
      dec
              СX
mult:
     mul
              cs:ten
     loop
             mult
     pop
              СХ
no mult:
     add
              value, ax
      inc
              si
      loop
              calc
      endm
CONVERT DATE
              macro dir_entry
dx,word ptr dir_entry[24]
      mov
      mov
              c1,5
      shr
              dl,cl
      mov
              dh,dir_entry[24]
      and
              dh, lFH
      xor
              CX,CX
      mov
              cl,dir entry[25]
      shr
              cl,l
      add
              cx,1980
     endm
;
PACK_DATE
            macro date
      local set bit
; On entry: DH=day, DL=month, CX=(year-1980)
      sub
            cx,1980
      push
            CX
      mov
            date, dh
      mov
            cl,5
      shl
            dl,cl
      рор
            СX
             set bit
      jnc
            c1,\overline{8}0h
      or
set bit:
      or
            date,d1
             cl,1
      rol
             date[1],cl
      mov
      endm
;
```

# Chapter 2 MS-DOS Device Drivers

- 2.1 Introduction 2-1
- 2.2 Format of a Device Driver 2-2
- 2.3 How to Create a Device Driver 2-4
  - 2.3.1 Device Strategy Routine 2-5
  - 2.3.2 Device Interrupt Routine 2-5
- 2.4 Installation of Device Drivers 2-5
- 2.5 Device Headers 2-6
  - 2.5.1 Pointer to Next Device Field 2-7
  - 2.5.2 Attribute Field 2-7
  - 2.5.3 Strategy And Interrupt Routines 2-8
  - 2.5.4 Name Field 2-8
- 2.6 Request Header 2-9
  - 2.6.1 Length of Record 2-9
  - 2.6.2 Unit Code Field 2-9
  - 2.6.3 Command Code Field 2-10
  - 2.6.4 Status Field 2-10
- 2.7 Device Driver Functions 2-11
  - 2.7.1 INIT 2-12
  - 2.7.2 MEDIA CHECK 2-14
  - 2.7.3 BUILD BPB (BIOS Parameter Block) 2-17
  - 2.7.4 READ or WRITE 2-18
  - 2.7.5 NON DESTRUCTIVE READ NO WAIT 2-20
  - 2.7.6 OPEN or CLOSE 2-21
  - 2.7.7 REMOVABLE MEDIA 2-22
  - 2.7.8 STATUS 2-22
  - 2.7.9 FLUSH 2-23
- 2.8 Media Descriptor Byte 2-23
- 2.9 Format of a Media Descriptor Table 2-24
- 2.10 The CLOCK Device 2-26

## 2.11 Anatomy of a Device Call 2-27

2.12 Example of Device Drivers 2-29
2.12.1 Block Device Driver 2-29
2.12.2 Character Device Driver 2-43

#### CHAPTER 2

## MS-DOS DEVICE DRIVERS

#### 2.1 INTRODUCTION

The IO.SYS file is composed of the "resident" device drivers. This forms the MS-DOS BIOS, and these drivers are called upon by MS-DOS to handle I/O requests initiated by application programs.

One of the most powerful features of MS-DOS is the ability to add new devices such as printers, plotters, or mouse input devices without rewriting the BIOS. The MS-DOS BIOS is "configurable;" that is, new drivers can be added and existing drivers can be pre-empted. Non-resident device drivers may be easily added by an end user at boot time via the "DEVICE =" entry in the CONFIG.SYS file. In this section, these non-resident drivers are termed "installable" to distinguish them from drivers in the IO.SYS file, which are considered the resident drivers.

At boot time, a minimum of five resident device drivers must be present. These drivers are in a linked list: the "header" of each one contains a DWORD pointer to the next. The last driver in the chain has an end-of-list marker of -1, -1 (all bits on).

Each driver in the chain has two entry points: the strategy entry point and the interrupt entry point. MS-DOS does not take advantage of the two entry points: it calls the strategy routine, then immediately calls the interrupt routine.

The dual entry points facilitate future multitasking versions of MS-DOS. In multitasking environments, I/O must be asynchronous; to accomplish this, the strategy routine will be called to (internally) queue a request and return quickly. It is then the responsibility of the interrupt routine to perform the I/O at interrupt time by getting requests from the internal queue and processing them. When a request is completed, it is flagged as "done" by the interrupt routine. MS-DOS periodically scans the list of requests looking for those that are flagged as done, and

"wakes up" the process waiting for the completion of the request.

When requests are queued in this manner, it is no longer sufficient to pass I/O information in registers, since many requests may be pending at any time. Therefore, the MS-DOS device interface uses "packets" to pass request information. These request packets are of variable size and format, and are composed of two parts:

- The static request header section, which has the same format for all requests.
- A section which has information specific to the type of request.

A driver is called with a pointer to a packet. In multitasking versions, this packet will be linked into a global chain of all pending I/O requests maintained by MS-DOS.

MS-DOS does not implement a global or local queue. Only one request is pending at any one time. The strategy routine must store the address of the packet at a fixed location, and the interrupt routine, which is called immediately after the strategy routine, should process the packet by completing the request and returning. It is assumed that the request is completed when the interrupt routine returns.

To make a device driver that SYSINIT can install, a .BIN (core image) or .EXE format file must be created with the device driver header at the beginning of the file. The link field should be initialized to -1 (SYSINIT fills it in). Device drivers which are part of the BIOS should have their headers point to the next device in the list and the last header should be initialized to -1,-1. The BIOS must be a .BIN (core image) format file.

.EXE format installable device drivers may be used in non-IBM versions of MS-DOS. On the IBM PC, the .EXE loader is located in COMMAND.COM which is not present at the time that installable devices are being loaded.

## 2.2 FORMAT OF A DEVICE DRIVER

A device driver is a program segment responsible for communication between DOS and the system hardware. It has a special header at the beginning identifying it as a device driver, defining entry points, and describing various attributes of the device.

#### Note

For device drivers, the file must not use the ORG 100H (like .COM files). Because it does not use the Program Segment Prefix, the device driver is simply loaded; therefore, the file must have an origin of zero (ORG 0 or no ORG statement).

There are two kinds of device drivers:

- 1. Character device drivers
- 2. Block device drivers

Character devices perform serial character I/O. Examples are the console, communications port and printer. These devices are named (i.e., CON, AUX, CLOCK, etc.), and programs may open channels (handles or FCBs) to do I/O to them.

Block devices are the "disk drives" on the system. They can perform random I/O in structured pieces called blocks (usually the physical sector size). These devices are not named as the character devices are, and therefore cannot be opened directly. Instead they have unit numbers and are identified by driver letters such as A, B, and C.

A single block-device driver may be responsible for one or more logically contiguous disk drives. For example, block device driver ALPHA may be responsible for drives A, B, C, and D. This means that it has four units defined (0-3), and therefore, takes up four drive letters. The position of the driver in the list of all drivers determines which units correspond to which driver letters. If driver ALPHA is the first block driver in the device list, and it defines 4 units (0-3), then they will be A, B, C, and D. If BETA is the second block driver and defines three units (0-2), then they will be E, F, and G, and so on. The theoretical limit is 63, but it should be noted that the device installation code will not allow the installation of a device if it would result in a drive letter >'Z' (5AH). All block device drivers present in the standard resident BIOS will be placed ahead of installable block-device drivers in the list.

## Note

Character devices cannot define multiple units because they have only one name.

## 2.3 HOW TO CREATE A DEVICE DRIVER

To create a device driver that MS-DOS can install, you must create a binary file (.COM or .EXE format) with a device header at the beginning of the file. Note that for device drivers, the code should not be originated at 100H, but at 0. The device header contains a link field (pointer to next device header) which should be -1, unless there is more than one device driver in the file. The attribute field and entry points must be set correctly.

If it is a character device, the name field should be filled in with the name of that character device. The name can be any legal 8-character filename. If the name is less than eight characters, it should be padded out to eight characters with spaces (20H). Note that device names do not include colons (:). The fact that "CON" is the same as "CON:" is a property of the default MS-DOS command interpreter (COMMAND.COM) and not the device driver or the MS-DOS interface. All character device names are handled in this way.

MS-DOS always processes installable device drivers before handling the default devices, so to install a new CON device, simply name the device "CON". Remember to set the standard input device and standard output device bits in the attribute word on a new CON device. The scan of the device list stops on the first match, so the installable device driver takes precedence.

It is not possible to replace the "resident" disk block device driver with an installable device driver the same way you can replace the other device drivers in the BIOS. Block drivers can be used only for devices not directly supported by the default disk drivers in IO.SYS.

## Note

Because MS-DOS can install the driver anywhere in memory, care must be taken when making far memory references. You should not expect that your driver will always be loaded in the same place every time.

## 2.3.1 Device Strategy Routine

This routine, which is called by MS-DOS for each device driver service request, is primarily responsible for queuing these requests in the order in which they are to be processed by the Device Interrupt Routine. Such queuing can be a very important performance feature in a multitasking environment, or where asynchronous I/O is supported. As MS-DOS does not currently support these facilities, only one request can be serviced at a time, and this routine is usually very short. In the coding examples in Section 2.12, each request is simply stored in a single pointer area.

## 2.3.2 Device Interrupt Routine

This routine contains all of the code to process the service request. It may actually interface to the hardware, or it may use ROM BIOS calls. It usually consists of a series of procedures which handle the specific command codes to be supported as well as some exit and error-handling routines. See the coding examples in Section 2.12.

## 2.4 INSTALLATION OF DEVICE DRIVERS

MS-DOS allows new device drivers to be installed dynamically at boot time. This is accomplished by initialization code in IO.SYS which reads and processes the CONFIG.SYS file.

MS-DOS calls upon the device drivers to perform their function in the following manner:

- 1. MS-DOS makes a far call to strategy entry.
- MS-DOS passes device driver information in a request header to the strategy routine.
- 3. MS-DOS makes a far call to the interrupt entry.

This structure is designed to be easily upgraded to support any future multitasking environment.

#### 2.5 DEVICE HEADERS

A device header is required at the beginning of a device driver. A device header looks like this:

DWORD Pointer to next device (Usually set to -1 if this driver is the last or only driver in the file) WORD Attributes Bit 15 = 1 if character device = 0 if block device Bit 14 = 1 if IOCTL supported Bit 13 = 1 if output till busy (character devices) = 1 if NON FAT ID (block devices) Bit 12 = reserved (must be 0)Bit 11 = 1 if support OPEN/CLOSE/RM Bit 10-5 reserved (must be 0) Bit 3 = 1 if intended current CLOCK device Bit 2 = 1 if intended current NUL device Bit 1 = 1 if intended current sto device Bit 0 = 1 if intended current sti device WORD Pointer to device strategy entry point WORD Pointer to device interrupt entry point 8-BYTE Character device name field Character devices set a device name. For block devices the first byte is

Figure 2.1 Sample Device Header

the number of units.

Note that the device entry points are words. They must be offsets from the same segment number used to point to this table. For example, if XXX:YYY points to the start of this table, then XXX:strategy and XXX:interrupt are the entry points.

The device header fields are described in the following section.

## 2.5.1 Pointer to Next Device Field

The pointer to the next device header field is a double word field (offset followed by segment) that is set by MS-DOS to point at the next driver in the system list at the time the device driver is loaded. It is important that this field be set to -1 prior to load (when it is on the disk as a file) unless there is more than one device driver in the file. If there is more than one driver in the file, the first word of the double word pointer should be the offset of the next driver's device header.

#### Note

If there is more than one device driver in the file, the last driver in the file must have the pointer to the next device header field set to -1.

## 2.5.2 Attribute Field

The attribute field is used to identify the type of device this driver is responsible for. In addition to distinguishing between block and character devices, these bits are used to give selected character devices special treatment. (Note that if a bit in the attribute word is defined only for one type of device, a driver for the other type of device must set that bit to 0.)

For example, assume that a user has a new device driver that he wants to use as the standard input and output. In addition to installing the driver, he must tell MS-DOS that he wants his new driver to override the current standard input and standard output (the CON device). This is accomplished by setting the attributes to the desired characteristics, so he would set bits 0 and 1 to 1 (note that they are separate!). Similarly, a new CLOCK device could be installed by setting that attribute. (Refer to Section 2.10, "The CLOCK Device," in this chapter for more information.) Although there is a NUL device attribute, the NUL device cannot be reassigned. This attribute exists so that MS-DOS can determine if the NUL device is being used.

The NON FAT ID bit for block devices affects the operation of the BUILD BPB (BIOS Parameter Block) device call. The NON FAT ID bit has a different meaning on character devices. It indicates that the device implements the OUTPUT UNTIL BUSY device call.

The IOCTL bit has meaning on character and block devices.

The IOCTL functions allow data to be sent and received by the device for its own use (for example, to set baud rate, stop bits, and form length), instead of passing data over the device channel as does a normal read or write. The interpretation of the passed information is up to the device, but it must not be treated as a normal I/O request. This bit tells  $\overline{\text{MS-DOS}}$  whether the device can handle control strings via the IOCTL system call, Function 44H.

If a driver cannot process control strings, it should initially set this bit to 0. This tells MS-DOS to return an error if an attempt is made (via Function 44H) to send or receive control strings to this device. A device which can process control strings should initialize the IOCTL bit to 1. For drivers of this type, MS-DOS will make calls to the IOCTL INPUT and OUTPUT device functions to send and receive IOCTL strings.

The OPEN/CLOSE/RM bit signals to MS-DOS 3.x and later versions whether this driver supports additional MS-DOS 3.0 functionality. To support these old drivers, it is necessary to detect them. This bit was reserved in MS-DOS 2.x, and is 0. All new devices should support the OPEN, CLOSE, and REMOVABLE MEDIA calls and set this bit to 1. Since MS-DOS 2.x never makes these calls, the driver will be backward compatible.

## 2.5.3 Strategy And Interrupt Routines

These two fields are the pointers to the entry points of the strategy and interrupt routines. They are word values, so they must be in the same segment as the device header.

## 2.5.4 Name Field

This is an 8-byte field that contains the name of a character device or the number of units of a block device. If it is a block device, the number of units can be put in the first byte. This is optional, because MS-DOS will fill in this location with the value returned by the driver's INIT code. Refer to Section 2.4, "Installation of Device Drivers," for more information.

#### 2.6 REQUEST HEADER

When MS-DOS calls a device driver to perform a function, it passes a request header in ES:BX to the strategy entry point. This is a fixed length header, followed by data pertinent to the operation being performed. Note that it is the device driver's responsibility to preserve the machine state (for example, save all registers including flags on entry and restore them on exit). There is enough room on the stack when strategy or interrupt is called to do about 20 pushes. If more stack is needed, the driver should set up its own stack.

The following figure illustrates a request header.

REQUEST HEADER ->

BYTE Length of record
Length in bytes of this
request header

BYTE Unit code
The subunit the operation
is for (minor device)
(no meaning on character
devices)

BYTE Command code

WORD Status

8 BYTES Reserved

Figure 2.2 Request Header

The request header fields are described below.

## 2.6.1 Length of Record

This field contains the length (in bytes) of the request header.

## 2.6.2 Unit Code Field

The unit code field identifies which unit in your device driver the request is for. For example, if your device driver has 3 units defined, then the possible values of the unit code field would be 0, 1, and 2.

## 2.6.3 Command Code Field

The command code field in the request header can have the following values:

| Command<br>Code | Function                                           |
|-----------------|----------------------------------------------------|
| 0               | INIT                                               |
| 1               | MEDIA CHECK (Block devices only)                   |
| 2               | BUILD BPB " " "                                    |
| 3               | IOCTL INPUT (Only called if device has IOCTL)      |
| 4               | INPUT (read)                                       |
| 5               | NON-DESTRUCTIVE INPUT NO WAIT (Char devs only)     |
| 6               | INPUT STATUS " " "                                 |
| 7               | INPUT FLUSH " " "                                  |
| 8               | OUTPUT (Write)                                     |
| 9               | OUTPUT (Write) with verify                         |
| 10              | OUTPUT STATUS " " "                                |
| 11              | OUTPUT FLUSH " " "                                 |
| 12              | IOCTL OUTPUT (Only called if device has IOCTL)     |
| 13              | DEVICE OPEN (Only called if OPEN/CLOSE/RM bit set) |
| 14              | DEVICE CLOSE (Only called if OPEN/CLOSE/RM bit set |
| 15              | REMOVABLE MEDIA (Only called if OPEN/CLOSE/RM bit  |
|                 | set and device is block)                           |
| 16              | OUTPUT UNTIL BUSY (Only called if bit 13 is set on |
|                 | character devices)                                 |

## 2.6.4 Status Field

The following figure illustrates the status field in the request header.

| 15          | 14 | 13  | 12   | 11 | 10 | 9                | 8       | 7  | 6    | 5    | 4   | 3   | 2    | 1    | 0   |
|-------------|----|-----|------|----|----|------------------|---------|----|------|------|-----|-----|------|------|-----|
| E<br>R<br>R |    | RES | ERVI | ΞD |    | B<br>U<br>S<br>Y | D O N E | EI | RROI | R CO | DDE | (b: | it : | 15 ( | on) |

The status word is zero on entry and is set by the driver interrupt routine on return.

Bit 8 is the done bit. When set, it means the operation has completed. The driver sets it to 1 when it exits.

Bit 15 is the error bit. If it is set, then the low 8 bits indicate the error. The errors are:

- O Write protect violation
- 1 Unknown unit
- 2 Drive not ready
- 3 Unknown command
- 4 CRC error
- 5 Bad drive request structure length
- 6 Seek error
- 7 Unknown media
- 8 Sector not found
- 9 Printer out of paper
- A Write fault
- B Read fault
- C General failure
- D Reserved
- E Reserved
- F Invalid disk change

Bit 9 is the busy bit, which is set only by status calls and the removable media call.

## 2.7 DEVICE DRIVER FUNCTIONS

Device drivers may perform all or some of these nine general functions. In some cases, these functions break down into several command codes, for specific cases. Each is described in this section.

- 1. INIT
- 2. MEDIA CHECK
- 3. BUILD BPB
- READ or WRITE OR WRITE TIL BUSY OF WRITE WITH VERIFY OR IOCTL Read or IOCTL Write
- 5. NON DESTRUCTIVE READ NO WAIT
- OPEN or CLOSE (3.x)
- 7. REMOVABLE MEDIA (3.x)
- 8. STATUS
- 9. FLUSH

All strategy routines are called with ES:BX pointing to the Request Header. The interrupt routines get the pointers to

the Request Header from the queue that the strategy routines store them in. The command code in the request header tells the driver which function to perform and what data follows the request header.

#### Note

All DWORD pointers are stored offset first, then segment.

## 2.7.1 INIT

Command code = 0

INIT - ES:BX ->

13-BYTE Request header

BYTE Number of units

DWORD End Address

DWORD Pointer to BPB array (Not set by character devices)

BYTE Block device number

One of the functions defined for each device driver is INIT. This routine is called only once when the device is installed. The INIT routine must return the END ADDRESS, which is a DWORD pointer to the end of the portion of the device driver to remain resident. This pointer method can be used to delete initialization code that is only needed once, saving space.

The number of units, end address, and BPB pointer are to be set by the driver. However, on entry for installable device drivers, the DWORD that is to be set by the driver to the BPB array (on block devices) points to the character after the "=" on the line in CONFIG.SYS that caused this device driver to be loaded. This allows drivers to scan the CONFIG.SYS invocation line for parameters which might be passed to the driver. This line is terminated by a Return or a Line Feed. This data is read-only and allows the device to scan the CONFIG.SYS line for arguments.

device=\dev\vt52.sys /1
\_\_\_\_\_BPB address points here

Also, for block devices only, the drive number assigned to the first unit defined by this driver (A=0) as contained in the block device number field. This is also read-only.

For installable character devices, the end address parameter must be returned. This is a pointer to the first available byte of memory above the driver and may be used to throw away initialization code.

Block devices must return the following information:

- 1. The number of units must be returned. MS-DOS uses this to determine logical device names. If the current maximum logical device letter is F at the time of the install call, and the INIT routine returns 4 as the number of units, then they will have logical names G, H, I and J. This mapping is determined by the position of the driver in the device list, and by the number of units on the device (stored in the first byte of the device name field).
- 2. A DWORD pointer to an array of word offsets (pointers) to BPBs (BIOS Parameter Blocks) must be returned. The BPBs passed by the device driver are used by MS-DOS to create an internal structure. There must be one entry in this array for each unit defined by the device driver. In this way, if all units are the same, all of the pointers can point to the same BPB, saving space. If the device driver defines two units, then the DWORD pointer points to the first of two one-word offsets which in turn point to BPBs. The format of the BPB is described later in this chapter in Section 2.7.3, "BUILD BPB."

Note that this array of word offsets must be protected (below the free pointer set by the return) since an internal DOS structure will be built starting at the byte pointed to by the free pointer. The defined sector size must be less than or equal to the maximum sector size defined by the resident device drivers (BIOS) during initialization. If it isn't, the installation will fail.

The last thing that INIT of a block device must pass back is the media descriptor byte. This byte means nothing to MS-DOS, but is passed to devices so that they know what parameters MS-DOS is currently using for a particular drive unit.

Block devices may be either <u>dumb</u> or <u>smart</u>. A dumb device defines a unit (and therefore an internal DOS structure) for each possible media-drive combination. For example, unit 0 = drive 0 single sided, unit 1 = drive 0 double sided. For this approach, media descriptor bytes do not mean anything. A smart device allows multiple media per unit. In this case, the BPB table returned upon INIT must define sufficient space to accommodate the largest possible media supported. Smart drivers will use the media descriptor byte to pass information about what media is currently in a unit.

For more information on the media descriptor byte, see Section 2.8, "Media Descriptor Byte."

#### Note

If there are multiple device drivers in a single file, the ending address returned by the last INIT called will be the one MS-DOS uses. It is recommended that all of the device drivers in a single file return the same ending address. The code to remain resident for all the devices in a single file should be grouped together low in memory with the initialization code for all devices following it in memory.

## 2.7.2 MEDIA CHECK

Command Code = 1

MEDIA CHECK - ES:BX ->

| 13-вуте       | Request header                                          |
|---------------|---------------------------------------------------------|
| BYTE Media de | escriptor from BPB                                      |
| BYTE Returned | 1                                                       |
|               | RD pointer to previous<br>bit 11 set and<br>is returned |

The MEDIA CHECK function is used with block devices only. It is called when there is a pending drive access call other than a file read or write, such as open, close, delete and rename. Its purpose is to determine whether the media in the drive has been changed. If the driver can assure that the media has not been changed (through a door-lock or other interlock mechanism), MS-DOS performance is enhanced because MS-DOS does not need to reread the FAT and invalidate in-memory buffers for each directory access.

When such a disk access call to the DOS occurs (other than a file read or write), the following sequence of events takes place:

- The DOS converts the drive letter into a unit number of a particular block device.
- The device driver is then called to request a media check on that subunit to see if the disk might have been changed. MS-DOS passes the old media descriptor byte. The driver returns:

```
Media not changed..... (1)
Don't know if changed...(0)
Media changed.......(-1)
Error
```

If the media has not been changed, MS-DOS proceeds with the disk access.

If the value returned is "Don't know," then if there are any disk sectors that have been modified and not written back out to the disk yet for this unit, MS-DOS assumes that the disk has not been changed and proceeds. MS-DOS invalidates any other buffers for the unit and does a BUILD BPB device call (see step 3, below).

If the media has been changed, MS-DOS invalidates all buffers associated with this unit including buffers with modified data that are waiting to be written, and requests a new BIOS Parameter Block via the BUILD BPB call (see step 3, below).

 Once the BPB has been returned, MS-DOS corrects its internal structure for the drive from the new BPB and proceeds with the access after reading the directory and the FAT.

Note that the previous media ID byte is passed to the device driver. If the old media ID byte is the same as the new one, the disk might have been changed and a new disk may be in the drive; therefore, all FAT, directory, and data sectors that are buffered in memory for the unit are considered to be invalid.

If the driver has bit ll of the device attribute word set to l, and the driver returns -l, Media Changed, the driver must set the DWORD pointer to the previous Volume ID field. If the DOS determines that Media Changed is an error based on the state of the DOS buffer cache, the DOS will generate a OFH error on behalf of the device. If the driver does not implement Volume ID support, but has bit ll set, (it should set a static pointer to the string "NO NAME",0.)

A creative solution to the problem of no door-locks follows:

It has been determined that it is impossible for a user to change a disk in less than 2 seconds; therefore, when MEDIA CHECK occurs within 2 seconds of a disk access, the driver reports "1," "Media not changed." This makes a tremendous improvement in performance.

## Note

If the media ID byte in the returned BPB is the same as the previous media ID byte, MS-DOS will assume that the format of the disk is the same (even though the disk may have been changed) and will skip the step of updating its internal structure. Therefore, all BPBs must have unique media bytes regardless of FAT ID bytes.

## 2.7.3 BUILD BPB (BIOS Parameter Block)

Command code = 2

BUILD BPB - ES:BX ->

13-BYTE Request header

BYTE Media descriptor from BPB

DWORD Transfer address
(Points to one sector worth of scratch space or first sector of FAT depending on the value of Bit 13 in the device attribute word.)

DWORD Pointer to BPB

The Build BPB function is used with block devices only. As described in the MEDIA CHECK function, the BUILD BPB function will be called any time that a preceding MEDIA CHECK call indicates that the disk has been or might have been changed. The device driver must return a pointer to a BPB. This is different from the INIT call where a pointer to an array of word offsets to BPBs is returned.

The BUILD BPB call gets a DWORD pointer to a one-sector buffer. The contents of this buffer are determined by the NON FAT ID bit (bit 13) in the attribute field. If the bit is zero, then the buffer contains the first sector of the first FAT. The FAT ID byte is the first byte of this buffer. In this case, the driver must not alter this buffer. Note that the location of the FAT must be the same for all possible media because this first FAT sector must be read before the actual BPB is returned. If the NON FAT ID bit is set, then the pointer points to one sector of scratch space (which may be used for anything). Refer to Section 2.8, "Media Descriptor Byte," and Section 2.9, "Format of a Media Descriptor Table," for information on how to construct the BPB.

MS-DOS 3.x includes additional support for devices that have door-locks or some other means of telling when a disk has been changed. There is a new error that can be returned from the device driver (error 15). The error means "the disk has been changed when it shouldn't have been," and the user is prompted for the correct disk using a Volume ID. The driver may generate this error on read or write. The DOS may generate the error on MEDIA CHECK if the driver reports media changed, and there are buffers in the DOS buffer cache that need to be flushed to the previous disk.

For drivers that support this error, the BUILD BPB function is a trigger that causes a new Volume ID to be read off the disk. This action indicates that the disk has been legally changed. A Volume ID is placed on a disk by the FORMAT utility, and is simply an entry in the root directory of the disk that has the Volume ID attribute. It is stored by the driver as an ASCIZ string.

The requirement that the driver return a Volume ID does not exclude some other Volume identifier scheme as long as the scheme uses ASCIZ strings. A NUL (nonexistent or unsupported) Volume ID is by convention the string:

DB "NO NAME ",0

#### 2.7.4 READ or WRITE

Command codes = 3,4,8,9,12, and 16

READ OR WRITE (Including IOCTL) or OUTPUT UNTIL BUSY - ES:BX ->

| 13-BYTE Request header                                        |  |  |  |  |  |  |
|---------------------------------------------------------------|--|--|--|--|--|--|
| BYTE Media descriptor from BPB                                |  |  |  |  |  |  |
| DWORD Transfer address                                        |  |  |  |  |  |  |
| WORD Byte/sector count                                        |  |  |  |  |  |  |
| WORD Starting sector number (Ignored on character devices)    |  |  |  |  |  |  |
| Returned DWORD pointer to requested<br>Volume ID if error OFH |  |  |  |  |  |  |

| COMMAND CODE | REQUEST                          |
|--------------|----------------------------------|
| 3            | IOCTL READ                       |
| 4            | READ (block or character)        |
| 8            | WRITE (block or character)       |
| 9            | WRITE WITH VERIFY                |
| 12           | IOCTL WRITE                      |
| 16           | OUTPUT TIL BUSY (char devs only) |

The driver must perform the READ or WRITE call depending on which command code is set. Block devices read or write sectors; character devices read or write bytes.

When I/O completes, the device driver must set the status word and report the number of sectors or bytes successfully transferred. This should be done even if an error prevented the transfer from being completed. Setting the error bit and error code alone is not sufficient.

In addition to setting the status word, the driver must set the sector count to the actual number of sectors (or bytes) transferred. No error check is performed on an IOCTL I/O call. The device driver must always set the return byte/sector count to the actual number of bytes/sectors successfully transferred.

If the verify switch is on, the device driver will be called with command code 9 (WRITE WITH VERIFY). Your device driver will be responsible for verifying the write.

If the driver returns error code OFH (Invalid disk change), it must return a DWORD pointer to an ASCIZ string (which is the correct Volume ID). Returning this error code triggers the DOS to prompt the user to re-insert the disk. The device driver should have read the Volume ID as a result of the BUILD BPB function.

Drivers may maintain a reference count of open files on the disk by monitoring the OPEN and CLOSE functions. This allows the driver to determine when to return error OFH. If there are no open files (reference count = 0), and the disk has been changed, the I/O is okay. If there are open files, however, an OFH error may exist.

The OUTPUT UNTIL BUSY call is a speed optimization on character devices only for print spoolers. The device driver is expected to output all the characters possible until the device returns busy. Under no circumstances should the device driver block during this function. Note that it is not an error for the device driver to return the number of bytes output being less than the number of bytes requested (or = 0).

The OUTPUT UNTIL BUSY call allows spooler programs to take advantage of the burst behavior of most printers. Many printers have on-board RAM buffers which typically hold a line or a fixed amount of characters. These buffers fill up without the printer going busy, or going busy for a very short period (less than 10 instructions) between characters. A line of characters can be very quickly output to the printer, then the printer is busy for a long time while the characters are being printed. This new device call allows background spooling programs to use this burst behavior efficiently. Rather than take the overhead of a device driver call for each character, or risk getting stuck in the device driver outputting a block of characters, this call allows a burst of characters to be output without the device driver having to wait for the device to be ready.

## THE FOLLOWING APPLIES TO BLOCK DEVICE DRIVERS:

Under certain circumstances, the BIOS may be asked to perform a write operation of 64K bytes, which seems to be a "wrap around" of the transfer address in the BIOS I/O packet. This request arises due to an optimization added to the write code in MS-DOS. It will only manifest on user writes that are within a sector size of 64K bytes on files "growing" past the current EOF. It is allowable for the BIOS to ignore the balance of the write that "wraps around" if it so chooses. For example, a write of 10000H bytes worth of sectors with a transfer address of XXX:1 could ignore the last two bytes. A user program can never request an I/O of more than FFFFH bytes and cannot wrap around (even to 0) in the transfer segment. Therefore, in this case, the last two bytes can be ignored.

MS-DOS maintains two FATs. If the DOS has problems reading the first, it automatically tries the second before reporting the error. The BIOS is responsible for all retries.

Although the COMMAND.COM handler does no automatic retries, there are applications that have their own Interrupt 24H handlers that do automatic retries on certain types of Interrupt 24H errors before reporting them.

## 2.7.5 NON DESTRUCTIVE READ NO WAIT

Command code = 5

NON DESTRUCTIVE READ NO WAIT - ES:BX ->

13-BYTE Request header
BYTE read from device

This call allows MS-DOS to look ahead one input character. The device sets the done bit in the status word.

If the character device returns busy bit = 0 (there are characters in the buffer), then the next character that would be read is returned. This character is <u>not</u> removed from the input buffer (hence the term "Non Destructive Read"). If the character device returns busy bit = 1, there are no characters in the buffer.

## 2.7.6 OPEN or CLOSE

Command codes = 13 and 14

OPEN or CLOSE - ES:BX ->

13-BYTE Static request header

These functions are only called by MS-DOS 3.x if the device driver sets the OPEN/CLOSE/RM attribute bit in the device header. They are designed to inform the device about current file activity on the device. On block devices, they can be used to manage local buffering. The device can keep a reference count. Every OPEN causes the device to increment the count, every CLOSE to decrement. When the count goes to zero; it means there are no open files on the device, and the device should flush any buffers that have been written to that may have been used inside the device because it is now "legal" for the user to change the media on a removable media drive.

There are problems with this mechanism on block devices because programs that use FCB calls can open files without closing them. It is therefore advisable to reset the count to zero without flushing the buffers when the answer to "has the media been changed?" is yes and the BUILD BPB call is made to the device.

These calls are of more use on character devices. The OPEN call can be used to send a device initialization string. On a printer, this could cause a string for setting font and page size characteristics to be sent to the printer so that it would always be in a known state at the start of an I/O stream. Using IOCTL to set these pre- and post-strings provides a flexible mechanism of serial I/O device stream control. The reference count mechanism can also be used to detect a simultaneous access error. It may be desirable to disallow more than one OPEN on a device at any given time. In this case, a second OPEN would result in an error.

Note that since all processes have access to stdin, stdout, stderr, stdaux, and stdprn (handles 0,1,2,3,4), the CON, AUX, and PRN devices are always open.

## 2.7.7 REMOVABLE MEDIA

Command code = 15

REMOVABLE MEDIA - ES:BX ->

13-BYTE Static request header

This function is only called by MS-DOS 3.x if the device driver sets the OPEN/CLOSE/RM attribute bit in the device header. This call is given only to block devices by a subfunction of the IOCTL system call. It is sometimes desirable for a utility to know whether it is dealing with a non-removable media drive (such as a hard disk), or a removable media drive (like a floppy). An example is the FORMAT utility which prints different versions of some of the prompts.

The information is returned in the busy bit of the status word. If the busy bit is 1, then the media is non-removable. If the busy bit is 0, then the media is removable. Note that no checking of the error bit is performed. It is assumed that this call always succeeds.

#### 2.7.8 STATUS

Command codes = 6 and 10

STATUS Calls ES:BX ->

13-BYTE request header

This call returns information to the DOS as to whether data is waiting for input or output. All the driver must do is set the status word and the busy bit as follows:

For output on character devices: If the driver sets bit 9 to 1 on return, it informs the DOS that a write request (if made) would wait for completion of a current request. If it is 0, there is no current request and a write request (if made) would start immediately.

For input on character devices with a buffer: A return of 1 implies that no characters are buffered and that a read request (if made) would go to the physical device. If it is 0 on return, then there are characters in the device buffer and a read would not be blocked. A return of 0 implies that

the user has typed something. MS-DOS assumes that all character devices have an input type-ahead buffer. Devices that do not have a type-ahead buffer should always return busy = 0 so that the DOS will not hang waiting for something to get into a non-existent buffer.

## 2.7.9 FLUSH

Command codes = 7 and 11

FLUSH Calls - ES:BX ->

13-BYTE request header

The FLUSH call tells the driver to flush (terminate) all pending requests. This call is used to flush the input queue on character devices.

The device driver performs the flush function, sets the status word, and returns.

## 2.8 MEDIA DESCRIPTOR BYTE

In MS-DOS, the media descriptor byte is used to inform the DOS that a different type of media is present. The media descriptor byte can be any value between 0 and FFH. It does not have to be the same as the FAT ID byte. The FAT ID byte, which is the first byte of the FAT, was used in MS-DOS 1.00 to distinguish between different types of disk media and may be used as well under 2.x and 3.x disk device drivers. However, FAT ID bytes only have significance for block device drivers where the NON FAT ID bit is not set (0).

Values of the media descriptor byte or the FAT ID byte have no significance to MS-DOS. They are passed to the device driver to facilitate media determination in any way the OEM chooses to implement.

## Important

When the BPB call is made, if the media byte returned in the new BPB is the same as the old media byte, the DOS does not rebuild its internal structure for the device. MS-DOS will treat the disk as though the format has not changed, even though the physical disk might have changed. Therefore, each BPB must have a unique media descriptor byte.

## 2.9 FORMAT OF A MEDIA DESCRIPTOR TABLE

The MS-DOS file system uses a linked list of pointers (one for each cluster or allocation unit) called the File Allocation Table (FAT). Unused clusters are represented by zero and end of file by FFF (or FFFF on units with 16-bit FAT entries). No valid entry should ever point to a zero entry, but if it does, the first FAT entry (which would be pointed to by a zero entry) was reserved and set to end of chain. Eventually, several end of chain values were defined ([F]FF8-[F]FFF), and these were used to distinguish different types of media.

A preferrable technique is to write a complete media descriptor table in the boot sector and use it for media identification. To ensure backward compatibility for systems whose drivers do not set the NON FAT ID bit (including the IBM PC implementation), it is necessary also to write the FAT ID bytes during the FORMAT process.

To allow more flexibility for supporting many different disk formats in the future, it is recommended that the information relating to the BPB for a particular piece of media be kept in the boot sector. Figure 2.3 shows the format of such a boot sector.

|             | 3 BYTE Near JUMP to boot code           |  |  |  |  |
|-------------|-----------------------------------------|--|--|--|--|
|             | 8 BYTES OEM name and version            |  |  |  |  |
| B<br>P      | WORD Bytes per sector                   |  |  |  |  |
| В           | BYTE Sectors per allocation unit        |  |  |  |  |
|             | WORD Reserved sectors                   |  |  |  |  |
|             | BYTE Number of FATs                     |  |  |  |  |
|             | WORD Number of root dir entries         |  |  |  |  |
| B<br>P<br>B | WORD Number of sectors in logical image |  |  |  |  |
|             | BYTE Media descriptor                   |  |  |  |  |
|             | WORD Number of FAT sectors              |  |  |  |  |
|             | WORD Sectors per track                  |  |  |  |  |
|             | WORD Number of heads                    |  |  |  |  |
|             | WORD Number of hidden sectors           |  |  |  |  |

Figure 2.3. Format of Boot Sector

The three words at the end ("Sectors per track," "Number of heads," and "Number of hidden sectors") are not used by the DOS but may be used by device drivers. They are intended to help the device driver understand the media. "Sectors per track" and "Number of heads" are useful for supporting different media which may have the same logical layout but a different physical layout (e.g., 40 track, double-sided versus 80 track, single-sided). "Sectors per track" tells the device driver how the logical disk format is laid out on the physical disk. "Number of hidden sectors" may be used to support drive-partitioning schemes.

The following procedure is recommended for media determination by NON FAT ID format drivers:

- Read the boot sector of the drive into the 1-sector scratch space pointed to by the DWORD Transfer address.
- Determine if the first byte of the boot sector is an E9H or EBIT (the first byte of a 3-byte NEAR or 2-byte short jump) or an EBH (the first byte of a

2-byte jump followed by a NOP). If so, a BPB is located beginning at offset 3. Return a pointer to it.

3. If the boot sector does not have a BPB table, it probably is a disk formatted under a version l.x implementation of MS-DOS and probably uses a FAT ID byte for media determination.

The driver may optionally attempt to read the first sector of the FAT into the 1-sector scratch area and read the first byte to determine media type based upon whatever FAT ID bytes may have been used on disks that are expected to be read by this system. Return a pointer to a hard-coded BPB.

#### 2.10 THE CLOCK DEVICE

MS-DOS assumes that some sort of clock is available in the system. This may either be a CMOS real-time clock or an interval timer which is initialized at boot time by the user. The CLOCK device defines and performs functions like any other character device except that it is identified by a bit in the attribute word. The DOS uses this bit to identify it and consequently this device may take any name. The IBM implementation uses "\$CLOCK" so as not to conflict with existing files named "CLOCK."

The CLOCK device is unique in that MS-DOS will read or write a 6-byte sequence which encodes the date and time. A write to this device will set the date and time, and a read will get the date and time.

Figure 2.4 illustrates the binary time format used by the CLOCK device:

| byte 0    | byte 1               | byte 2  | byte 3 | byte 4  | byte 5  |
|-----------|----------------------|---------|--------|---------|---------|
| days sind | ce 1-1-80<br>hi byte | minutes | hours  | sec/100 | seconds |

Figure 2.4 CLOCK Device Format

# 2.11 ANATOMY OF A DEVICE CALL

The following steps illustrate what happens when MS-DOS calls on a block device driver to perform a WRITE request:

- MS-DOS writes a request packet in a reserved area of memory.
- MS-DOS calls the block device driver strategy entry point.
- The device driver saves the ES and BX registers (ES:BX points to the request packet) and does a FAR return.
- 4. MS-DOS calls the interrupt entry point.
- 5. The device driver retrieves the pointer to the request packet and reads the command code (offset 2) to determine that this is a write request. The device driver converts the command code to an index into a dispatch table and control passes to the disk write routine.
- The device driver reads the unit code (offset 1) to determine to which disk drive it is supposed to write.
- 7. Since the command is a disk write, the device driver must get the transfer address (offset 14), the sector count (offset 18), and the start sector (offset 20) in the request packet.
- The device driver translates the first logical sector number into a track, head, and sector number.
- 9. The device driver writes the specified number of sectors, starting at the beginning sector on the drive defined by the unit code (the subunit defined by this device driver), and transfers data from the transfer address indicated in the request packet. Note that this may involve multiple write commands to the disk controller.

- 10. After the transfer is complete, the device driver must report the status of the request to MS-DOS by setting the done bit in the status word (offset 3 in the request packet). It reports the number of sectors actually transferred in the sector count area of the request packet.
- 11. If an error occurs, the driver sets the done bit and the error bit in the status word and fills in the error code in the lower half of the status word. The number of sectors actually transferred must be written in the request header. It is not sufficient just to set the error bit of the status word.
- 12. The device driver does a FAR return to MS-DOS.

The device drivers should preserve the state of MS-DOS. This means that all registers (including flags) should be preserved. The direction flag and interrupt enable bits are critical. When the interrupt entry point in the device driver is called, MS-DOS has room for about 40 to 50 bytes on its internal stack. Your device driver should switch to a local stack if it uses extensive stack operations.

## 2.12 EXAMPLE OF DEVICE DRIVERS

The following examples illustrate a block device driver and a character device driver program.

# 2.12.1 Block Device Driver

```
;*************** A BLOCK DEVICE *************
```

TITLE 5 1/4" DISK DRIVER FOR SCP DISK-MASTER

; This driver is intended to drive up to four 5 1/4" drives; hooked to the Seattle Computer Products DISK MASTER disk; controller. All standard IBM PC formats are supported.

```
FALSE
        EQU
                 ٥
                NOT FALSE
TRUE
        EQU
;The I/O port address of the DISK MASTER
DISK
        EQU
                OEOH
;DISK+0
        1793
                Command/Status
:DISK+1
        1793
                Track
;DISK+2
        1793
                 Sector
:DISK+3
        1793
                Data
;DISK+4
        Aux Command/Status
;DISK+5
        Wait Sync
;Back side select bit
BACKBIT EOU
                 04H
;5 1/4" select bit
SMALBIT EQU
                 10H
;Double Density bit
DDBIT
       EQU
                 08H
;Done bit in status register
DONEBIT EOU
                01H
;Use table below to select head step speed.
:Step times for 5" drives
; are double that shown in the table.
;Step value
                1771
                        1793
;
     0
                 6ms
                         3ms
;
```

```
6ms 6ms
10ms 10ms
20ms 15ms
;
    1
    2
;
    3
;
STPSPD EQU
            1
NUMERR EQU ERROUT-ERRIN
CR
      EQU
             0DH
LF
      EOU
              0AH
CODE
      SEGMENT
ASSUME CS:CODE, DS:NOTHING, ES:NOTHING, SS:NOTHING
;
       DEVICE HEADER
;
DRVDEV
              WORD
       LABEL
       DW
              -1,-1
                     ; IBM format-compatible, Block
       DW
              0000
       DW
              STRATEGY
       DW
              DRVSIN
DRVMAX
      DB
              4
DRVTBL
       LABEL WORD
            DRV$INIT
MEDIA$CHK
       DW
       DW
       DW
             GET$BPB
       DW
              CMDERR
              DRV$READ
       DW
       DW
              EXIT
       DW
              EXIT
             EXIT
       DW
       DW
             DRV$WRIT
             DRV$WRIT
       DW
       DW
             EXIT
       DW
             EXIT
       DW
              EXIT
;-----
;
       STRATEGY
;
PTRSAV DD 0
STRATP PROC
             FAR
STRATEGY:
       VOM
              WORD PTR [PTRSAV],BX
             WORD PTR [PTRSAV+2],ES
       VOM
       RET
STRATP ENDP
;
       MAIN ENTRY
```

```
CMDLEN =
                0
                       :LENGTH OF THIS COMMAND
               1
UNTT
      =
                       SUB UNIT SPECIFIER
                        ; COMMAND CODE
               2
CMDC
STATUS =
                        ;STATUS
             13
14
MEDIA =
                        ;MEDIA DESCRIPTOR
TRANS
       =
                       ;TRANSFER ADDRESS
COUNT
       =
               18
                       ;COUNT OF BLOCKS OR CHARACTERS
               20
START
       =
                       ;FIRST BLOCK TO TRANSFER
DRVSIN:
        PUSH
                ST
        PUSH
                ΑX
                CX
        PUSH
        PUSH
                DX
        PUSH
                DI
        PUSH
                BP
        PUSH
                DS
        PUSH
                ES
        PUSH
                вх
        LDS
               BX, [PTRSAV] ;GET POINTER TO I/O PACKET
                AL,BYTE PTR [BX].UNIT ;AL = UNIT CODE
AH,BYTE PTR [BX].MEDIA ;AH = MEDIA DESCRIP
CX,WORD PTR [BX].COUNT ;CX = COUNT
DX,WORD PTR [BX].START ;DX = START SECTOR
        MOV
        VOM
        VOM
        VOM
        PUSH
                AX
                AL, BYTE PTR [BX]. CMDC ; Command code
        MOV
        CMP
                AL, 15
                CMDERRP
        JA
                                        ;Bad command
        CBW
        SHL
                AX,1
                                        ;2 times command =
                                        ;word table index
        VOM
                SI, OFFSET DRVTBL
        ADD
                SI,AX
                                         :Index into table
        POP
                ΑX
                                         ;Get back media
                                         ;and unit
        LES DI.DWORD PTR [BX].TRANS :ES:DI = TRANSFER
                                         ; ADDRESS
        PUSH
              CS
        POP
                DS
ASSUME DS:CODE
        JMP
               WORD PTR [SI]
                                          :GO DO COMMAND
;------
;
        EXIT - ALL ROUTINES RETURN THROUGH THIS PATH
;
ASSUME DS:NOTHING
```

CMDERRP:

```
POP
                 ΑX
                                        ;Clean stack
CMDERR:
        MOV
                 AL,3
                                        ;UNKNOWN COMMAND ERROR
                 SHORT ERRSEXIT
        JMP
ERRSCNT:LDS
                 BX, [PTRSAV]
                 WORD PTR [BX].COUNT, CX ; # OF SUCCESS. I/Os
        SUB
ERR$EXIT:
;AL has error code
        MOV
                 AH,10000001B
                                          :MARK ERROR RETURN
        JMP
                 SHORT ERR1
        PROC
EXITP
                 FAR
EXIT:
        VOM
                 AH,0000001B
ERR1:
        LDS
                 BX, [PTRSAV]
                 WORD PTR [BX].STATUS.AX
        VOM
                                      :MARK OPERATION COMPLETE
        POP
                 BX
        POP
                 ES
        POP
                 DS
        POP
                 BP
        POP
                 DI
        POP
                 DX
                 CX
        POP
        POP
                 ΑX
        POP
                 SI
                                       ; RESTORE REGS AND RETURN
        RET
EXITP
        ENDP
CURDRV
        DB
                 -1
                 -1,-1,-1,-1
TRKTAB
        DB
SECCNT
        DW
DRVLIM
        =
                 8
                          ;Number of sectors on device
                 13
SECLIM
                          ;MAXIMUM SECTOR
        =
HDLIM
                 15
                          ;MAXIMUM HEAD
;WARNING - preserve order of drive and curhd!
                          ; PHYSICAL DRIVE CODE
DRIVE
        DB
                 0
        DB
                 0
                          ;CURRENT HEAD
CURHD
                 0
CURSEC
        DB
                          :CURRENT SECTOR
CURTRK
        DW
                 0
                          ;CURRENT TRACK
MEDIA$CHK:
                          ;Always indicates Don't know
        DS:CODE
ASSUME
                 AH,00000100B
                                     TEST IF MEDIA REMOVABLE
        TEST
```

```
JΖ
                 MEDIASEXT
                                      :SAY I DON'T KNOW
        XOR
                 DI,DI
MEDIASEXT:
        T.DS
                 BX, [PTRSAV]
        VOM
                 WORD PTR [BX].TRANS, DI
        JMP
                 EXIT
BUILDSBPB:
ASSUME
        DS: CODE
        VOM
                 AH, BYTE PTR ES: [DI]
                                             GET FAT ID BYTE
        CALL
                 BUILDBP
                                             ;TRANSLATE
SETBPB: LDS
                 BX, [PTRSAV]
        VOM
                 [BX].MEDIA,AH
        VOM
                 [BX].COUNT.DI
        VOM
                 [BX].COUNT+2,CS
        JMP
                 EXIT
BUILDBP:
ASSUME
       DS:NOTHING
;AH is media byte on entry
;DI points to correct BPB on return
         PUSH
                 ΑX
                 CX
         PUSH
         PUSH
                 DX
         PUSH
                 вх
        MOV
                 CL, AH
                              ;SAVE MEDIA
         AND
                 CL,0F8H
                              ; NORMALIZE
         CMP
                 CL, OF8H
                              ; COMPARE WITH GOOD MEDIA BYTE
                 GOODID
         JZ
        VOM
                 AH, OFEH
                              ;DEFAULT TO 8-SECTOR,
                              ;SINGLE-SIDED
GOODID:
         VOM
                              ;SET NUMBER OF FAT SECTORS
                 AL,1
                 BX,64*256+8 ; SET DIR ENTRIES AND SECTOR MAX
         VOM
         VOM
                 CX,40*8
                              ;SET SIZE OF DRIVE
         MOV
                 DX,01*256+1 ;SET HEAD LIMIT & SEC/ALL UNIT
                 DI, OFFSET DRVBPB
         WOW
         TEST
                 AH,00000010B ; TEST FOR 8 OR 9 SECTOR
                 HAS8
                              ;NZ = HAS 8 SECTORS
         JNZ
         INC
                 AL
                              :INC NUMBER OF FAT SECTORS
                              ; INC SECTOR MAX
         INC
                 BL
         ADD
                 CX.40
                              ; INCREASE SIZE
                                  ;TEST FOR 1 OR 2 HEADS
HAS8:
                 AH,0000001B
         TEST
         JZ
                 HAS1
                             ;z = 1 \text{ HEAD}
                 CX,CX
                              ; DOUBLE SIZE OF DISK
         ADD
         MOV
                 BH,112
                              ; INCREASE # OF DIREC. ENTRIES
         INC
                 DH
                              ; INC SEC/ALL UNIT
         INC
                 DL
                              :INC HEAD LIMIT
                 BYTE PTR [DI].2,DH
HAS1:
         VOM
         VOM
                 BYTE PTR [DI].6,BH
         VOM
                 WORD PTR [DI].8,CX
                 BYTE PTR [DI].10,AH
         MOV
         MOV
                 BYTE PTR [DI].11,AL
         MOV
                 BYTE PTR [DI].13,BL
         MOV
                 BYTE PTR [DI].15,DL
```

POP

BX

```
POP
                DX
        POP
                CX
        POP
                ΑX
        RET
;
        DISK I/O HANDLERS
;
; ENTRY:
        AL = DRIVE NUMBER (0-3)
        AH = MEDIA DESCRIPTOR
;
        CX = SECTOR COUNT
;
        DX = FIRST SECTOR
        DS = CS
        ES:DI = TRANSFER ADDRESS
;EXIT:
       IF SUCCESSFUL CARRY FLAG = 0
;
          ELSE CF=1 AND AL CONTAINS (MS-DOS) ERROR CODE,
;
          CX # sectors NOT transferred
DRV$READ:
ASSUME DS:CODE
        JCXZ DSKOK
       CALL
              SETUP
        JC
              DSKŠIO
        CALL DISKRD
JMP SHORT DSK$10
DRV$WRIT:
ASSUME
       DS:CODE
        JCXZ DSKOK
        CALL
               SETUP
              DSK$IO
DISKWRT
        JC
        CALL
ASSUME
        DS:NOTHING
DSK$IO: JNC
             DSKOK
                ERR$CNT
        JMP
        JMP
DSKOK:
                EXIT
SETUP:
ASSUME DS:CODE
;Input same as above
;On output
; ES:DI = Trans addr
; DS:BX Points to BPB
; Carry set if error (AL is error code (MS-DOS))
; else
```

[DRIVE] = Drive number (0-3) [SECCNT] = Sectors to transfer

[CURSEC] = Sector number of start of I/O [CURHD] = Head number of start of I/O

;Set

;

```
[CURTRK] = Track # of start of I/O ; Seek performed
; All other registers destroyed
                                    :ES:BX = TRANSFER ADDRESS
        XCHG
               BX.DI
                                    :DS:DI = PTR TO B.P.B
        CALL
               BUILDBP
        VOM
               SI.CX
        ADD
               SI,DX
               SI, WORD PTR [DI] . DRVLIM
        CMP
                                   ; COMPARE AGAINST DRIVE MAX
        JBE
                INRANGE
        VOM
               AL,8
        STC
        RET
INRANGE:
        VOM
                [DRIVE],AL
                                 ;SAVE SECTOR COUNT
        VOM
                [SECCNT],CX
        XCHG
                AX.DX
                                 SET UP LOGICAL SECTOR
                                 ;FOR DIVIDE
        XOR
                DX,DX
        DIV
                WORD PTR [DI].SECLIM ; DIVIDE BY SEC PER TRACK
        INC
        VOM
                [CURSEC].DL
                                      ; SAVE CURRENT SECTOR
        VOM
                CX, WORD PTR [DI]. HDLIM ; GET NUMBER OF HEADS
        XOR
                DX,DX
                        ;DIVIDE TRACKS BY HEADS PER CYLINDER
        DIV
                CX
        VOM
                [CURHD],DL
                                 :SAVE CURRENT HEAD
        VOM
                [CURTRK], AX
                                 ;SAVE CURRENT TRACK
SEEK:
        PUSH
                BX
                                 :Xaddr
        PUSH
                DI
                                 ;BPB pointer
                CHKNEW
                                 ;Unload head if change drives
        CALL
                DRIVESEL
        CALL
                BL, [DRIVE]
        VOM
                                 ;BX drive index
        XOR
                BH,BH
        ADD
                BX.OFFSET TRKTAB
                                          :Get current track
        VOM
                AX, [CURTRK]
        VOM
                               ;Save desired track
                DL,AL
        XCHG
                AL,DS:[BX]
                               :Make desired track current
                DISK+1,AL
        OUT
                               :Tell Controller current track
        CMP
                               ;At correct track?
                AL,DL
        JZ
                SEEKRET
                               ;Done if yes
                               ;Seek retry count
        VOM
                BH,2
                               ;Position Known?
        CMP
                AL,-1
                NOHOME
                               ; If not home head
        JNZ
TRYSK:
        CALL
                HOME
        JC
                SEEKERR
NOHOME:
        VOM
                AL, DL
        OUT
                DISK+3,AL
                                 ;Desired track
        VOM
                AL, 1CH+STPSPD
                                 ;Seek
        CALL
                DCOM
                AL,98H
                           ;Accept not rdy, seek, & CRC errors
         AND
        JΖ
                SEEKRET
```

```
JS
               SEEKERR
                               ;No retries if not ready
        DEC
               BH
               TRYSK
        JNZ
SEEKERR:
        VOM
               BL, [DRIVE]
        XOR
               BH, BH
                                ;BX drive index
        ADD
               BX,OFFSET TRKTAB ;Get current track
        MOV
               BYTE PTR DS: [BX],-1
                                       :Make current track
                                        ;unknown
        CALL
               GETERRCD
                               ;Nothing transferred
        VOM
               CX, [SECCNT]
        POP
               BX
                                ;BPB pointer
        POP
               DT
                                : Xaddr
        RET
SEEKRET:
        POP
               вх
                               ;BPB pointer
        POP
               DI
                               :Xaddr
        CLC
        RET
;
        READ
;
;
DISKRD:
        DS:CODE
ASSUME
        VOM
               CX, [SECCNT]
RDLP:
        CALL
               PRESET
        PUSH
               вх
        MOV
               BL,10
                                   ;Retry count
        VOM
               DX,DISK+3
                                   ;Data port
RDAGN:
        VOM
               AL,80H
                                   ;Read command
        CLI
                                   ;Disable for 1793
        OUT
               DISK,AL
                                   ;Output read command
        VOM
                                   ;Save address for retry
               BP,DI
               SHORT RLOOPENTRY
        JMP
RLOOP:
        STOSB
RLOOPENTRY:
        IN
               AL,DISK+5
                                   :Wait for DRO or INTRO
        SHR
               AL,1
                                   ;Read data
        IN
               AL,DX
        JNC
               RLOOP
                                   ;Ints OK now
        STI
               GETSTAT
        CALL
               AL,9CH
        AND
        JZ
               RDPOP
        VOM
               DI,BP
                                   ;Get back transfer
        DEC
               BL
                RDAGN
        JNZ
        CMP
                AL, 10H
                                   ;Record not found?
```

```
JNZ
               GOT CODE
                                  :No
               AL,I
                                  ;Map it
        VOM
GOT CODE:
        CALL
               GETERRCD
        POP
               вх
        RET
RDPOP:
        POP
              BX
        LOOP RDLP
        CLC
        RET
        WRITE
;
;
DISKWRT:
ASSUME DS:CODE
        VOM
                CX, [SECCNT]
        VOM
                SI,DI
        PUSH
                ES
        POP
                DS
ASSUME
        DS:NOTHING
WRLP:
        CALL
                PRESET
        PUSH
                ВX
        VOM
                BL,10
                                         ;Retry count
        VOM
                DX,DISK+3
                                         ;Data port
WRAGN:
        VOM
                AL, OAOH
                                    ;Write command
        CLI
                                    ;Disable for 1793
        OUT
                DISK,AL
                                    ;Output write command
        VOM
                BP,SI
                                    ;Save address for retry
WRLOOP:
        IN
                AL,DISK+5
        SHR
                AL,1
        LODSB
                                    ;Get data
        TUO
                DX.AL
                                    :Write data
        JNC
                WRLOOP
        STI
                                    ; Ints OK now
                SI
        DEC
        CALL
                GETSTAT
        AND
                AL, OFCH
        JΖ
                WRPOP
                                    :Ok
                                    ;Get back transfer
        VOM
                SI,BP
        DEC
                BL
        JNZ
                WRAGN
        CALL
                GETERRCD
        POP
                вх
        RET
WRPOP:
```

HOMERR:

POP BXLOOP WRLP CLC RET PRESET: ASSUME DS:NOTHING MOV AL, [CURSEC] CMP AL, CS: [BX]. SECLIM GOTSEC JBE VOM DH, [CURHD] INC DH CMP DH, CS: [BX] . HDLIM JΒ SETHEAD :Select new head CALL STEP ;Go on to next track XOR DH, DH ;Select head zero SETHEAD: VOM [CURHD], DH CALL DRIVESEL MOV AL.1 :First sector MOV [CURSEC],AL :Reset CURSEC GOTSEC: OUT ;Tell controller which sector DISK+2,AL INC [CURSEC] ;We go on to next sector RET STEP: ASSUME DS:NOTHING VOM AL,58H+STPSPD ;Step in w/ update, no verify DCOM CALL PUSH BXVOM BL, [DRIVE] ;BX drive index XOR BH, BH BX, OFFSET TRKTAB ADD ;Get current track INC BYTE PTR CS: [BX] :Next track POP BX RET HOME: ASSUME DS:NOTHING VOM BL,3 TRYHOM: MOV AL, OCH+STPSPD ;Restore with verify CALL DCOM AND AL,98H JΖ RET3 JS HOMERR ;No retries if not ready PUSH ΑX ;Save real error code VOM AL,58H+STPSPD ;Step in w/ update no verify CALL DCOM DEC BLPOP ΑX ;Get back real error code TRYHOM JNZ

STC

```
RET3:
        RET
CHKNEW:
ASSUME
        DS:NOTHING
        VOM
                AL,[DRIVE]
                                :Get disk drive number
        VOM
                AH,AL
                AL, [CURDRV]
        XCHG
                                 ;Make new drive current.
        CMP
                AL,AH
                                 ;Changing drives?
                RET1
        JZ
                                 ;No
: If changing drives, unload head so the head load delay
; one-shot will fire again. Do it by seeking to the same
;track with the H bit reset.
        IN
                AL,DISK+1
                                 ;Get current track number
        OUT
                DISK+3,AL
                                 ;Make it the track to seek
        VOM
                AL, 10H
                                 ;Seek and unload head
DCOM:
ASSUME
        DS:NOTHING
        OUT
                DISK, AL
        PUSH
                ΑX
                                 ;Delay 10 microseconds
        AAM
        POP
                ΑX
GETSTAT:
                AL,DISK+4
        IN
        TEST
                AL, DONEBIT
        JZ
                GETSTAT
        IN
                AL, DISK
RET1:
        RET
DRIVESEL:
ASSUME DS:NOTHING
;Select the drive based on current info
;Only AL altered
        VOM
                AL, [DRIVE]
        OR
                AL, SMALBIT + DDBIT ;5 1/4" IBM PC disks
        CMP
                 [CURHD],0
        JΖ
                GOTHEAD
                                 :Select side 1
        OR
                AL, BACKBIT
GOTHEAD:
        OUT
                DISK+4,AL
                                 ;Select drive and side
        RET
GETERRCD:
ASSUME
        DS:NOTHING
        PUSH
                CX
        PUSH
                ES
        PUSH
                DT
        PUSH
                CS
                                 ;Make ES the local segment
        POP
                ES
        VOM
                CS: [LSTERR], AL ; Terminate list w/ error code
                                 ; Number of error conditions
        VOM
                CX, NUMERR
                DI, OFFSET ERRIN ; Point to error conditions
        VOM
```

```
REPNE
               SCASE
       VOM
               AL.NUMERR-1[DI] :Get translation
       STC
                                ;Flag error condition
       POP
               DT
       POP
               ES
               CX
        POP
                                ;and return
        RET
BPB FOR AN IBM FLOPPY DISK, VARIOUS PARAMETERS ARE
;
        PATCHED BY BUILDBP TO REFLECT THE TYPE OF MEDIA
;
        INSERTED
;
        This is a nine sector single side BPB
DRVBPB:
        DW
                512
                             ;Physical sector size in bytes
                             ;Sectors/allocation unit
        DB
                1
                1
        שמ
                             ; Reserved sectors for DOS
        DB
                2
                             :# of allocation tables
                             ; Number directory entries
        שמ
                64
                9*40
                             ; Number 512-byte sectors
        DW
        DB
               11111100B
                             ;Media descriptor
        DW
                2
                             :Number of FAT sectors
                             ;Sector limit
        DW
                9
        DW
                1
                             ;Head limit
INITAB
        DW
                                     ;Up to four units
               DRVBPB
        DW
                DRVBPB
        DW
                DRVBPB
        DW
                DRVBPB
ERRIN:
        ;DISK ERRORS RETURNED FROM THE 1793 CONTROLER
        DB
                80H
                                :NO RESPONSE
                40H
                                ;Write protect
        DB
        DB
                20H
                                :Write Fault
        DB
                10H
                                ;SEEK error
        DB
                8
                                :CRC error
                1
        DB
                                ;Mapped from 10H
                                ; (record not found) on READ
LSTERR
        DB
                0
                                ;ALL OTHER ERRORS
ERROUT: ; RETURNED ERROR CODES CORRESPONDING TO ABOVE
        DB
                2
                                ; NO RESPONSE
        DB
                0
                                ;WRITE ATTEMPT
                                ON WRITE-PROTECT DISK
        DB
                0AH
                                ;WRITE FAULT
        DB
                6
                                ;SEEK FAILURE
                                ;BAD CRC
        DR
                4
        DB
                8
                                :SECTOR NOT FOUND
                12
        DB
                                :GENERAL ERROR
```

# DRV\$INIT:

; Determine number of physical drives by reading CONFIG.SYS

```
,
ASSUME
        DS:CODE
        PUSH
                DS
        LDS
                SI, [PTRSAV]
ASSUME
        DS:NOTHING
        LDS
                SI, DWORD PTR [SI.COUNT] ; DS: SI points to
                                         :CONFIG.SYS
SCAN LOOP:
        CALL
                SCAN SWITCH
        VOM
                AL,CL
        OR
                AL,AL
                SCAN4
        JZ
        CMP
                AL, "s"
                SCAN4
        JΖ
WERROR: POP
                DS
ASSUME DS:CODE
        MOV
                DX, OFFSET ERRMSG2
WERROR2: MOV
                AH,9
        INT
                21H
        XOR
                AX,AX
        PUSH
                                        ;No units
                ΑX
                SHORT ABORT
        JMP
BADNDRV:
        POP
                DS
                DX, OFFSET ERRMSG1
        VOM
        JMP
                WERROR2
SCAN4:
ASSUME DS:NOTHING
;BX is number of floppies
        OR
            BX,BX
        JZ
                BADNDRV
                                         :User error
        CMP
                BX,4
        JA
                BADNDRV
                                         ;User error
        POP
                DS
ASSUME
        DS:CODE
        PUSH
                вх
                                         ;Save unit count
ABORT:
        LDS
                BX, [PTRSAV]
        DS:NOTHING
ASSUME
        POP
                ΑX
        VOM
                BYTE PTR [BX] .MEDIA, AL
                                                  ;Unit count
        MOV
                [DRVMAX],AL
        MOV
                WORD PTR [BX].TRANS, OFFSET DRV$INIT ; SET
                                               BREAK ADDRESS
        VOM
                [BX].TRANS+2,CS
        VOM
                WORD PTR [BX].COUNT, OFFSET INITAB
                                  ;SET POINTER TO BPB ARRAY
        VOM
                [BX].COUNT+2,CS
                EXIT
        JMP
; PUT SWITCH IN CL, VALUE IN BX
SCAN SWITCH:
```

END

```
XOR
                BX,BX
        VOM
                 CX.BX
        LODSB
        CMP
                AL,10
        JΖ
                NUMRET
                AL,"-"
GOT_SWITCH
AL,"/"
        CMP
        JΖ
        CMP
                SCAN SWITCH
        JNZ
GOT SWITCH:
                BYTE PTR [SI+1],":"
        CMP
        JNZ
                 TERROR
        LODSB
                 AL,20H
                                  : CONVERT TO LOWERCASE
        OR
        VOM
                 CL,AL
                                  ; GET SWITCH
                                  ; SKIP ":"
        LODSB
;
   GET NUMBER POINTED TO BY [SI]
;
;
   WIPES OUT AX, DX ONLY
                             BX RETURNS NUMBER
;
GETNUM1:LODSB
        SUB
                 AL,"0"
        JΒ
                 CHKRET
        CMP
                 AL,9
        JA
                 CHKRET
        CBW
        XCHG
                 AX,BX
        VOM
                 DX,10
        MUL
                 DX
        ADD
                 BX,AX
        JMP
                 GETNUM1
                 AL,"0"
AL," "
CHKRET: ADD
        CMP
        JBE
                 NUMRET
                 AL,"-"
        CMP
                 NUMRET
        JZ
        CMP
                 AL,"/"
        JΖ
                 NUMRET
TERROR:
                                  ; GET RID OF RETURN ADDRESS
        POP
                 DS
        JMP
                 WERROR
NUMRET: DEC
                 SI
        RET
                 "SMLDRV: Bad number of drives",13,10,"$"
ERRMSG1 DB
                 "SMLDRV: Invalid parameter",13,10,"$"
ERRMSG2 DB
        ENDS
CODE
```

# 2.12.2 Character Device Driver

The following program illustrates a character device driver program.

```
:*************** A CHARACTER DEVICE ************
TITLE VT52 CONSOLE FOR 2.0
                           (IBM)
IBM ADDRESSES FOR I/O
:CARRIAGE RETURN
      CR=13
                      ;BACKSPÁCE
      BACKSP=8
      ESC=1BH
                      :006C BREAK VECTOR ADDRESS
      BRKADR=6CH
                      :SIZE OF KEY ASSIGNMENT BUFFER
      ASNMAX=200
CODE
      SEGMENT BYTE
  ASSUME CS:CODE, DS:NOTHING, ES:NOTHING
      C O N - CONSOLE DEVICE DRIVER
;
CONDEV:
                             ;HEADER FOR DEVICE "CON"
             -1.-1
      DW
             1000000000010011B ; CON IN AND CON OUT
      DW
      DW
             STRATEGY
      D₩
             ENTRY
             'CON
      DB
;
      COMMAND JUMP TABLES
CONTBL:
       DW
             CON$ INIT
       DW
             EXIT
       DW
             EXIT
       DW
             CMDERR
       DW
             CON$READ
       DW
             CON$RDND
       DW
             EXIT
       DW
             CONSFLSH
       DW
             CON$WRIT
       DW
             CON$WRIT
       DW
             EXIT
             EXIT
       DW
CMDTABL DB
            'A'
```

CUU

DW

```
;cursor up
                'B'
        DB
        DW
                CUD
                                 ; cursor down
                'C'
        DΒ
        DW
                CUF
                                 ; cursor forward
                'D'
        DB
        DW
                CUB
                                 ; cursor back
        DΒ
                'H'
        DW
                CUH
                                 ; cursor position
                'J'
        DB
        DW
                ED
                                 ;erase display
        DB
                'K'
                                 ;erase line
        DW
                EL
                'Y'
        DB
        DW
                CUP
                                 ; cursor position
                'j'
        DB
                PSCP
        DW
                                ;save cursor position
        DB
                'k'
        DW
                PRCP
                                ;restore cursor position
        DB
                'y'
                RM
        DW
                                 ;reset mode
                'x'
        DB
        DW
                SM
                                :set mode
        DB
                0.0
PAGE
        Device entry point
CMDLEN
                0
                        ;LENGTH OF THIS COMMAND
        =
UNIT
                1
                       ;SUB UNIT SPECIFIER
        =
                        ; COMMAND CODE
CMD
        =
                2
STATUS =
                3
                        ;STATUS
MEDIA
                13
                        ;MEDIA DESCRIPTOR
      =
TRANS
        =
                14
                        ;TRANSFER ADDRESS
COUNT
        =
                18
                        COUNT OF BLOCKS OR CHARACTERS
START
       =
                20
                        ;FIRST BLOCK TO TRANSFER
PTRSAV
                0
       DD
STRATP
        PROC
                FAR
STRATEGY:
        MOV
                WORD PTR CS: [PTRSAV], BX
        VOM
                WORD PTR CS: [PTRSAV+2], ES
        RET
STRATP
        ENDP
ENTRY:
                 SI
        PUSH
        PUSH
                 ΑX
                 CX
        PUSH
        PUSH
                DX
```

```
PUSH
              DI
       PUSH
              BP
       PUSH
              DS
       PUSH
              ES
       PUSH
              вх
       LDS
              BX,CS:[PTRSAV] ;GET POINTER TO I/O PACKET
       VOM
              CX, WORD PTR DS: [BX].COUNT
                                       ;CX = COUNT
       MOV
              AL, BYTE PTR DS: [BX].CMD
       CBW
              SI, OFFSET CONTBL
       VOM
       ADD
              SI,AX
              SI,AX
       ADD
              AL.11
       CMP
       JA
              CMDERR
       LES
              DI, DWORD PTR DS: [BX] .TRANS
       PUSH
              CS
              DS
       POP
       ASSUME
             DS:CODE
       JMP
              WORD PTR [SI]
                                       ;GO DO COMMAND
PAGE
SUBROUTINES SHARED BY MULTIPLE DEVICES
EXIT - ALL ROUTINES RETURN THROUGH THIS PATH
;
BUS$EXIT:
                                    ; DEVICE BUSY EXIT
       MOV
              AH,00000011B
       JMP
              SHORT ERR1
CMDERR:
              AL,3
       VOM
                                 ;UNKNOWN COMMAND ERROR
ERR$EXIT:
       VOM
              AH,10000001B
                                    ;MARK ERROR RETURN
              SHORT ERRI
       JMP
EXITP
       PROC
              FAR
              AH,0000001B
EXIT:
       VOM
ERR1:
              BX,CS: [PTRSAV]
       LDS
       VOM
              WORD PTR [BX].STATUS, AX ; MARK
                                    OPERATION COMPLETE
```

```
POP
                вх
        POP
                ES
        POP
                DS
        POP
               ВP
        POP
               DI
        POP
               DX
        POP
               CX
        POP
               ΑX
        POP
               SI
                                   ; RESTORE REGS AND RETURN
        RET
EXITP
       ENDP
;
       BREAK KEY HANDLING
BREAK:
        MOV
              CS:ALTAH,3
                                 ; INDICATE BREAK KEY SET
INTRET: IRET
PAGE
        WARNING - Variables are very order dependent,
;
                  so be careful when adding new ones!
WRAP
        DB
                0
                                ; 0 = WRAP, 1 = NO WRAP
STATE
        DW
                Sl
MODE
       DB
                3
MAXCOL DB
                79
COL
       DB
                0
ROW
       DB
                0
SAVCR DW
                0
                                ;Special key handling
                0
ALTAH DB
     CHROUT - WRITE OUT CHAR IN AL USING CURRENT ATTRIBUTE
;
ATTRW
                WORD
        LABEL
ATTR
        DB
                00000111B
                               CHARACTER ATTRIBUTE
BPAGE
        DB
                0
                                ;BASE PAGE
base
       ₫w
                0b800h
chrout: cmp al,13 jnz trylf
        mov
               [col],0
        jmp
                short setit
trylf:
        cmp
                al,10
                1f
        jz
        cmp
                al,7
        jnz
                tryback
torom:
        mov
                bx, [attrw]
        and
                b1,7
        mov
                ah,14
```

```
int
                  10h
ret5:
         ret
tryback:
         cmp
                  al,8
         jnz
                  outchr
         cmp
                  [col],0
         jΖ
                  ret5
         dec
                  [col]
         jmp
                  short setit
outchr:
         mov
                  bx,[attrw]
         mov
                  cx,1
         mov
                  ah,9
         int
                  10h
         inc
                  [col]
         mov
                  al,[col]
         cmp
                  al, [maxcol]
                  setit
         jbe
         cmp
                  [wrap],0
         jz
dec
                  outchrl
                  [col]
         ret
outchr1:
         MOV
                   [col],0
1f:
         inc
                   [row]
         cmp
                   [row],24
         jb
                  setit
         mov
                  [row],23
         call
                  scroll
setit:
                  dh, row
         MOV
         mov
                  dl,col
                  bh, bh
         xor
         mov
                  ah,2
         int
                  10h
         ret
scroll: call
                  getmod
         cmp
                  al,2
         jΖ
                  myscrol1
         cmp
                  al,3
         jΖ
                  myscroll
                  al,10
         mov
         jmp
                  torom
myscroll:
                  bh,[attr]
         MOV
         mov
                  bp,80
         mov
         mov
                  ax, [base]
         wov
                  es,ax
         mov
                  ds,ax
         xor
                  di,di
         mov
                  si,160
```

```
cx,23*80
       mov
       cld
       cmp
               ax,0b800h
               colorcard
       jг
              movsw
       rep
       mov
              ax,bx
       mov
              cx,bp
              stosw
       rep
sret:
              CS
       push
               đs
       pop
       ret
colorcard:
              dx,3dah
       mov
wait2:
       in
              al,dx
       test
              al.8
              wait2
       jΖ
               al,25h
       mov
               dx,3d8h
       mov
                              ;turn off video
       out
               dx,al
       rep
               movsw
       mov
              ax,bx
              cx,bp
       mov
              stosw
       rep
       mov
              al,29h
               dx,3d8h
       mov
       out
               dx,al
                              :turn on video
       jmp
               sret
GETMOD: MOV
               AH,15
                             ;get column information
       INT
               16
               BPAGE, BH
       VOM
       DEC
               AΗ
       MOV
               WORD PTR MODE, AX
       RET
;
       CONSOLE READ ROUTINE
;
CONSREAD:
        JCXZ CON$EXIT
CON$LOOP:
        PUSH
              CX
                              ;SAVE COUNT
               CHRIN
                              GET CHAR IN AL
        CALL
        POP
               CX
        STOSB
                              ;STORE CHAR AT ES:DI
        LOOP
               CONSLOOP
CONSEXIT:
        JMP
               EXIT
        INPUT SINGLE CHAR INTO AL
CHRIN: XOR AX,AX
```

```
XCHG
               AL, ALTAH ; GET CHARACTER & ZERO ALTAH
       OR
               AL,AL
       JNZ
               KEYRET
INAGN:
       XOR
              AH,AH
       INT
              22
ALT10:
       OR
              AX,AX ;Check for non-key after BREAK
       JZ
              INAGN
                          ;SPECIAL CASE?
       OR
               AL,AL
       JNZ
               KEYRET
                              :STORE SPECIAL KEY
       VOM
               ALTAH, AH
KEYRET: RET
;
       KEYBOARD NON DESTRUCTIVE READ, NO WAIT
;
CONSRDND:
       VOM
               AL, [ALTAH]
       OR
               AL, AL
       JNZ
               RDEXIT
RD1:
       VOM
               AH,1
       INT
               22
       JZ
               CONBUS
               AX,AX
       OR
       JNZ
               RDEXIT
       MOV
               AH,0
       INT
               22
               CON$RDND
       JMP
RDEXIT: LDS
               BX, [PTRSAV]
       VOM
               [BX].MEDIA,AL
EXVEC:
       JMP
               EXIT
CONBUS: JMP
               BUS$EXIT
       KEYBOARD FLUSH ROUTINE
CONSFLSH:
       MOV
               [ALTAH],0 ;Clear out holding buffer
       PUSH
               DS
       XOR
               BP, BP
       VOM
               DS, BP
                                      ;Select segment 0
                                      ;Reset KB queue head
       VOM
               DS:BYTE PTR 41AH,1EH
                                      ;pointer
               DS:BYTE PTR 41CH,1EH
       VOM
                                      ;Reset tail pointer
       POP
               DS
               EXVEC
       JMP
   ______
;
       CONSOLE WRITE ROUTINE
;
CONSWRIT:
```

```
JCXZ
                 EXVEC
        PUSH
                 CX
                            :SET CURRENT CURSOR POSITION
        VOM
                 AH.3
        XOR
                 BX,BX
        INT
                 16
        VOM
                 WORD PTR [COL],DX
        POP
                 CX
CONSLP: MOV
                 AL,ES:[DI]
                                GET CHAR
        INC
                 DI
                 OUTC
        CALL
                                 ;OUTPUT CHAR
        LOOP
                 CONSLP
                                  ; REPEAT UNTIL ALL THROUGH
        JMP
                EXVEC
COUT:
        STI
                DS
        PUSH
        PUSH
                 CS
                 DS
        POP
        CALL
                 OUTC
        POP
                 DS
        IRET
OUTC:
        PUSH
                 ΑX
        PUSH
                 CX
        PUSH
                 DX
        PUSH
                 SI
        PUSH
                 DI
        PUSH
                 ES
        PUSH
                 BP
        CALL
                 VIDEO
        POP
                 BP
        POP
                 ES
        POP
                DI
        POP
                 SI
        POP
                 DX
                 CX
        POP
                 ΑX
        POP
        RET
;
        OUTPUT SINGLE CHAR IN AL TO VIDEO DEVICE
;
VIDEO:
        VOM
                 SI, OFFSET STATE
        JMP
                 [SI]
        CMP
sl:
                 AL, ESC
                                          ; ESCAPE SEQUENCE?
        JNZ
                 SIB
        MOV
                 WORD PTR [SI], OFFSET S2
        RET
SlB:
        CALL
                 CHROUT
SlA:
        VOM
                 WORD PTR [STATE], OFFSET S1
         RET
```

| S2:     | PUSH | AX                  |
|---------|------|---------------------|
|         | CALL | GETMOD              |
|         | POP  | AX                  |
|         | MOV  | BX,OFFSET CMDTABL-3 |
| S7A:    | ADD  | BX,3                |
|         | CMP  | BYTE PTR [BX],0     |
|         | JZ   | SlA                 |
|         | CMP  | BYTE PTR [BX],AL    |
|         | JNZ  | S7A                 |
|         | JMP  | WORD PTR [BX+1]     |
|         |      |                     |
|         |      |                     |
| MOVCUR: | CMP  | BYTE PTR [BX],AH    |
|         | JZ   | SETCUR              |
|         | ADD  | BYTE PTR [BX],AL    |
| SETCUR: | VOM  | DX, WORD PTR COL    |
|         | XOR  | BX,BX               |
|         | MOV  | AH,2                |
|         | INT  | 16                  |

SIA

JMP

RET

| CUP:  | MOV<br>RET | WORD PTR | [SI],OFFSET | CUPl |
|-------|------------|----------|-------------|------|
| CUP1: | SUB        | AL,32    |             |      |

MOV BYTE PTR [ROW],AL
MOV WORD PTR [SI],OFFSET CUP2

CUP2: SUB AL,32
MOV BYTE PTR [COL],AL
JMP SETCUR

SM: MOV WORD PTR [SI],OFFSET S1A

CUH: MOV WORD PTR COL,0
JMP SETCUR

CUF: MOV AH, MAXCOL MOV AL, 1

CUF1: MOV BX,OFFSET COL

JMP MOVCUR

CUB: MOV AX,00FFH JMP CUF1

CUU: MOV AX,00FFH
CUU1: MOV BX,OFFSET ROW

JMP MOVCUR

CUD: MOV AX,23\*256+1 JMP CUU1 PSCP: MOV AX, WORD PTR COL

> MOV SAVCR, AX JMP SETCUR

PRCP: MOV AX, SAVCR

VOM WORD PTR COL, AX

JMP SETCUR

ED: CMP BYTE PTR [ROW],24

> JAE ELl

MOV CX.WORD PTR COL

VOM DH, 24 JMP ERASE

EL1: MOV BYTE PTR [COL],0

EL: VOM CX, WORD PTR [COL] EL2: VOM DH, CH ERASE: DL, MAXCOL VOM

> VOM BH, ATTR AX,0600H VOM INT 16

ED3: JMP SETCUR

RM: VOM WORD PTR [SI], OFFSET RM1

RET

RM1: XOR CX,CX VOM CH, 24

JMP EL2

CONSINIT:

int 11h

al,00110000b and al,00110000b cmp iscolor

jnz

;look for bw card mov [base],0b000h

iscolor:

al,00010000b ;look for 40 col mode cmp

setbrk jа mov [mode],0 [maxcol],39 mov

setbrk:

BX,BX XOR VOM DS,BX VOM BX, BRKADR

WORD PTR [BX], OFFSET BREAK VOM

VOM WORD PTR [BX+2],CS

MOV BX,29H\*4

WORD PTR [BX], OFFSET COUT VOM

WORD PTR [BX+2],CS VOM

LDS

BX,CS:[PTRSAV]
WORD PTR [BX].TRANS,OFFSET CONSINIT VOM

;SET BREAK ADDRESS

VOM [BX].TRANS+2,CS

EXIT JMP

CODE ENDS

END

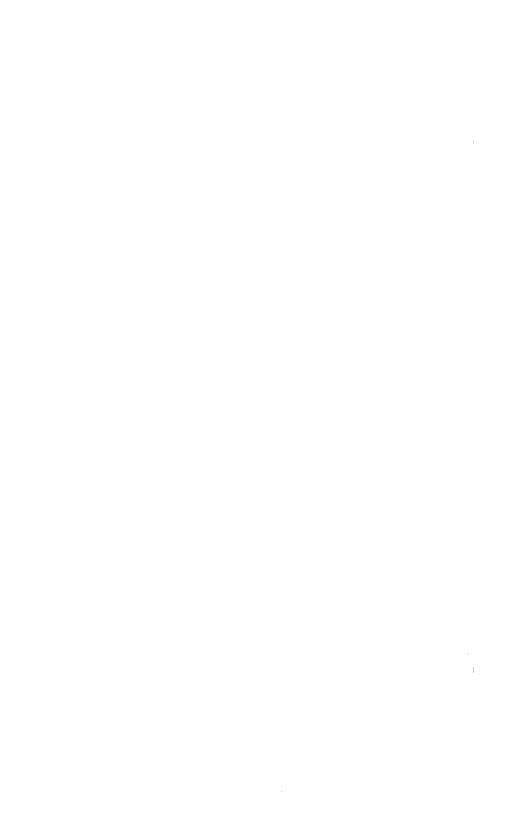

# Chapter 3 MS-DOS Technical Information

- 3.1 MS-DOS Initialization 3-1
- 3.2 The Command Processor 3-1
- 3.3 MS-DOS Disk Allocation 3-2
- 3.4 MS-DOS Disk Directory 3-2
- 3.5 File Allocation Table (FAT) 3-5
  3.5.1 How To Use the FAT (12-bit FAT Entries) 3-6
  3.5.2 How To Use the FAT (16-bit FAT Entries) 3-7
- 3.6 MS-DOS Standard Disk Formats 3-8

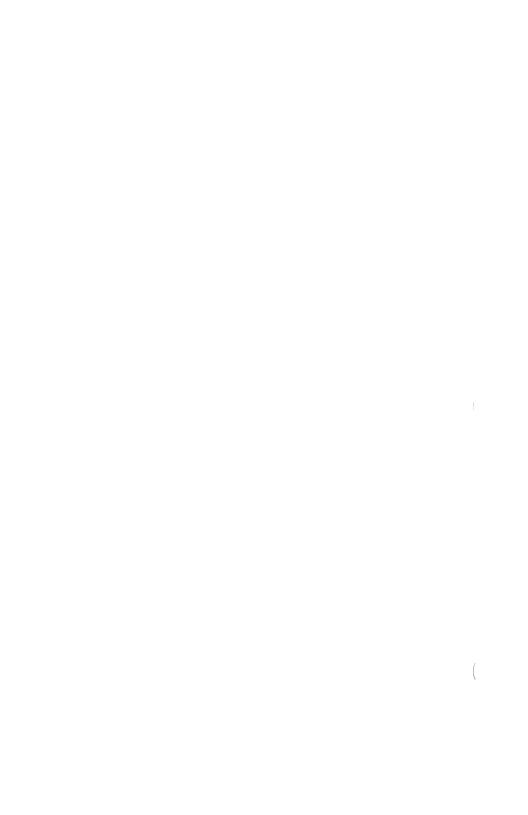

## CHAPTER 3

## MS-DOS TECHNICAL INFORMATION

#### 3.1 MS-DOS INITIALIZATION

MS-DOS initialization consists of several steps. Typically, a ROM (Read Only Memory) bootstrap obtains control, and then reads the boot sector off the disk. The boot sector then reads the following files:

IO.SYS MSDOS.SYS

Once these files are read, the boot process begins.

## 3.2 THE COMMAND PROCESSOR

The command processor supplied with MS-DOS (file COMMAND.COM.) consists of three parts:

- 1. A resident part resides in memory immediately following MSDOS.SYS and its data area. This part contains routines to process Interrupts 23H (Control-C Exit Address) and 24H (Critical Error Handler Address), as well as a routine to reload the transient part, if needed. All standard MS-DOS error handling is done within this part of COMMAND.COM. This includes displaying error messages and processing the Abort, Retry, or Ignore messages.
- 2. An initialization part follows the resident part.

  During startup, the initialization part is given control; it contains the AUTOEXEC file processor setup routine. The initialization part determines the segment address at which programs can be loaded. It is overlaid by the first program COMMAND.COM loads because it is no longer needed.

3. A transient part is loaded at the high end of memory. This part contains all of the internal command processors and the batch file processor.

The transient part of the command processor produces the system prompt (such as A>), reads the command from keyboard (or batch file), and causes it to be executed. For external commands, this part builds a command line and issues the EXEC system call (Function Request 4B00H) to load and transfer control to the program.

## 3.3 MS-DOS DISK ALLOCATION

The MS-DOS area is formatted as follows:

Reserved area - variable size

First copy of file allocation | table - variable size

Additional copies of file allocation table - variable size (optional)

Root directory - variable size

File data area

Space for a file in the data area is not pre-allocated. The space is allocated one cluster at a time. A cluster consists of one or more consecutive sectors (the number of sectors in a cluster must be a power of 2); The cluster size is determined at format time. All of the clusters for a file are "chained" together in the File Allocation Table (FAT). (Refer to Section 3.5, "File Allocation Table," for more information on the FAT.) A second copy of the FAT is normally kept for consistency except in the case of extremely reliable storage such as a virtual RAM disk. Should the disk develop a bad sector in the middle of the first FAT, the second can be used. This avoids loss of data due to an unreadable FAT.

## 3.4 MS-DOS DISK DIRECTORY

FORMAT builds the root directory for all disks. Its location on disk and the maximum number of entries are dependent on the media.

Since directories other than the root directory are regarded as files by MS-DOS, there is no limit to the number of files they may contain.

All directory entries are 32 bytes in length, and are in the following format (note that byte offsets are in hexadecimal):

0-7 Filename. Eight characters, left aligned and padded, if necessary, with blanks. The first byte of this field indicates the file status as follows:

OOH The directory entry has never been used. This is used to limit the length of directory searches, for performance reasons.

05H Indicates that the first character of the filename actually has an E5H character.

The entry is for a directory. If the second byte is also 2EH, then the cluster field contains the cluster number of this directory's parent directory (0000H if the parent directory is the root directory). Otherwise, bytes 0lH through 0AH are all spaces, and the cluster field contains the cluster number of this directory.

E5H The file was used, but it has been erased.

Any other character is the first character of a filename.

8-0A Filename extension.

OB File attribute. The attribute byte is mapped as follows (values are in hexadecimal):

File is marked read-only. An attempt to open the file for writing using the Open Handle system call (Function Request 3DH) results in an error code being returned. This value can be used along with other values below. Attempts to delete the file with the Delete File system call (13H) or Delete

Directory Entry (41H) will also fail.

- 02 Hidden file. The file is excluded from normal directory searches.
- 04 System file. The file is excluded from normal directory searches.
- The entry contains the volume label in the first ll bytes. The entry contains no other usable information (except date and time of creation), and may exist only in the root directory.
- The entry defines a subdirectory, and is excluded from normal directory searches.
- 20 Archive bit. The bit is set to "on" whenever the file has been written to and closed.

Note: The system files (IO.SYS and MSDOS.SYS) are marked as read-only, hidden, and system files. Files can be marked hidden when they are created. Also, the read-only, hidden, system, and archive attributes may be changed through the Get/Set File Attributes system call (Function Request 43H).

## 0C-15 RESERVED.

16-17 Time the file was created or last updated.
 The hour, minutes, and seconds are mapped
 into two bytes as follows (bit 7 on left,
 0 on right):

Offset 17H | H | H | H | H | H | M | M | M | Offset 16H | M | M | M | S | S | S | S | S |

increments

# where:

H is the binary number of hours (0-23)
M is the binary number of minutes (0-59)
S is the binary number of two-second

18-19 Date the file was created or last updated.
 The year, month, and day are mapped into two bytes
 as follows:

Offset 19H
| Y | Y | Y | Y | Y | Y | M |
Offset 18H
| M | M | M | D | D | D | D | D

#### where:

Y is 0-119 (1980-2099)

M is 1-12 D is 1-31

Note that the first cluster for data space on all disks is cluster 002.

The cluster number is stored with the least significant byte first.

#### Note

Refer to Sections 3.5.1 and 3.5.2 for details about converting cluster numbers to logical sector numbers.

1C-IF File size in bytes. The first word of this four-byte field is the low-order part of the size.

## 3.5 FILE ALLOCATION TABLE (FAT)

The following information is included for system programmers who wish to write installable device drivers. This section explains how MS-DOS uses the File Allocation Table convert the clusters of a file to logical sector numbers to The allocate disk space for a file. driver is then for locating the logical sector on disk. responsible Programs should use the MS-DOS file management function calls for accessing files; programs that access the FAT are not guaranteed to be upwardly-compatible with future releases of MS-DOS.

The File Allocation Table is an array of 12-bit entries (1.5 bytes) for each cluster on the disk. For disks containing

more than 4085 (note that 4085 is the correct number) clusters, a 16-bit FAT entry is used.

The first byte may be used by the device driver as a FAT ID byte for media determination. The first two FAT entries are reserved.

The third FAT entry, which starts at byte offset 4, begins the mapping of the data area (cluster 002). Files in the data area are not always written sequentially on the disk. The data area is allocated one cluster at a time, skipping over clusters already allocated. The first free cluster following the last cluster allocated for that file will be the next cluster allocated, regardless of its physical location on the disk. This permits the most efficient utilization of disk space because clusters made available by erasing files can be allocated for new files.

Each FAT entry contains three or four hexadecimal characters depending on whether it is a 12- or 16-bit entry:

- (0)000 If the cluster is unused and available.
- (F)FF7 The cluster has a bad sector in it if this cluster is not part of any cluster chain. MS-DOS will not allocate such a cluster. Chkdsk counts the number of bad clusters for its report. These bad clusters are not part of any allocation chain.
- (F)FF8-FFF Indicates the last cluster of a file.
- (X) XXX Any other characters that are the cluster number of the next cluster in the file. The cluster number of the first cluster in the file is kept in the file's directory entry.

The File Allocation Table always begins on the first sector after the reserved sectors. If the FAT is larger than one sector, the sectors are contiguous. Two copies of the FAT are usually written for data integrity. The FAT is read into one of the MS-DOS buffers whenever needed (open, read, write, etc.). For performance reasons, this buffer is given a high priority to keep it in memory as long as possible.

# 3.5.1 How To Use the FAT (12-bit FAT Entries)

Use the directory entry to find the starting cluster of the file. Next, to locate each subsequent cluster of the file:

- Multiply the cluster number just used by 1.5 (each FAT entry is 1.5 bytes long).
- The whole part of the product is an offset into the FAT, pointing to the entry that maps the cluster just used. That entry contains the cluster number of the next cluster of the file.
- Use a MOV instruction to move the word at the calculated FAT offset into a register.
- 4. If the last cluster used was an even number, keep the low-order 12 bits of the register by ANDing it with FFF; otherwise, keep the high-order 12 bits by shifting the register right 4 bits with a SHR instruction.
- 5. If the resultant 12 bits are FF8H-FFFH, the file contains no more clusters. Otherwise, the 12 bits contain the cluster number of the next cluster in the file.

To convert the cluster to a logical sector number (relative sector, such as that used by Interrupts 25H and 26H and by DEBUG):

- 1. Subtract 2 from the cluster number.
- Multiply the result by the number of sectors per cluster.
- Add to this result the logical sector number of the beginning of the data area.

# 3.5.2 How To Use The FAT (16-bit FAT Entries)

Use the directory entry to get the starting cluster of the file. To find the next file cluster:

 Multiply the cluster number used by 2 (each FAT entry is 2 bytes).

- Use a MOV WORD instruction to move the word at the calculated FAT offset into a register.
- 3. If the resultant 16 bits are FFF8-FFFFH, then there are no more clusters in the file. Otherwise, the 16 bits contain the cluster number of the next cluster at the file.

# 3.6 MS-DOS STANDARD DISK FORMATS

On an MS-DOS disk, it is recommended that the clusters be arranged on disk to minimize head movement for multi-sided media. All of the space on a track (or cylinder) is allocated before moving on to the next track. This is accomplished by using the sequential sectors on the lowest-numbered head, then all the sectors on the next head, and so on, until all sectors on all heads of the track are used. The next sector to be used will be sector 1 on head 0 of the next track.

The formats in Table 3.1 are considered to be standard and should be readable if at all possible.

Table 3.1 MS-DOS Standard Disk Formats

| Disk Size (in inches)                   | 3-1/2 or 5-1/4 5-1/4 |    |    |    | 8        |    |    |    |    |          |    |    |
|-----------------------------------------|----------------------|----|----|----|----------|----|----|----|----|----------|----|----|
| Number of tracks                        | 80                   | 80 | 80 | 80 | 40       | 40 | 40 | 40 | 80 | 77       | 77 | 77 |
| 3 byte JUMP<br>8 byte name              |                      |    |    |    |          |    |    |    |    |          |    |    |
| WORD bytes/sector                       | 00                   | 00 | 00 | 00 | 00       | 00 | 00 | 00 | 00 | 80       | 80 | 00 |
|                                         | 02                   | 02 | 02 | 02 | 02       | 02 | 02 | 02 | 02 | 00       | 00 | 04 |
| BYTE cluster size WORD reserved sectors | 02                   | 02 | 02 | 02 | 01       | 02 | 01 | 02 | 01 | 04       | 04 | 01 |
|                                         | 01                   | 01 | 01 | 01 | 01       | 01 | 01 | 01 | 01 | 01       | 04 | 01 |
|                                         | 00                   | 00 | 00 | 00 | 00       | 00 | 00 | 00 | 00 | 00       | 00 | 00 |
| BYTE # FATs                             | 02                   | 02 | 02 | 02 | 02       | 02 | 02 | 02 | 02 | 02       | 02 | 02 |
| WORD # Dir entries                      | 70                   | 70 | 70 | 70 | 40       | 70 | 40 | 70 | E0 | 44       | 44 | C0 |
| ·                                       | 00                   | 00 | 00 | 00 | 00       | 00 | 00 | 00 | 00 | 00       | 00 | 00 |
| WORD # sectors                          | D0                   | A0 | 80 | 00 | 68       | D0 | 40 | 80 | 60 | D2       | D2 | 68 |
|                                         | 02                   | 05 | 02 | 05 | 01       | 02 | 01 | 02 | 09 | 07       | 07 | 02 |
| BYTE media                              | F8                   | F9 | FA | FB | FC       | FD | FE | FF | F9 | FE       | FD | FE |
| WORD sectors/FAT                        | 02                   | 03 | 01 | 02 | 02       | 02 | 01 | 01 | 07 | 06       | 06 | 02 |
| ·                                       | 00                   | 00 | 00 | 00 | 00       | 00 | 00 | 00 | 00 | 00       | 00 | 00 |
| WORD sectors/track                      | 09                   | 09 | 08 | 08 | 09       | 09 | 08 | 08 | 0F | 1A       | 1A | 08 |
|                                         | 00                   | 00 | 00 | 00 | 00       | 00 | 00 | 00 | 00 | 00       | 00 | 00 |
| WORD # heads                            | 01                   | 02 | 01 | 02 | 01       | 02 | 01 | 02 | 02 | 01       | 01 | 02 |
|                                         | 00                   | 00 | 00 | 00 | 00       | 00 | 00 | 00 | 00 | 00       | 00 | 00 |
| WORD hidden sectors                     | 00<br>00             | 00 | 00 | 00 | 00<br>00 | 00 | 00 | 00 | 00 | 00<br>00 | 00 | 00 |

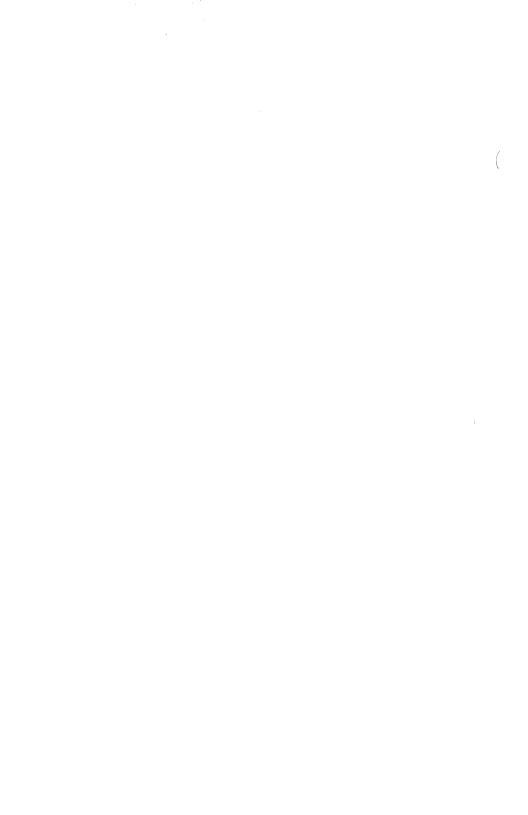

# Chapter 4 MS-DOS Control Blocks and Work Areas

- 4.1 Typical MS-DOS Memory Map 4-1
- 4.2 MS-DOS Program Segment 4-2

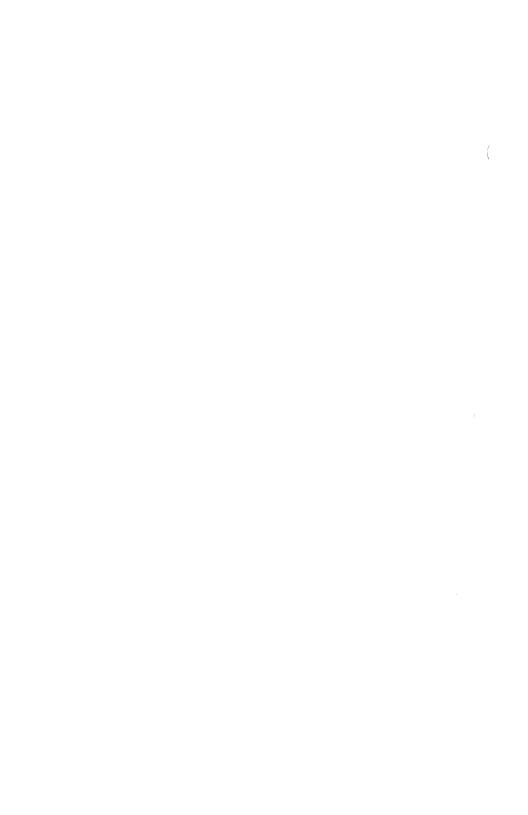

# CHAPTER 4

### MS-DOS CONTROL BLOCKS AND WORK AREAS

### 4.1 TYPICAL MS-DOS MEMORY MAP

Interrupt vector table

Optional extra space (used by IBM for ROM data area)

IO.SYS - MS-DOS interface to hardware

MSDOS.SYS - MS-DOS interrupt handlers, service routines (Interrupt 21H functions)

 $\operatorname{\mathsf{MS-DOS}}$  buffers, control areas, and installed device drivers

Resident part of COMMAND.COM - Interrupt handlers for Interrupts 22H (Terminate Process Exit Address), 23H (Control-C Handler Address), 24H (Critical Error Handler Address) and code to reload the transient part

External command or utility - (.COM or .EXE file)

User stack for .COM files (256 bytes)

Transient part of COMMAND.COM - Command interpreter, internal commands, batch processor

User memory is allocated from the lowest end of available memory that will meet the allocation request.

### 4.2 MS-DOS PROGRAM SEGMENT

When an external command is typed, or when you execute a program through the EXEC system call, MS-DOS determines the lowest available free memory address to use as the start of the program. This area is called the Program Segment.

The first 256 bytes of the Program Segment are set up by the EXEC system call for the program being loaded into memory. The program is then loaded following this block. An .EXE file with minalloc and maxalloc both set to zero is loaded as high as possible.

At offset 0 within the Program Segment, MS-DOS builds the Program Segment Prefix control block. The program returns from EXEC by one of five methods:

- 1. By issuing an Interrupt 21H with AH=4CH
- By issuing an Interrupt 21H with AH=31H (Keep Process)
- A long jump to offset 0 in the Program Segment Prefix
- By issuing an Interrupt 20H with CS:0 pointing at the PSP
- By issuing an Interrupt 21H with register AH=0 and with CS:0 pointing at the PSP.

### Note

Methods 1 and 2 are preferred for both functionality and best operation in future versions of MS-DOS.

All five methods result in transferring control to the program that issued the EXEC. Using method 1 or 2 allows a completion code to be returned. During this returning process, Interrupts 22H, 23H, and 24H (Terminate Process Exit Address, Control-C Handler Address, and Critical Error Handler Address) addresses are restored from the values saved in the Program Segment Prefix of the terminating Control is then given to the terminate address. program. If this is a program returning to COMMAND.COM, control transfers to its resident portion. If a batch file was in process, it is continued; otherwise, COMMAND.COM performs a checksum on the transient part, reloads it if necessary, then issues the system prompt and waits for you to type the next command.

When a program receives control, the following conditions are in effect:

# For all programs:

The segment address of the passed environment is contained at offset 2CH in the Program Segment Prefix.

The environment is a series of ASCII strings (totaling less than 32K) in the form:

# NAME=parameter

Each string is terminated by a byte of zeros, and the set of strings is terminated by another byte of zeros.

Following the last byte of zeros is a set of initial arguments passed to a program that contains a word count followed by an ASCIZ string. If the file is found in the current directory, the ASCIZ string contains the drive and pathname of the executable program as passed to the EXEC function call. If the file is found in the path, the filename is concatenated with the information in the path. Programs may use this area to determine where the program was loaded.

The environment built by the command processor contains at least a COMSPEC= string (the parameters on COMSPEC define the path used by MS-DOS to locate COMMAND.COM on disk). The last Path and Prompt commands issued will also be in the environment, along with any environment strings defined with the MS-DOS Set command.

The environment that is passed is a copy of the invoking process environment. If your application uses a "keep process" concept, you should be aware that the copy of the environment passed to you is static. That is, it will not change even if subsequent Set, Path, or Prompt commands are issued. Conversely, any modification of the passed environment by the application will not be reflected in the parent process environment. For instance, a program cannot change the MS-DOS environment values as the Set command does.

The Disk Transfer Address (DTA) is set to 80H (default DTA in the Program Segment Prefix). At 5CH and 6CH in the Program Segment Prefix are file control blocks. These are formatted from the first two parameters, typed when the command was entered.

If either parameter contained a pathname, then the corresponding FCB contains only the valid drive number. The filename field will not be valid.

An unformatted parameter area at 81H contains all the characters typed after the command (including leading and imbedded delimiters), with the byte at 80H set to the number of characters. If the <, >, or parameters were typed on the command line, they (and the filenames associated with them) will not appear in this area; redirection of standard input and output is transparent to applications.

Offset 6 (one word) contains the number of bytes available in the segment.

Register AX indicates whether or not the drive specifiers (entered with the first two parameters) are valid, as follows:

AL=FF if the first parameter contained an invalid drive specifier (otherwise AL=00)

AH=FF if the second parameter contained an invalid drive specifier (otherwise AH=00)

Offset 2 (one word) contains the segment address of the first byte of <u>unavailable</u> memory. Programs must not modify addresses beyond this point unless they were obtained by allocating memory via the Allocate Memory system call (Function Request 48H).

# For Executable (.EXE) programs:

 $\ensuremath{\mathsf{DS}}$  and  $\ensuremath{\mathsf{ES}}$  registers are set to point to the Program Segment Prefix.

CS,IP,SS, and SP registers are set to the values set by MS-LINK in the .EXE image.

# For Executable (.COM) programs:

All four segment registers contain the segment address of the initial allocation block that starts with the Program Segment Prefix control block.

All of user memory is allocated to the program. If the program invokes another program through Function Request 4BH, it must first free some memory through the Set Block (4AH) function call, to provide space for the program being executed.

The Instruction Pointer (IP) is set to 100H.

The Stack Pointer register is set to the end of the program's segment. The segment size at offset 6 is reduced by 100H to allow for a stack of that size.

A word of zeros is placed on top of the stack. This is to allow a user program to exit to COMMAND.COM by doing a RET instruction last. This assumes, however, that the user has maintained his stack and code segments.

Figure 4.1 illustrates the format of the Program Segment Prefix. All offsets are in hexadecimal.

| 0 1 | (Offsets in Hex)                                                                                                    |                          |                                                          |     |     |                                      |  |  |
|-----|----------------------------------------------------------------------------------------------------|--------------------------|----------------------------------------------------------|-----|-----|--------------------------------------|--|--|
| 8   | INT 20H                                                                                                    | H alloc. ved ca          |                                                          |     | - 5 | Offset add<br>Function<br>dispatcher |  |  |
| 10  | Segment addr.<br>Function<br>dispatcher                                                                                                    | 4                        | rinate address Control-C exication (IP, CS) address (IP) |     |     |                                      |  |  |
| 10  | Control-C<br>exit<br>address (CS)                                                                                                    | Hard error ex<br>(IP, CS |                                                          | ess |     |                                      |  |  |
|     | Used by MS-DOS<br>5CH                                                                                                    |                          |                                                          |     |     |                                      |  |  |
|     | 3611                                                                                                    |                          |                                                          |     |     |                                      |  |  |
|     | Formatted Parameter Area 1 formatted as standard<br>unopened FCB 6CH                                                                                                    |                          |                                                          |     |     |                                      |  |  |
| 80  | Formatted Parameter Area 2 formatted as standard unopened FCB (overlaid if FCB at 5CH is opened)  Unformatted Parameter Area (default Disk Transfer Area) Initially contains command invocation line. |                          |                                                          |     |     |                                      |  |  |
| 80  |                                                                                                    |                          |                                                          |     |     |                                      |  |  |

100

Figure 4.1 Program Segment Prefix

# Important

Programs must not alter any part of the Program Segment Prefix below offset 5CH.  $\,$ 

# Chapter 5 .EXE File Structure and Loading

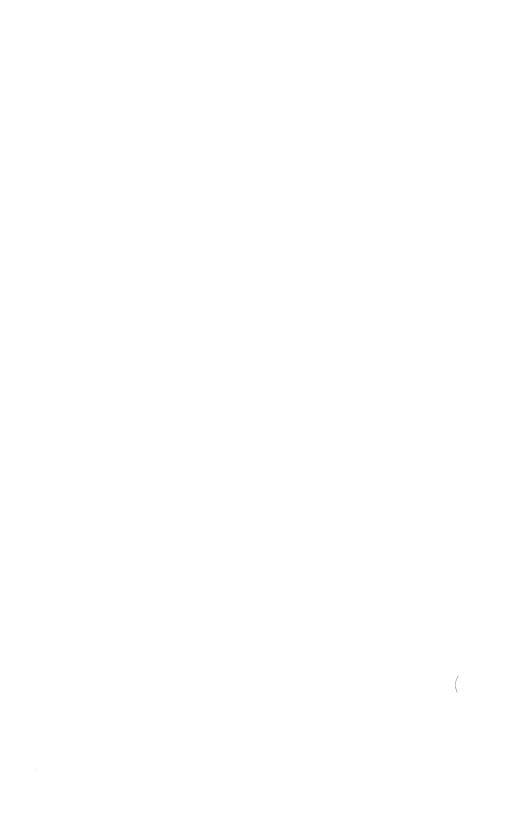

# CHAPTER 5

### .EXE FILE STRUCTURE AND LOADING

### Note

This chapter describes .EXE file structure and loading procedures for systems that use a version of MS-DOS that is lower than 2.0. For MS-DOS 2.0 and higher, use Function Request 4B00H, Load and Execute a Program, to load (or load and execute) an .EXE file.

The .EXE files produced by the Microsoft(R) Linker (MS-LINK) consist of two parts:

Control and relocation information

The load module

The control and relocation information is at the beginning of the file in an area called the header. The load module immediately follows the header.

The header is formatted as follows. (Note that offsets are in hexadecimal.)

| Offset | Contents                                                                    |
|--------|-----------------------------------------------------------------------------|
| 00-01  | Must contain 4DH, 5AH.                                                      |
| 02-03  | Number of bytes contained in last page; this is useful in reading overlays. |
| 04-05  | Size of the file in 512-byte pages, including the header.                   |
| 06-07  | Number of relocation entries in table.                                      |
| 08-09  | Size of the header in 16-byte paragraphs.                                   |

| Day you | This is used to locate the beginning of the load module in the file.                                                                                                    |
|---------|----------------------------------------------------------------------------------------------------|
| 0A-0B   | Minimum number of 16-byte paragraphs required above the end of the loaded program.                                                                                           |
| 0C-0D   | Maximum number of 16-byte paragraphs required above the end of the loaded program. If both minalloc and maxalloc are 0, then the program will be loaded as high as possible. |
| 0E-0F   | Initial value to be loaded into stack segment before starting program execution. This must be adjusted by relocation.                                                        |
| 10-11   | Value to be loaded into the SP register before starting program execution.                                                                                                   |
| 12-13   | Negative sum of all the words in the file.                                                                                                    |
| 14-15   | Initial value to be loaded into the IP register before starting program execution.                                                                                           |
| 16-17   | Initial value to be loaded into the CS register before starting program execution. This must be adjusted by relocation.                                                      |
| 18-19   | Relative byte offset from beginning of run file to relocation table.                                                                                                    |
| 1A-1B   | The number of the overlay as generated by MS-LINK.                                                                                                    |

The relocation table follows the formatted area described above. This table consists of a variable number of relocation items. Each relocation item contains two fields: a two-byte offset value, followed by a two-byte segment value. These two fields contain the offset into the load module of a word which requires modification before the module is given control. The following steps describe this process:

 The formatted part of the header is read into memory. Its size is 1BH.

- 2. A portion of memory is allocated depending on the size of the load module and the allocation numbers (0A-0B and 0C-0D). MS-DOS attempts to allocate FFFFH paragraphs. This will always fail, returning the size of the largest free block. If this block is smaller than minalloc and loadsize, then there will be no memory error. If this block is larger than maxalloc and loadsize, MS-DOS will allocate (maxalloc + loadsize). Otherwise, MS-DOS will allocate the largest free block of memory.
- A Program Segment Prefix is built in the lowest part of the allocated memory.
- 4. The load module size is calculated by subtracting the header size from the file size. Offsets 04-05 and 08-09 can be used for this calculation. The actual size is downward-adjusted based on the contents of offsets 02-03. Based on the setting of the high/low loader switch, an appropriate segment is determined at which to load the load module. This segment is called the start segment.
- The load module is read into memory beginning with the start segment.
- The relocation table items are read into a work area.
- 7. Each relocation table item segment value is added to the start segment value. This calculated segment, plus the relocation item offset value, points to a word in the load module to which is added the start segment value. The result is placed back into the word in the load module.
- 8. Once all relocation items have been processed, the SS and SP registers are set from the values in the header. Then, the start segment value is added to SS. The ES and DS registers are set to the segment address of the Program Segment Prefix. The start segment value is added to the header CS register value. The result, along with the header IP value, is the initial CS:IP to transfer to before starting execution of the program.

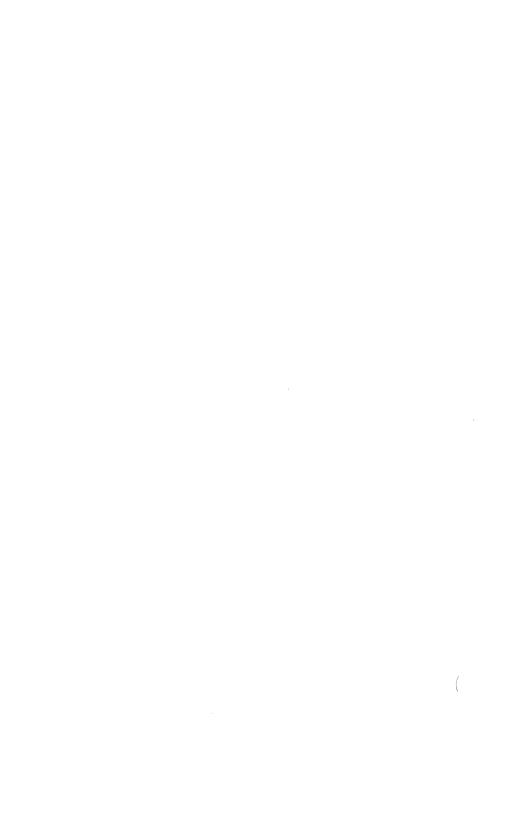

# Chapter 6 Intel Relocatable Object Module Formats

- 6.1 Introduction 6-1
- 6.2 Definition of Terms 6-2
- 6.3 Module Identification and Attributes 6-4
- 6.4 Segment Definition 6-4
- 6.5 Segment Addressing 6-5
- 6.6 Symbol Definition 6-6
- 6.7 Indices 6-7
- 6.8 Conceptual Framework for Fixups 6-8
- 6.9 Self-Relative Fixups 6-13
- 6.10 Segment-Relative Fixups 6-14
- 6.11 Record Order 6-14
- 6.12 Introduction to the Record Formats 6-16
- 6.13 Numeric List of Record Types 6-47
- 6.14 Microsoft Type Representations for Communal Variables 6-48

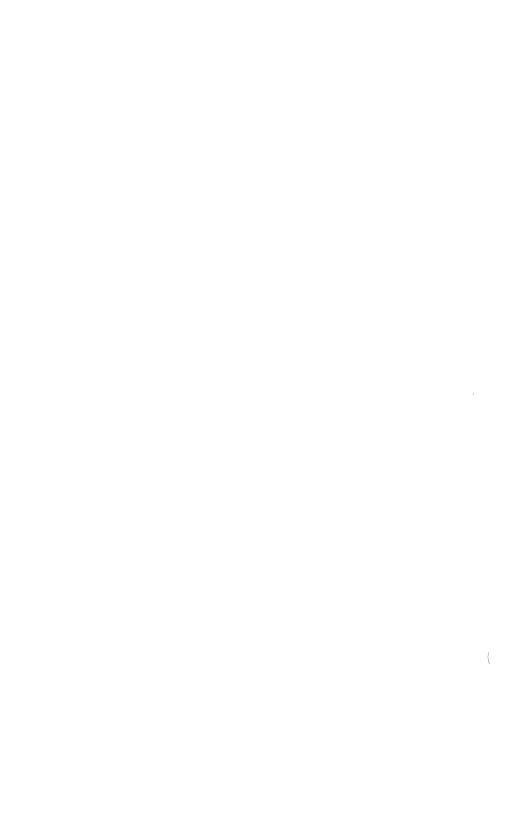

### CHAPTER 6

# INTEL RELOCATABLE OBJECT MODULE FORMATS

# 6.1 INTRODUCTION

This chapter presents the object record formats that define the relocatable object language for the 8086 microprocessor. The 8086 object language is the output of all language translators that have the 8086 as the target processor and are to be linked using the Microsoft Linker. The 8086 object language is input and output for object language processors such as linkers and librarians.

The 8086 object module formats permit you to specify relocatable memory images that may be linked together. Capabilities are provided that allow efficient use of the memory mapping facilities of the 8086 microprocessor.

The following table lists the record formats that are supported by Microsoft. These record formats are described in this chapter. Record formats that are preceded by an asterisk (\*)  $\underline{\text{deviate}}$   $\underline{\text{from}}$   $\underline{\text{the Intel}(R)}$   $\underline{\text{specification}}$ .

# Table 6.1 Object Module Record Formats

T-MODULE HEADER RECORD LIST OF NAMES RECORD

- \*SEGMENT DEFINITION RECORD
- \*GROUP DEFINITION RECORD
- \*TYPE DEFINITION RECORD

# Symbol Definition Records

- \*PUBLIC NAMES DEFINITION RECORD
- \*EXTERNAL NAMES DEFINITION RECORD
- \*LINE NUMBERS RECORD

#### Data Records

LOGICAL ENUMERATED DATA RECORD LOGICAL ITERATED DATA RECORD

FIXUP RECORD
\*MODULE END RECORD
COMMENT RECORD

# 6.2 DEFINITION OF TERMS

The following terms are fundamental to the 8086 relocation and linkage.

OMF - Object Module Formats.

MAS - Memory Address Space. The 8086 MAS is 1 megabyte (1,048,576). Note that the MAS is distinguished from actual memory, which may occupy only a portion of the MAS.

MODULE - an "inseparable" collection of object code and other information produced by a translator.

T-MODULE - A module created by a translator, such as Pascal or FORTRAN.

The following restrictions apply to object modules:

- Every module should have a name. Translators will provide names for T-modules, providing a default name (possibly the filename or a null name) if neither source code nor user specifies otherwise.
- Every T-module in a collection of linked modules must have a different name, so that symbolic debugging systems can distinguish the various line numbers and local symbols. This restriction is not required by the Linker, and is not enforced by it.

FRAME - A contiguous region of 64K of MAS, beginning on a paragraph boundary (i.e., on a multiple of 16 bytes). This concept is useful because the content of the four 8086 segment registers defines four (possibly overlapping) FRAMEs; no 16-bit address in the 8086 code can access a memory location outside of the current four FRAMEs.

LSEG - Logical Segment - A contiguous region of memory whose contents are determined at translation time (except for address-binding). Neither size nor location in MAS are necessarily determined at translation time: size, although partially fixed, may not be final because the LSEG may be combined at LINK time with other LSEGs, forming a single LSEG. An LSEG must not be larger than 64K, so that it can fit in a FRAME. This means that any byte in an LSEG may be addressed by a 16-bit offset from the base of a FRAME covering the LSEG.

PSEG - Physical Segment - This term is equivalent to FRAME. Some people prefer "PSEG" to "FRAME" because the terms "PSEG" and "LSEG" reflect the "physical" and "logical" nature of the underlying segments.

FRAME NUMBER - Every FRAME begins on a paragraph boundary. The "paragraphs" in MAS can be numbered from 0 through 65535. These numbers, each of which defines a FRAME, are called FRAME NUMBERS.

PARAGRAPH NUMBER - This term is equivalent to FRAME NUMBER.

PSEG NUMBER - This term is equivalent to FRAME NUMBER.

GROUP - A collection of LSEGs defined at translation time, whose final locations in MAS have been constrained such that there will be at least one FRAME that covers (contains) every LSEG in the collection.

The notation "Gr A(X,Y,Z,)" means that LSEGs X, Y and Z form a group whose name is A. The fact that X, Y and Z are all LSEGs in the same group does not imply any ordering of X,  $\underline{Y}$  and  $\underline{Z}$  in MAS, nor does it imply any contiguity between  $\underline{X}$ ,  $\underline{Y}$  and  $\underline{Z}$ .

The Microsoft Linker does not currently allow an LSEG to be a member of more than one group. The Linker will ignore all attempts to place an LSEG in more than one group.

CANONIC - Any location in MAS is contained in exactly 4096 distinct FRAMEs; but one of these FRAMEs can be distinguished because it has a higher FRAME NUMBER. This distinguished FRAME is called the canonic FRAME of the location. In other words, the canonic frame of a given byte is the frame so chosen that the byte's offset from that frame lies in the range 0 to 15 (decimal). Thus, if FOO is a symbol defining a memory location, one may speak of the "canonic FRAME of FOO", or of "FOO's canonic FRAME". By extension, if S is any set of memory locations, then there exists a unique FRAME which has the lowest FRAME NUMBER in the set of canonic FRAMEs of the locations in S. This unique FRAME is called the canonic FRAME of the set S. Thus, we may speak of the canonic FRAME of an LSEG or of a group of LSEGS.

SEGMENT NAME - LSEGs are assigned segment names at translation time. These names serve two purposes:

- They play a role at LINK time in determining which LSEGs are combined with other LSEGs.
- They are used in assembly source code to specify groups.

CLASS NAME - LSEGs may optionally be assigned Class Names at translation time. Classes define a partition on LSEGs: two LSEGs are in the same class if they have the same Class Name.

The Microsoft Linker applies the following semantics to class names. The class name "CODE" or any class name whose suffix is "CODE" implies that all segments of said class

contain only code and may be considered read-only. Such segments may be overlayed if the user specifies the module containing the segment as part of an overlay.

OVERLAY NAME - LSEGs may optionally be assigned an overlay name. The overlay name of an LSEG is ignored by MS-LINK (version 2.40 and later versions), but it is used by Intel Relocation and Linkage products.

COMPLETE NAME - The complete name of an LSEG consists of the Segment Name, Class Name, and Overlay Name. LSEGs from different modules will be combined if their Complete Names are identical.

# 6.3 MODULE IDENTIFICATION AND ATTRIBUTES

A module header record is always the first record in a module. It provides a module name.

In addition to a name, a module may have the attribute of being a main program as well as having a specified starting address. When linking multiple modules together, only one module with the main attribute should be given.

In summary, modules may or may not be main and may or may not have a starting address.

### 6.4 SEGMENT DEFINITION

A module is a collection of object code defined by a sequence of records produced by a translator. The object code represents contiguous regions of memory whose contents are determined at translation time. These regions are called LOGICAL SEGMENTS (LSEGS). A module defines the attributes of each LSEG. The SEGMENT DEFINITION RECORD (SEGDEF) is the vehicle by which all LSEG information (name, length, memory alignment, etc.) is maintained. The LSEG information is required when multiple LSEGs are combined and when segment addressability (See Section 6.5, "Segment Addressing") is established. The SEGDEF records are required to follow the first header record.

# 6.5 SEGMENT ADDRESSING

The 8086 addressing mechanism provides segment base registers from which a 64K-byte region of memory, called a FRAME, may be addressed. There is one code segment base register (CS), two data segment base registers (DS, ES), and one stack segment base register (SS).

The possible number of LSEGs that may make up a memory image far exceeds the number of available base registers. Thus, base registers may require frequent loading. This would be the case in a modular program with many small data and/or code LSEGs.

Since such frequent loading of base registers is undesirable, it is a good strategy to collect many small LSEGs together into a single unit that will fit in one memory frame so that all the LSEGs may be addressed using the same base register value. This addressable unit is a GROUP and has been defined earlier in Section 6.2, "Definition of Terms."

To allow addressability of objects within a GROUP to be established, each GROUP must be explicitly defined in the module. The GROUP DEFINITION RECORD (GRPDEF) provides a list of constituent segments either by segment name or by segment attribute such as "the segment defining symbol FOO" or "the segments with class name ROM."

The GRPDEF records within a module must follow all SEGDEF records as GRPDEF records may reference SEGDEF records in defining a GROUP. The GRPDEF records must also precede all other records except header records, as the Linker must process them first.

# 6.6 SYMBOL DEFINITION

MS-LINK supports three different types of records that fall into the class of symbol definition records. The two most important types are PUBLIC NAMES DEFINITION RECORDS (PUBDEFS) and EXTERNAL NAMES DEFINITION RECORDS (EXTDEFS). These types are used to define globally visible procedures and data items and to resolve external references. In addition, TYPDEF records are used by MS-LINK for the allocation of communal variables (see Section 6.14 "Microsoft Type Representations for Communal Variables").

# 6.7 INDICES

"Index" fields occur throughout this document. An index is an integer that selects some particular item from a collection of such items. (List of examples: NAME INDEX, SEGMENT INDEX, GROUP INDEX, EXTERNAL INDEX, TYPE INDEX.)

#### Note

An index is normally a positive number. The index value zero is reserved, and may carry a special meaning dependent upon the type of index (e.g., a Segment Index of zero specifies the "Unnamed," absolute pseudosegment; a Type Index of zero specifies the "Untyped type", which is different from "Decline to state").

In general, indices must assume values quite large (that is, much larger than 255). Nevertheless, a great number of object files will contain no indices with values greater than 50 or 100. Therefore, indices will be encoded in one or two bytes, as required.

The high-order (left-most) bit of the first (and possibly the only) byte determines whether the index occupies one byte or two. If the bit is 0, then the index is a number between 0 and 127, occupying one byte. If the bit is 1, then the index is a number between 0 and 32K-1, occupying two bytes, and is determined as follows: the low-order 8 bits are in the second byte, and the high-order 7 bits are in the first byte.

# 6.8 CONCEPTUAL FRAMEWORK FOR FIXUPS

A "fixup" is some modification to object code, requested by a translator, performed by the Linker, achieving address binding.

#### Note

This definition of "fixup" accurately represents the viewpoint maintained by the Linker. Nevertheless, the Linker can be used to achieve modifications of object code (i.e., "fixups") that do not conform to this definition. For example, the binding of code to either hardware floating point or software floating point subroutines is a modification to an operation code, where the operation code is treated as if it were an address. The previous definition of "fixup" is not intended to disallow or disparage object code modifications.

8086 translators specify a fixup by giving four data:

- 1. The place and type of a LOCATION to be fixed up.
- 2. One of two possible fixup MODEs.
- A TARGET, which is a memory address to which LOCATION must refer.
- A FRAME defining a context within which the reference takes place.

LOCATION - There are 5 types of LOCATION: a POINTER, a BASE, an OFFSET, a HIBYTE, and a LOBYTE.

The vertical alignment of the following figure illustrates four points. (Remember that the high-order byte of a word in 8086 memory is the byte with the higher address.)

 A BASE is the high-order word of a pointer (and the Linker doesn't care if the low-order word of the pointer is present or not).

- An OFFSET is the low-order word of a pointer (and the Linker doesn't care if the high-order word follows or not).
- A HIBYTE is the high-order half of an OFFSET (and the Linker doesn't care if the low-order half precedes or not).
- 4. A LOBYTE is the low-order half of an OFFSET (and the Linker doesn't care if the high-order half follows or not).

| Pointer: |  |
|----------|--|
| Base:    |  |
| Offset:  |  |
| Hibyte:  |  |
| Lobyte:  |  |

## Figure 6.1 LOCATION Types

A LOCATION is specified by two data: (1) the LOCATION type, and (2) where the LOCATION is. The first is specified by the LOC subfield of the LOCAT field of the FIXUP record; the second is specified by the DATA RECORD OFFSET subfield of the LOCAT field of the FIXUP record.

MODE - The Linker supports two kinds of fixups: "self-relative" and "segment-relative."

Self-relative fixups support the 8- and 16-bit offsets that are used in the CALL, JUMP and SHORT-JUMP instructions. Segment-relative fixups support all other addressing modes of the 8086.

TARGET - The TARGET is the location in MAS being referenced. (More explicitly, the TARGET may be considered to be the lowest byte in the object being referenced.) A TARGET is specified in one of eight ways. There are four "primary" ways, and four "secondary" ways. Each primary way of specifying a TARGET uses two kinds of data: an INDEX-or-FRAME-NUMBER 'X', and a displacement 'D'.

- (TO) X is a SEGMENT INDEX. The TARGET is the Dth byte in the LSEG identified by the INDEX.
- (T1) X is a GROUP INDEX. The TARGET is the Dth byte in the LSEG identified by the INDEX.
- (T2) X is an EXTERNAL INDEX. The TARGET is the Dth byte following the byte whose address is (eventually) given by the External Name identified by the INDEX.
- (T3) X is a FRAME NUMBER. The TARGET is the Dth byte in the FRAME identified by the FRAME NUMBER (i.e., the address of TARGET is (X\*16)+D).

Each secondary way of specifying a TARGET uses only one data item: the INDEX-or-FRAME-NUMBER X. An implicit displacement equal to zero is assumed.

- (T4) X is a SEGMENT INDEX. The TARGET is the 0th (first) byte in the LSEG identified by the INDEX.
- (T5) X is a GROUP INDEX. The TARGET is the 0th (first) byte in the LSEG in the specified group that is eventually LOCATEd lowest in MAS.
- (T6) X is an EXTERNAL INDEX. The TARGET is the byte whose address is the External Name identified by the INDEX.
- (T7) X is a FRAME NUMBER. The TARGET is the byte whose 20-bit address is (X\*16).

# Note

The Microsoft Linker does not support methods T3 and T7.

The following nomenclature is used to describe a TARGET:

| TARGET: | SI( <segment name="">), <displacement></displacement></segment> | [TO] |
|---------|-----------------------------------------------------------------|------|
| TARGET: | GI( <group name="">), <displacement></displacement></group>     | [T1] |
| TARGET: | EI( <symbol name="">), <displacement></displacement></symbol>   | [T2] |
| TARGET: | SI ( <segment name="">)</segment>                               | [T4] |
| TARGET: | GI ( <group name="">)</group>                                   | [T5] |
| TARGET: | EI ( <symbol name="">)</symbol>                                 | [T6] |

The following examples illustrate how this notation is used:

TARGET: SI(CODE), 1024 The 1025th byte in the segment "CODE".

TARGET: GI (DATAAREA) The location in MAS of

a group called "DATAAREA".

TARGET: EI(SIN) The address of the

external subroutine

"SIN".

TARGET: EI (PAYSCHEDULE), 24 The 24th byte

following the location of an EXTERNAL data structure called "PAYSCHEDULE".

FRAME - Every 8086 memory reference is to a location contained within some FRAME; where the FRAME is designated by the content of some segment register. For the Linker to form a correct, usable memory reference, it must know what the TARGET is, and to which FRAME the reference is being made. Thus, every fixup specifies such a FRAME, in one of six ways. Some ways use data, X, which is in INDEX-or-FRAME-NUMBER, as above. Other ways require no data.

The six ways of specifying frames are:

(F0) X is a SEGMENT INDEX. The FRAME is the canonic FRAME of the LSEG defined by the INDEX.

- (F1) X is a GROUP INDEX. The FRAME is the canonic FRAME defined by the group (i.e., the canonic FRAME defined by the LSEG in the group that is eventually LOCATED lowest in MAS).
- (F2) X is an EXTERNAL INDEX. The FRAME is determined when the External Name's public definition is found. There are three cases:
  - (F2a) The symbol is defined relative to some LSEG, and there is no associated GROUP. The LSEGs canonic FRAME is specified.
  - (F2b) The symbol is defined absolutely, without reference to an LSEG, and there is no associated GROUP. The FRAME is specified by the FRAME NUMBER subfield of the PUBDEF record that gives the symbol's definition.
  - (F2c) Regardless of how the symbol is defined, there is an associated GROUP. The canonic FRAME of the GROUP is specified. (The group is specified by the GROUP INDEX subfield of the PUBDEF Record.)
- (F3) X is a FRAME NUMBER (specifying the obvious FRAME).
- (F4) No X. The FRAME is the canonic FRAME of the LSEG containing LOCATION.
- (F5) No X. The FRAME is determined by the TARGET. There are four cases:
  - (F5a) The TARGET specified a SEGMENT INDEX: in this case, the FRAME is determined as in (F0).
- (F5b) The TARGET specified a GROUP INDEX: in this case, the FRAME is determined as in (F1).
- (F5c) The TARGET specified an EXTERNAL INDEX: in this case, the FRAME is determined as in (F2).
- (F5d) The TARGET is specified with an explicit FRAME NUMBER: in this case the FRAME is determined as in (F3).

#### Note

The Microsoft Linker does not support frame methods F2b, F3, and F5d.

Nomenclature describing FRAMEs is similar to the above nomenclature for TARGETs.

| FRAME: | SI ( <segment name="">)</segment>         | [F0] |
|--------|-------------------------------------------|------|
| FRAME: | GI ( <group name="">)</group>             | [F1] |
| FRAME: | <pre>EI (<symbol name="">)</symbol></pre> | [F2] |
| FRAME: | LOCATION                                  | [F4] |
| FRAME: | TARGET                                    | [F5] |
| FRAME: | NONE                                      | [F6] |

For an 8086 memory reference, the FRAME specified by a self-relative reference is usually the canonic FRAME of the LSEG containing the LOCATION, and the FRAME specified by a segment relative reference is the canonic FRAME of the LSEG containing the TARGET.

# 6.9 SELF-RELATIVE FIXUPS

A self-relative fixup operates as follows: A memory address is implicitly defined by LOCATION; namely the address of the byte following LOCATION (because at the time of a self-relative reference, the 8086 IP (Instruction Pointer) is pointing to the byte following the reference).

For 8086 self-relative references, if either LOCATION or TARGET are outside the specified FRAME, the Linker gives a warning. Otherwise, there is a unique 16-bit displacement which, when added to the address implicitly defined by LOCATION, will yield the relative position of TARGET in the FRAME.

If the LOCATION is an OFFSET, the displacement is added to LOCATION modulo 65536; no errors are reported.

If the LOCATION is a LOBYTE, the displacement must be within the range {-128:127}, otherwise the Linker will give a warning. The displacement is added to LOCATION modulo 256.

If the LOCATION is a BASE, POINTER, or HIBYTE, it is unclear what the translator had in mind, and the action taken by the Linker is undefined.

#### 6.10 SEGMENT-RELATIVE FIXUPS

A segment-relative fixup operates in the following way: a non-negative 16-bit number, FBVAL, is defined as the FRAME NUMBER of the FRAME specified by the fixup, and a signed 20-bit number, FOVAL, is defined as the distance from the base of the FRAME to the TARGET. If this signed 20-bit number is less than 0 or greater than 65535, the Linker reports an error. Otherwise, FBVAL and FOVAL are used to fixup LOCATION in the following fashion:

- If LOCATION is a POINTER, then FBVAL is added (modulo 65536) to the high-order word of POINTER, and FOVAL is added (modulo 65536) to the low-order word of POINTER.
- If LOCATION is a BASE, then FBVAL is added (modulo 65536) to the BASE; FOVAL is ignored.
- If LOCATION is an OFFSET, then FOVAL is added (modulo 65536) to the OFFSET; FBVAL is ignored.
- 4. If LOCATION is a HIBYTE, then (FOVAL/256) is added (modulo 256) to the HIBYTE; FBVAL is ignored. (The indicated division is "integer division", i.e., the remainder is discarded.)
- If LOCATION is a LOBYTE, then (FOVAL modulo 256) is added (modulo 256) to the LOBYTE; FBVAL is ignored.

# 6.11 RECORD ORDER

A object code file must contain a sequence of (one or more) modules, or a library containing zero or more modules. A module is defined as a collection of object code defined by a sequence of object records. The following syntax shows the valid orderings of records to form a module. In

addition, the given semantic rules provide information about how to interpret the record sequence.

#### Note

The syntactic description language used below is defined in WIRTH: CACM, November 1977, vol.#20, no.#11, pp.#822-823. The character strings represented by capital letters above are not literals but are identifiers that are further defined in the section describing the record formats.

object file = tmodule

tmodule = THEADR seg-grp {component} modtail

seg\_grp = {LNAMES} {SEGDEF} {TYPDEF | EXTDEF | GRPDEF}

component = data | debug record

data = content\_def | thread\_def | TYPDEF | PUBDEF | EXTDEF

debug record = LINNUM

content def = data record {FIXUPP}

thread def = FIXUPP (containing only thread fields)

data record = LIDATA | LEDATA

modtail = MODEND

The following rules apply:

- A FIXUPP record always refers to the previous DATA record.
- All LNAMES, SEGDEF, GRPDEF, TYPDEF, and EXTDEF records must precede all records that refer to them.
- COMENT records may appear anywhere in a file, except as the first or last record in a file or module, or within a contentdef.

### 6.12 INTRODUCTION TO THE RECORD FORMATS

The following pages present diagrams of record formats in schematic form. Here is a sample record format, to illustrate the various conventions.

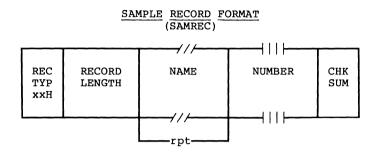

### TITLE and OFFICIAL ABBREVIATION

At the top is the name of the record format described, with an official abbreviation. To promote uniformity among various programs, including translators and debuggers, the abbreviation should be used in both code and documentation. The record format abbreviation is always six letters.

### The BOXES

Each format is drawn with boxes of two sizes. The narrow boxes represent single bytes. The wide boxes represent two bytes each. The wide boxes with three slashes in the top and bottom represent a variable number of bytes, one or more, depending upon content. The wide boxes with four vertical bars in the top and bottom represent 4-byte fields.

#### RECTYP

The first byte in each record contains a value between 0 and 255, indicating which record type the record is.

# RECORD LENGTH

The second field in each record contains the number of bytes (in the record, exclusive of the first two fields.

#### NAME

Any field that indicates a "NAME" has the following internal structure: the first byte contains a number between 0 and 127, inclusive, that indicates the number of remaining bytes in the field. The remaining bytes are interpreted as a byte string.

Most translators constrain the character set to be a subset of the ASCII character set.

#### NUMBER

A 4-byte NUMBER field represents a 32-bit unsigned integer, where the first 8 bits (least-significant) are stored in the first byte (lowest address), the next 8 bits are stored in the second byte, and so on.

#### REPEATED OR CONDITIONAL FIELDS

Some portions of a record format contain a field or a series of fields that may be repeated one or more times. Such portions are indicated by the "repeated" or "rpt" brackets below the boxes.

Similarly, some portions of a record format are present only if some given condition is true; these fields are indicated by similar "conditional" or "cond" brackets below the boxes.

#### CHKSUM

The last field in each record is a check sum, which contains the 2's complement of the sum (modulo 256) of all other bytes in the record. Therefore, the sum (modulo 256) of all bytes in the record equals 0.

#### BIT FIELDS

Descriptions of contents of fields will sometimes be at the bit level. Boxes with vertical lines drawn through them represent bytes or words; the vertical lines indicate bit boundaries; thus the byte represented below, has three bit-fields of 3-, 1-, and 4-bits.

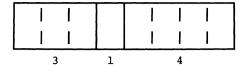

T-MODULE HEADER RECORD (THEADR)

| REC RECORD T CHK           |     |          | //     |            |
|----------------------------|-----|----------|--------|------------|
| TYP LENGTH MODULE SUM NAME | TYP | P LENGTH | MODULE | CHK<br>SUM |

Every module output from a translator must have a T-MODULE HEADER RECORD.

## T-MODULE NAME

The T-MODULE NAME provides a name for the T-MODULE.

# LIST OF NAMES RECORD

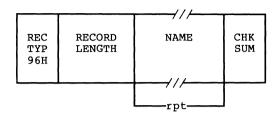

This Record provides a list of names that may be used in following SEGDEF and GRPDEF records as the names of Segments, Classes and/or Groups.

The ordering of LNAMES records within a module, together with the ordering of names within each LNAMES Record, induces an ordering on the names. Thus, these names are considered to be numbered: 1, 2, 3, 4, ... These numbers are used as "Name Indices" in the Segment Name Index, Class Name Index and Group Name Index fields of the SEGDEF and GRPDEF Records.

#### NAME

This repeatable field provides a name, which may have zero length.

# $\frac{\texttt{SEGMENT}}{(\texttt{SEGDEF})} \; \frac{\texttt{DEFINITION}}{(\texttt{SEGDEF})} \; \frac{\texttt{RECORD}}{}$

|                   |                  | //              |                   |                          | //                     | //                     |            |
|-------------------|------------------|-----------------|-------------------|--------------------------|------------------------|------------------------|------------|
| REC<br>TYP<br>98H | RECORD<br>LENGTH | SEGMENT<br>ATTR | SEGMENT<br>LENGTH | SEGMENT<br>NAME<br>INDEX | CLASS<br>NAME<br>INDEX | LAY                    | CHK<br>SUM |
|                   |                  | <del></del>     |                   | <del></del>              | <del></del>            | $\neg$ / $\overline{}$ |            |

SEGMENT INDEX values 1 through 32767, which are used in other record types to refer to specific LSEGs, are defined implicitly by the sequence in which SEGDEF Records appear in the object file.

#### SEG ATTR

The SEG ATTR field provides information on various attributes of a segment, and has the following format:

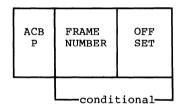

The ACBP byte contains four numbers which are the A, C, B, and P attribute specifications. This byte has the following format:

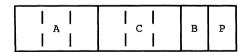

"A" (Alignment) is a 3-bit subfield that specifies the alignment attribute of the LSEG. The semantics are defined as follows:

A=0 SEGDEF describes an absolute LSEG.
A=1 SEGDEF describes a relocatable, byte-aligned LSEG.

A=2 SEGDEF describes a relocatable, word-aligned LSEG.
A=3 SEGDEF describes a relocatable, paragraph-aligned

A=4 SEGGDEF describes a relocatable, page-aligned LSEG.

If A=0, the FRAME NUMBER and OFFSET fields will be present. Using MS-LINK, absolute segments may be used for addressing purposes only; for example, defining the starting address of a ROM and defining symbolic names for addresses within the ROM. MS-LINK will ignore any data specified as belonging to an absolute LSEG.

"C" (Combination) is a 3-bit subfield that specifies combination attribute of the LSEG. Absolute segments (A=0) must have combination zero (C=0). For relocatable segments, the C field encodes a number (0,1,2,4,5,6) or 7) that indicates how the segment can be combined. interpretation of this attribute is best given by considering how two LSEGs are combined: Let X,Y be LSEGs, and let Z be the LSEG resulting from the combination of X,Y. Let LX and LY be the lengths of X and Y, and let MXY denote the maximum of LX, LY. Let G be the length of any gap required between the X- and Y-components of Z to accommodate the alignment attribute of Y. Let LZ denote the length of the (combined) LSEG Z; let dx (0<=dx<LX) be the offset in X of a byte, and let dy similarly be the offset in Y of a byte. The following table gives the length LZ of the combined LSEG  $\mathbb{Z}$ , and the offsets dx' and dy' in  $\mathbb{Z}$  for the bytes corresponding to dx in X and dy in Y. Intel defines additionally alignment types 5 and 6 and also processes code and data placed in segment with align-type.

Table 6.2 Combination Attribute Example

| С | LZ      | dx' | dy'     |          |
|---|---------|-----|---------|----------|
| _ |         |     | _       |          |
| 2 | LX+LY+G | dx  | dy+LX+G | "Public" |
| 5 | LX+LY+G | dx  | dy+LX+G | "Stack"  |
| 6 | MXY     | dх  | dy      | "Common" |

Table 6.2 has no lines for C=0, C=1, C=3, C=4 and C=7. C=0 indicates that the relocatable LSEG may not be combined; C=1 and C=3 are undefined. C=4 and C=7 are treated like C=2. C1, C4, and C7 all have different meanings according to the Intel standard.

<sup>&</sup>quot;B" (Big) is a 1-bit subfield which, if 1, indicates that the Segment Length is exactly 64K (65536). In this case the SEGMENT LENGTH field must contain zero.

The "P" field must always be zero. The "P" field is the "Page resident" field in Intel-Land.

The FRAME NUMBER and OFFSET fields (present only for absolute segments, A=0) specify the placement in MAS of the absolute segment. The range of OFFSET is constrained to be between 0 and 15 inclusive. If a value larger than 15 is desired for OFFSET, then an adjustment of the FRAME NUMBER should be done.

#### SEGMENT LENGTH

The SEGMENT LENGTH field gives the length of the segment in bytes. The length may be zero; if so, MS-LINK will not delete the segment from the module. The SEGMENT LENGTH field is only big enough to hold numbers from 0 to 64K-1 inclusive. The B attribute bit in the ACBP field (see SEG ATTR section) must be used to give the segment a length of 64K.

#### SEGMENT NAME INDEX

The Segment Name is a name the programmer or translator assigns to the segment. Examples: CODE, DATA, TAXDATA, MODULENAME\_CODE, STACK. This field provides the Segment Name, by indexing into the list of names provided by the LNAMES Record(s).

### CLASS NAME INDEX

The Class Name is a name the programmer or translator can assign to a segment. If none is assigned, the name is null, and has length 0. The purpose of Class Names is to allow the programmer to define a "handle" used in the ordering of the LSEGs in MAS. Examples: RED, WHITE, BLUE; ROM FASTRAM, DISPLAYRAM. This field provides the Class Name, by indexing into the list of names provided by the LNAMES Record(s).

#### OVERLAY NAME INDEX

#### Note

This is ignored in MS-LINK versions 2.40 and later, but supported in all earlier versions. However, semantics differ from Intel semantics.

The Overlay Name is a name the translator and/or MS-LINK, at the programmer's request, applies to a segment. The Overlay Name, like the Class Name, may be null. This field provides the Overlay Name, by indexing into the list of names provided by the LNAMES Record(s).

#### Note

The "Complete Name" of a segment is a 3-component entity comprising a Segment Name, a Class Name and an Overlay Name. (The latter two components may be null.)

## GROUP DEFINITION RECORD (GRPDEF)

| REC<br>TYP<br>9AH | RECORD<br>LENGTH | GROUP<br>NAME<br>INDEX | GROUP<br>COMPONENT<br>DESCRIPTOR | CHK<br>SUM |
|-------------------|------------------|------------------------|----------------------------------|------------|
|                   |                  | <del></del>            | repeated—                        |            |

### GROUP NAME INDEX

The Group Name is a name by which a collection of LSEGs may be referenced. The important property of such a group is that, when the LSEGs are eventually fixed in MAS, there must exist some FRAME which "covers" every LSEG of the group.

The GROUP NAME INDEX field provides the Group Name, by indexing into the list of names provided by the LNAMES Record(s).

#### GROUP COMPONENT DESCRIPTOR

Each GROUP COMPONENT DESCRIPTOR has the following format:

|             | // <i>/</i>      |
|-------------|------------------|
| SI<br>(FFH) | SEGMENT<br>INDEX |
|             |                  |

The first byte of the DESCRIPTOR contains OFFH; the DESCRIPTOR contains one field, which is a SEGMENT INDEX that selects the LSEG described by a preceding SEGDEF record.

Intel defines 4 other group descriptor types, each with its own meaning. They are 0FEH, 0FDH, 0FBH, and 0FAH. The Microsoft Linker will treat all of these values the same as 0FFH (i.e., it always expects 0FFH followed by a segment index, and it does not, in fact, check to see if the value is actually 0FF).

# $\frac{\mathtt{TYPE}}{} \; \frac{\mathtt{DEFINITION}}{(\mathtt{TYPDEF})} \; \frac{\mathtt{RECORD}}{}$

|   | REC<br>TYP<br>8EH | RECORD<br>LENGTH | NAME<br>(USUALLY<br>NULL) | EIGHT<br>LEAF<br>DESCRIPTOR | CHK<br>SUM |
|---|-------------------|------------------|---------------------------|-----------------------------|------------|
| • |                   |                  | 7//                       | repeated                    |            |

The Microsoft Linker uses TYPDEF records only for communal variable allocation. This is not Intel's intended purpose. See Section 6.14, "Microsoft Type Representations for Communal Variables."

As many "EIGHT LEAF DESCRIPTOR" fields as necessary are used to describe a branch. (Every such field except the last in the record describes eight leaves; the last such field describes from one to eight leaves.)

TYPE INDEX values 1 through 32767, which are contained in other record types to associate object types with object names, are defined implicitly by the sequence in which TYPDEF records appear in the object file.

## NAME

Use of this field is reserved. Translators should place a single byte containing 0 in it (which is the representation of a name of length zero).

## EIGHT LEAF DESCRIPTOR

This field can describe up to eight Leaves.

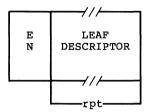

The EN field is a byte: the 8 bits, left to right, indicate if the following 8 Leaves (left to right) are Easy (bit=0) or Nice (bit=1).

The LEAF DESCRIPTOR field, which occurs between 1 and 8 times, has one of the following formats:

0 to 128

| 129 | 0<br>to<br>64K-1 |
|-----|------------------|
|-----|------------------|

| 132 | 0<br>to<br>16M-1 |
|-----|------------------|
|-----|------------------|

| 136 | -2G-1<br>to<br>2G-1 |
|-----|---------------------|
|-----|---------------------|

The first format (single byte), containing a value between 0 and 127, represents a Numeric Leaf whose value is the number given.

The second format, with a leading byte containing 129, represents a Numeric Leaf. The number is contained in the following two bytes.

The third format, with a leading byte containing 132, represents a Numeric Leaf. The number is contained in the following three bytes.

The fourth format, with a leading byte containing 136, represents a Signed Numeric Leaf. The number is contained in the following four bytes, sign extended if necessary.

## PUBLIC NAMES DEFINITION RECORD (PUBDEF)

|                   | ····             | ——// <i> </i> — | ///            | ,                | <u> </u>      | <del></del> |
|-------------------|------------------|-----------------|----------------|------------------|---------------|-------------|
| REC<br>TYP<br>90H | RECORD<br>LENGTH | PUBLIC<br>BASE  | PUBLIC<br>NAME | PUBLIC<br>OFFSET | TYPE<br>INDEX | CHK<br>SUM  |
|                   |                  |                 |                | <u> </u>         |               |             |
|                   |                  |                 |                | repeated         |               |             |

This record provides a list of one or more PUBLIC NAMES; for each one, three data are provided: (1) a base value for the name, (2) the offset value of the name, and (3) the type of entity represented by the name.

## PUBLIC BASE

The PUBLIC BASE has the following format:

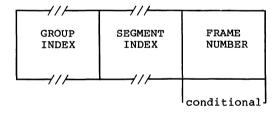

The GROUP INDEX field has a format given earlier, and provides a number between 0 and 32767 inclusive. A non-zero GROUP INDEX associates a group with the public symbol, and is used as described in Section 6.8, "Conceptual Framework for Fixups," case (F2c). A zero GROUP INDEX indicates that there is no associated group.

The SEGMENT INDEX field has a format given earlier, and provides a number between 0 and 32767, inclusive.

A non-zero SEGMENT INDEX selects an LSEG. In this case, the location of each public symbol defined in the record is taken as a non-negative displacement (given by a PUBLIC OFFSET field) from the first byte of the selected LSEG, and the FRAME NUMBER field must be absent.

A SEGMENT INDEX of 0 (legal only if GROUP INDEX is also 0) means that the location of each public symbol defined in the record is taken as a displacement from the base of the FRAME defined by the value in the FRAME NUMBER field.

The FRAME NUMBER is present if both the SEGMENT INDEX and GROUP INDEX are zero.

A non-zero GROUP INDEX selects some group; this group is taken as the "frame of reference" for references to all public symbols defined in this record; that is, MS-LINK will perform the following actions:

1. Any fixup of the form:

TARGET: EI(P)

FRAME: TARGET

(where "P" is a public symbol in this PUBDEF record) will be converted by MS-LINK to a fixup of the form:

TARGET: SI(L),d

FRAME: GI(G)

where "SI(L)" and "d" are provided by the SEGMENT INDEX and PUBLIC OFFSET fields. (The "normal" action would have the frame specifier in the new fixup be the same as in the old fixup: FRAME: TARGET.)

When the value of a public symbol, as defined by the SEGMENT INDEX, PUBLIC OFFSET, and (optionally) FRAME NUMBER fields, is converted to a {base,offset} pair, the base part will be taken as the base of the indicated group. If a non-negative 16-bit offset cannot then complete the definition of the public symbol's value, an error occurs.

A GROUP INDEX of zero selects no group. MS-LINK will not alter the FRAME specification of fixups referencing the symbol, and will take, as the base part of the absolute value of the public symbol, the canonic frame of the segment (either LSEG or PSEG) determined by the SEGMENT INDEX field.

## PUBLIC NAME

The PUBLIC NAME field gives the name of the object whose location in MAS is made available to other modules. The name must contain one or more characters.

#### PUBLIC OFFSET

The PUBLIC OFFSET field is a 16-bit value, which is either the offset of the Public Symbol with respect to an LSEG (if SEGMENT INDEX > 0), or the offset of the Public Symbol with respect to the specified FRAME (if SEGMENT INDEX = 0).

#### TYPE INDEX

The TYPE INDEX field identifies a single preceding TYPDEF (Type Definition) Record containing a descriptor for the type of entity represented by the Public Symbol. This field is ignored by the Linker.

## EXTERNAL NAMES DEFINITION RECORD (EXTDEF)

|                   |                  |                  | ///           |            |
|-------------------|------------------|------------------|---------------|------------|
| REC<br>TYP<br>8CH | RECORD<br>LENGTH | EXTERNAL<br>NAME | TYPE<br>INDEX | CHK<br>SUM |
|                   |                  | repe             | ated          |            |

This record provides a list of external names, and for each name, the type of object it represents. MS-LINK will assign to each External Name the value provided by an identical Public Name (if such a name is found).

#### EXTERNAL NAME

This field provides the name, which must have non-zero length, of an external object.

Inclusion of a Name in an External Names Record is an implicit request that the object file be linked to a module containing the same name declared as a Public Symbol. This request obtains whether or not the External Name is referenced within some FIXUPP Record in the module.

The ordering of EXTDEF Records within a module, together with the ordering of External Names within each EXTDEF Record, induces an ordering on the set of all External Names requested by the module. Thus, External Names are considered to be numbered 1, 2, 3, 4, .... These numbers are used as "External Indices" in the TARGET DATUM and/or FRAME DATUM fields of FIXUPP Records to refer to a particular External Name.

#### Note

8086 External Names are numbered positively: 1,2,3,... This is a change from 8080 External Names, which were numbered starting from zero: 0,1,2,... This conforms with other 8086 Indices (Segment Index, Type Index, etc.) which use 0 as a default value with special meaning.

External indices may not reference forward. For example, an external definition record defining the kth object must precede any record referring to that object with index k.

#### TYPE INDEX

This field identifies a single preceding TYPDEF (Type Definition) record containing a descriptor for the type of object named by the External Symbol.

The TYPE INDEX is used only in communal variable allocation by the Microsoft Linker.

## LINE NUMBERS RECORD (LINNUM)

|                   |                  | //                     |                |                          |            |
|-------------------|------------------|------------------------|----------------|--------------------------|------------|
| REC<br>TYP<br>94H | RECORD<br>LENGTH | LINE<br>NUMBER<br>BASE | LINE<br>NUMBER | LINE<br>NUMBER<br>OFFSET | CHK<br>SUM |
|                   |                  | 7//                    | rep            | eated                    |            |

This record provides the means by which a translator may pass the correspondence between a line number in source code and the corresponding translated code.

#### LINE NUMBER BASE

The LINE NUMBER BASE has the following format:

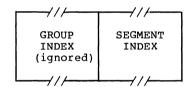

The SEGMENT INDEX determines the location of the first byte of code corresponding to some source line number.

## LINE NUMBER

A line number between 0 and 32767, inclusive, is provided in binary by this field. The high-order bit is reserved for future use and must be zero.

## LINE NUMBER OFFSET

The LINE NUMBER OFFSET field is a 16-bit value, which is the offset of the line number with respect to an LSEG (if SEGMENT INDEX > 0).

# LOGICAL ENUMERATED DATA RECORD (LEDATA)

| REC<br>TYP<br>A0H | RECORD<br>LENGTH | SEGMENT<br>INDEX | ENUMERATED<br>DATA<br>OFFSET | DAT   | CHK<br>SUM |
|-------------------|------------------|------------------|------------------------------|-------|------------|
| <u> </u>          |                  | ///              |                              | -rpt- |            |

This record provides contiguous data from which a portion of an 8086 memory image may be constructed.

#### SEGMENT INDEX

This field must be non-zero and specifies an index relative to the SEGMENT DEFINITION RECORDS found previous to the LEDATA RECORD.

#### ENUMERATED DATA OFFSET

This field specifies an offset that is relative to the base of the LSEG that is specified by the SEGMENT INDEX and defines the relative location of the first byte of the DAT field. Successive data bytes in the DAT field occupy successively higher locations of memory.

#### DAT

This field provides up to 1024 consecutive bytes of relocatable or absolute data.

## LOGICAL ITERATED DATA RECORD (LIDATA)

| REC<br>TYP<br>A2H | RECORD<br>LENGTH | SEGMENT<br>INDEX | ITERATED<br>DATA<br>OFFSET | ITERATED DATA BLOCK | CHK<br>SUM |
|-------------------|------------------|------------------|----------------------------|---------------------|------------|
|                   |                  | <del></del> //   |                            | 7//                 |            |
|                   |                  |                  |                            | -repeated-          | j          |

This record provides contiguous data from which a portion of an 8086 memory image may be constructed.

## SEGMENT INDEX

This field must be non-zero and specifies an index relative to the SEGDEF records found previous to the LIDATA RECORD.

## ITERATED DATA OFFSET

This field specifies an offset that is relative to the base of the LSEG that is specified by the SEGMENT INDEX and defines the relative location of the first byte in the ITERATED DATA BLOCK. Successive data bytes in the ITERATED DATA BLOCK occupy successively higher locations of memory.

## ITERATED DATA BLOCK

This repeated field is a structure specifying the repeated data bytes. The structure has the following format:

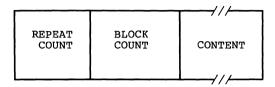

#### Note

The Linker cannot handle LIDATA records whose ITERATED DATA BLOCK is larger than 512 bytes.

#### REPEAT COUNT

This field specifies the number of times that the CONTENT portion of this ITERATED DATA BLOCK is to be repeated. REPEAT COUNT must be non-zero.

#### BLOCK COUNT

This field specifies the number of ITERATED DATA BLOCKS that are to be found in the CONTENT portion of this ITERATED DATA BLOCK. If this field has value zero, then the CONTENT portion of this ITERATED DATA BLOCK is interpreted as data bytes. If non-zero, then the CONTENT portion is interpreted as that number of ITERATED DATA BLOCKs.

### CONTENT

This field may be interpreted in one of two ways, depending on the value of the previous BLOCK COUNT field.

If BLOCK COUNT is zero, then this field is a 1-byte count followed by the indicated number of data bytes.

If BLOCK COUNT is non-zero, then this field is interpreted as the first byte of another ITERATED DATA BLOCK.

## Note

From the outermost level, the number of nested ITERATED DATA BLOCKS is limited to 17, i.e., the number of levels of recursion is limited to 17.

## FIXUP RECORD (FIXUPP)

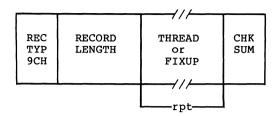

This record specifies 0 or more fixups. Each fixup requests a modification (fixup) to a LOCATION within the previous DATA record. A data record may be followed by more than one fixup record that refers. Each fixup is specified by a FIXUP field that specifies four data: a location, a mode, a target and a frame. The frame and the target may be specified totally within the FIXUP field, or may be specified by reference to a preceding THREAD field.

A THREAD field specifies a default target or frame that may subsequently be referred to in identifying a target or a frame. Eight threads are provided; four for frame specification and four for target specification. Once a target or frame has been specified by a THREAD, it may be referred to by following FIXUP fields (in the same or following FIXUPP records), until another THREAD field with the same type (TARGET or FRAME) and Thread Number (0 - 3) appears (in the same or another FIXUPP record).

#### THREAD

THREAD is a field with the following format:

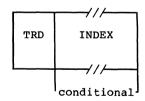

The TRD DAT (ThReaD DATa) subfield is a byte with this internal structure:

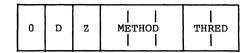

The "Z" is a 1-bit subfield, currently without any defined function, that is required to contain 0.

The "D" subfield is one bit that identifies what type of thread is being specified. If D=0, then a target thread is being defined; if D=1, then a frame thread is being defined.

METHOD is a 3-bit subfield containing a number between 0 and 3 (D=0) or a number between 0 and 6 (D=1).

If D=0, then METHOD = (0, 1, 2, 3, 4, 5, 6, 7) mod 4, where the 0, ..., 7 indicate methods T0, ..., T7 of specifying a target. Thus, METHOD indicates what kind of Index or Frame Number is required to specify the target, without indicating if the target will be specified in a primary or secondary way. Note that methods 2b, 3, and 7 are not supported by MS-LINK.

If D=1, then METHOD = 0, 1, 2, 4, 5, corresponding to methods F0, ..., of specifying a frame. Here, METHOD indicates what kind (if any) of Index is required to specify the frame. Note that methods 3 and 5d are not supported by MS-LINK.

THRED is a number between 0 and 3, and associates a Thread Number to the frame or target defined by the THREAD field.

INDEX contains a Segment Index, Group Index, or External Index depending on the specification in the METHOD subfield. This subfield will not be present if F4 or F5 are specified by METHOD.

#### FIXUP

FIXUP is a field with the following format:

|       |            | //             |                 | //                          |
|-------|------------|----------------|-----------------|-----------------------------|
| LOCAT | FIX<br>DAT | FRAME<br>DATUM | TARGET<br>DATUM | TARGET<br>DIS-<br>PLACEMENT |
|       |            | ///            | 1/              | ///                         |
|       |            | ///            | ///             | ///                         |
|       |            | conditional    | conditional     | conditional                 |

LOCAT is a byte pair with the following format:

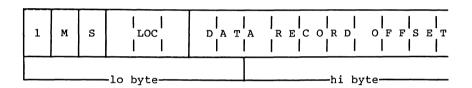

M is a 1-bit subfield that specifies the mode of the fixups:  $self-relative\ (M=0)$  or  $segment-relative\ (M=1)$ .

#### Note

Self-relative fixups may not be applied to LIDATA records.

"S" is a 1-bit subfield that specifies that the length of the TARGET DISPLACEMENT subfield. If it is present in this FIXUP field (see below), it will be either two bytes (containing a 16-bit non-negative number, S=0) or three bytes (containing a signed 24-bit number in 2's complement form, S=1).

#### Note

3-byte subfields are a possible future extension, and are not currently supported. Thus, S=0 is currently mandatory.

LOC is a 3-bit subfield indicating that the byte(s) in the preceding DATA Record to be fixed up are a "lobyte" (LOC=0), an "offset" (LOC=1), a "base" (LOC=2), a "pointer" (LOC=3), or a "hibyte" (LOC=4). Other values in LOC are invalid.

The DATA RECORD OFFSET is a number between 0 and 1023, inclusive, that gives the relative position of the lowest order byte of LOCATION (the actual bytes being fixed up) within the preceding DATA record. The DATA RECORD OFFSET is relative to the first byte in the data fields in the DATA RECORDs.

### Note

If the preceding DATA record is an LIDATA record, it is possible for the value of DATA RECORD OFFSET to designate a "location" within a REPEAT COUNT subfield or a BLOCK COUNT subfield of the ITERATED DATA field. Such a reference is an error. MS-LINK's action on such a malformed record is undefined.

FIX DAT is a byte with the following format:

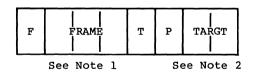

Note 1: Frame method 2b, F3, and F5d are not supported.

Note 2: Target method T3 and T7 are not supported.

F is a 1-bit subfield that specifies whether the frame for this FIXUP is specified by a thread (F=1) or explicitly (F=0).

FRAME is a number interpreted in one of two ways as indicated by the F bit. If F is zero, FRAME is a number between 0 and 5 and corresponds to methods F0, ..., F5 of specifying a FRAME. If F=1, then FRAME is a thread number (0-3). It specifies the frame most recently defined by a THREAD field that defined a frame thread with the same thread number. (Note that the THREAD field may appear in the same, or in an earlier FIXUPP record.)

"T" is a 1-bit subfield that specifies whether the target specified for this fixup is defined by reference to a thread (T=1), or is given explicitly in the FIXUP field (T=0).

"P" is a 1-bit subfield that indicates whether the target is specified in a primary way (requires a TARGET DISPLACEMENT, P=0) or specified in a secondary way (requires no TARGET DISPLACEMENT, P=1). Since a target thread does not have a primary/secondary attribute, the P bit is the only field that specifies the primary/secondary attribute of the target specification.

TARGT is interpreted as a 2-bit subfield. When T=0, it provides a number between 0 and 3, corresponding to methods T0, ..., T3 or T4, ..., T7, depending on the value of P (P can be interpreted as the high-order bit of T0, ..., T7). When the target is specified by a thread (T=1), then TARGT specifies a thread number (0-3).

FRAME DATUM is the "referent" portion of a frame specification, and is a Segment Index, a Group Index, an External Index. The FRAME DATUM subfield is present only when the frame is specified neither by a thread (F=0) nor explicitly by methods F4 or F5 or F6.

TARGET DATUM is the "referent" portion of a target specification, and is a Segment Index, a Group Index, an External Index or a Frame Number. The TARGET DATUM subfield is present only when the target is not specified by a thread (T=0).

TARGET DISPLACEMENT is the 2-byte displacement required by "primary" ways of specifying TARGETS. This 2-byte subfield is present if P=0.

#### Note

All these methods are described in Section 6.8, "Conceptual Framework for Fixups."

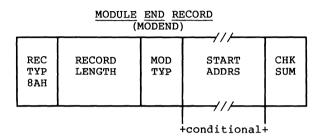

This record serves two purposes. It denotes the end of a module and indicates whether the module just terminated has a specified entry point for initiation of execution. If the latter is true, the execution address is specified.

#### MOD TYP

This field specifies the attributes of the module. The bit allocation and associated meanings are as follows:

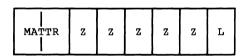

MATTR is a 2-bit subfield that specifies the following module attributes:

| MATTR | MODULE ATTRIBUTE                    |  |  |  |  |
|-------|-------------------------------------|--|--|--|--|
|       |                                     |  |  |  |  |
| 0     | Non-main module with no START ADDRS |  |  |  |  |
| 1     | Non-main module with START ADDRS    |  |  |  |  |
| 2     | Main module with no START ADDRS     |  |  |  |  |
| 3     | Main module with START ADDRS        |  |  |  |  |

"L" indicates whether the START ADDRS field is interpreted as a logical address that requires fixing up by MS-LINK. (L=1). Note: with MS-LINK, L must always equal 1.

"Z" indicates that this bit has not currently been assigned a function. These bits are required to be zero.

Physical start addresses (L=0) are not supported.

The START ADDRS field (present only if MATTR is 1 or 3) has the following format:

#### START ADDRS

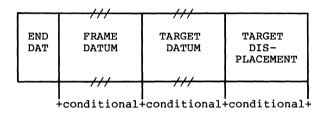

The starting address of a module has all the attributes of any other logical reference found in a module. The mapping of a logical starting address to a physical starting address is done in exactly the same manner as mapping any other logical address to a physical address as specified in the discussion of fixups and the FIXUPP record. The above subfields of the START ADDRS field have the same semantics as the FIX DAT, FRAME DATUM, TARGET DATUM, and TARGET DISPLACEMENT fields in the FIXUPP record. Only "primary" fixups are allowed. Frame method F4 is not allowed.

## COMMENT RECORD

| REC        | RECORD | COMMENT | ///     | СНК |
|------------|--------|---------|---------|-----|
| TYP<br>88H | LENGTH | TYPE    | COMMENT | SUM |
|            |        |         |         |     |

This record allows translators to include comments in object text.

#### COMMENT TYPE

This field indicates the type of comment carried by this record. This allows comments to be structured for those processes that wish to selectively act on comments. The format of this field is as follows:

| P   L   Z   Z   Z   Z   Z   Z   CLASS | N<br>P | N<br>L | z | Z | z | z | z | z | COMMENT<br>CLASS |
|---------------------------------------|--------|--------|---|---|---|---|---|---|------------------|
|---------------------------------------|--------|--------|---|---|---|---|---|---|------------------|

The NP (NOPURGE) bit, if 1, indicates that it is not able to be purged by object file utility programs which implement the capability of deleting COMENT record.

The NL (NOLIST) bit, if 1, indicates that the text in the COMMENT field is not to be listed in the listing file of object file utility programs which implement the capability of listing object COMENT records.

The COMMENT CLASS field is defined as follows:

| 0 | Language | translator | comment.  |
|---|----------|------------|-----------|
| U | Bangaage | cranstacor | Commerce. |

- Intel copyright comment. The NP bit must be set.
- 2-155 Reserved for Intel use. (See note 1 below.)
- 156-255 Reserved for users. Intel products will apply no semantics to these values. (See Note 2 below.)

## COMMENT

This field provides the commentary information.

## Notes:

- 1. Class value 129 is used to specify a library to add to the Linker's library search list. The comment field will contain the name of the library. Note that unlike all other name specifications, the library name is not prefixed with its length. Its length is determined by the record length. The "NODEFAULTLIBRARYSEARCH" switch causes the linker to ignore all comment records whose class value is 129.
- Class value 156 is used to specify a DOS level number. When the class value is 156, the comment field will contain a two-byte integer specifying a DOS level number.

#### 6.13 NUMERIC LIST OF RECORD TYPES

- \*6E RHEADR
- \*70 REGINT
- \*72 REDATA
- \*74 RIDATA
- \*76 OVLDEF
- \*78 ENDREC
- \*7A BLKDEF
- \*7C BLKEND
- \*7E DEBSYM
- 80 THEADR
- \*82 LHEADR
- \*84 PEDATA
- \*86 PIDATA
- 88 COMENT
- 8A MODEND
- 8C EXTDEF
- 8E TYPDEF
- 90 PUBDEF
- \*92 LOCSYM
- 94 LINNUM
- 96 LNAMES
- 98 SEGDEF
- 9A GRPDEF
- 9C FIXUPP
- \*9E (none)
- A0 LEDATA
- A2 LIDATA
- \*A4 LIBHED
- \*A6 LIBNAM
- \*A8 LIBLOC \*AA LIBDIC

## Note

Record types preceded by an asterisk (\*) are not supported by the Microsoft Linker. They will be ignored if they are found in an object module.

#### 6.14 MICROSOFT TYPE REPRESENTATIONS FOR COMMUNAL VARIABLES

This section defines the Microsoft standard for communal variable allocation on the 8086 and 80286.

A communal variable is an uninitialized public variable whose final size and location are not fixed at compile time. Communal variables are similar to FORTRAN common blocks in that if a communal variable is declared in more than one object module being linked together, then its actual size will be the largest size specified in the several declarations. In the C language, all uninitialized public variables are communal. The following example shows three different declarations of the same C communal variable:

If the objects produced from a.c, b.c, and c.c are linked together, then the linker will allocate 1024 bytes for the char array "foo".

A communal variable is defined in the object text by an external definition record (EXTDEF) and the type definition record (TYPDEF) to which it refers.

The TYPDEF for a communal variable has the following format:

| REC<br>TYP<br>8EH | RECORD<br>LENGTH | 0 | EIGHT<br>LEAF<br>DESCRIPTOR | CHK<br>SUM |
|-------------------|------------------|---|-----------------------------|------------|
|                   |                  |   | <del></del> //              |            |

The EIGHT LEAF DESCRIPTOR field has the following format:

|     | 7//        |
|-----|------------|
| E   | LEAF       |
| 1 5 |            |
| N   | DESCRIPTOR |
|     |            |
|     |            |

The EN field specifies whether the next 8 leaves in the LEAF DESCRIPTOR field are EASY (bit = 0) or NICE (bit = 1). This byte is always zero for TYPDEFS for communal variables.

The LEAF DESCRIPTOR field has one of the following two formats. The format for communal variables in the default data segment (near variables) is as follows:

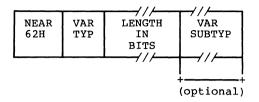

The VARiable TYPe field may be either SCALAR (7BH), STRUCT (79H), or ARRAY (77H). The VAR SUBTYP field (if any) is ignored by the Linker. The format for communal variables not in the default data segment (far variables) is as follows:

| ı |     |     | 7//         |         |
|---|-----|-----|-------------|---------|
| 1 | FAR | VAR | NUMBER      | ELEMENT |
| 1 | 61H | TYP | OF          | TYPE    |
|   |     | 77H | ELEMENTS    | INDEX   |
| 1 |     |     |             |         |
|   |     |     | <del></del> |         |

The VARiable TYPe field must be ARRAY (77H). The length field specifies the NUMBER OF ELEMENTS, and the ELEMENT TYPE INDEX is an index to a previously defined TYPDEF whose format is that of a near communal variable.

The format for the LENGTH IN BITS or NUMBER OF ELEMENTS fields is the same as the format for the LEAF DESCRIPTOR field, described in the TYPDEF record format section of this manual.

#### Link time semantics:

All EXTDEFs referencing a TYPDEF of one of the previously described formats are treated as communal variables. All others are treated as externally defined symbols for which a matching public symbol definition (PUBDEF) is expected. A PUBDEF matching a communal variable definition will override the communal variable definition. Two communal variable definitions are said to match if the names given in the definitions match. If two matching definitions disagree about whether a communal variable is near or far, the linker will assume the variable is near.

If the variable is near, then its size is the largest of the sizes specified for it. If the variable is far, then the Linker issues a warning if there are conflicting array element size specifications; if there are no such conflicts, then the variable's size is the element size times the largest number of elements specified. The sum of the sizes of all near variables must not exceed 64K bytes. The sum of the sizes of all far variables must not exceed the size of the machine's addressable memory space.

## "Huge" communal variables:

A far communal variable whose size is larger than 64K bytes will reside in segments that are contiguous (8086) or have consecutive selectors (80286). No other data items will reside in the segments occupied by a huge communal variable.

If the linker finds matching huge and near communal variable definitions, it issues a warning message, since it is impossible for a near variable to be larger than 64K bytes.

## Chapter 7 Programming Hints

- 7.1 Introduction 7-1
- 7.2 Interrupts 7-1
- 7.3 System Calls 7-3
- 7.4 Device Management 7-3
- 7.5 Memory Management 7-4
- 7.6 Process Management 7-5
- 7.7 File and Directory Management 7-5 7.7.1 Locking Files 7-6
- 7.8 Miscellaneous 7-6

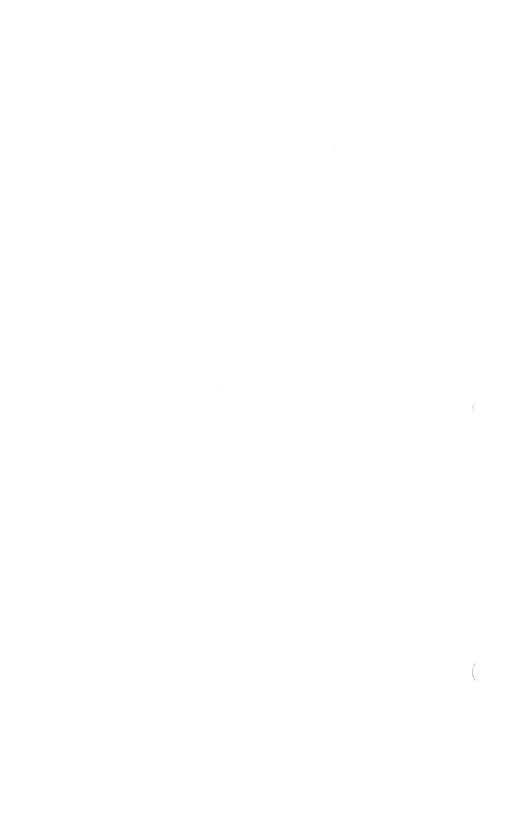

#### CHAPTER 7

## PROGRAMMING HINTS

## 7.1 INTRODUCTION

This chapter describes recommended MS-DOS 3.1 programming procedures. By using these programming hints, you can ensure compatibility with future versions of MS-DOS.

The hints are organized into the following categories:

Interrupts

System Calls

Device Management

Memory Management

Process Management

File and Directory Management

Miscellaneous

#### 7.2 INTERRUPTS

Never explicitly issue Interrupt 22H (Terminate Process Exit Address).

This should only be done by the DOS. To change the terminate address, use Function 35H (Get Interrupt Vector) to get the current address and save it, then use Function 25H (Set Interrupt Vector) to change the Interrupt 22H entry in the vector table to point to the new terminate address.

Use Interrupt 24H (Critical Error Handler Address) with care.

The Interrupt 24H handler must preserve the ES register.

Only system calls 01H-0CH can be made by an Interrupt 24H handler. Making any other calls will destroy the MS-DOS stack and prevent successful use of the Retry or Ignore options.

The registers SS, SP, DS, BX, CX, and DX must be preserved when using the Retry or Ignore options.

When an Interrupt 24H (Critical Error Handler Address) is received, always IRET back to MS-DOS with one of the standard responses.

Programs that do not IRET from Interrupt 24H leave the system in an unpredictable state until a function call other than 01H-0CH is made. The Ignore option may leave data in internal system buffers that is incorrect or invalid.

Avoid trapping Interrupt 23H (Control-C Handler Address) and Interrupt 24H (Critical Error Handler Address). Don't rely on trapping errors via Interrupt 24H as part of a copy protection scheme.

These might not be included in future releases of the operating system.

Interrupt 23H (Control-C Handler Address) must never be issued by a user program.

Interrupt 23H must be issued only by MS-DOS.

Save any registers your program uses before issuing Interrupt 25H (Absolute Disk Read) or Interrupt 26H (Absolute Disk Write).

These interrupts destroy all registers except for the segment registers.

Avoid writing or reading an interrupt vector directly to or from memory.

Use Functions 25H and 35H (Set Interrupt Vector and Get Interrupt Vector) to set and get values in the interrupt table.

#### 7.3 SYSTEM CALLS

Use new system calls.

Avoid using system calls that have been superseded by new calls unless a program <u>must</u> maintain backward compatibility with pre-2.0 versions of MS-DOS. See Section 1.8, "Old System Calls," of this manual for a list of these new calls.

Avoid using system calls 01H-OCH and 26H (Create New PSP).

Use the new "tools" approach for reading and writing on standard input and output. Use Function 4B00H (Load and Execute Program) instead of 26H to execute a child process.

Use file-sharing calls if more than one process is in effect.

See "File Sharing," in Section 1.5.2, "File-Related Function Requests" in Chapter 1 for more information.

Use networking calls where appropriate.

Some forms of IOCTL can only be used with Microsoft Networks. See Section 1.6, "Microsoft Networks," in this manual for a list of these calls.

When selecting a disk with Function OEH (Select Disk), treat the value returned in AL with care.

The value in AL specifies the maximum number of logical drives; it does not specify which drives are valid.

#### 7.4 DEVICE MANAGEMENT

Use installable device drivers.

MS-DOS provides a modular device driver structure for the BIOS, allowing you to configure and install device drivers at boot time. Block device drivers transmit a block of data at a time, while character device drivers transmit a byte of data at a time.

Examples of both types of device drivers are given in Chapter 2, "MS-DOS Device Drivers."

Use buffered I/O.

The device drivers can handle streams of data up to 64K. When sending a large amount of output to the screen, you can send it with one system call. This will increase performance.

Programs that use direct console I/O via Function 06H and 07H (Direct Console I/O and Direct Console Input) and that want to read Control-C as data should ensure that Control-C checking is off.

The program should ensure that Control-C checking is off by using Function 33H (Control-C Check).

Be compatible with international support.

To provide support for international character sets, MS-DOS recognizes all possible byte values as significant characters in filenames and data streams. Pre-2.x versions ignored the high bit in the MS-DOS filename.

## 7.5 MEMORY MANAGEMENT

Use memory management.

MS-DOS keeps track of allocated memory by writing a memory control block at the beginning of each area of memory. Programs should use Functions 48H (Allocate Memory), 49H (Free Allocated Memory), and 4AH (Set Block) to release unneeded memory.

This will allow for future compatibility.

See Section 1.3, "Memory Management," for more information.

Only use allocated memory.

Don't directly access memory that was not provided as a result of a system call. Do not use fixed addressing, use only relative references.

A program that uses memory that has not been allocated to it may destroy other memory control blocks or cause other applications to fail.

#### 7.6 PROCESS MANAGEMENT

Use the EXEC Function Call to load and execute programs.

The EXEC Function (4B00H) is the preferred way to load programs and program overlays. Using the EXEC call instead of hard-coding information about how to load an .EXE file (or always assuming that your file is a .COM file) will isolate your program from changes in future releases of MS-DOS and .EXE file formats.

Use Function 31H (Keep Process), instead of Interrupt (Terminate But Stay Resident). Function 31H allows programs to terminate and stay resident that are greater than 64K.

Programs should terminate using End Process (4CH).

Programs that terminate by

- a long jump to offset 0 in the PSP, issuing an Interrupt 20H with CS:0 pointing at the PSP,
- issuing an Interrupt 21H with AH=0, CS:0 pointing at the PSP, or
- a long call to location 50H in the PSP with AH=0

must ensure that the CS register contains the segment address of the PSP.

### 7.7 FILE AND DIRECTORY MANAGEMENT

Use the MS-DOS file management system.

Using the MS-DOS file system will ensure program compatibility with future MS-DOS versions through compatible disk formats and consistent internal This will ensure compatibility with future storage. MS-DOS versions.

Use file handles instead of FCBs.

A handle is a 16-bit number that is returned by MS-DOS when a file is opened or created using Functions 3CH, 3DH, 5AH, or 5BH (Create Handle, Open Handle, Create Temporary File, or Create New File). The MS-DOS file-related function requests that use handles are listed in Table 1.5 in Chapter 1, "System Calls."

These calls should be used instead of the old file-related functions that use FCBs (file control blocks). This is because a file operation can simply pass its handle rather than having to

maintain FCB information. If FCBs must be used, be sure the program closes them and does not move them around in memory.

Close all files that have changed in length before issuing an Interrupt 20H (Program Terminate), Function 00H (Terminate Program), Function 4CH (End Process), or Function 0DH (Reset Disk).

If a changed file is not closed, its length will not be recorded correctly in the directory.

Close all files when they are no longer needed.

Closing unneeded files will optimize performance in a networking environment.

Only change disks if all files on the disk are closed.

Information in internal system buffers may be written incorrectly to a changed disk.

## 7.7.1 Locking Files

Programs should not rely on being denied access to a locked region.

Determine the status of the region by attempting to lock it, and examine the error code.

Programs should not close a file with a locked region or terminate with an open file that contains a locked region.

The result is undefined. Programs that might be terminated by an Interrupt 23H or Interrupt 24H (Control-C Handler Address or Critical Error Handler Address) should trap these interrupts and unlock any locked regions before exiting.

## 7.8 MISCELLANEOUS

Avoid timing dependencies.

Various machines use CPUs of different speeds. Also, programs that rely upon the speed of the clock for timing will not be dependable in a networking environment.

Use the documented interface to the operating system. If either the hardware or media change, the operating system will be able to use the features without modification.

Don't use the OEM (Original Equipment Manufacturer) -provided ROM support.

Don't directly address the video memory.

Don't use undocumented function calls, interrupts, or features. These items may change or not continue to exist in future versions of MS-DOS. Use of these features would make your program highly non-portable.

Use the .EXE format rather than the .COM format.

.EXE files are relocatable and .COM files are direct memory images that load at a specific place and have no room for additional control information to be placed in them. .EXE files have headers that can be expanded for compatibility with future versions of MS-DOS.

Use the environment to pass information to applications.

The environment allows a parent process to pass information to a child process. COMMAND.COM is usually the parent process to every application, so default drive and path information can easily be passed to the application.

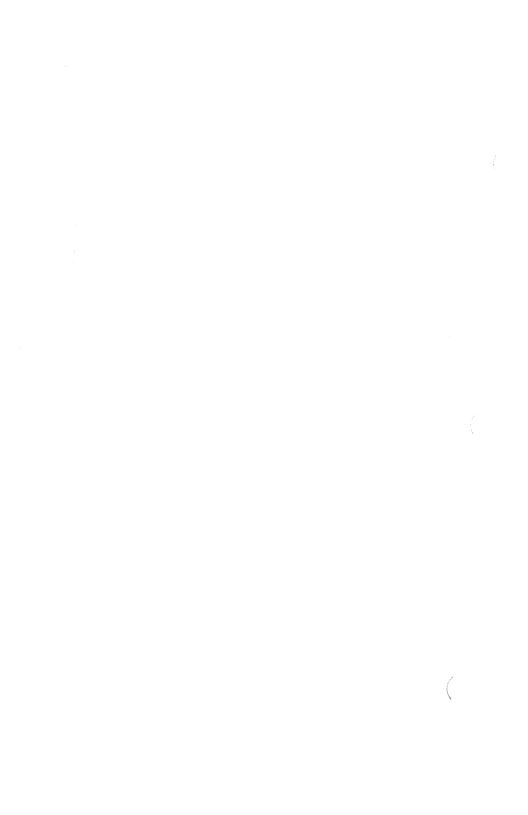

# INDEX

| .COM files 2-<br>.EXE files 5-                                                                                                    | 14                                                                                                  |
|----------------------------------------------------------------------------------------------------|----------------------------------------------------------------------------------------------------|
| Absolute Disk Read (Interrupt Absolute Disk Write (Interrupt Allocate Memory (Function 48E Archive bit                                                                                                    | t 26H) 1-43<br>1) 1-184<br>4<br>191, 1-200<br>14<br>13<br>7<br>1<br>1) 1-51                         |
| BASE 6- BIN format file 2- BIOS Parameter Block (BPB) 2 Bit 8 2- Bit 9 2- Block devices                                                                                                    | 2<br>-13, 2-18, 2-25<br>10<br>11                                                                    |
| device drivers 2- disk drives 2- example 2- installation 2- Boot sector 2- BPB pointer 2- Buffered Keyboard Input (Fund BUILD BPB 2- Busy bit 2-                                                                                                    | 3<br>30<br>13<br>25<br>12 to 2-13<br>1tion OAH) 1-61                                                |
| Cancel Assign List Entry (Furthern Canonic Frame 6-Carry flag 1-Change Current Directory (Furthern Change Directory Entry (Functor) (Furthern Character device driver, examples of the control of the control of the | -235<br>-4<br>-21<br>-134<br>-134<br>-130 3BH) 1-142<br>-130 56H) 1-205<br>-131 1-205<br>-131 1-205 |
| Character devices 2- Check Keyboard Status (Funct: Class name, LSEG 6- CLOCK device 2- Close File (Function 10H) 1- Close Handle (Function 3EH) Cluster 3- Combination Attribute 6- COMENT 6- Command code field 2- Command processor 3-                                                                                                    | on OBH) 1-63 -4 -7, 2-27 -70 1-150 -2 -22 -45                                                       |

```
COMMAND . COM
             . . . . . . . 3-1
COMMENT RECORD . . . . 6-45
Compatibility, ensuring . 7-1 Complete name, LSEG . . . 6-5
COMSPEC
         . . . . . . . . . 4-3
CON device . . . . . . 2-4
CONFIG.SYS . . . . . . . 2-1, 2-5
Control blocks . . . . . . 4-1
Control information . . . 5-1
Control-C Address (Interrupt 23H) 3-1
Control-C Check (Function 33H) 1-127
Control-C Handler Address (Interrupt 23H) 1-36
Create Directory (Function 39H) 1-138
Create File (Function 16H) 1-82
Create Handle (Function 3CH) 1-144
Create New File (Function 5BH) 1-217
Create New PSP (Function 26H) 1-102
Create Temporary File (Function 5AH)
Critical Error Handler Address (Interrupt 24H)
                             1-37, 3-1
Delete Directory Entry (Function 41H)
Delete File (Function 13H) 1-76
Device control . . . . . 1-11
Device drivers
  block . . . . . . . . 2-3
  creating . . . . . . 2-4, 3-6
  preserving registers . . 2-29
  resident . . . . . . . 2-1
  smart . . . . . . . 2-14
Device handles . . . . . 1-8
Device header . . . . . 2-6
Device interrupt routine . 2-5
Device management, programming hints 7-3
Device strategy routine . 2-5
Device-related function requests 1-11
Direct Console I/O (Function 06H) 1-56
Direct Console Input (Function 07H) 1-58
Directory entry . . . . . 1-12
Directory-related function requests 1-11 to 1-12
Disk allocation . . . . 3-2
Disk Directory . . . . . 3-3
Disk formats
               . . . . . . 3-9
  IBM . . .
  standard MS-DOS . . . 3-9
Disk Transfer Address (DTA) 1-80, 1-200, 4-3 Dispatch table . . . . . 2-28
Display Character (Function 02H) 1-50
Display String (Function 09H) 1-60
Done bit . . . . . . . . 2-10, 2-29
```

```
Dumb device driver . . . 2-14
Duplicate File Handle (Function 45H) 1-178
EIGHT LEAF DESCRIPTOR . . 6-27
End address . . . . . . 2-13
End Process (Function 4CH) 1-197. 4-2
Error bit . . . . . . . 2-29
Error codes . . . . . . 1-21
Error handling . . . . . 1-26, 3-1
EXE device drivers . . . 2-2
EXE files . . . . . . 5-1
EXE format file . . . . 2-2
EXE loader . . . . . . 2-2
EXTDEF . . . . . . . . 6-32
Extended error codes . . . 1-23
Extended FCB . . . . . . . 1-19
EXTERNAL NAMES DEFINITION RECORD 6-32
FAT . . . . . . . . . . . . . 2-18, 3-6
FAT ID byte . . . . . . . 2-24
FCB . . . . . . . . 1-16
File Allocation Table . . 3-6
File and directory management, programming hints
                                7-5
File attributes . . . . 1-13
File Control Block
  definition . . . . . . 1-16
  extended . . . . . . . 1-19
  fields . . . . . . . . 1-17
  format . . . . . . . 1-17
  opened . . . . . . . . . 1-16 unopened . . . . . . . . . 1-16
File locking, programming hints 7-6
File-related function requests 1-9
File-sharing function requests
                                       1-10
Filename separators . . . 1-111
Filename terminators . . . 1-111
Find First File (Function 4EH) 1-200
Find Next File (Function 4FH) 1-202
FIXUP RECORD . . . . . 6-39
FIXUPP . . . . . . . . . 6-39
Fixups
  definition . . . . . . 6-8 segment-relative . . . 6-9, 6-15
self-relative . . . . 6-9, 6-13
FLUSH . . . . . . . . 2-24
Flush Buffer, Read Keyboard (Function OCH)
                                                      1-64
Force Duplicate File Handle (Function 46H) 1-180
Format . . . . . . . . . . . 3-3
FRAME
  definition . . . . . 6-3
specifying . . . . . . 6-11 FRAME NUMBER . . . . . 6-3
Free Allocated Memory (Function 49H) 1-186
```

```
Function requests
  alphabetic order . . . 1-29 calling . . . . . . . 1-20
  definition . . . . . . 1-1, 1-20
  device-related . . . . . 1-11
  directory-related . . . 1-11 to 1-12
  file-related . . . . . 1-9
  file-sharing . . . . . . 1-10
Function 00H . . . . . 1-47
Function 01H . . . . . 1-49
  Function 02H . . . . .
                               1-50
  Function 03H . . . . . 1-51
  Function 04H . . . . . 1-52
  Function 05H . . . . . 1-53
  Function 06H . . . . . 1-56
  Function 07H . . . . . 1-58
  Function 08H . . . . . 1-59
  Function 09H . . . . . 1-60
  Function OAH . . . . . .
                               1-61
  Function OBH . . . . . 1-63
  Function 0CH . . . . . 1-64
  Function 0DH . . . . . 1-65, 1-80
  Function 0EH . . . . . 1-66
  Function 0FH . . . . . 1-68
  Function 10H . . . . . 1-70
  Function 11H . . . . . 1-72
  Function 12H . . . . . 1-74
  Function 13H . . . . . . 1-76
Function 14H . . . . . 1-78
Function 15H . . . . . 1-80
  Function 16H . . . . . 1-82
  Function 17H . . . . . 1-84
  Function 19H . . . . . 1-86
  Function 1AH . . . . . 1-87
  Function 1BH . . . . . 1-89
  Function 1CH . . . . . . 1-91
Function 21H . . . . . 1-93
Function 22H . . . . . 1-95
  Function 23H . . . . . 1-98
  Function 24H . . . . . 1-100
  Function 25H . . . . . 1-35 to 1-37, 1-101
  Function 26H . . . . . 1-102
  Function 27H . . . . . 1-104
  Function 28H . . . . . 1-107
  Function 29H . . . . . 1-110
  Function 2AH . . . . . 1-113
  Function 2BH . . . . . 1-115
  Function 2CH . . . . . 1-117
  Function 2DH . . . . . 1-119
  Function 2EH . . . . . 1-121
  Function 2FH . . . . . 1-123
Function 30H . . . . 1-124
 Function 31H . . . . . 1-125
Function 33H . . . . 1-127
Function 35H . . . . . 1-127
Function 35H . . . . . . 1-35 to 1-36, 1-129
  Function 36H . . . . . 1-131
```

```
Function 38H . . . . . 1-133, 1-136
Function 39H . . . . . 1-138
Function 3AH . . . . . 1-140
Function 3BH . . . . . 1-142
Function 3CH . . . . . 1-144
Function 3DH . . . . . 1-146
Function 3EH . . . . . 1-150
Function 3FH . . . . . 1-152
Function 40H . . . . . 1-154
Function 41H . . . . . 1-156
Function 42H . . . . . 1-158
Function 43H . . . . . 1-160
Function 44H, Codes 00H and 01H
                                  1-162
Function 44H, Codes 02H and 03H
                                 1-164
Function 44H, Codes 04H and 05H
                                   1-166
Function 44H, Codes 06H and 07H
                                 1-168
Function 44H, Code 08H . 1-170
Function 44H, Code 09H . 1-172
Function 44H, Code 0AH . 1-174
Function 44H, Code 0BH . 1-176
Function 45H . . . . . 1-178
Function 46H . . . . . 1-180
Function 47H . . . . . 1-182
Function 48H . . . . . 1-184
Function 49H . . . . . 1-186
Function 4AH . . . . . . 1-188 Function 4BH, Code 00H . 1-190
Function 4BH, Code 03H . 1-194
Function 4CH . . . . . 1-197
Function 4DH . . . . . 1-199
Function 4EH . . . . . 1-200
Function 4FH . . . . . 1-202
Function 54H . . . . . 1-204
Function 56H . . . . . 1-205
Function 57H . . . . . 1-207
Function 58H . . . . . 1-209
Function 59H . . . . 1-211
Function 5AH . . . . . 1-214
Function 5BH . . . . . 1-217
Function 5CH, Code 00H . 1-219
Function 5CH, Code 01H . 1-222
Function 5EH, Code 00H . 1-225
Function 5EH, Code 02H . 1-227
Function 5FH, Code 02H . 1-229
Function 5FH, Code 03H . 1-232
Function 5FH, Code 04H . 1-235
Function 62H . . . . . 1-237
handling errors . . . 1-21
memory management . . . 1-4
network-related . . . 1-14
numeric order . . . . 1-27 process management . . . 1-5
standard character I/O . 1-2
system-management . . . 1-15
```

```
Get Assign List Entry (Function 5FH, Code 02H)
                             1-229
Get Country Data (Function 38H)
                                   1-133
Get Current Directory (Function 47H) 1-182
Get Current Disk (Function 19H) 1-86
Get Date (Function 2AH)
                            1-113
Get Default Drive Data (Function 1BH)
                                        1-89
Get Disk Free Space (Function 36H) 1-131
Get Disk Transfer Address (Function 2FH)
Get Drive Data (Function 1CH) 1-91
                                             1-123
Get Extended Error (Function 59H) 1-211
Get File Size (Function 23H) 1-98
Get Interrupt Vector (Function 35H) 1-35 to 1-36,
                             1-129
Get Machine Name (Function 5EH, Code 00H) 1-225
Get MS-DOS Version Number (Function 30H) 1-124
Get PSP (Function 62H) . . 1-237
Get Return Code Child Process (Function 4DH) 1-199
Get Time (Function 2CH) . 1-117
Get Verify State (Function 54H) 1-204
Get/Set Allocation Strategy (Function 58H) 1-209
Get/Set Date/Time of File (Function 57H) 1-207
Get/Set File Attributes (Function 43H) 1-160
             . . . . . . 6-4
Group Definition Record . 6-25
GRPDEF . . . . . . . . 6-25
Handles
Header . . . . . . . . . 5-1
HIBYTE . . . . . . . . 6-9
Hidden files . . . . . 1-72, 1-74, 3-4
High-level language . . . 1-20
I/O Control for Devices (Function 44H) 2-8
IBM disk format . . . . 3-9
Index fields . . . . . 6-7
Indices . . . . . . . 6-7
INIT . . . . . . . . . . . . 2-12, 2-14
INIT code . . . . . . . 2-8
Installable device drivers 2-4
Instruction Pointer (IP) . 4-4
Internal stack . . . . . 1-21, 2-29
Interrupt entry point . . 2-1 to 2-2, 2-28
Interrupt handlers . . . 1-19, 1-35 to 1-37, 4-1
Interrupt routines . . . 2-8
Interrupt-handling routine 1-102
Interrupts
  address of handlers . . 1-19
  alphabetic order . . . 1-26
  definition . . . . . . 1-1
Interrupt 20H . . . . 1-32, 1-47
```

```
Interrupt 21H . . . . 1-20, 1-34
  Interrupt 22H . . . . 1-35
                   \dots \dots 1-36, 1-49 to 1-50, 1-53,
  Interrupt 23H
                              1-59, 1-61
  Interrupt 24H
                  . . . . 1-37
  Interrupt 25H
                  . . . . 1-41
  Interrupt 26H . . . . 1-43
Interrupt 27H . . . . 1-45
  issuing . . . . . . . . 1-19 numeric order . . . . 1-26
  programming hints . . . 7-1
  vector table . . . . . 1-19
IO.SYS file . . . . . . 3-4
IOCTL . . . . . . . . . . . . 1-11 IOCTL bit . . . . . . . . . . 2-7
IOCTL Block (Function 44H, Codes 4 and 5) 1-166
IOCTL Character (Function 44H, Codes 2 and 3) 1-164
IOCTL Data (Function 44H, Codes 0 and 1) 1-162
IOCTL Is Changeable (Function 44H, Code 08H) 1-170
IOCTL Is Redirected Block (Function 44H, Code 09H)
                              1 - 172
IOCTL Is Redirected Handle (Function 44H, Code 0AH)
                              1-174
IOCTL Retry (Function 44H, Code 0BH) 1-176
IOCTL Status (Function 44H, Codes 6 and 7) 1-168
Keep Process (Function 31H) 1-125
           . . . . . . . 6-35
LEDATA .
Length of Record Field . . 2-9
LIDATA . . . . . . . . 6-36
LINE NUMBERS RECORD . . . 6-34
LINNUM . . . . . . . . 6-34
List of Names Record . . . 6-20
LNAMES . . . . . . . . . 6-20
Load and Execute Program (Function 4BH, Code 00H)
                              1-190
Load module . . . . . . 5-1, 5-3
Load Overlay (Function 4BH, Code 03H) 1-194
Loadsize . . . . . . . . . 5-3
LOBYTE . . . . . . . . 6-9
Local buffering . . . . 2-5 LOCATION, types . . . . 6-8
Lock (Function 5CH, Code 00H) 1-219
LOGICAL ENUMERATED DATA RECORD 6-35
LOGICAL ITERATED DATA RECORD 6-36
Logical sector . . . . . 3-6
Logical sector numbers . . 3-8
Logical Segment . . . . 6-3
LSEG . . . . . . . . 6-3
Make Assign List Entry (Function 5FH, Code 03H)
                              1-232
                             6-2
Maxalloc . . . . . . . 5-3
```

| MEDIA CHECK 2-14  Media descriptor byte 2-14, 2-24  Media, determining 2-26  Memory Address Space 6-2  Memory control block 1-4  Memory management function requests 1-4  Memory management, programming hints 7-4  Microsoft Networks 1-14, 7-3  Microsoft Networks Manager's Guide 1-14 |
|----------------------------------------------------------------------------------------------------|
| Microsoft Networks User's Guide 1-14                                                                                                    |
| Microsoft record types 6-49                                                                                                    |
| Minalloc 5-3                                                                                                    |
| Minalloc 5-3<br>MODE 6-9                                                                                                    |
| MODEND 6-44                                                                                                    |
| MODULE 6-2<br>MODULE END RECORD 6-44                                                                                                    |
| MODULE END RECORD 6-44  Module header record 6-5                                                                                                    |
| Move File Pointer (Function 42H) 1-158                                                                                                    |
| MS-DOS initialization 3-1                                                                                                    |
| MS-DOS memory map 4-1 MS-DOS User's Reference . 1-7 MS-LINK 5-1                                                                                                    |
| MS-DOS User's Reference . 1-7                                                                                                    |
| MS-LINK 5-1                                                                                                    |
| MSDOS.SYS file 3-1, 3-4                                                                                                    |
| Multiple media 2-14                                                                                                    |
| Multitasking 2-1                                                                                                    |
| Name field 2-8  Network-related function requests 1-14  NON DESTRUCTIVE READ NO WAIT 2-21  NON FAT ID bit 2-7  Non IBM format bit 2-7  NUL device 2-7  Numeric record types 6-48                                                                                                    |
| Object Module Formats 6-2                                                                                                    |
| OFFSET 6-9                                                                                                    |
| Old system calls 1-15                                                                                                    |
| OMF 6-2                                                                                                    |
| Open File (Function OFH) . 1-68                                                                                                    |
| Open Handle (Function 3DH) 1-146                                                                                                    |
| Opened FCB 1-16                                                                                                    |
| Overlay Name, LSEG 6-5                                                                                                    |
| DADACDADH NIIMDED 6-3                                                                                                    |
| PARAGRAPH NUMBER 6-3 Parameter block 1-191                                                                                                    |
| Parse File Name (Function 29H) 1-110                                                                                                    |
| Path command 4-3                                                                                                    |
| Physical Segment 6-3                                                                                                    |
| Pointer to Next Device field 2-7                                                                                                    |
| Predefined device handles 1-8 Print Character (Function 05H) 1-53                                                                                                    |
| Printer Setup (Function 5EH, Code 02H 1-227                                                                                                    |
| Process management function requests 1-5                                                                                                    |
| Process management, programming hints 7-5                                                                                                    |
| Program End Process (Interrupt 20H) 1-32                                                                                                    |

```
Program segment . . . . 4-1
Program Segment Prefix . . 1-16, 1-20, 1-37, 1-103,
                           1-190, 4-2, 5-3
Programming hints
  device management . . . 7-3
  file and directory management
                                 7-5
  file locking . . . . . 7-6
 miscellaneous . . . . 7-6
 process management . . . 7-5
  recommendations . . . . 7-1
  system calls . . . . . 7-3
Prompt command . . . . . 4-3
PSEG
  definition . . . . . . 6-3
  NUMBER . . . . . . . 6-3
PUBDEF . . . . . . . . 6-29
PUBLIC NAMES DEFINITION RECORD 6-29
Random Block Read (Function 27H)
Random Block Write (Function 28H)
                                    1-107
Random Read (Function 21H) 1-93
Random Write (Function 22H) 1-95
Read Handle (Function 3FH) 1-152
Read Keyboard (Function 08H) 1-59
Read Keyboard and Echo (Function 01H) 1-49
Read Only Memory . . . . 3-1
READ or WRITE .... 2-19
Record format, sample . 6-17
Record formats . . . . . 6-1
Record order . . . . . 6-15
Record size . . . . . . 1-80
Record types
  Microsoft . . . . . 6-49
numeric . . . . . . . 6-48 Registers, treatment of . 1-21
Relocatable memory images 6-1
Relocation information . . 5-1
Relocation item offset value 5-3
Relocation table . . . . 5-2
Remove Directory (Function 3AH)
                                  1-140
Rename File (Function 17H) 1-84
request header . . . . . 2-9
Request packet . . . . . 2-2
Reset Disk (Function ODH) 1-65, 1-80
Resident device drivers . 2-1
ROM . . . . . . . . . . . 3-1
Root directory . . . . . 3-3
Search for First Entry (Function 11H) 1-72
Search for Next Entry (Function 12H) 1-74
Sector count . . . . . . . 2-28 to 2-29 SEGDEF . . . . . . . . . 6-21
Segment addressing . . . 6-6
```

```
Segment definition . . . 6-5
Segment definition record 6-21
Segment Name, LSEG . . . 6-4
Segment-relative fixups . 6-9, 6-15
Select Disk (Function 0EH) 1-66
Self-relative fixups . . . 6-9, 6-13
Sequential Read (Function 14H) 1-78
Sequential Write (Function 15H) 1-80
Set Block (Function 4AH) . 1-188, 4-4
Set command . . . . . . 4-3
Set Country Data (Function 38H)
Set Date (Function 2BH) . 1-115
Set Disk Transfer Address (Function 1AH) 1-87
Set Interrupt Vector (Function 25H) 1-35 to 1-37.
                                 1-101
Set Relative Record (Function 24H) 1-100
Set Time (Function 2DH) . 1-119
Set/Reset Verify Flag (Function 2EH) 1-121
Smart device driver . . . 2-14
Standard character I/O function requests 1-2
Strategy entry point . . . 2-1 to 2-2, 2-28
Strategy routines . . . 2-8
Superseded system calls . 1-15
Symbol definition . . . 6-6
SYSINIT . . . . . . 2-2
System calls
  definition . . . . . . . 1-1 programming hints . . . 7-3 replacements for old . . 1-15
  superseded calls . . . 1-2 types of . . . . . . 1-1
System files . . . . . . 1-72, 1-74, 3-4
System prompt . . . . . 3-2
System-management function requests 1-15
T-MODULE . . . . . . . . 6-2
T-module Header Record (THEADR)
TARGET . . . . . . . . 6-10
Terminate But Stay Resident (Interrupt 27H) 1-45
Terminate Process Exit Address (Interrupt 22H) 1-35
Terminate Program (Function 00H)
                                         1-47
THEADR . . . . . . . . 6-19
Transfer address . . . . 2-28
TYPDEF . . . . . . . 6-25
Type Definition Record . . 6-25
Type-ahead buffer . . . 2-24
Unit code field . . . . 2-9
Unlock (Function 5CH, Code 01H)
                                        1-222
Unopened FCB . . . . . . 1-16
```

| User stack 4-1                                                          |
|-------------------------------------------------------------------------|
| Vector table 1-19 Volume ID 2-19 Volume label 3-4                       |
| Wildcard characters 1-72, 1-74, 1-111 Write Handle (Function 40H) 1-154 |